# **HITACHI**<br>Inspire the Next

Hitachi Dynamic Link Manager Software Interoperability Support Matrix

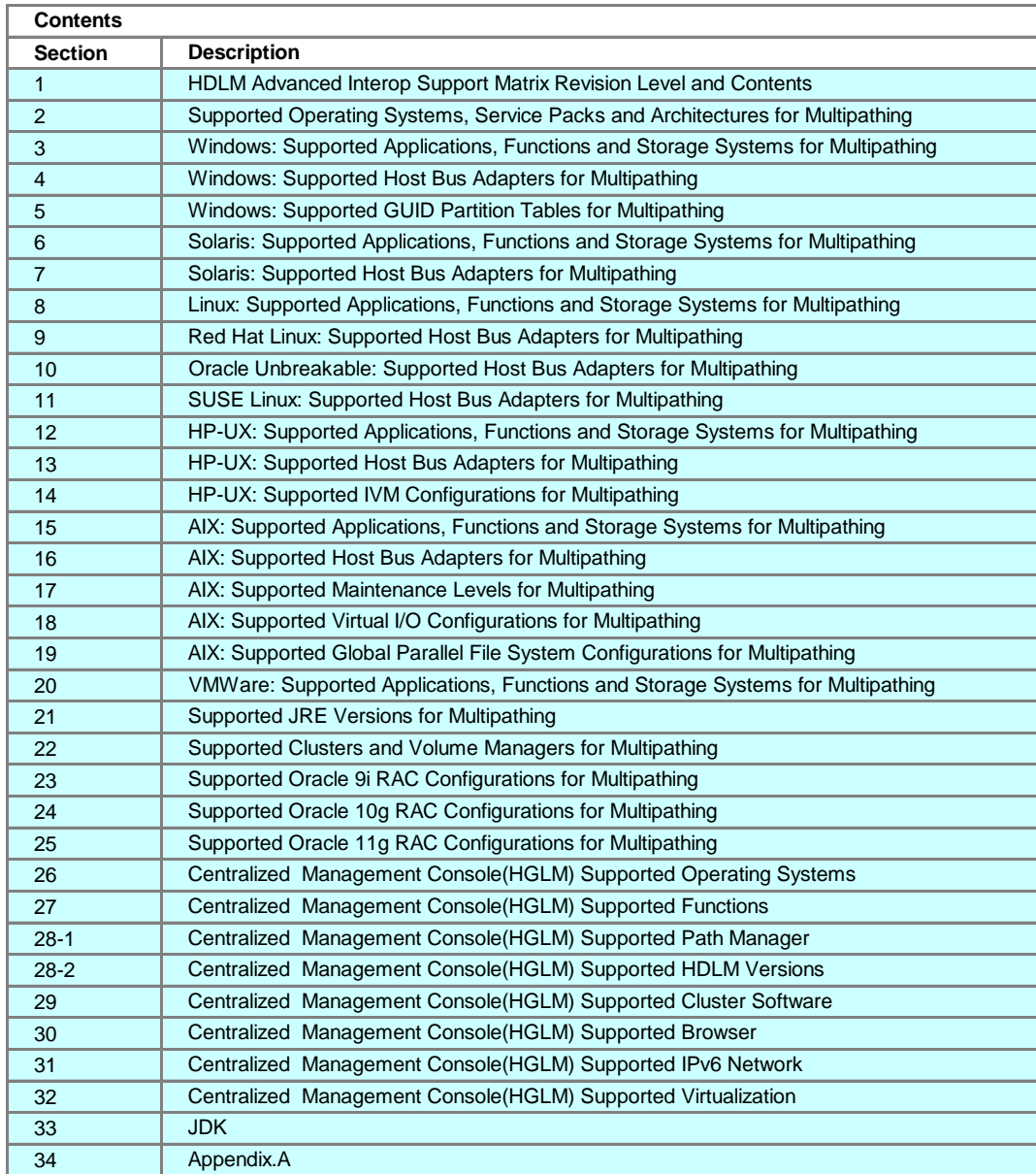

**Note:** This document contains support information for only the 3 most recent versions of Hitachi Dynamic Link Manager Advanced. If you require support for previous versions, please ask your Hitachi Data Systems contact.

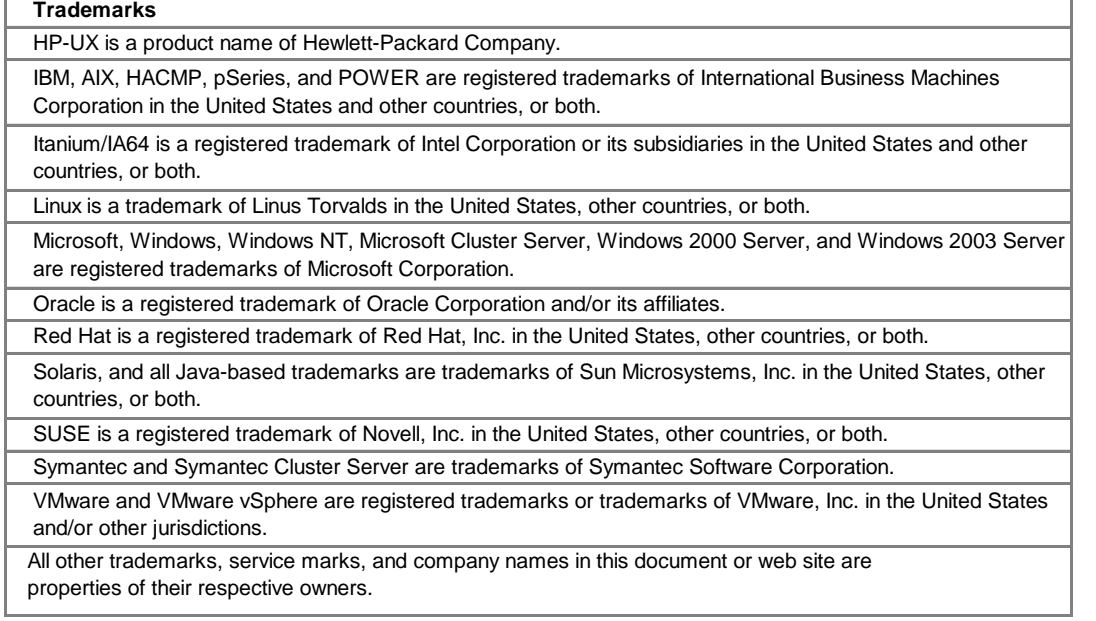

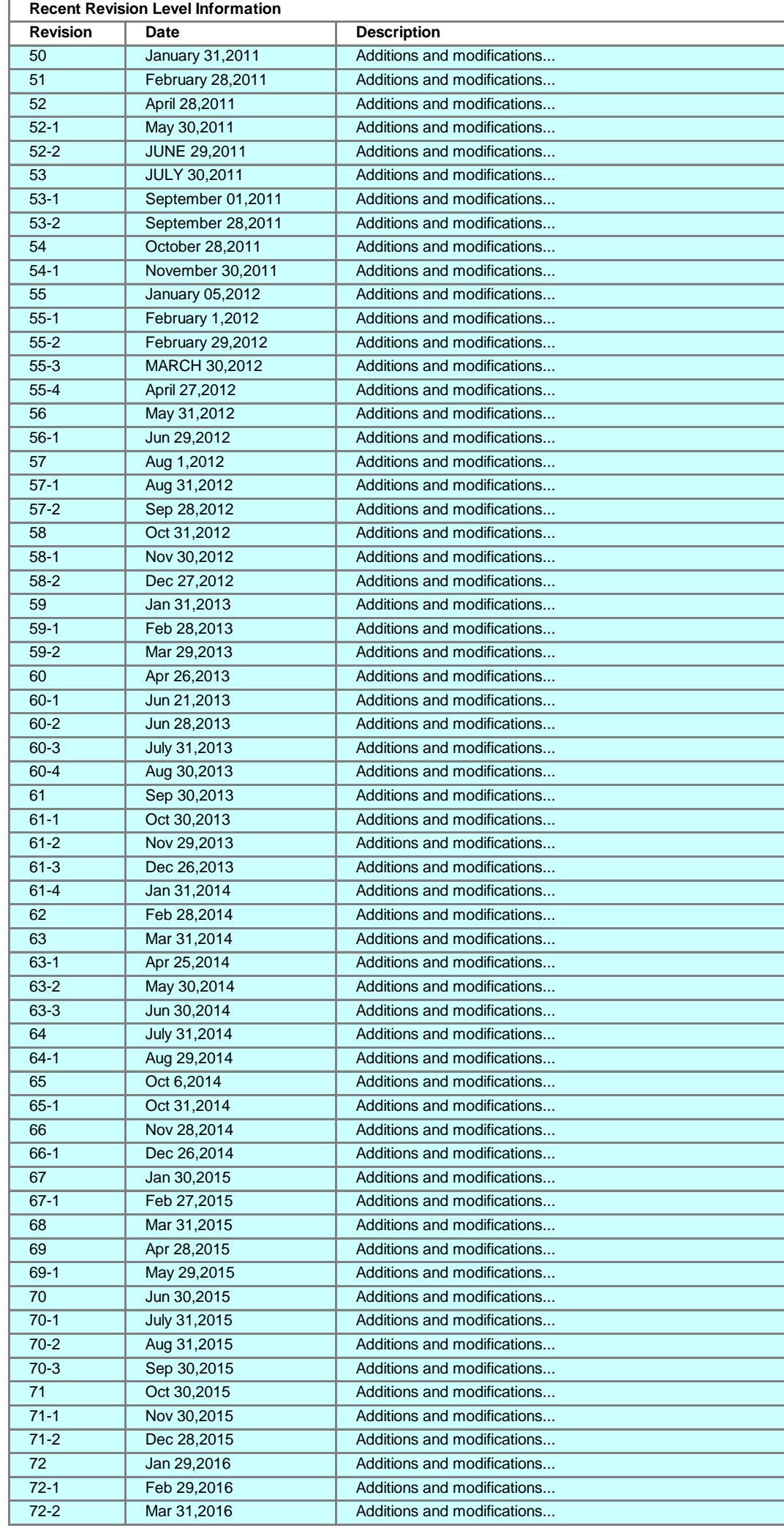

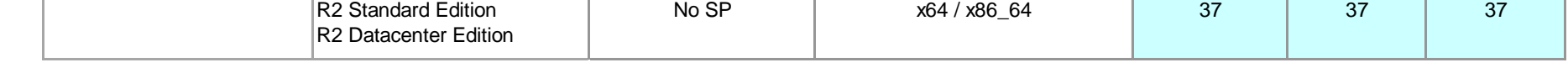

## **Supported Operating Systems for Multipathing**

#### **IMPORTANT NOTE**

OS Name  $\overline{\phantom{a}}$  Version  $\overline{\phantom{a}}$  Service Pack  $\overline{\phantom{a}}$  Architecture **8.2.0 8.2.1 8.4.0** Windows 2000 Server Advanced Server Datacenter Server SP4 | IA32 / x86 No SP SP1 SP2 No SP SP<sub>1</sub> SP<sub>2</sub> No SP SP2 No SP SP2 No SP SP2 No SP SP2 36 36 36 No SP <sup>35</sup> <sup>35</sup> <sup>35</sup> SP2 | 35,36 35,36 35,36 35,36 No SP SP2 | 36 | 36 | 36 No SP | x64 / x86\_64 | 35 | 35 | 35 SP1 x64 / x86\_64 35, 36 35, 36 35, 36 No SP | IA64 / Itanium SP1 | IA64 / Itanium | 36 | 36 | 36 Essentials Edition Standard Edition Datacenter Edition No SP | x64 / x86\_64 | 37 | 37 | 37 R2 Essentials Edition R2 Standard Edition Standard x64 Edition Enterprise x64 Edition Datacenter x64 Edition x64 / x86\_64 R<sub>2</sub> Standard Edition R2 Enterprise Edition R2 Datacenter Edition IA32 / x86 R<sub>2</sub> Standard x64 Edition R2 Enterprise x64 Edition R<sub>2</sub> Datacenter x64 Edition x64 / x86\_64 **Microsoft Windows HDLM Version** Windows Server 2003 Standard Edition Web Edition Enterprise Edition Datacenter Edition IA32 / x86 Enterprise Edition<br>Datacenter Edition **Internation** SP1 **IA64** / Itanium Windows Server 2008 Standard Edition Enterprise Edition Datacenter Edition IA32 / x86 Standard Edition Enterprise Edition Datacenter Edition x64 / x86\_64 Itanium-based Systems **INO SP 1999** IA64 / Itanium R<sub>2</sub> Standard Edition R2 Enterprise Edition R2 Datacenter Edition R<sub>2</sub> Web Edition R2 Itanium-based Systems Windows Server 2012

Security fix kernels can be supported without ISRs if their base kernels are supported and all of conditions below are met. (1) The security fix kernels are for RHEL4.5/ SLES10 or later. Boot disk environment of RHEL6.0 security fix kernels is not supported. (2) Bundled driver versions of the security fix kernels are the same as the bundled driver versions of the supported base kernels. If your requested security fix kernel is for RHEL4.4/SLES9 or before, or has a different bundled driver version from one of the base kernel, please contact appropriate person in HDS for an Interoperability Support Request (ISR).

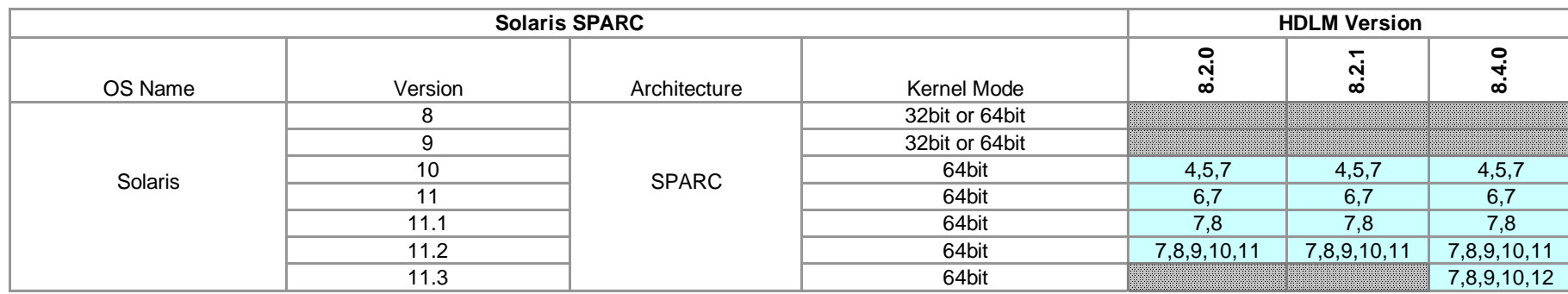

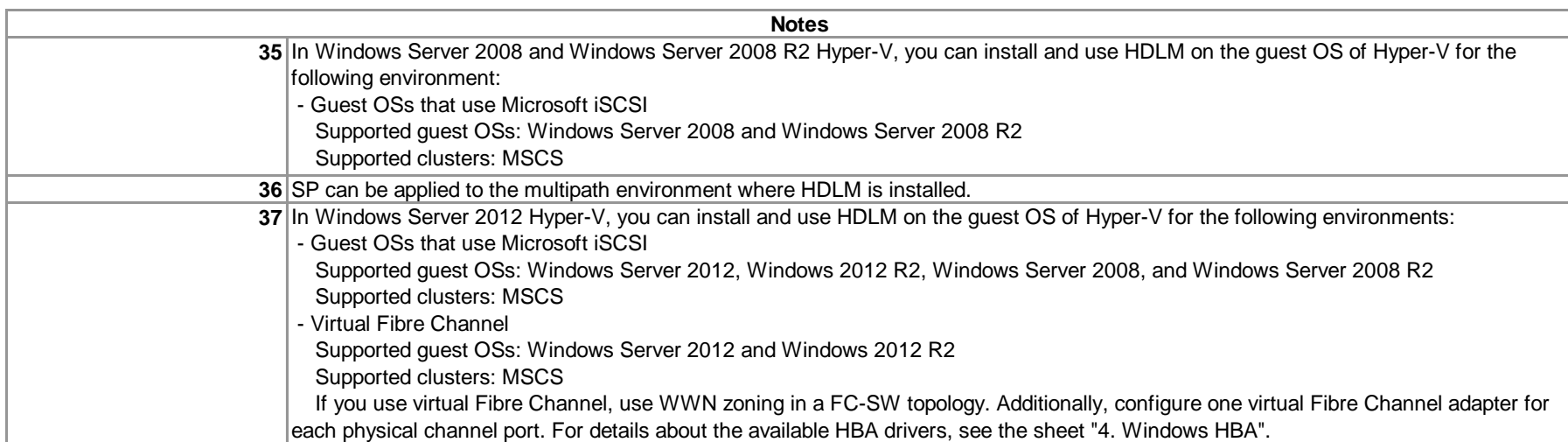

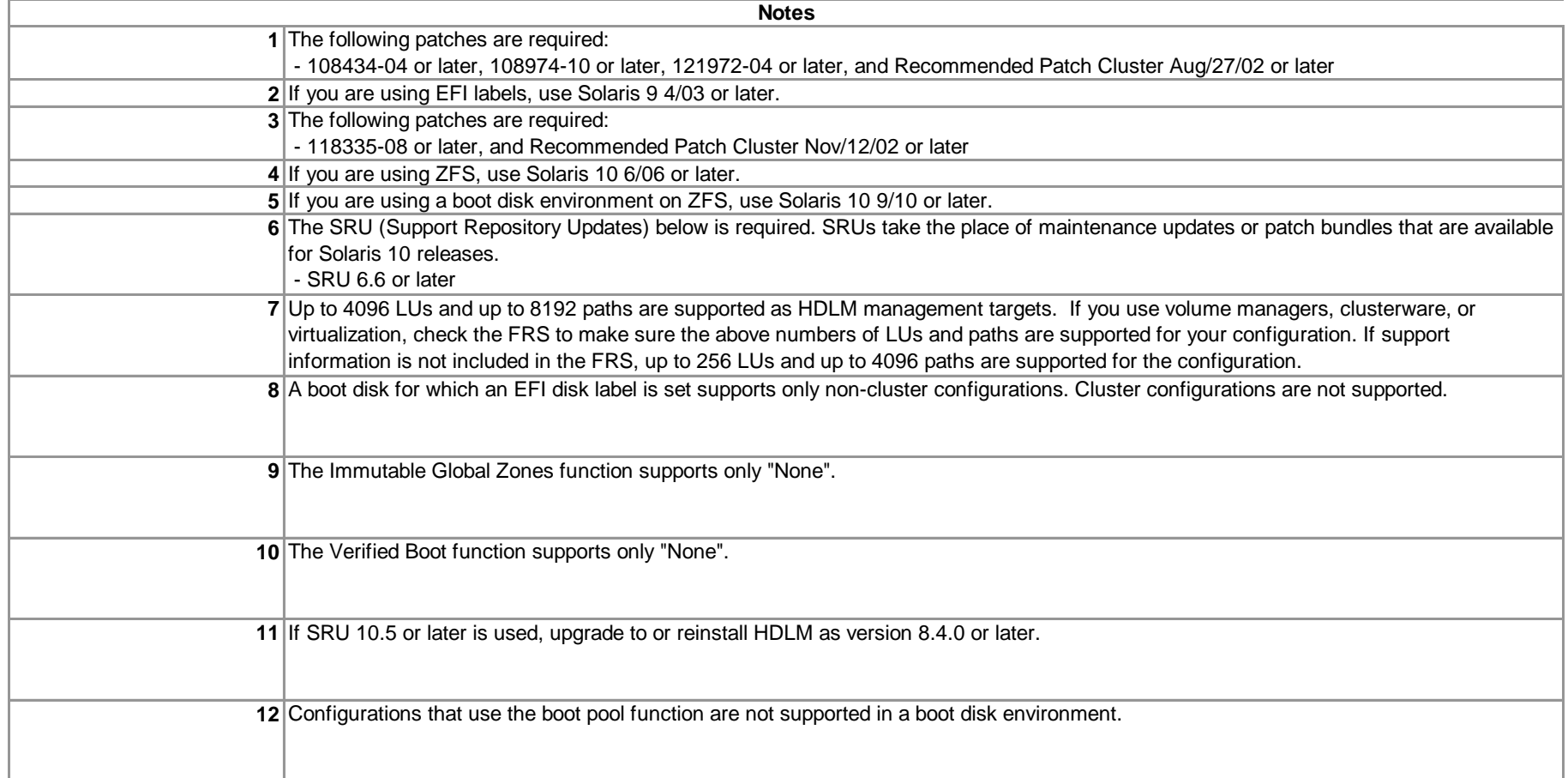

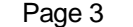

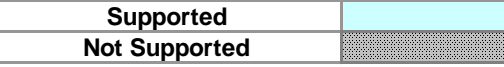

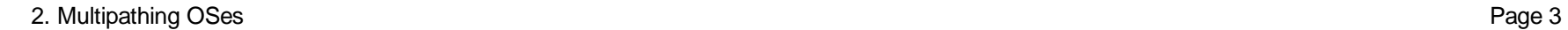

**23**

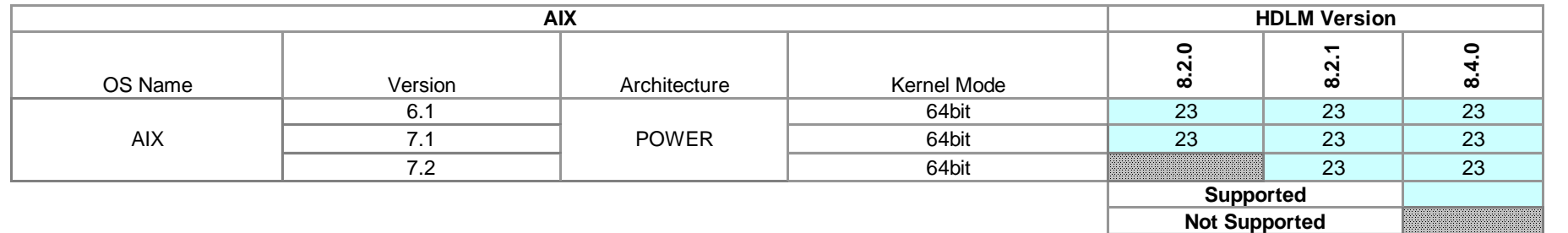

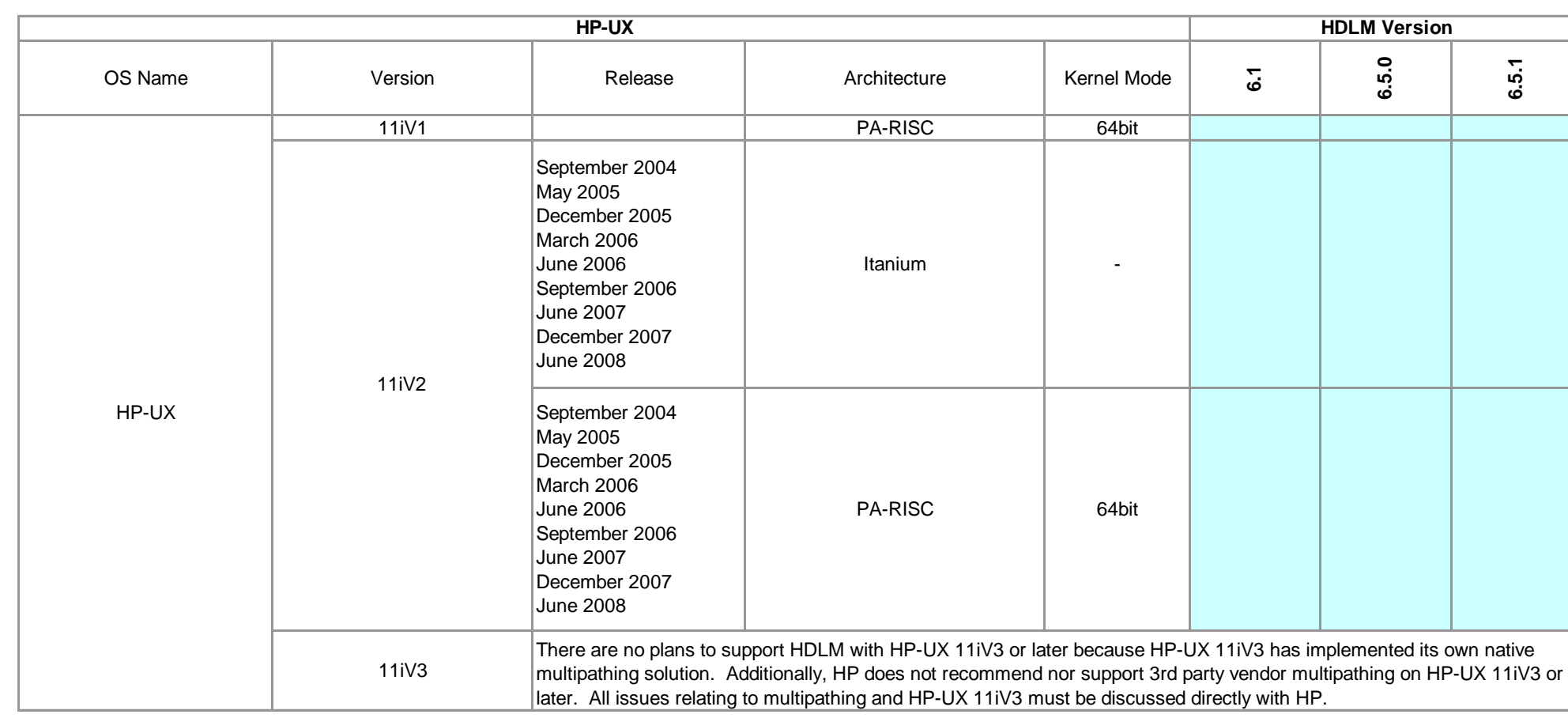

**Notes**

The Secure by Default functionality of AIX 6.1, AIX 7.1, and AIX 7.2 is not supported.

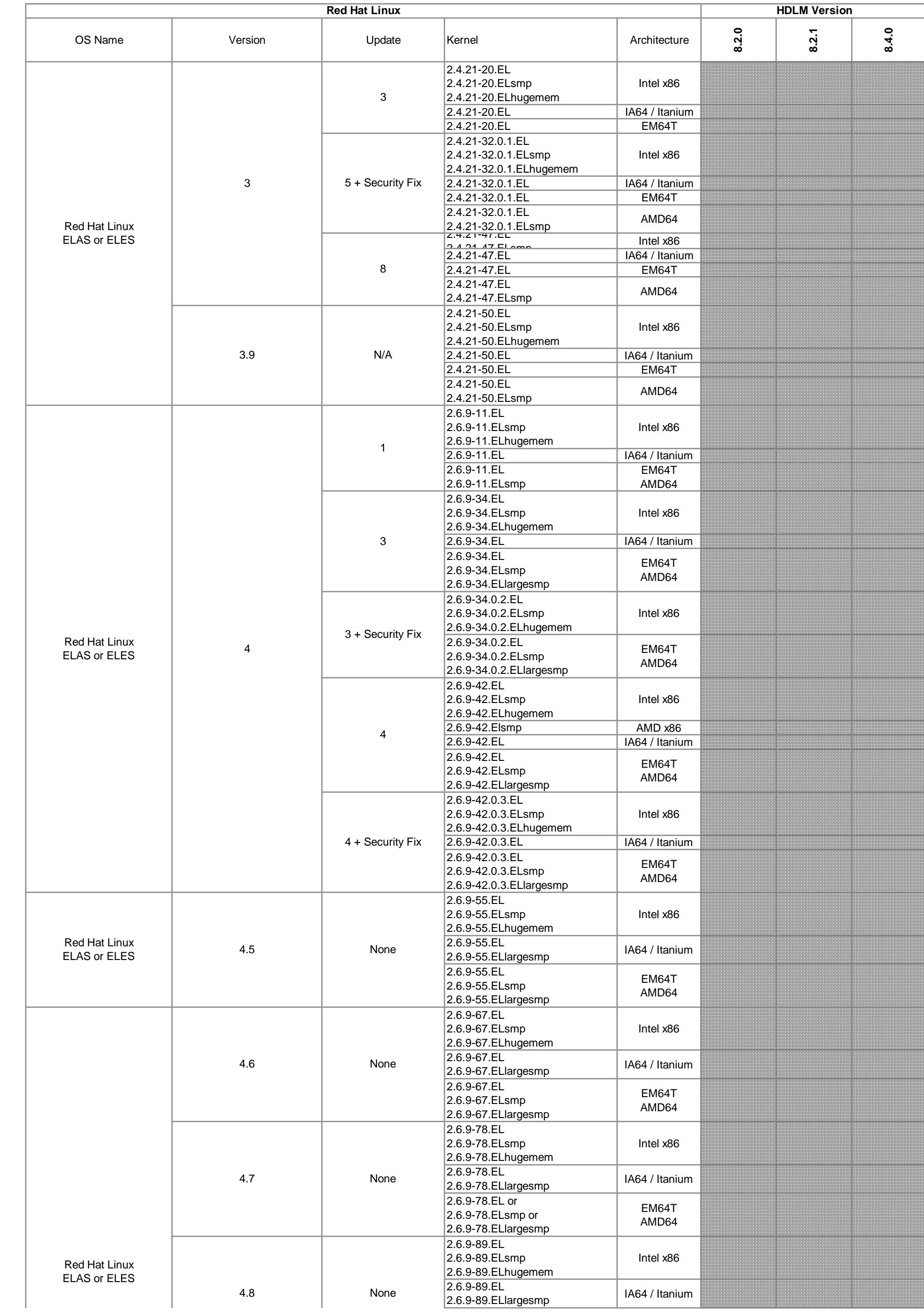

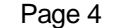

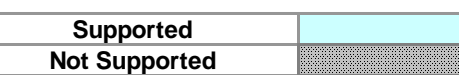

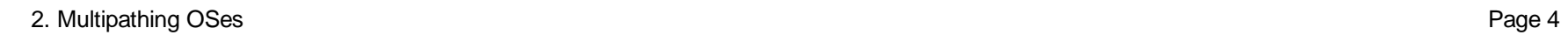

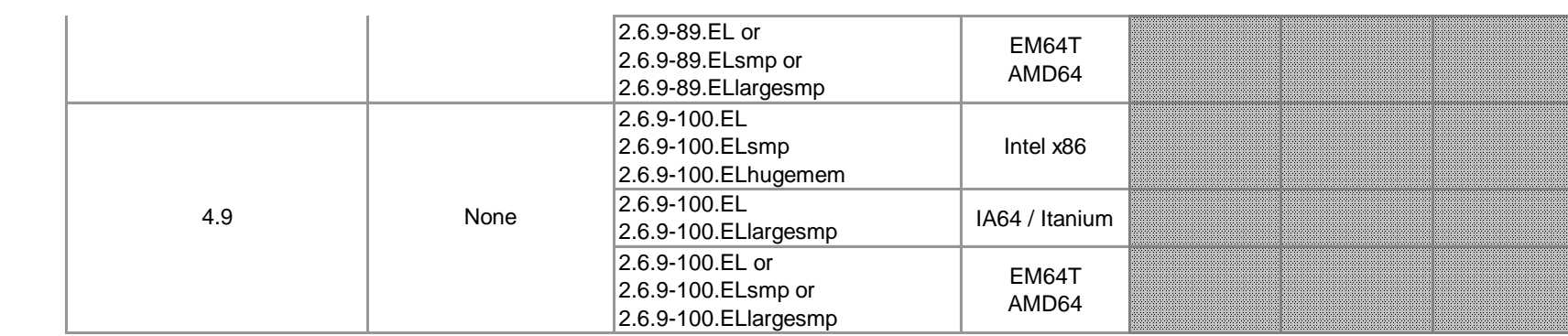

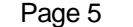

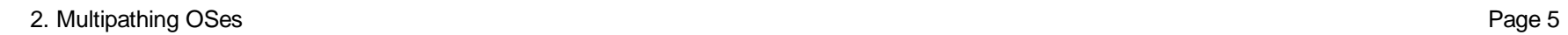

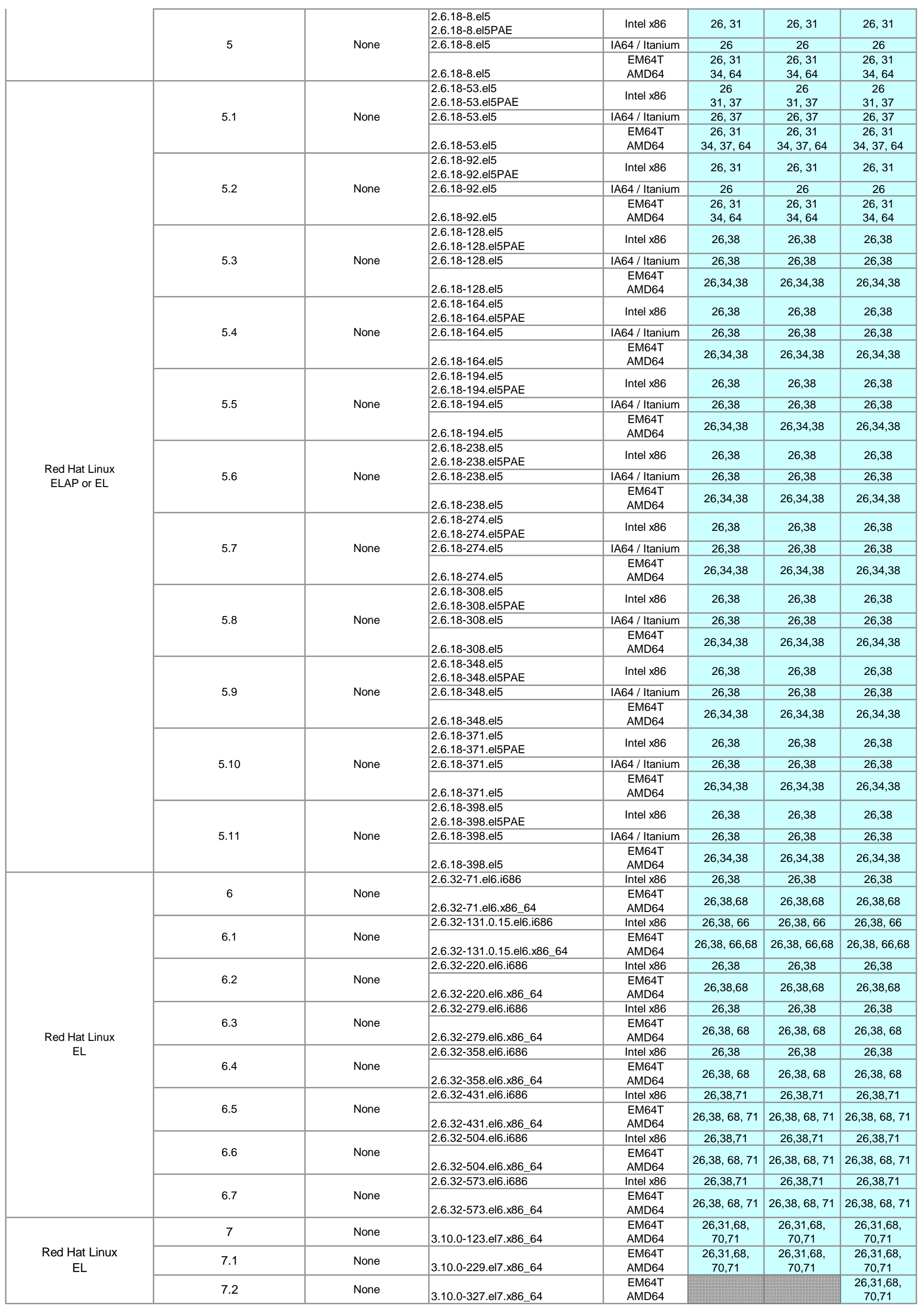

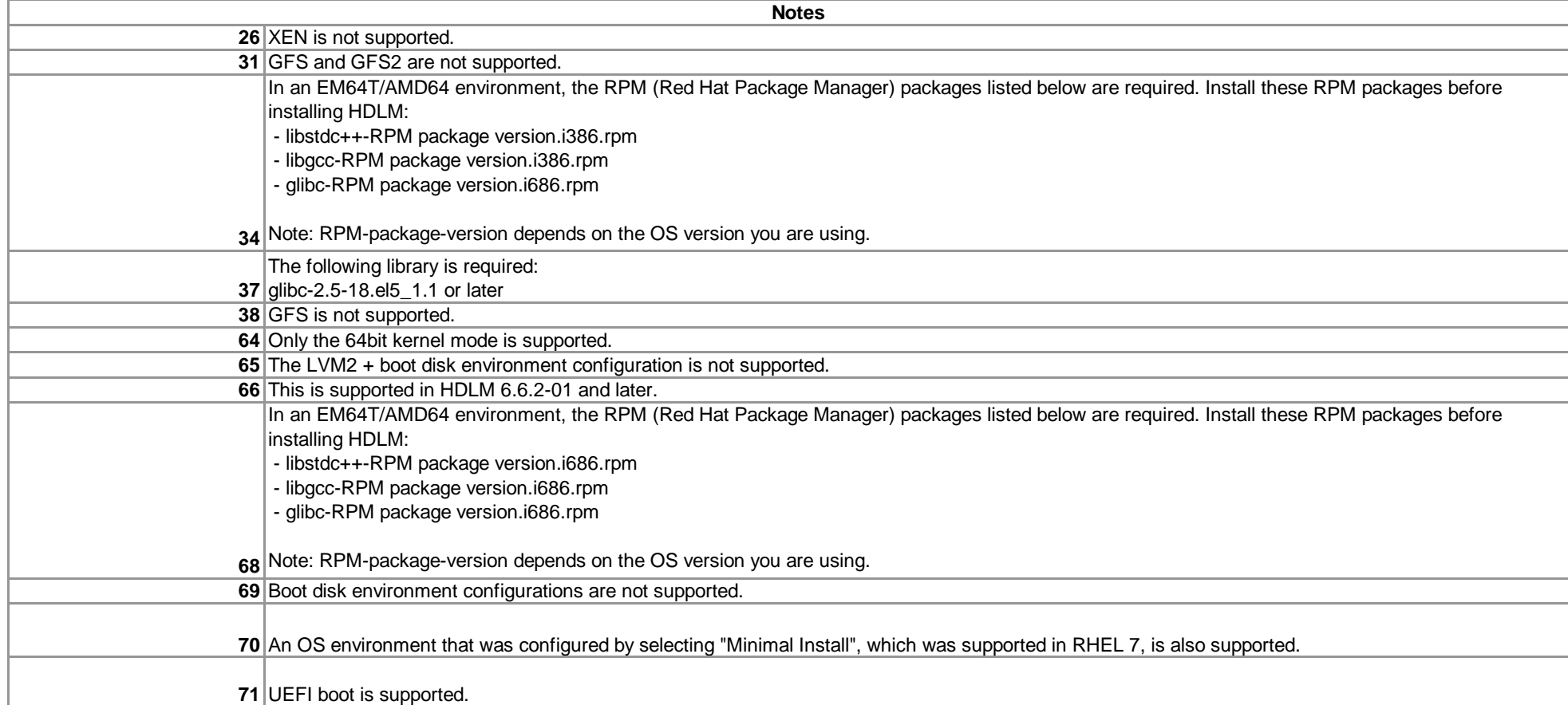

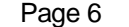

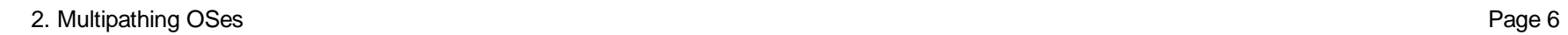

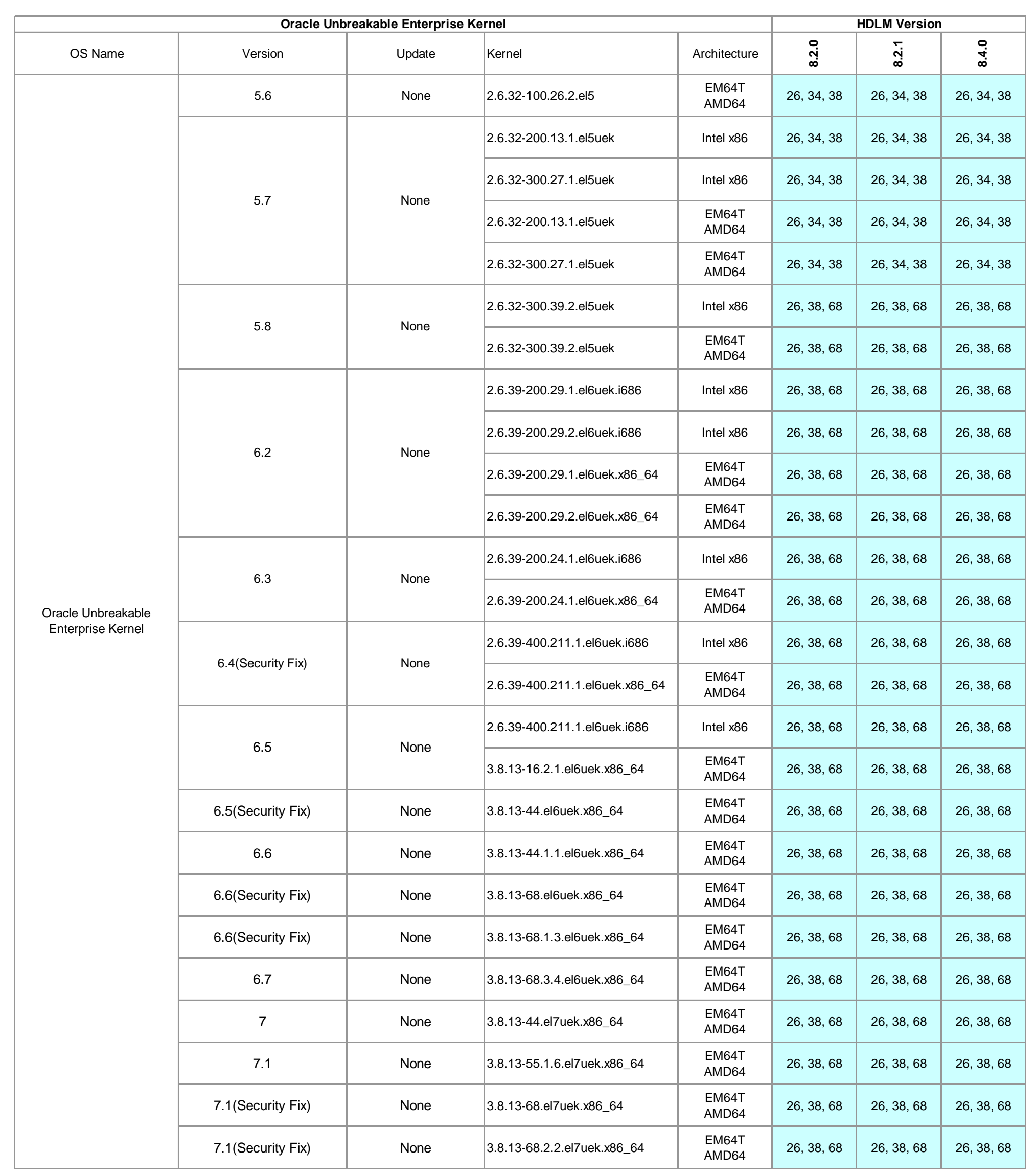

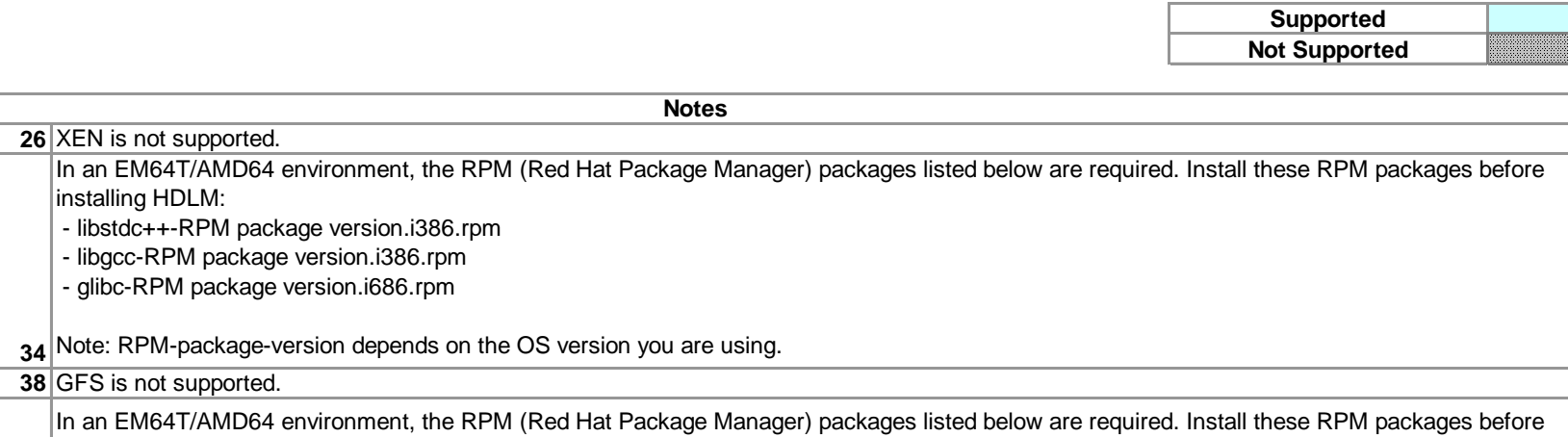

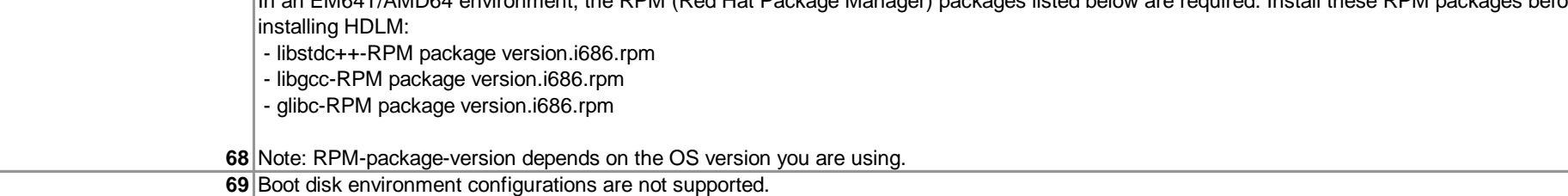

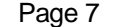

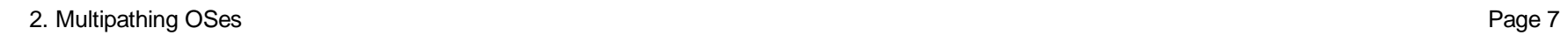

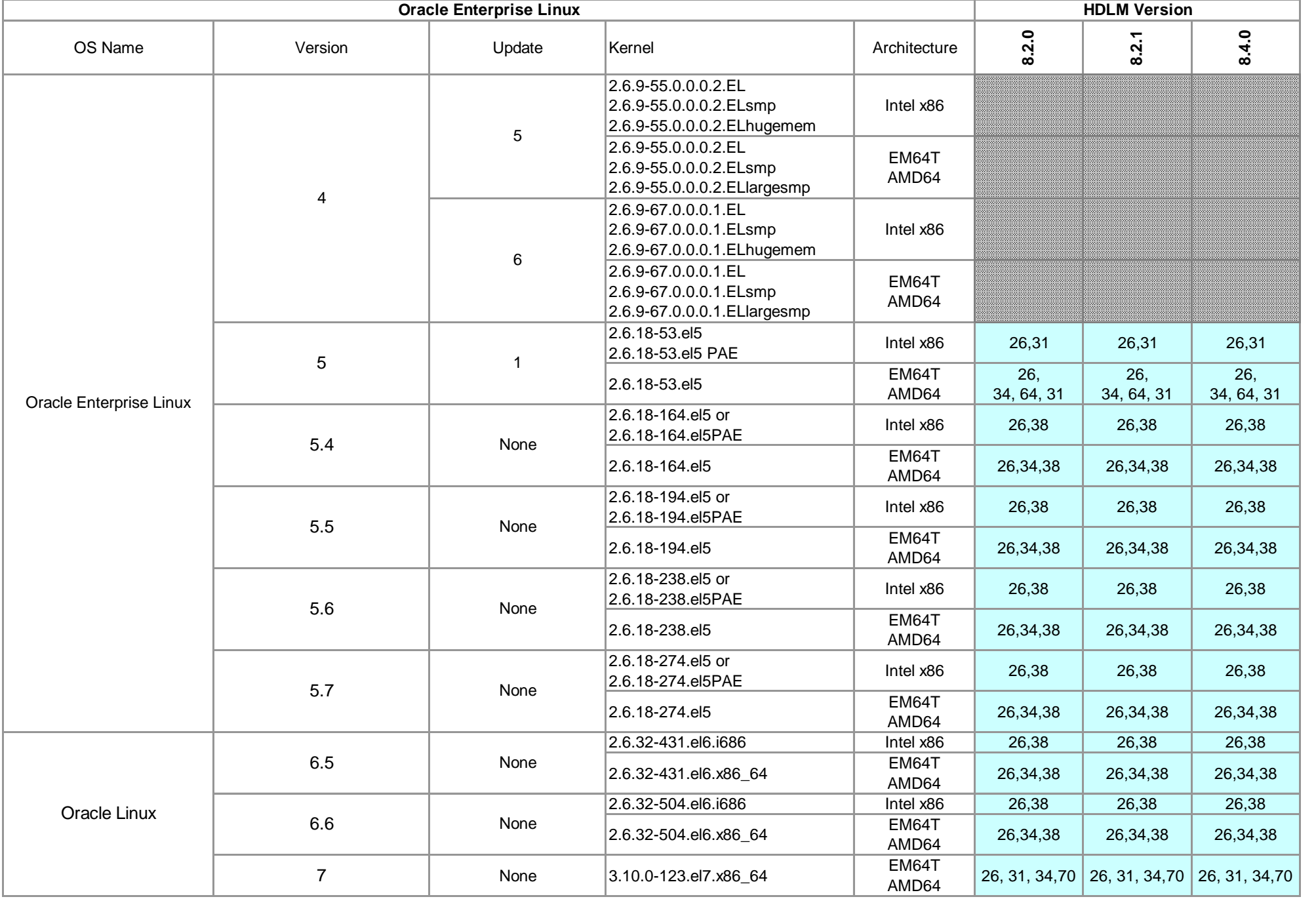

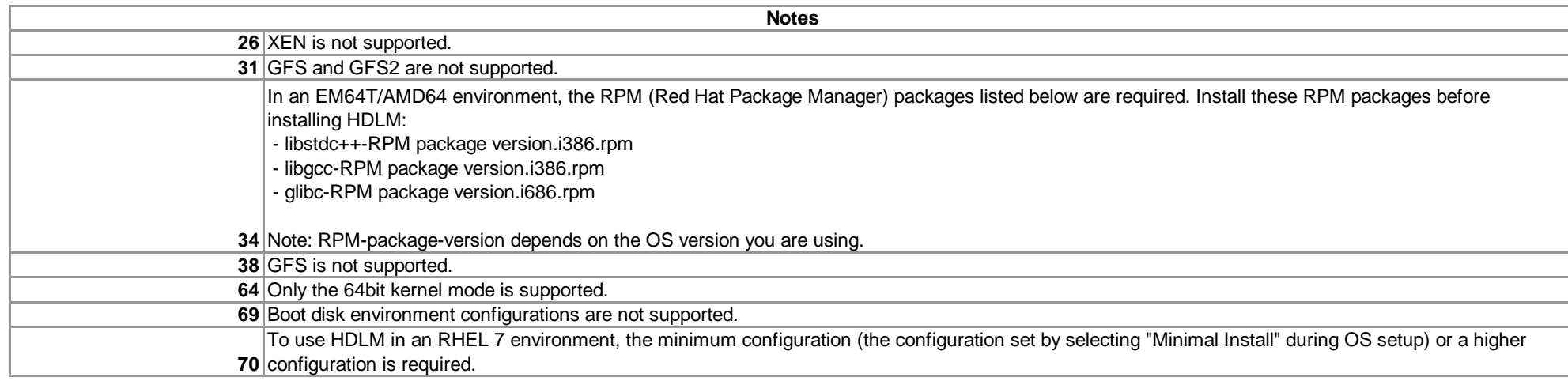

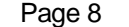

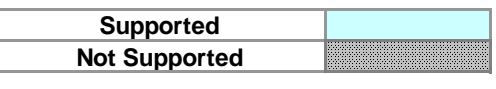

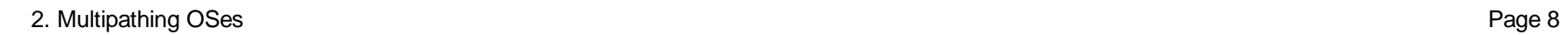

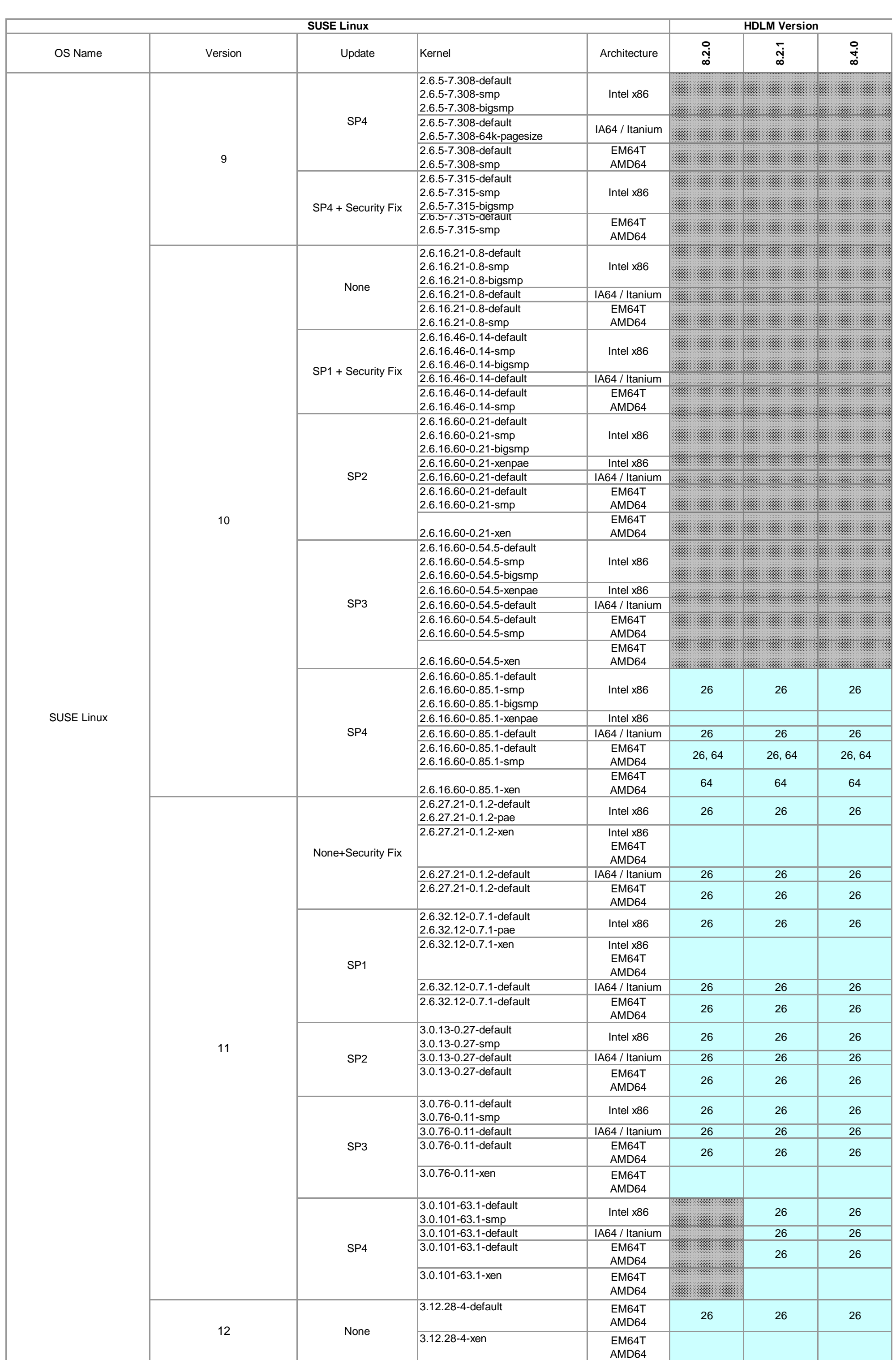

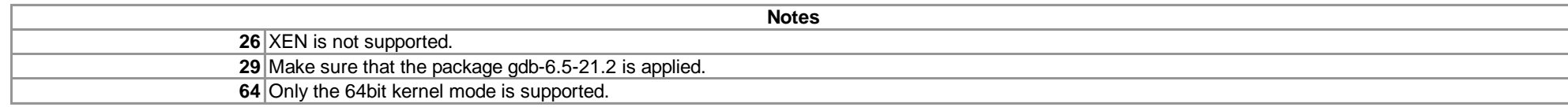

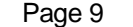

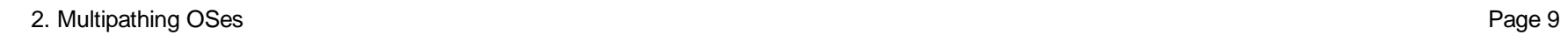

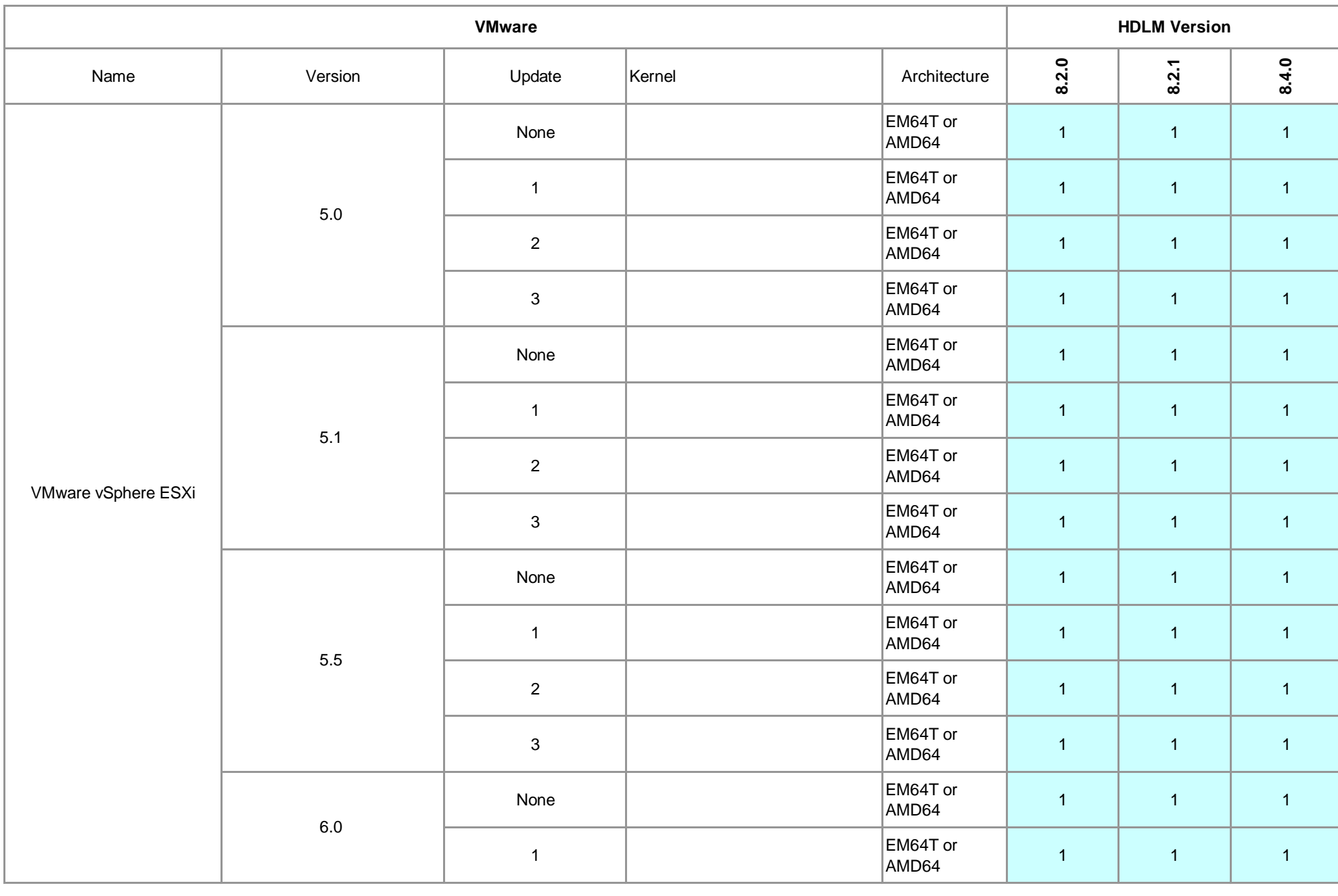

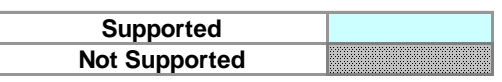

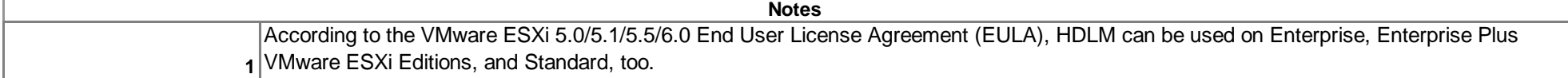

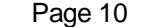

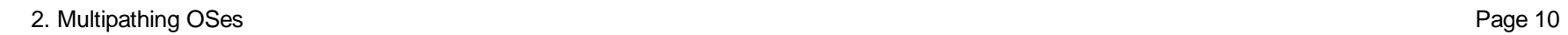

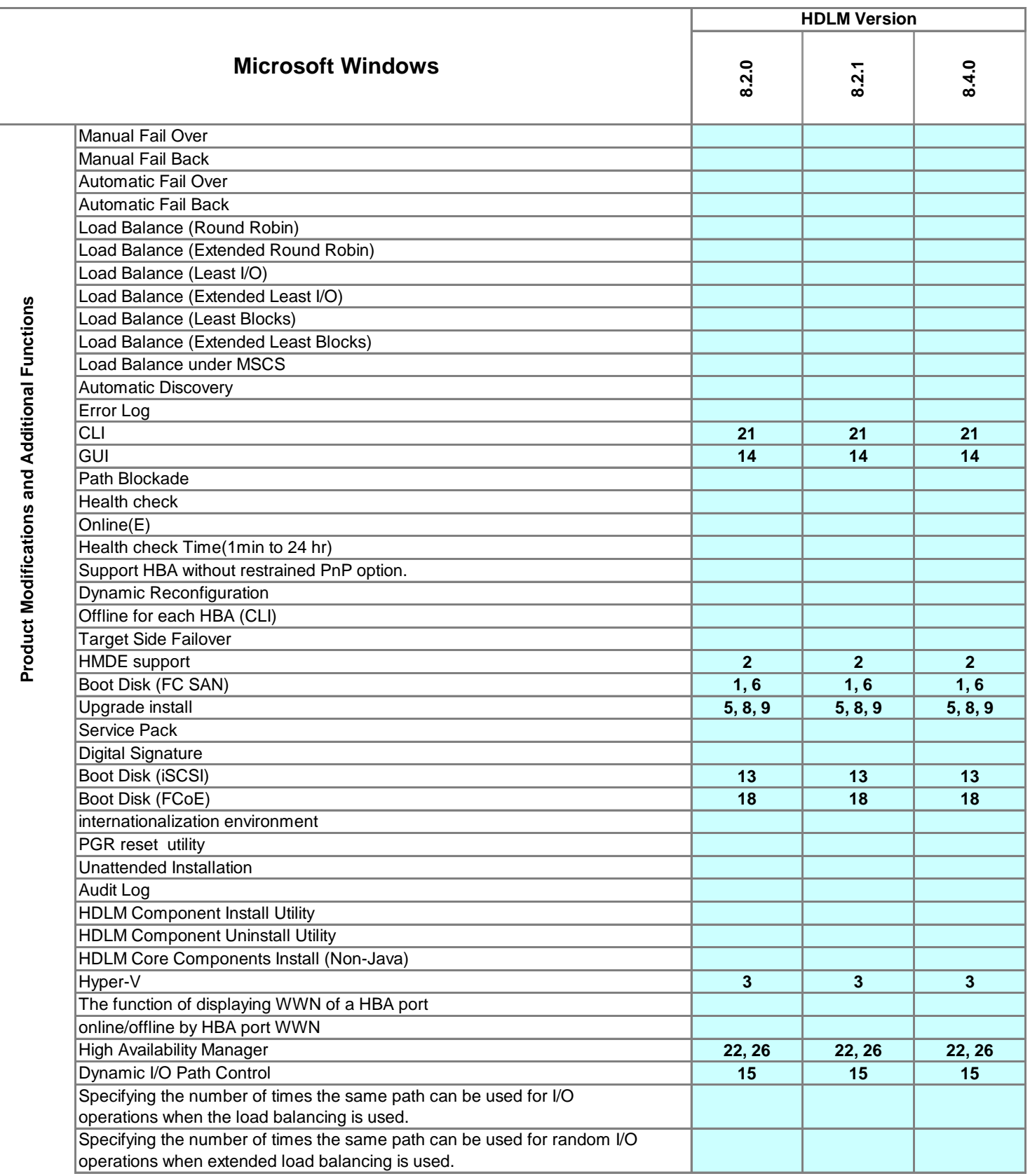

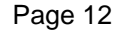

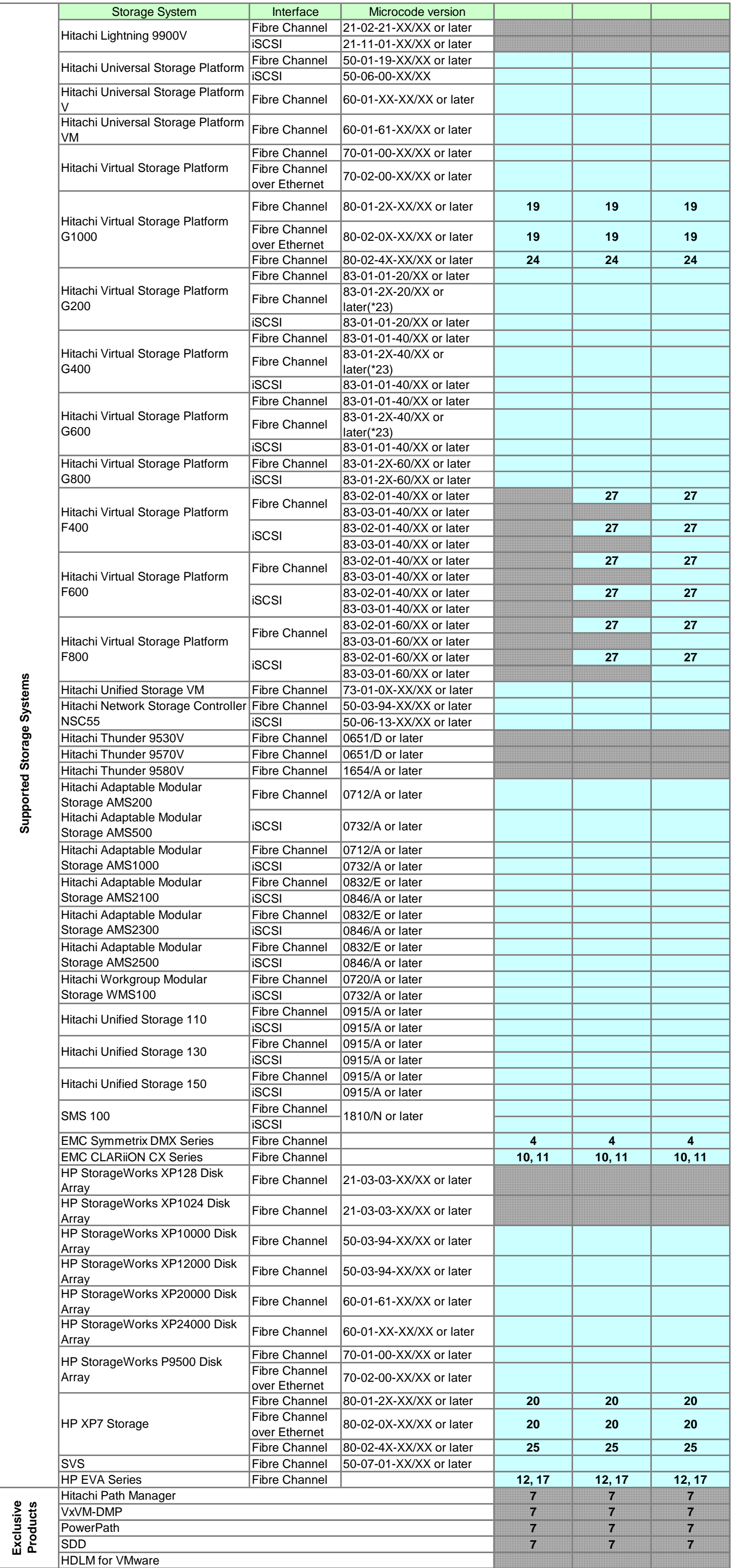

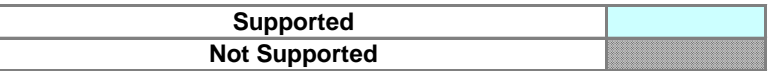

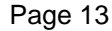

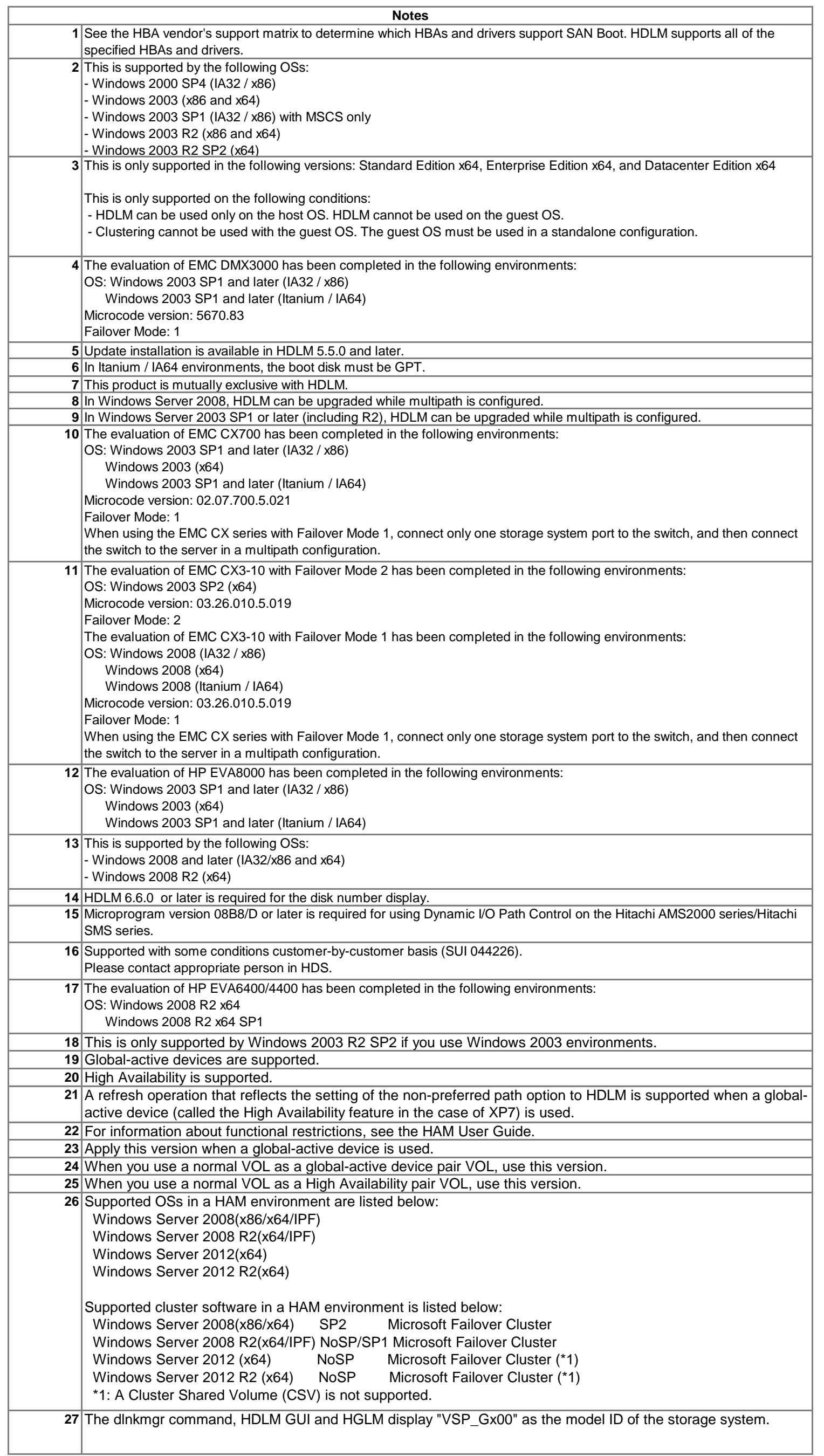

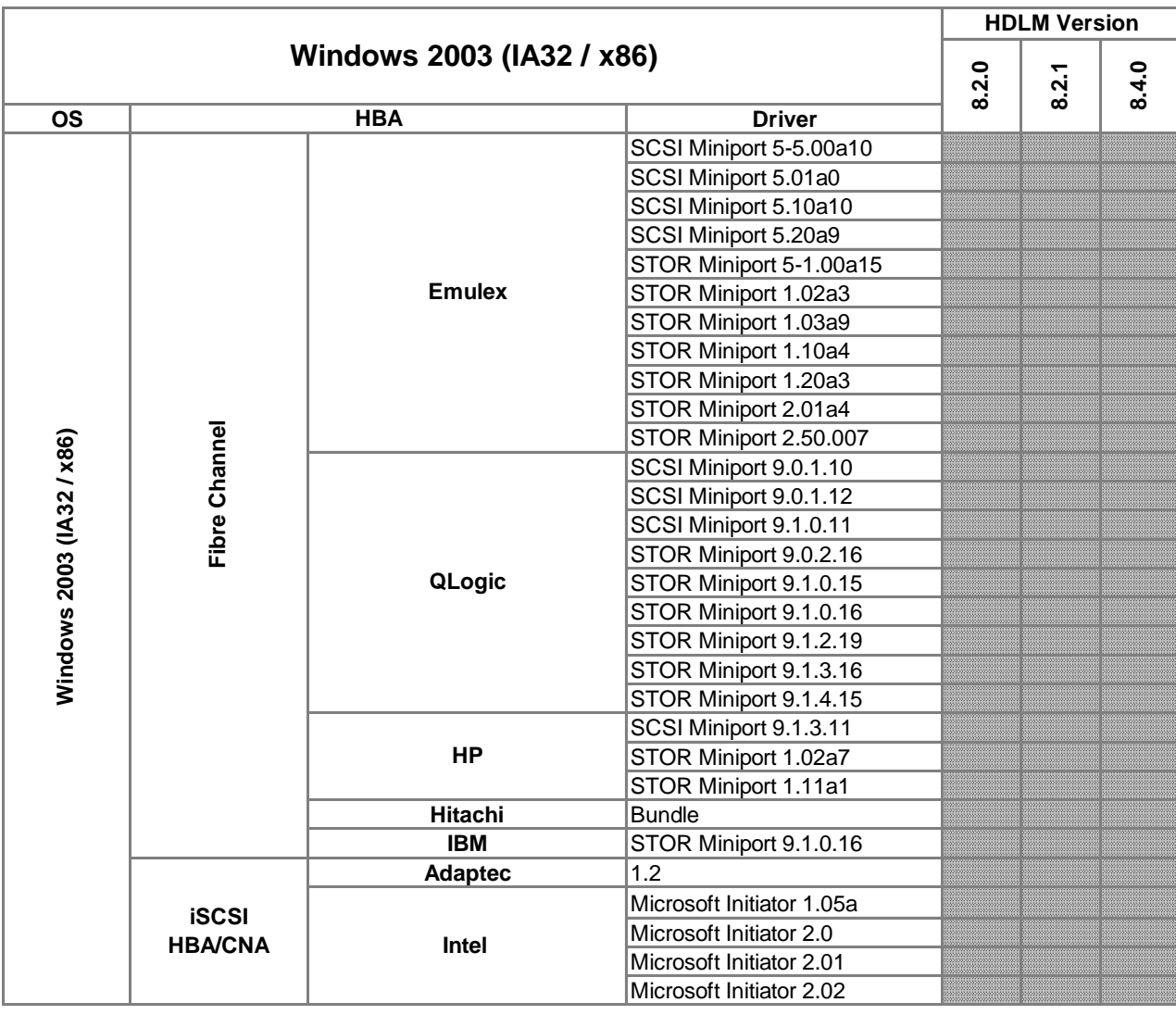

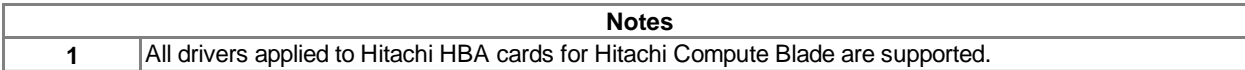

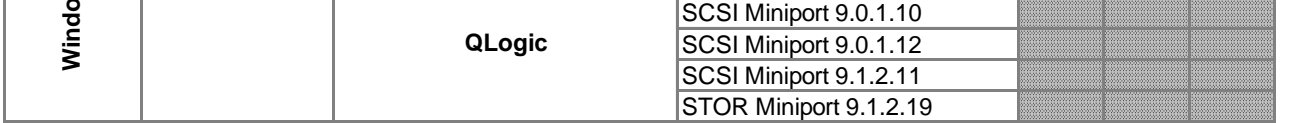

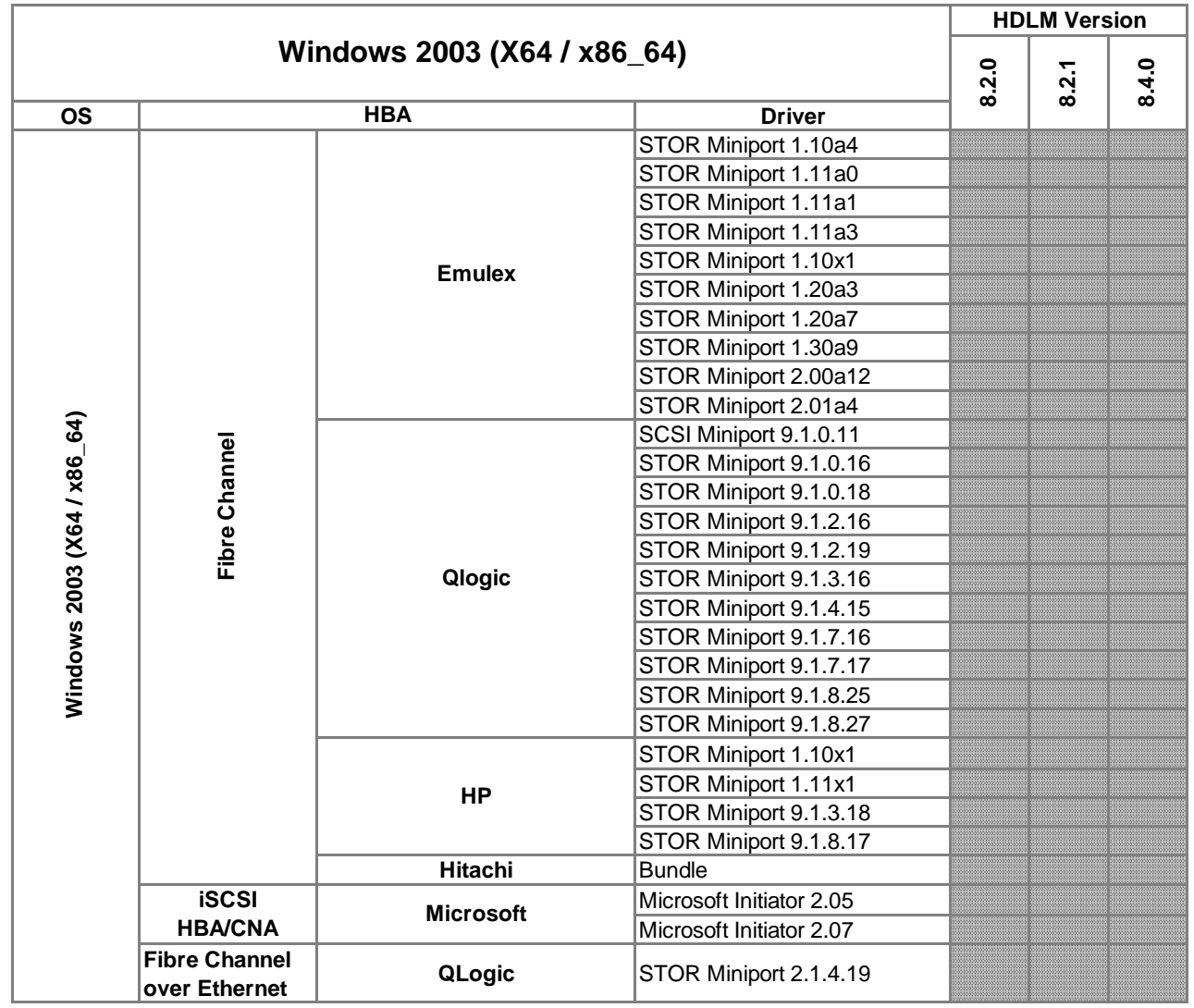

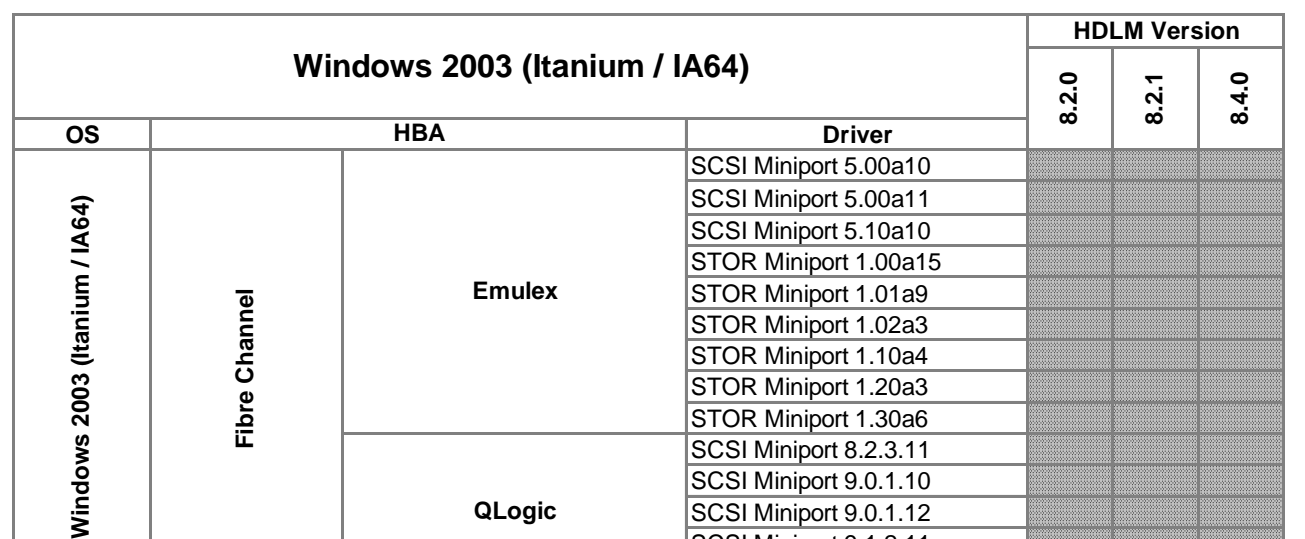

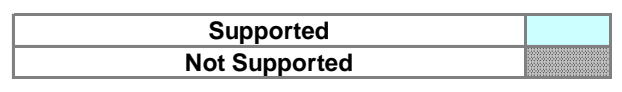

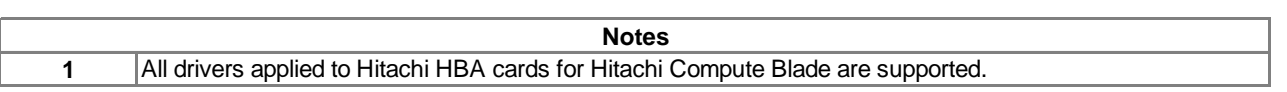

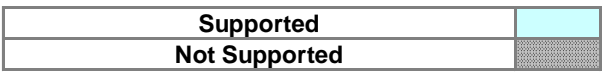

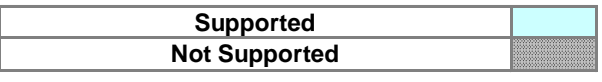

## **IMPORTANT NOTE**

HDLM is dependent only on the driver version, not the HBA model. For this reason, specific HBA models are no longer listed, just driver versions. So if the HBA driver version is supported, then HDLM is supported. This also means that OEM versions are supported, as long as the driver is supported.

All drivers applied to Hitachi HBA cards for Hitachi Compute Blade are supported.

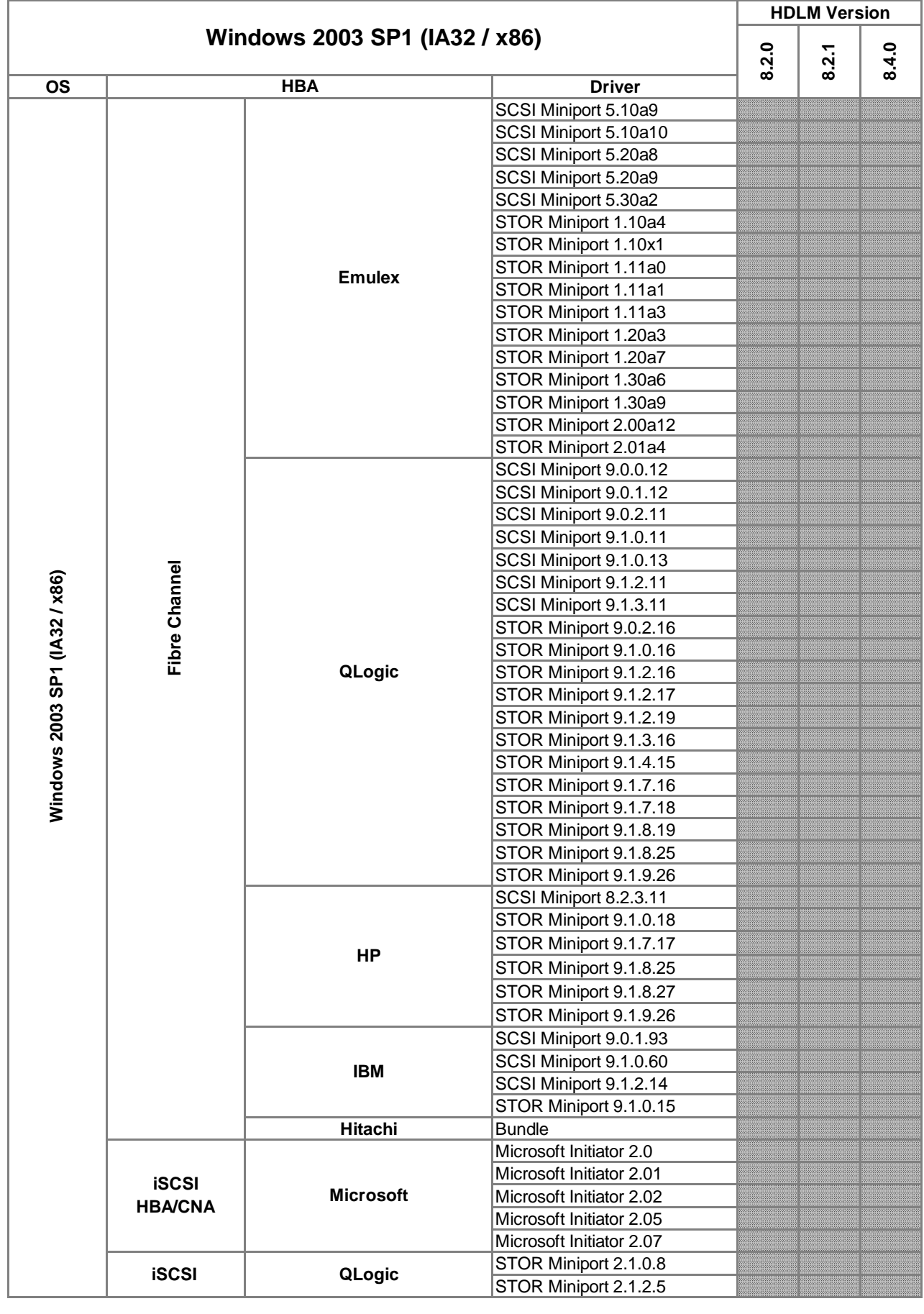

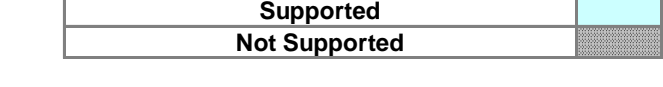

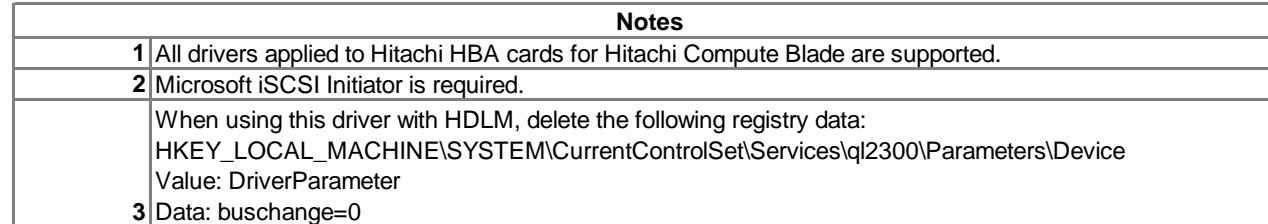

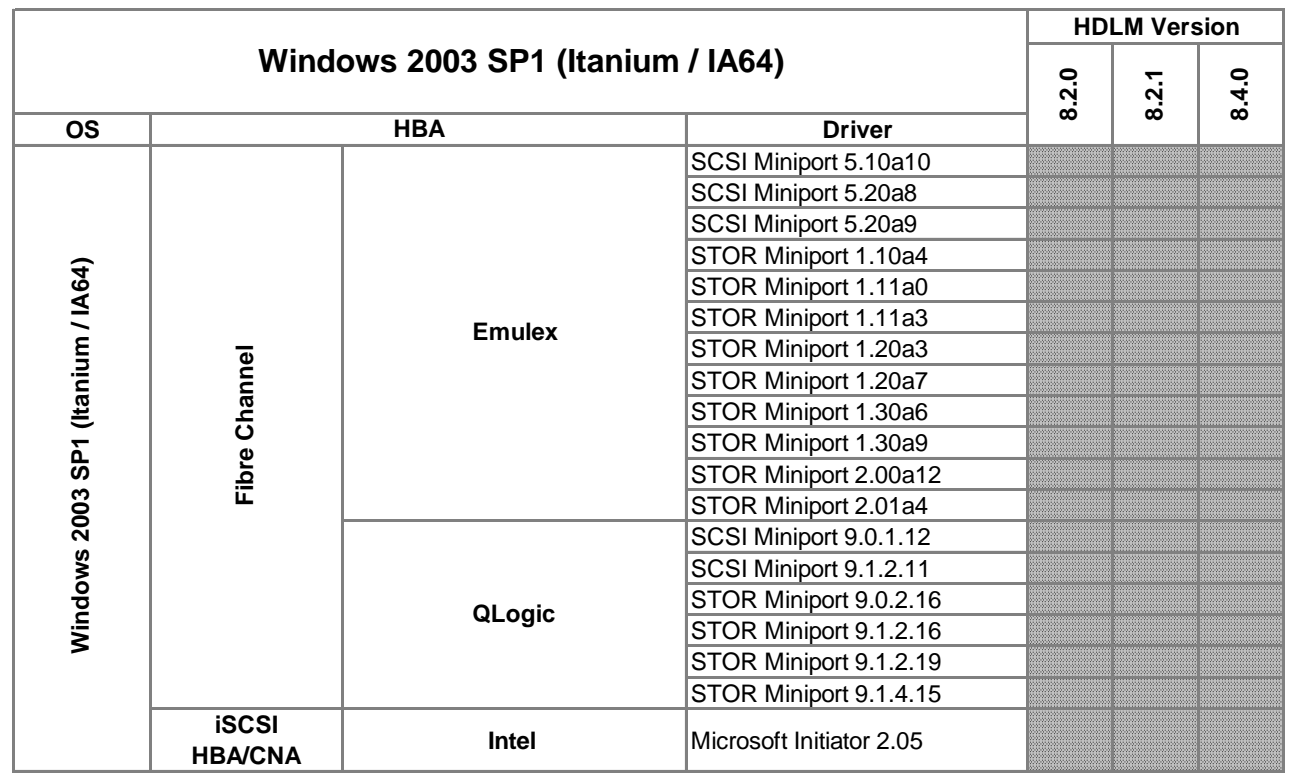

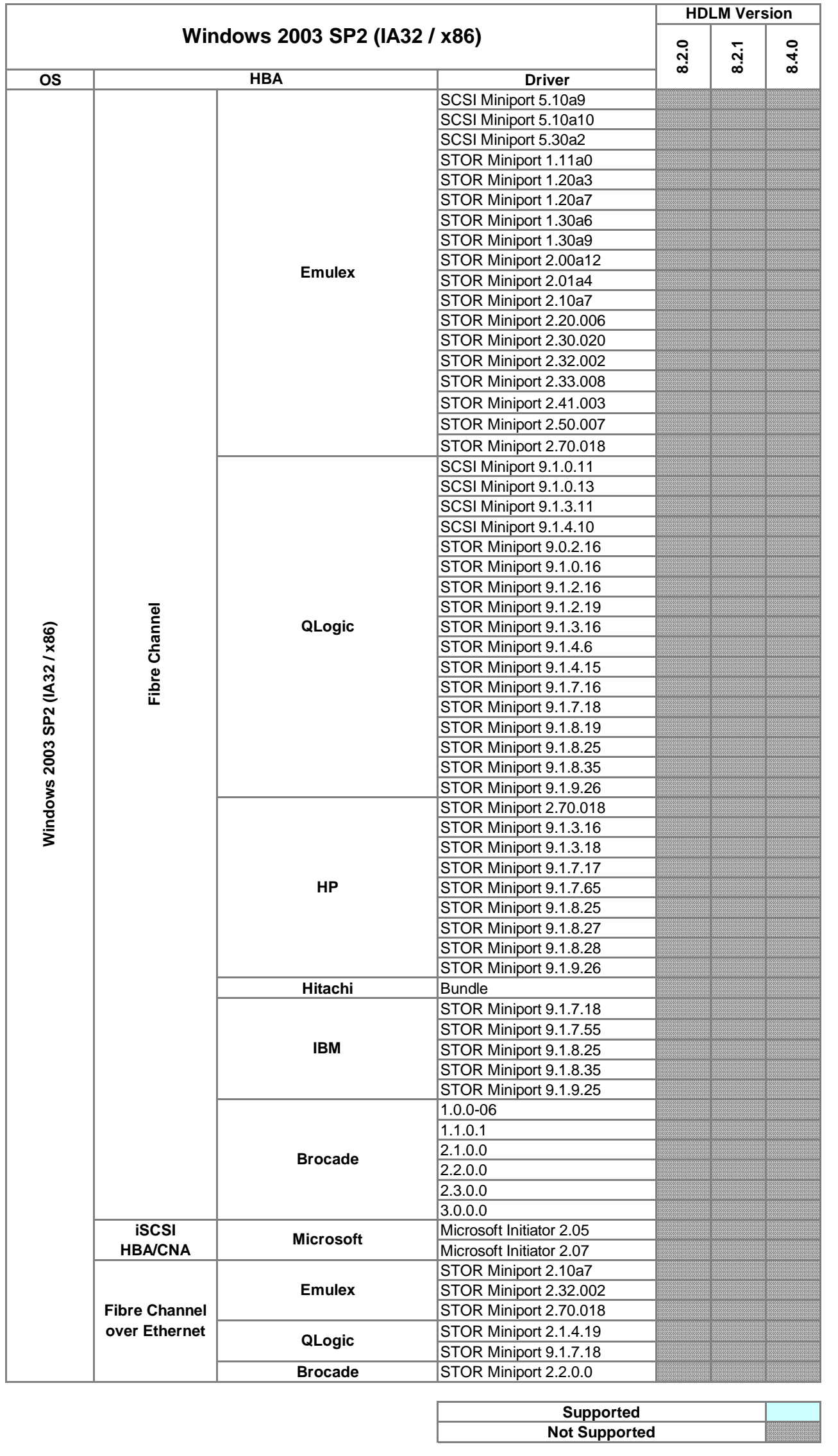

**1** All drivers applied to Hitachi HBA cards for Hitachi Compute Blade are supported. **Notes**

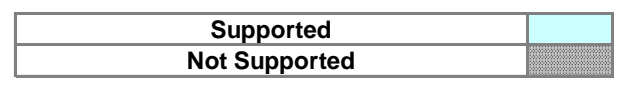

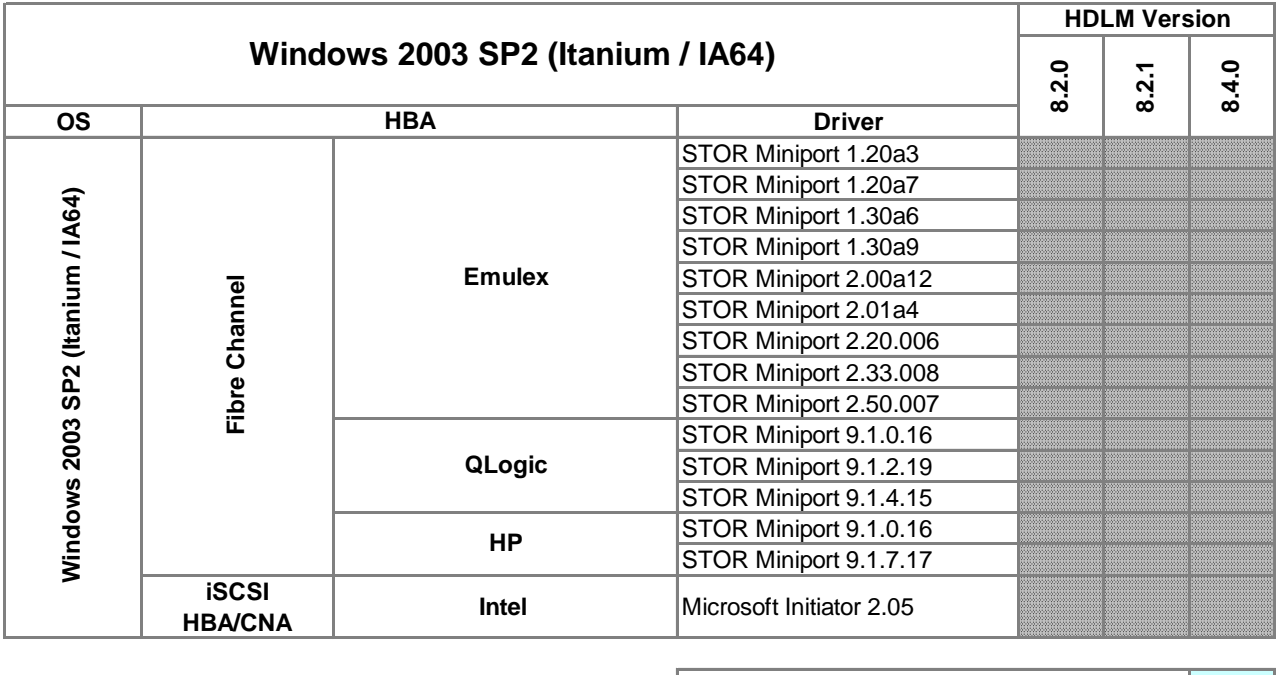

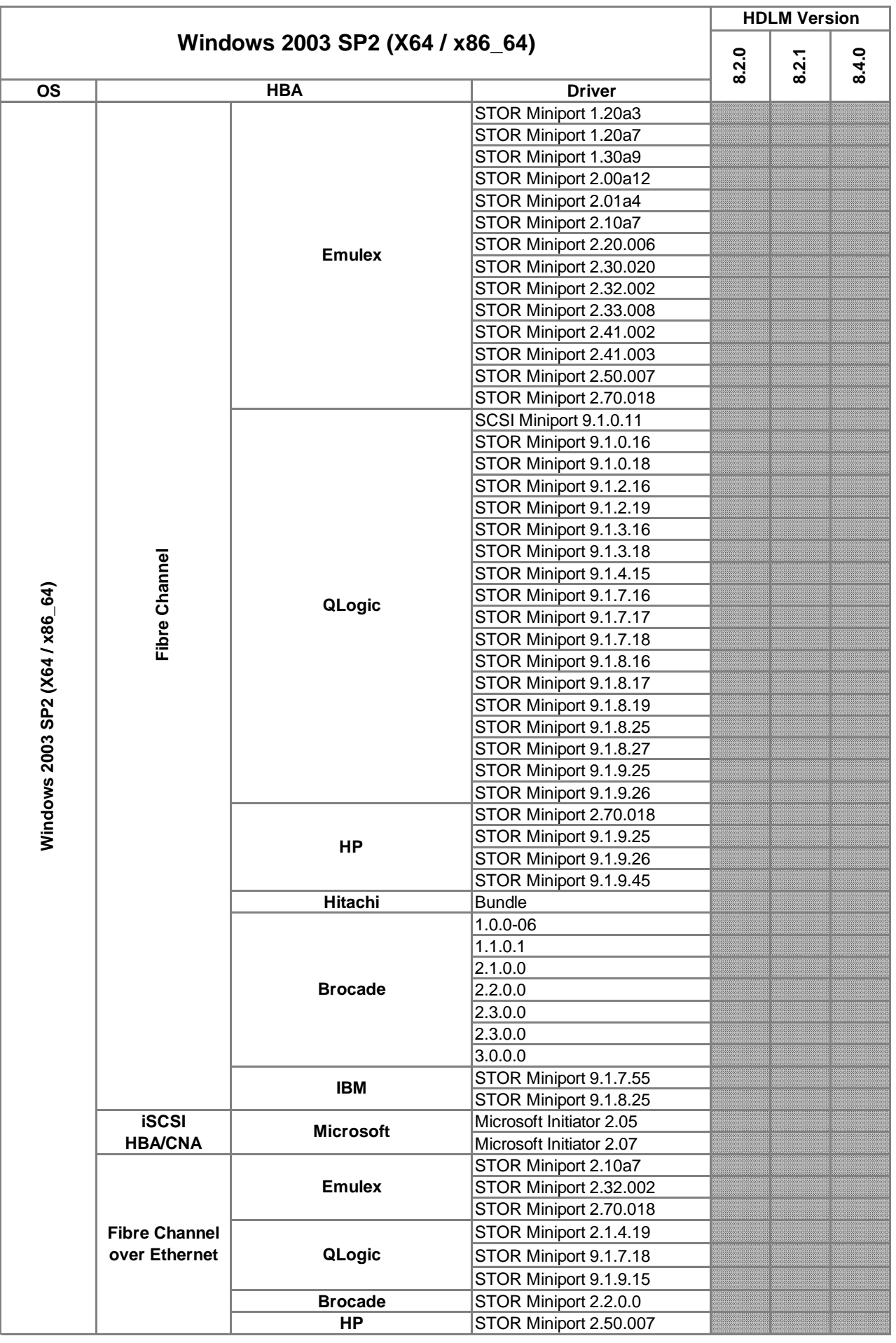

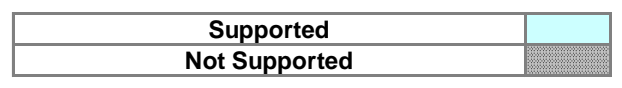

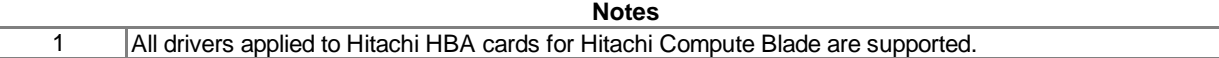

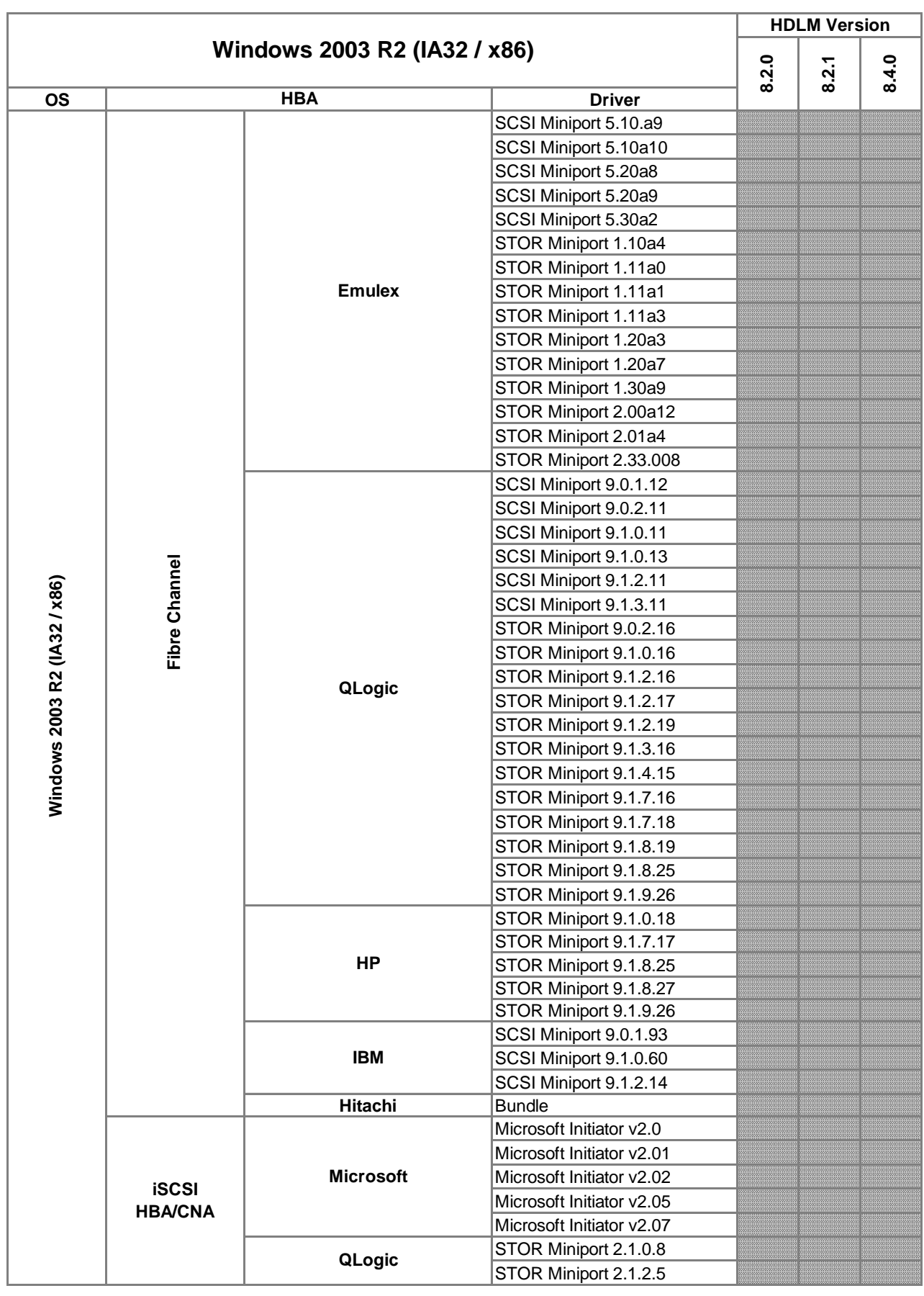

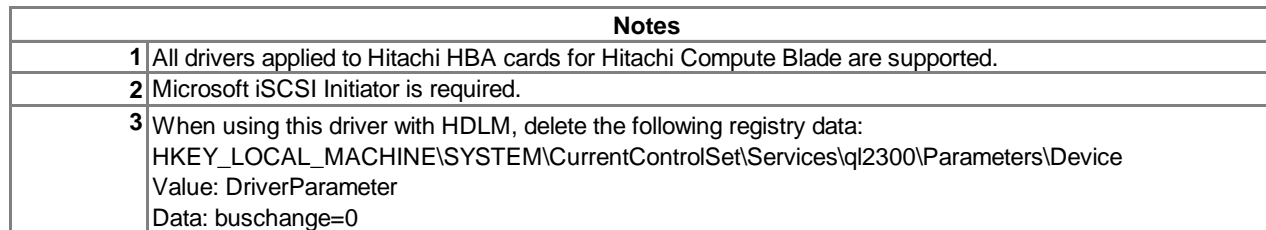

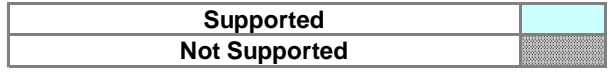

STOR Miniport 2.01a4 STOR Miniport 2.10a7 STOR Miniport 2.20.006 STOR Miniport 2.30.020 STOR Miniport 2.32.002 STOR Miniport 2.33.008 STOR Miniport 2.50.007 STOR Miniport 2.70.018

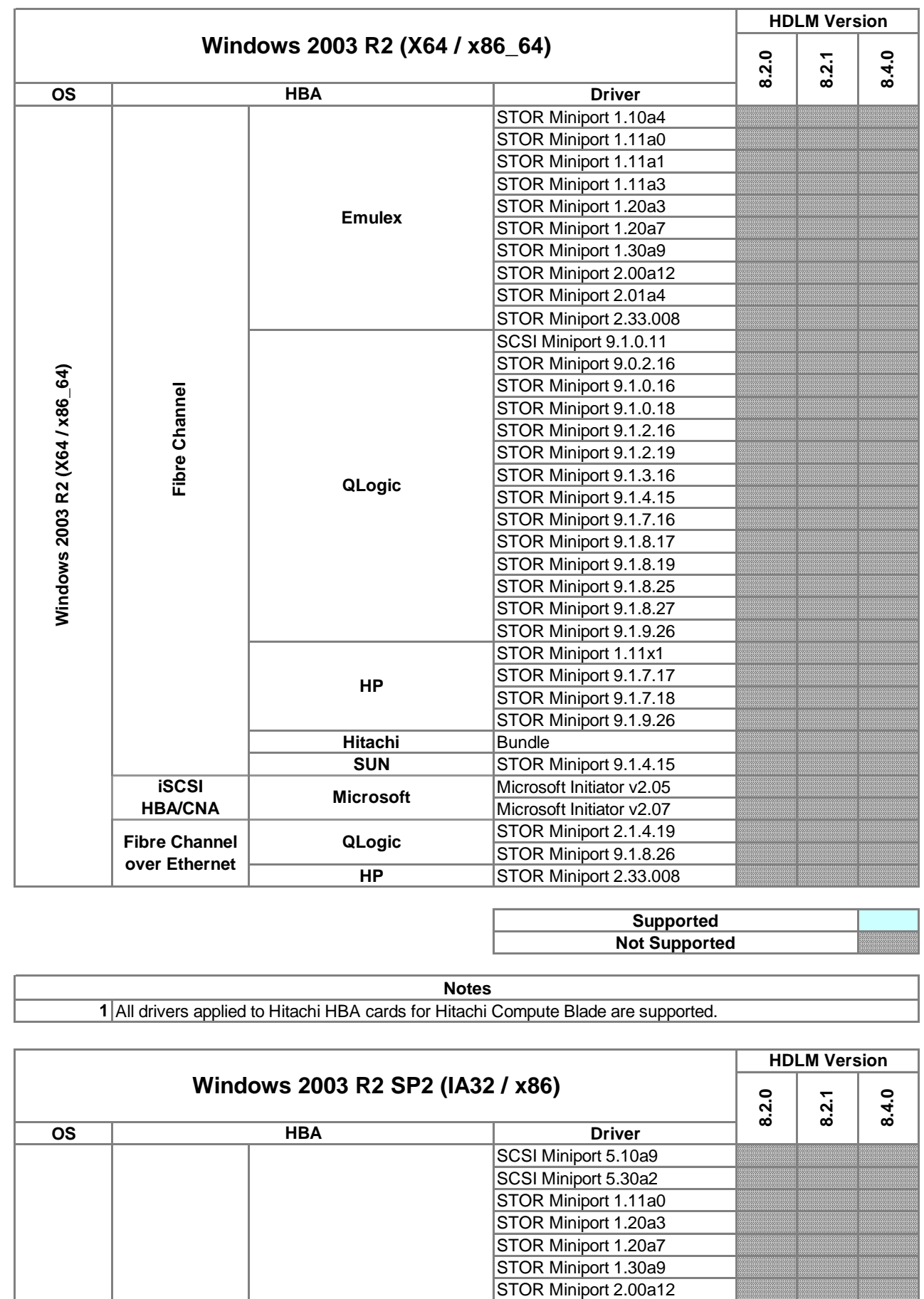

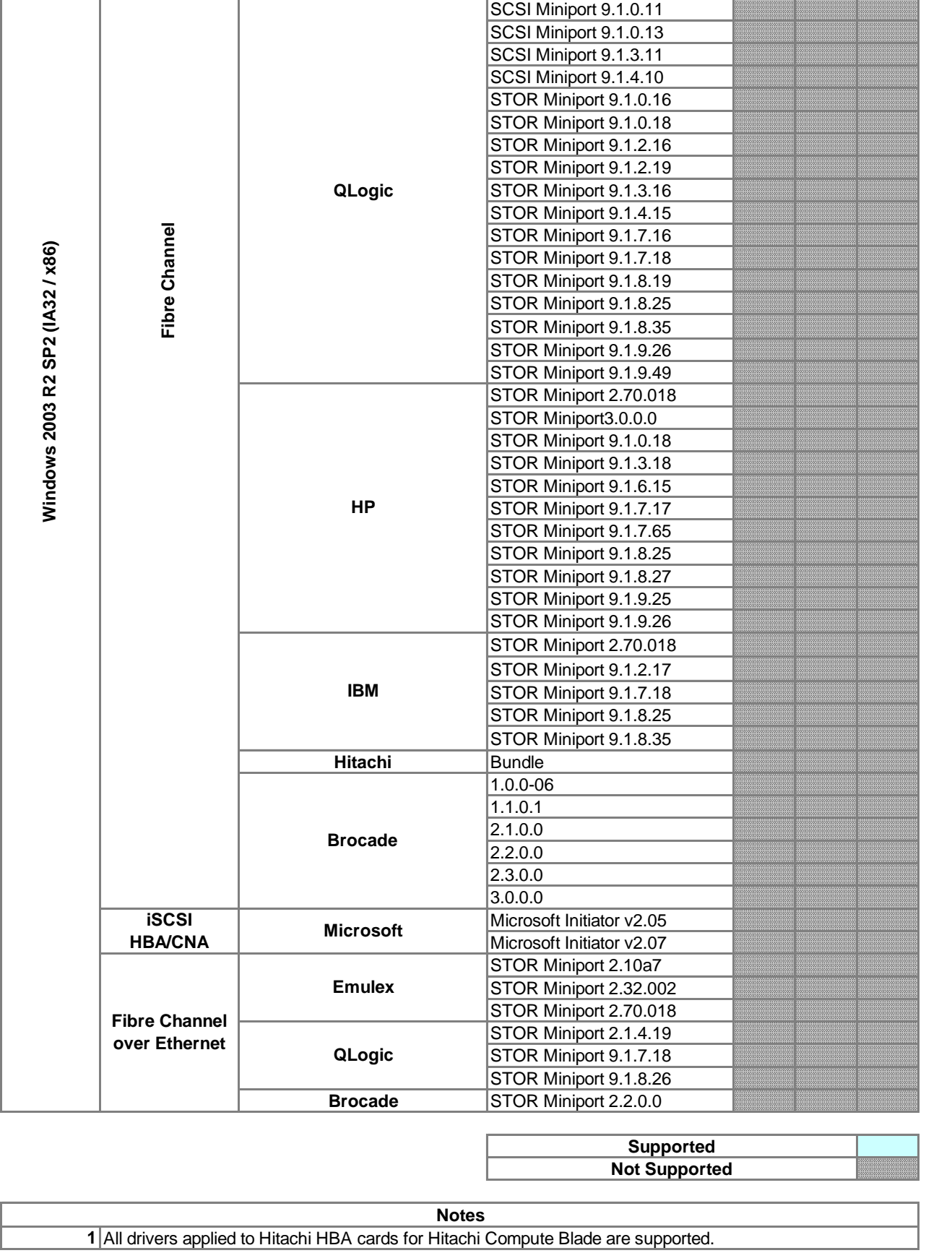

**Emulex**

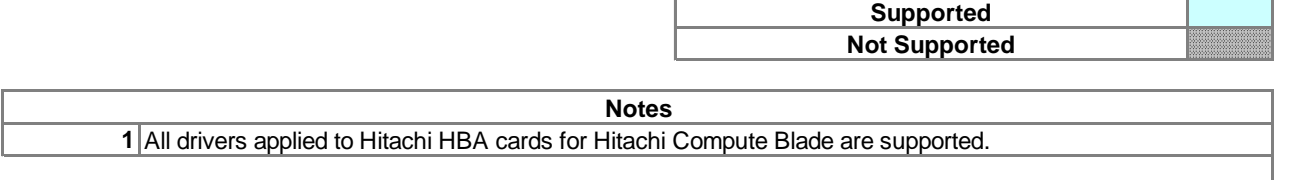

ᆜ

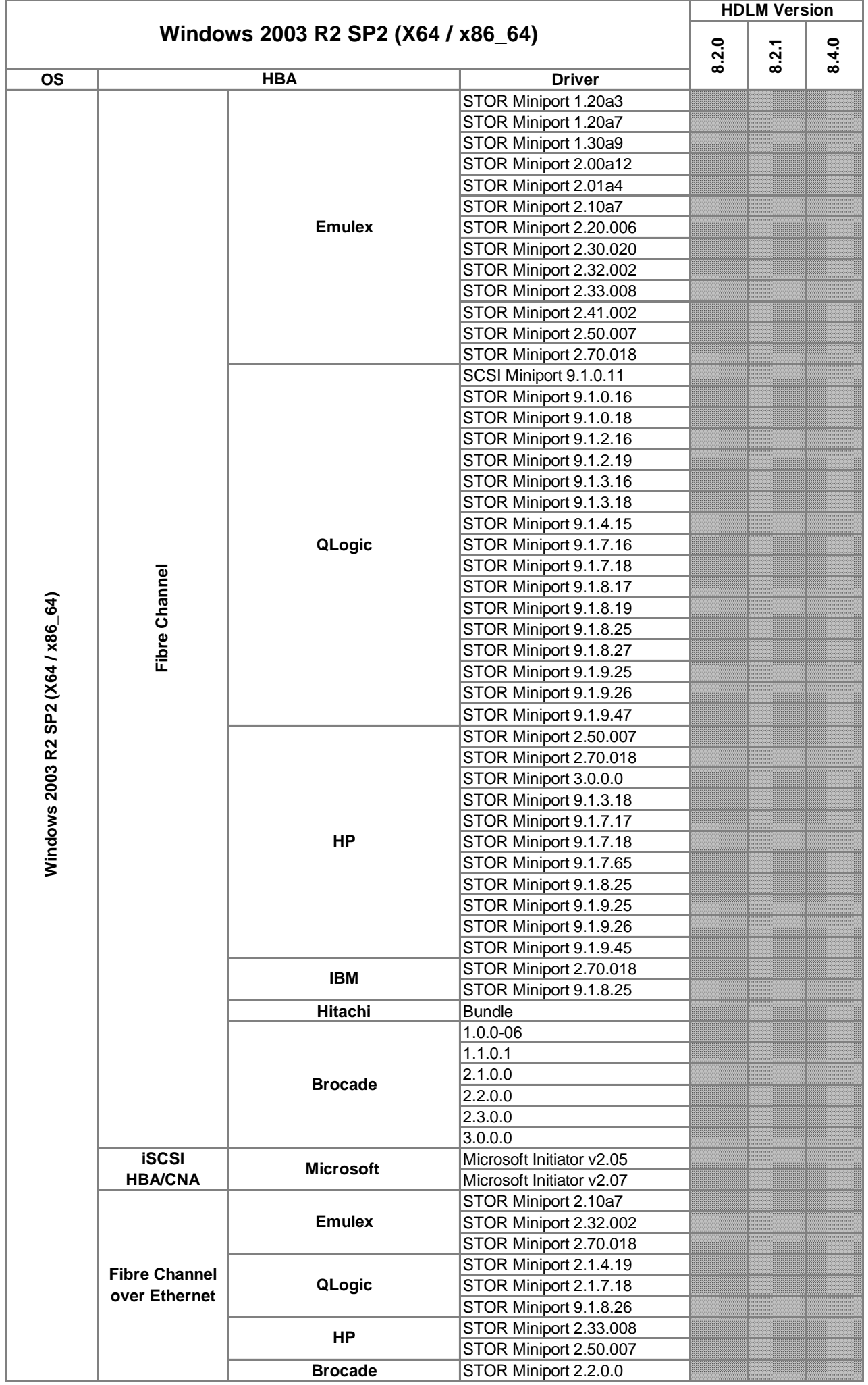

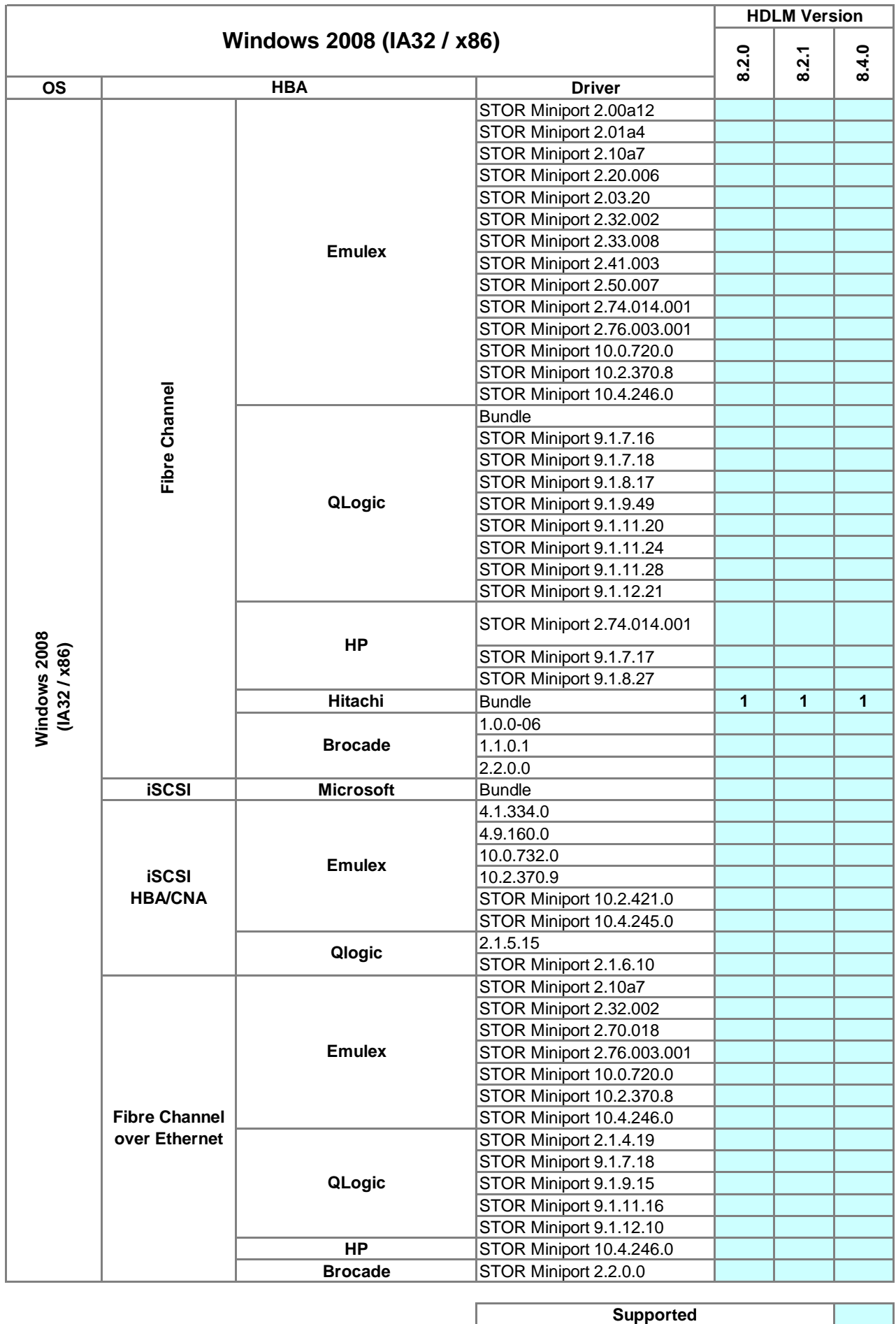

**1**

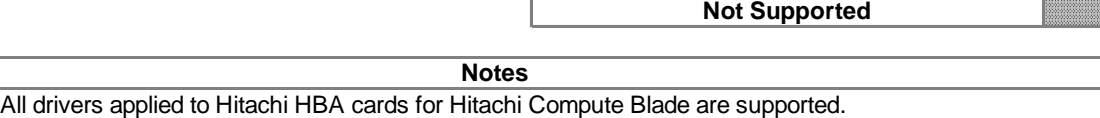

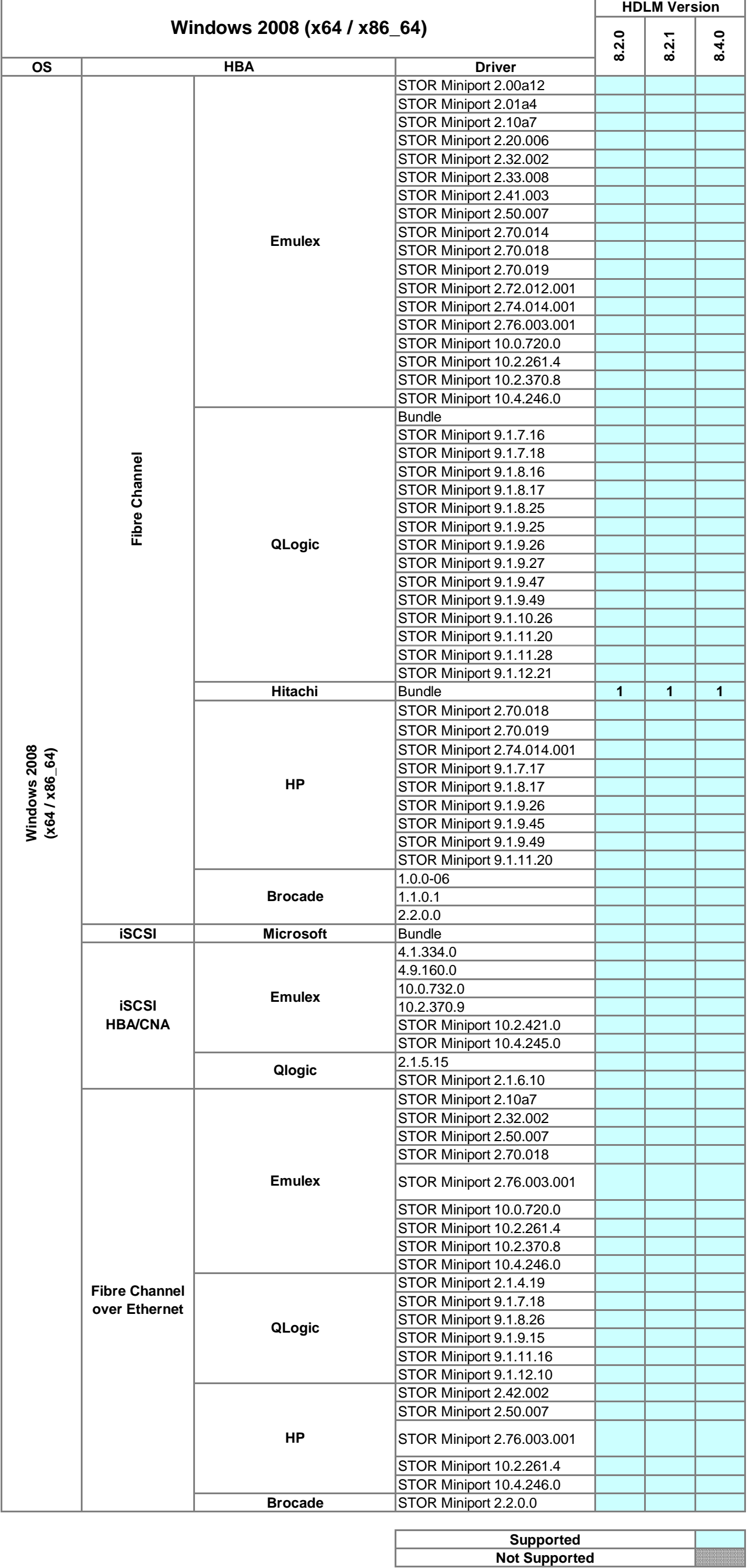

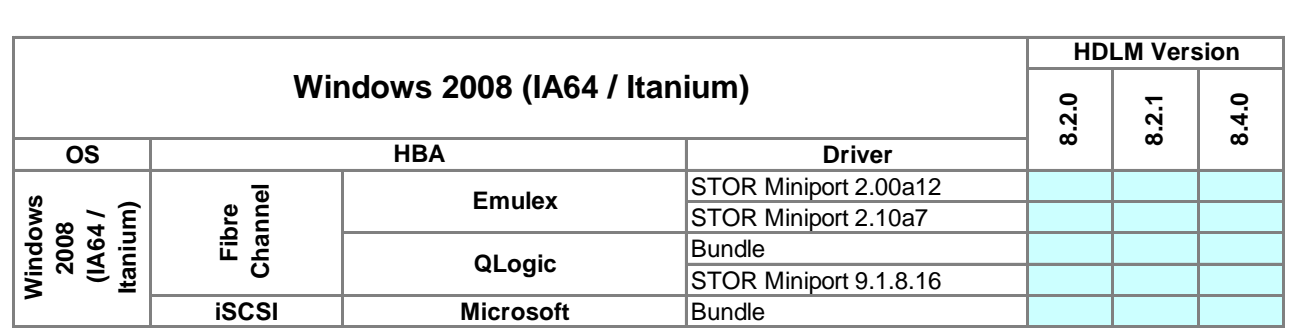

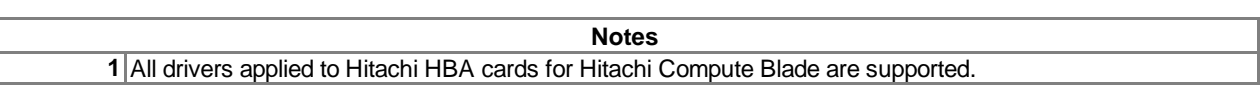

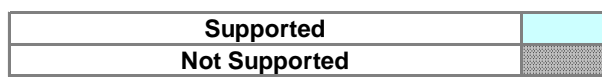

**HDLM Version** - 11

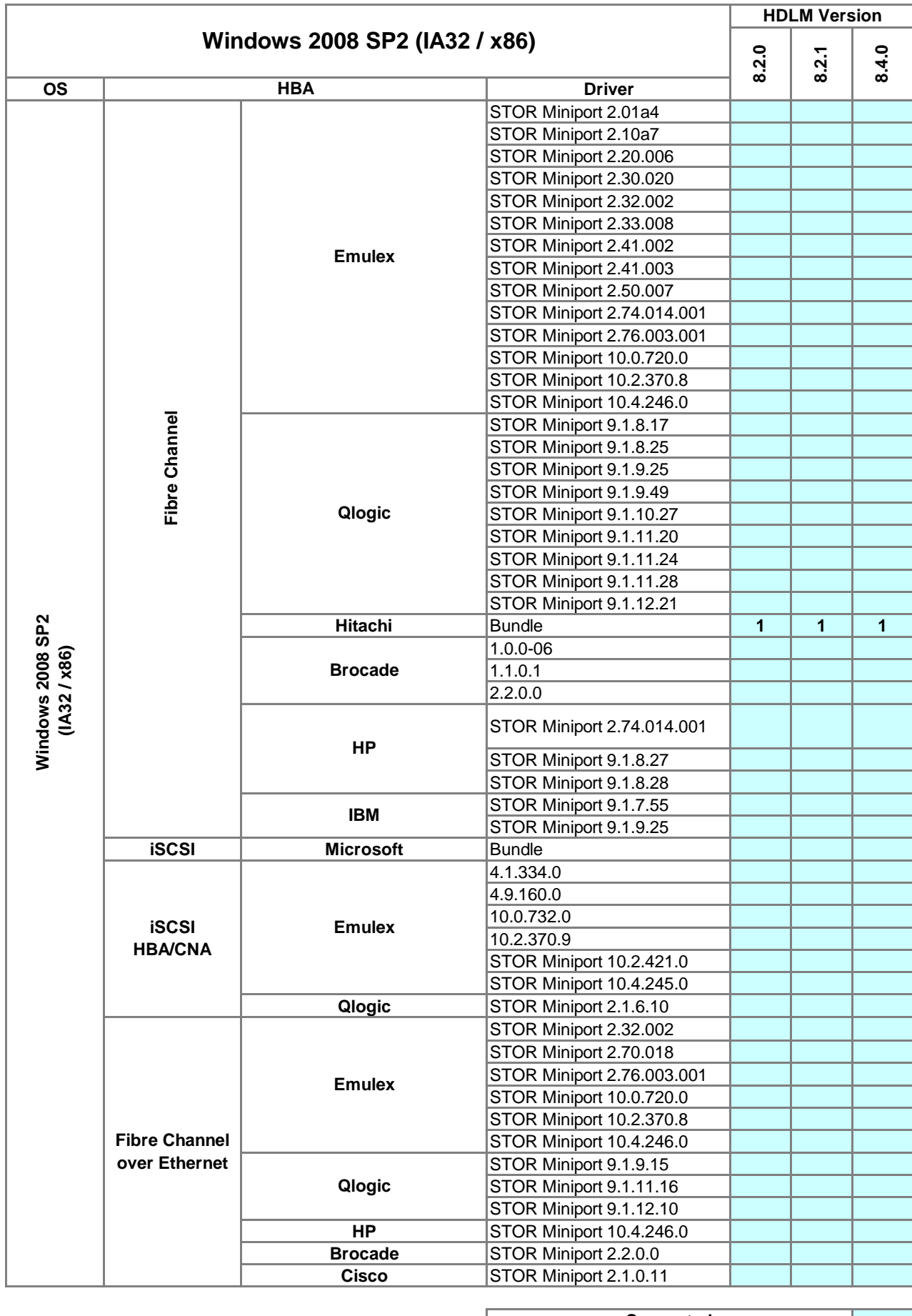

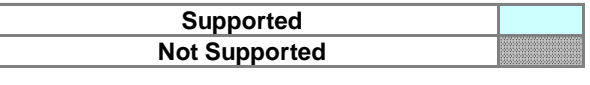

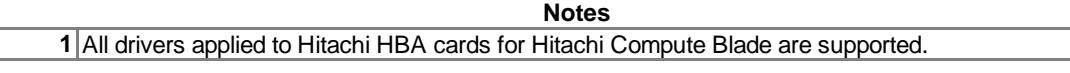

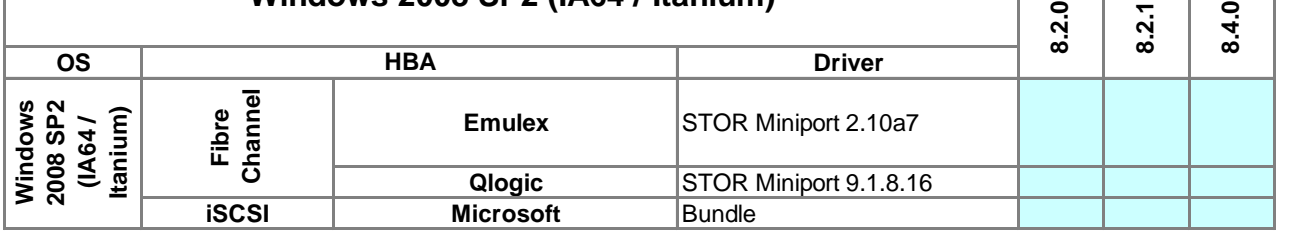

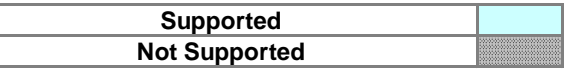

**Windows 2008 SP2 (IA64 / Itanium)**

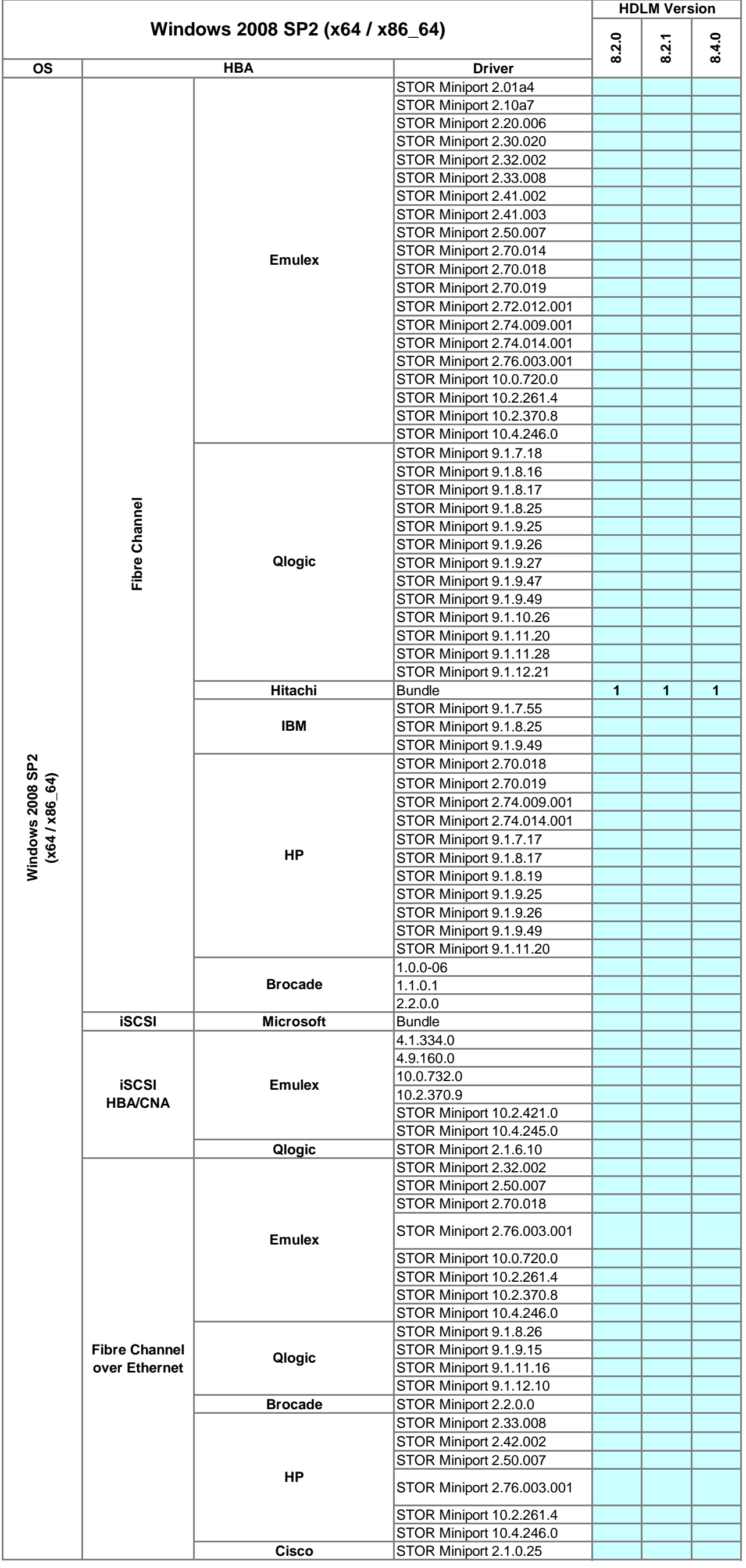

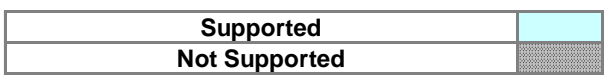

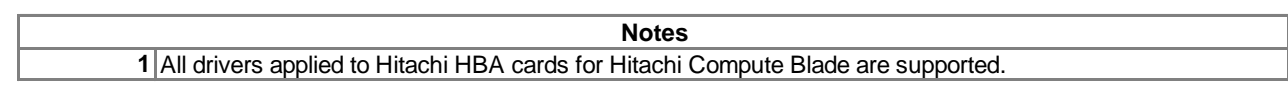

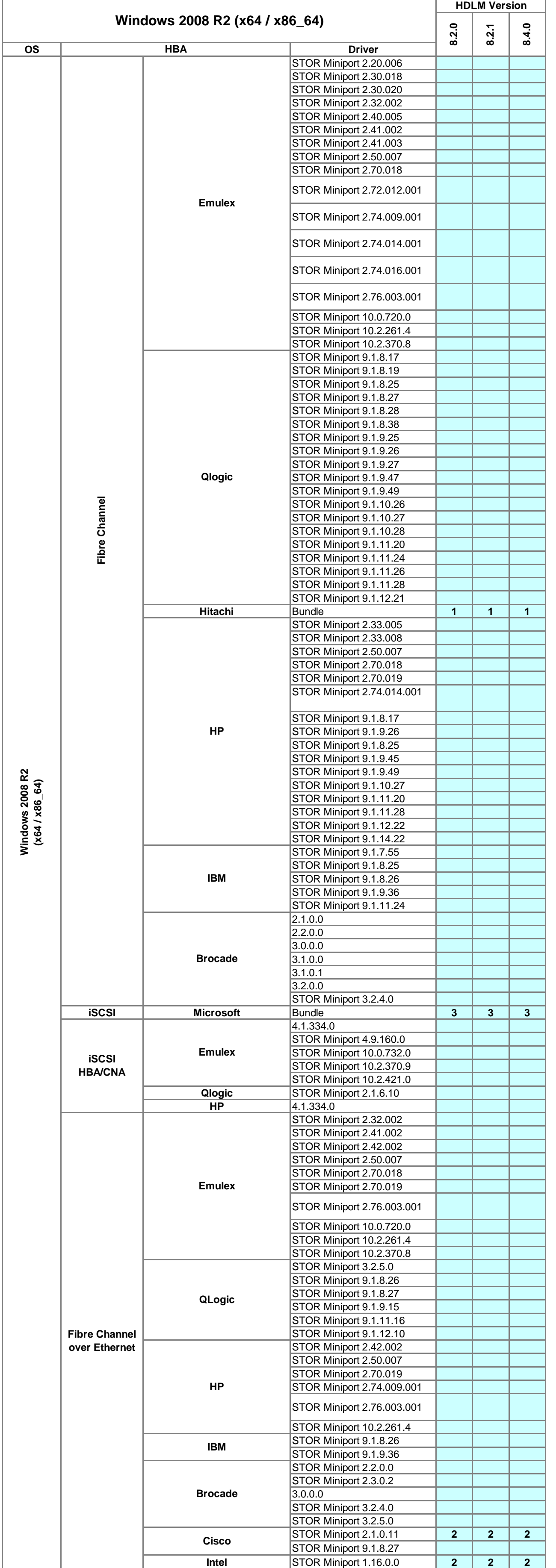

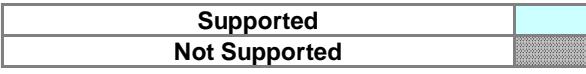

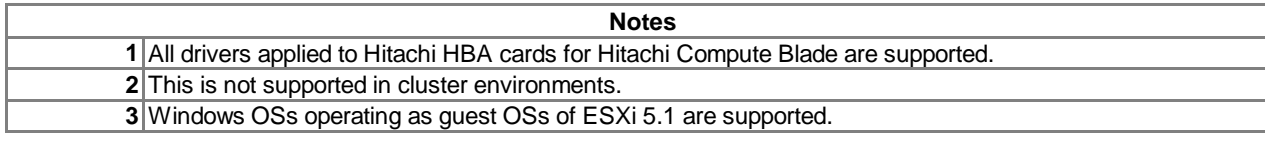

**HDLM Version**

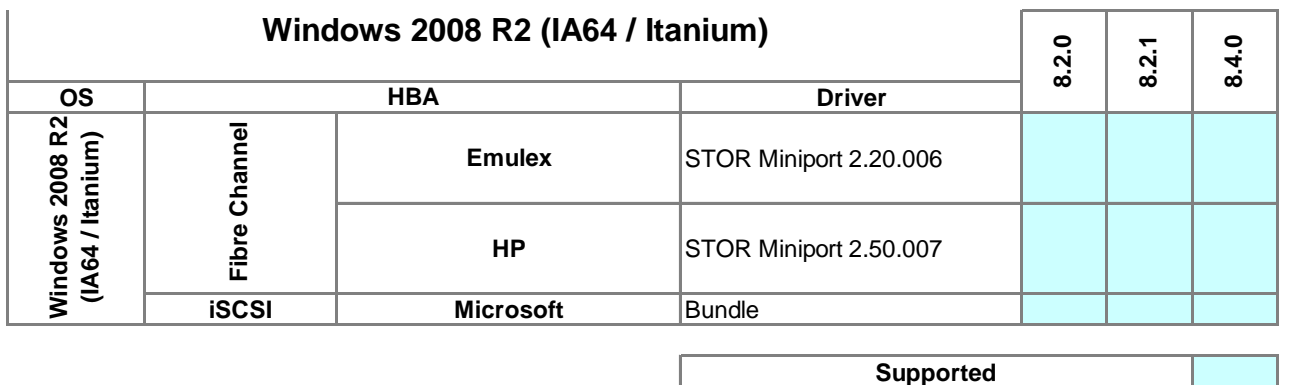

**Not Supported**

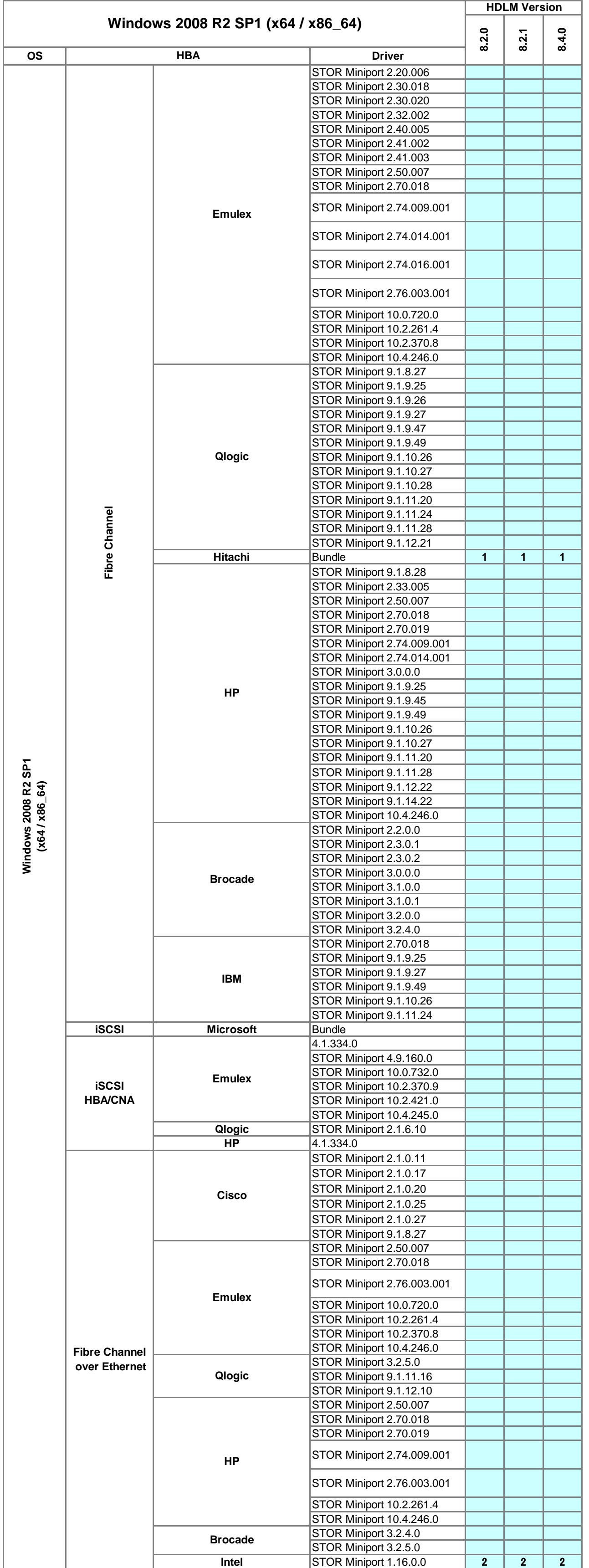

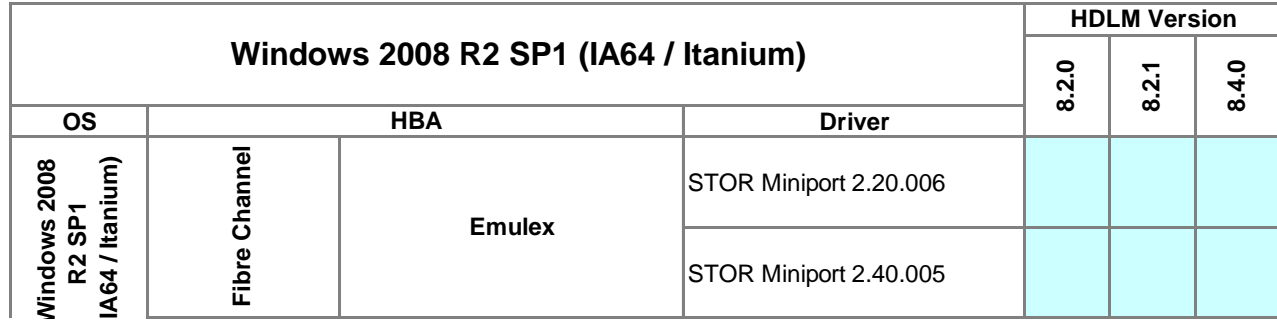

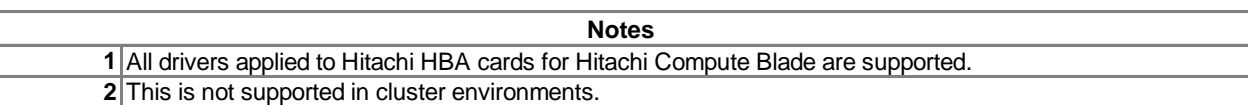

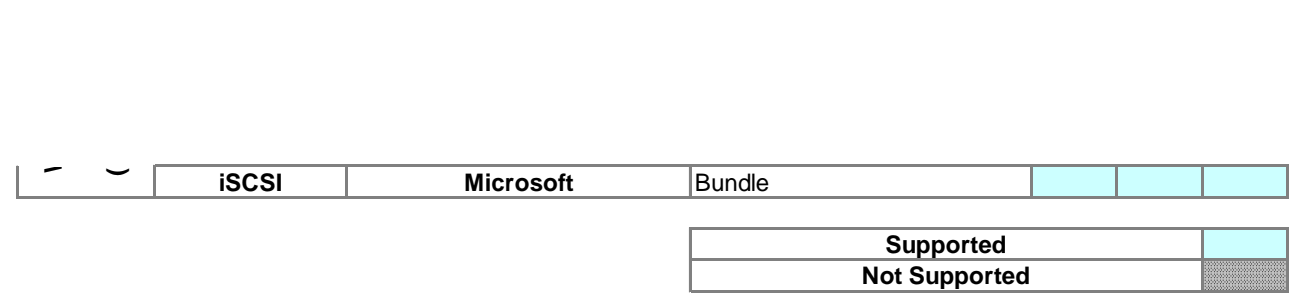

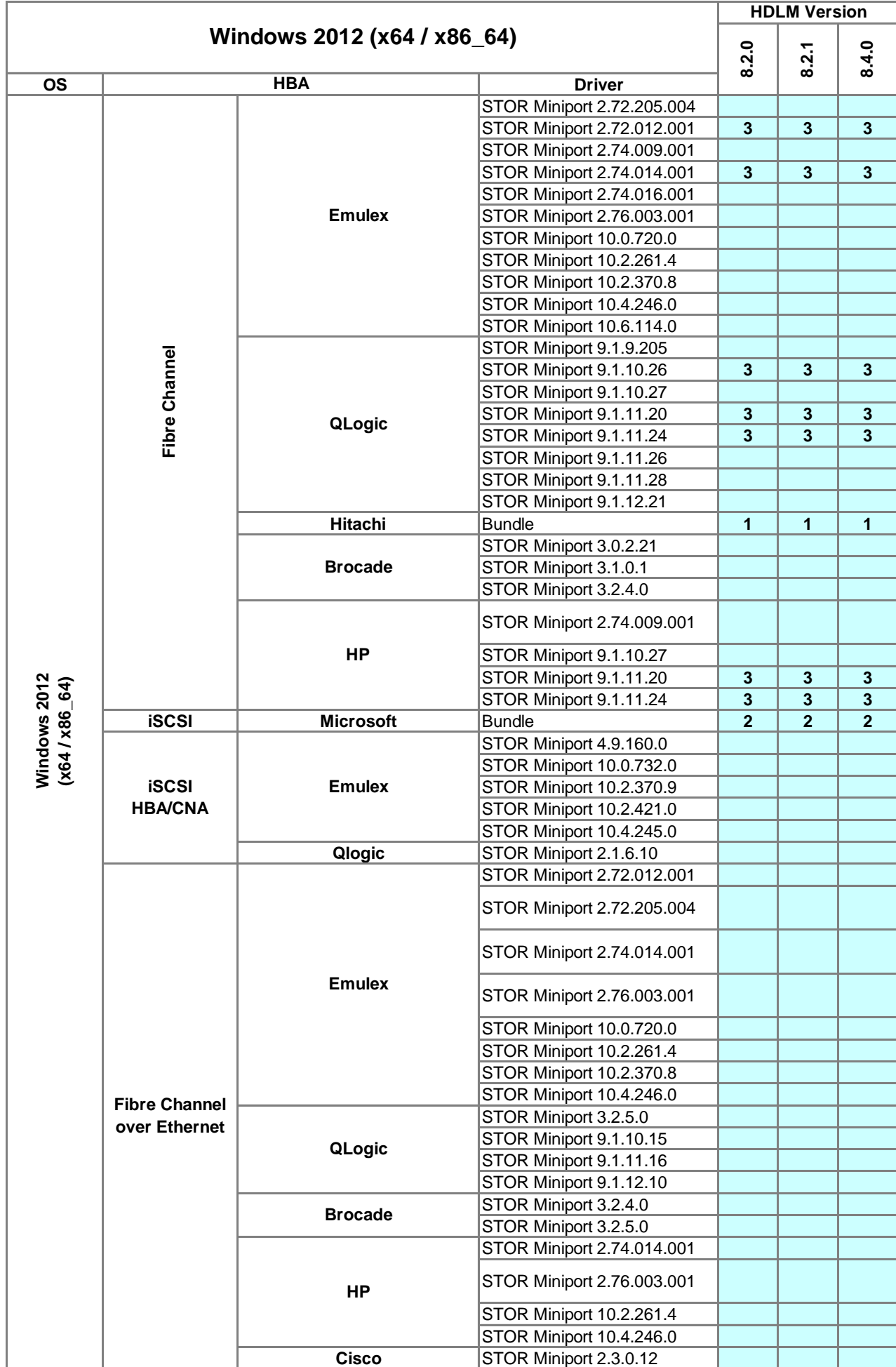

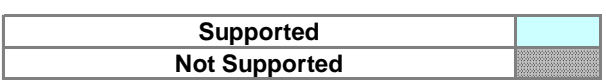

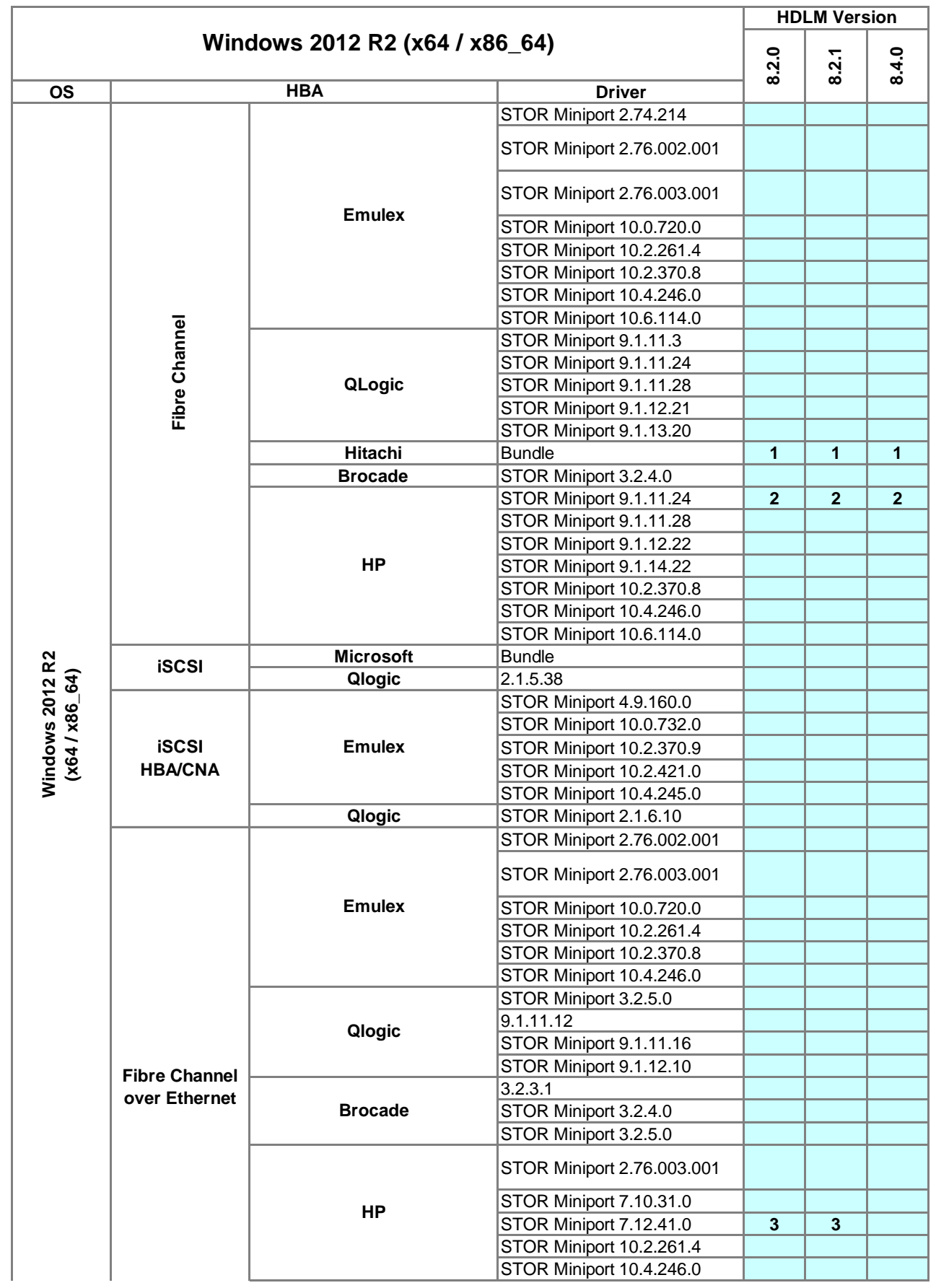

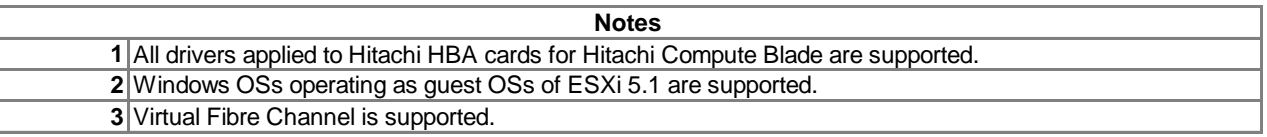

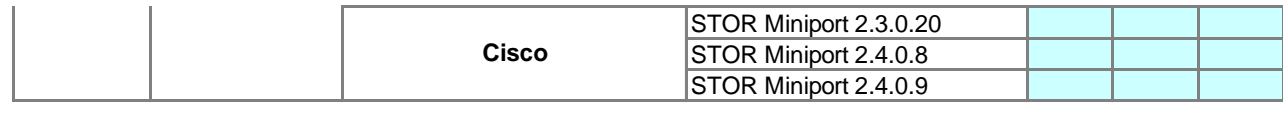

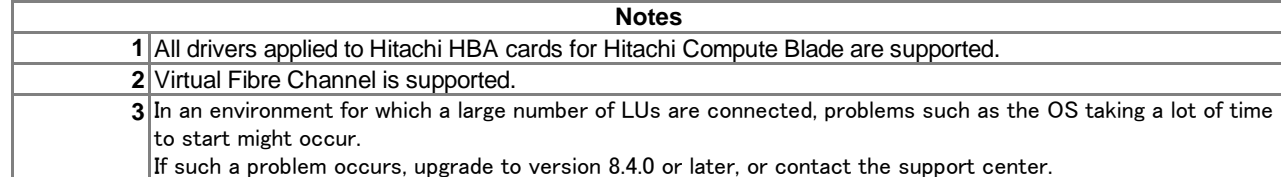

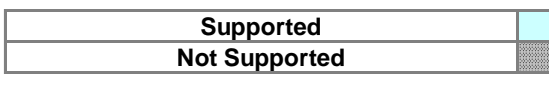

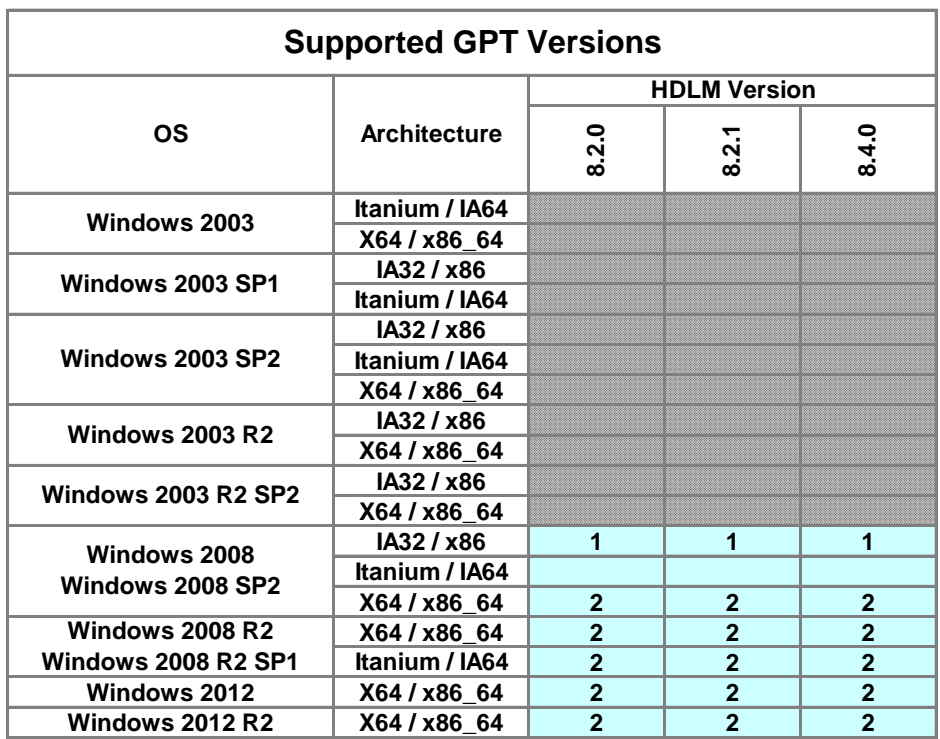

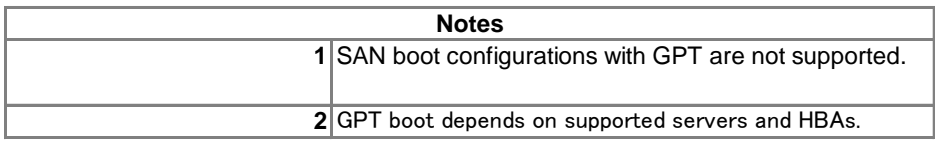

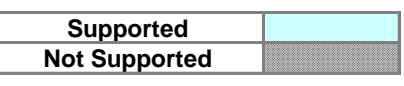

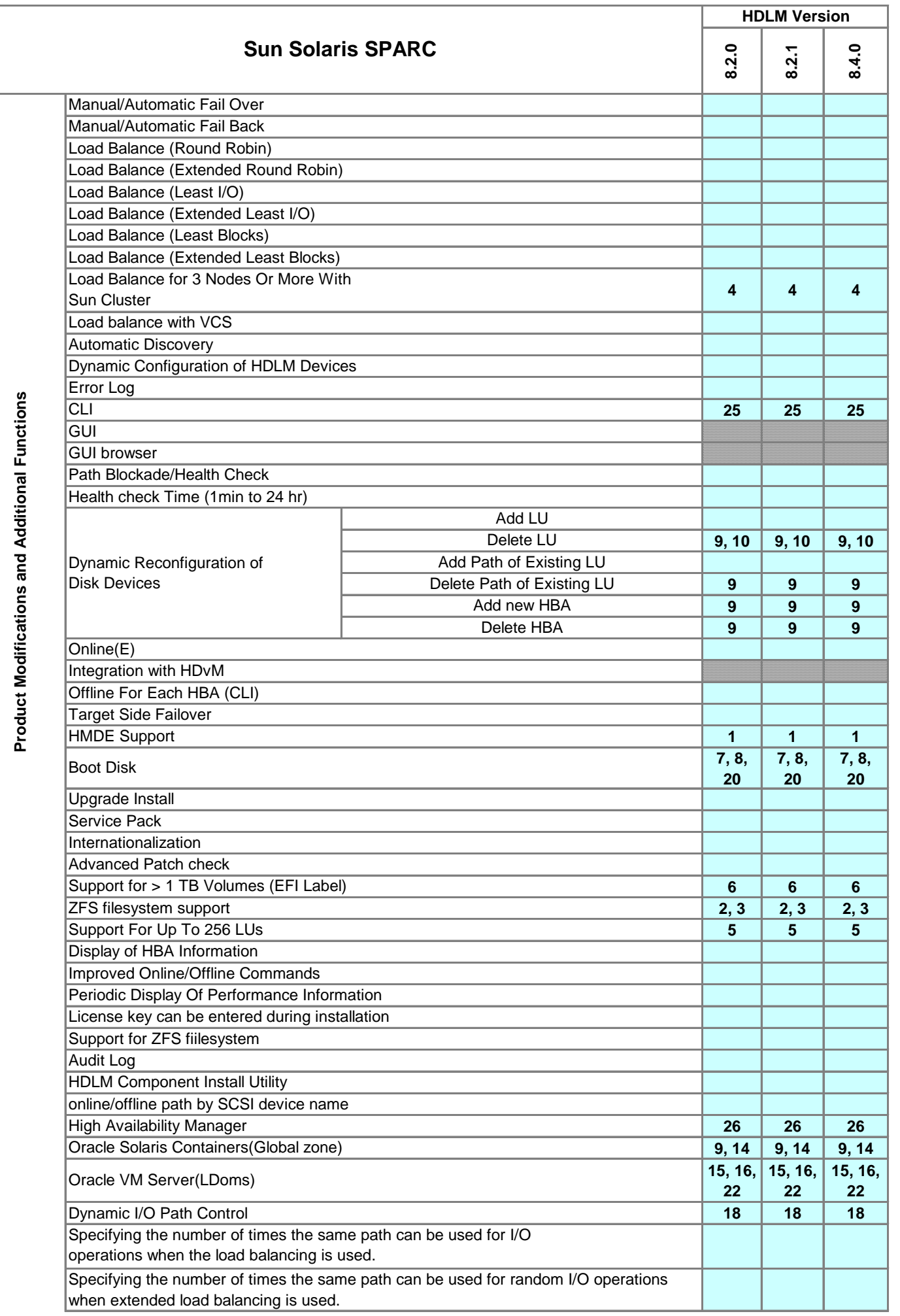

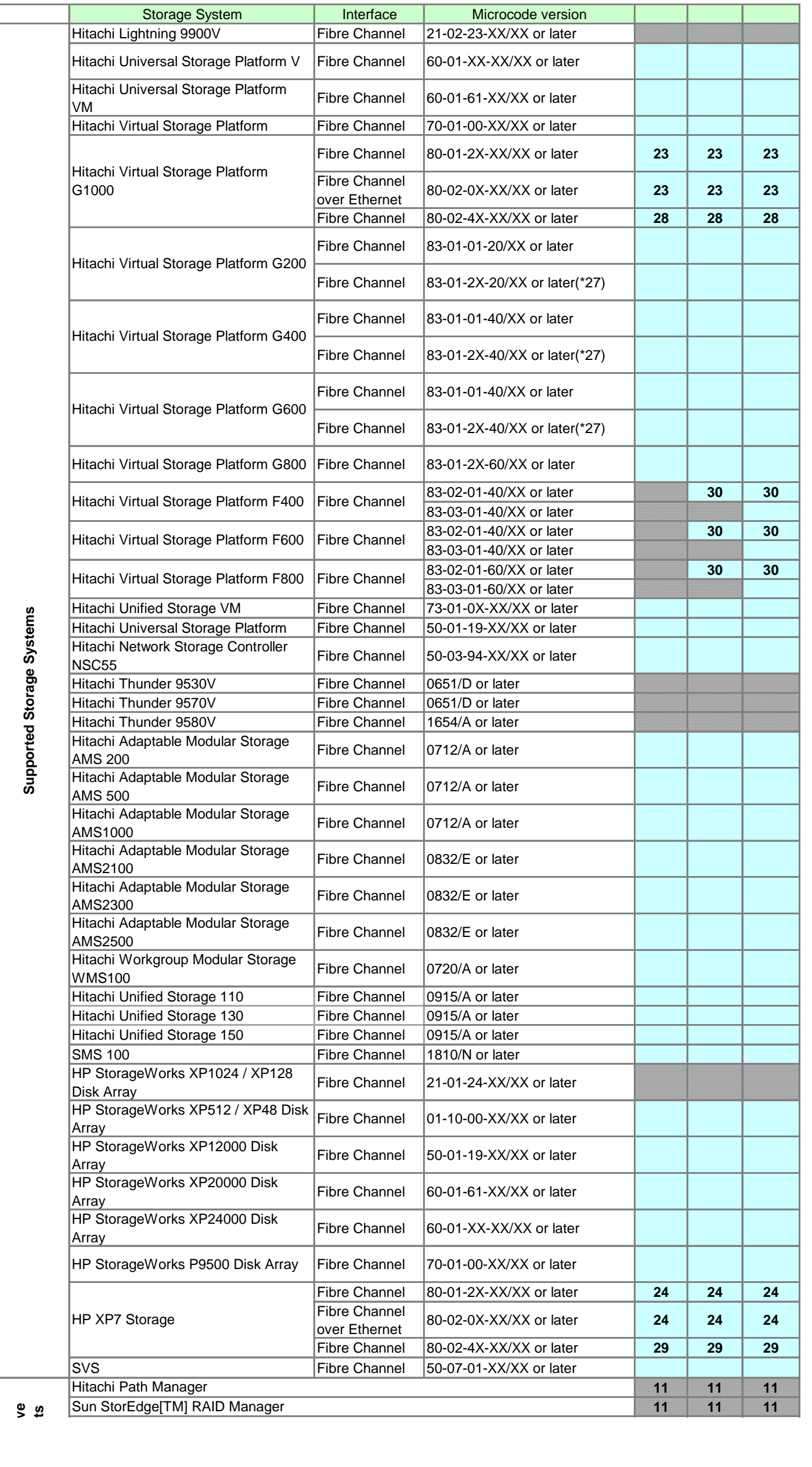

**Not Supported**

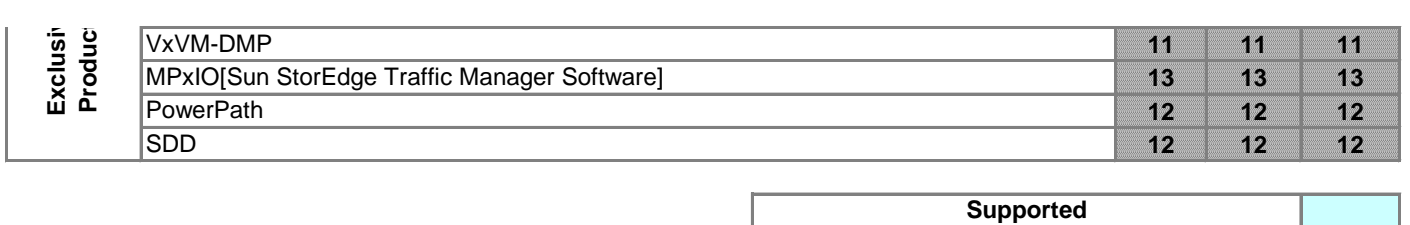

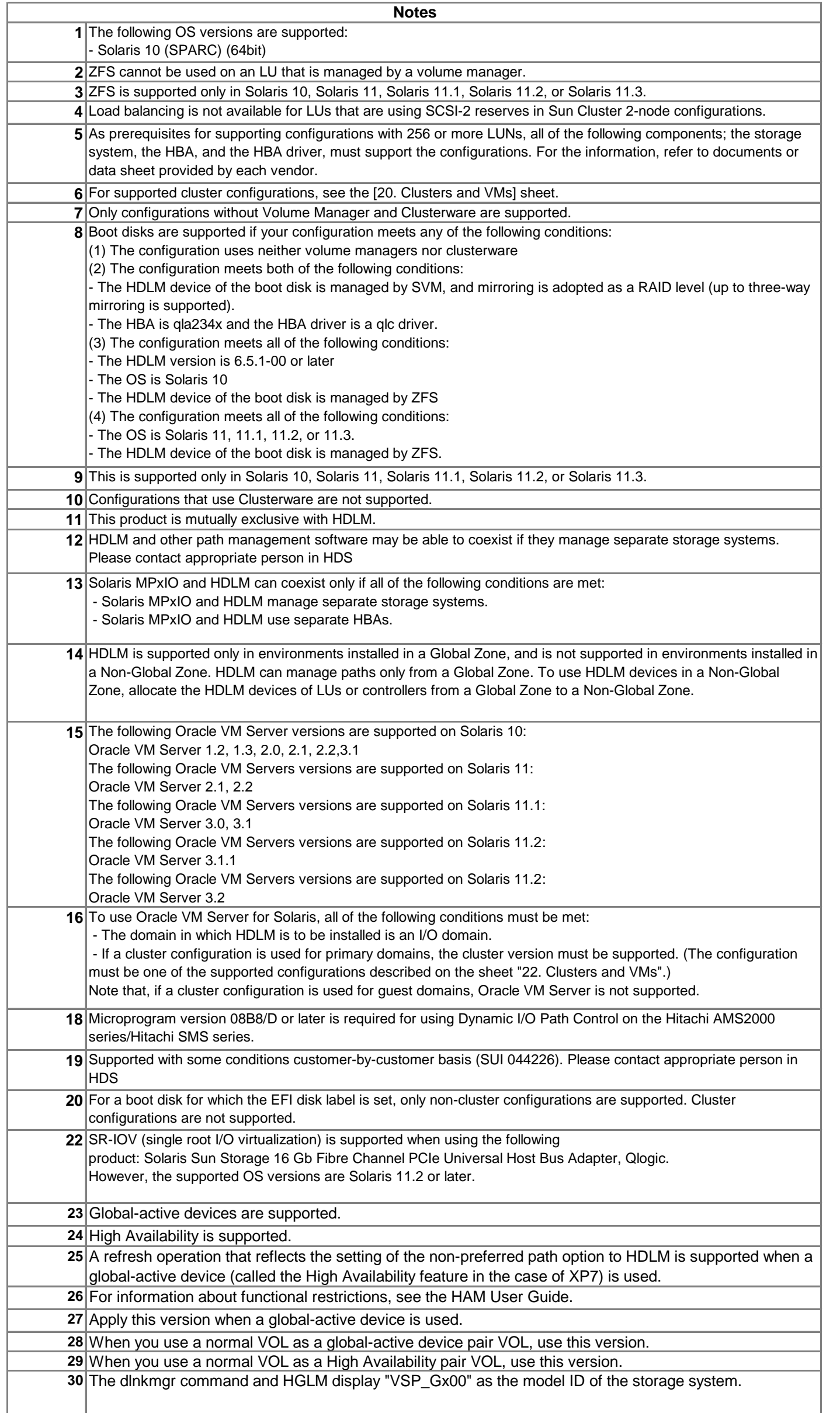

### **IMPORTANT NOTE**

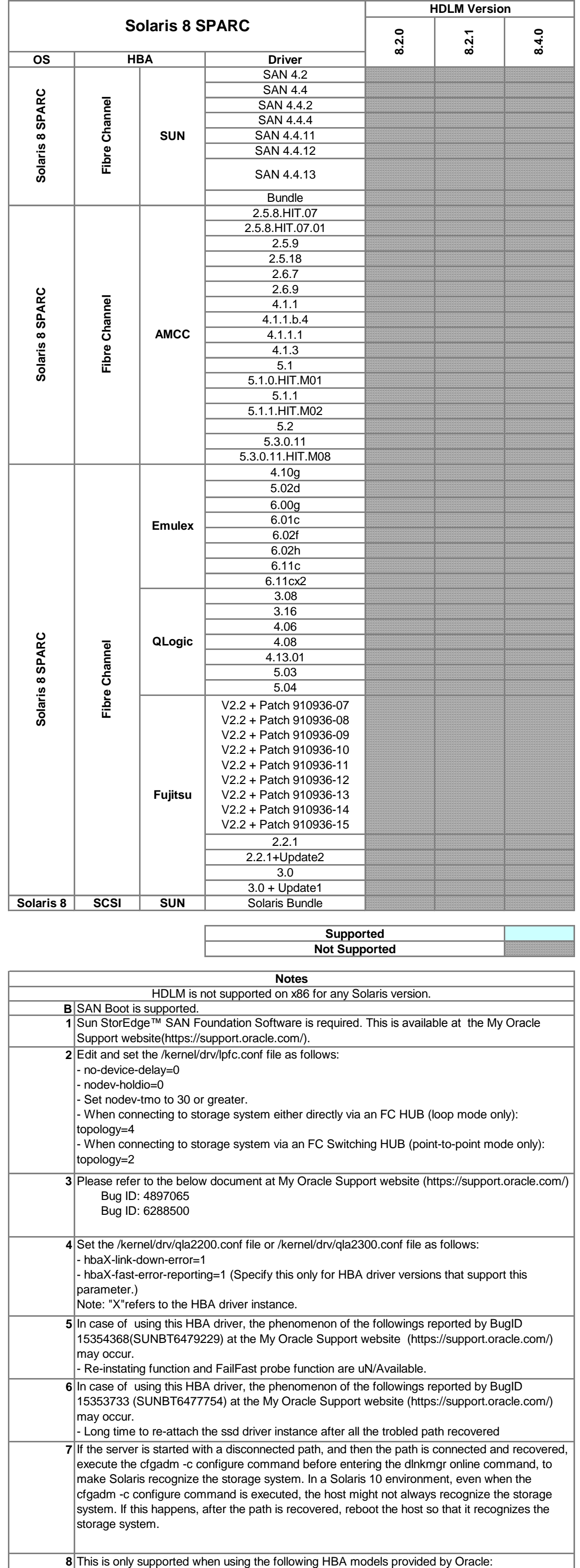

HDLM is dependent only on the driver version, not the HBA model. For this reason, specific HBA models are no longer listed, just driver versions. So if the HBA driver version is supported, then HDLM is supported. This also means that OEM versions are supported, as long as the driver is supported.

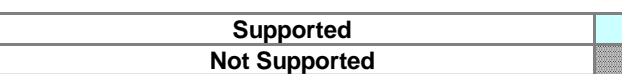

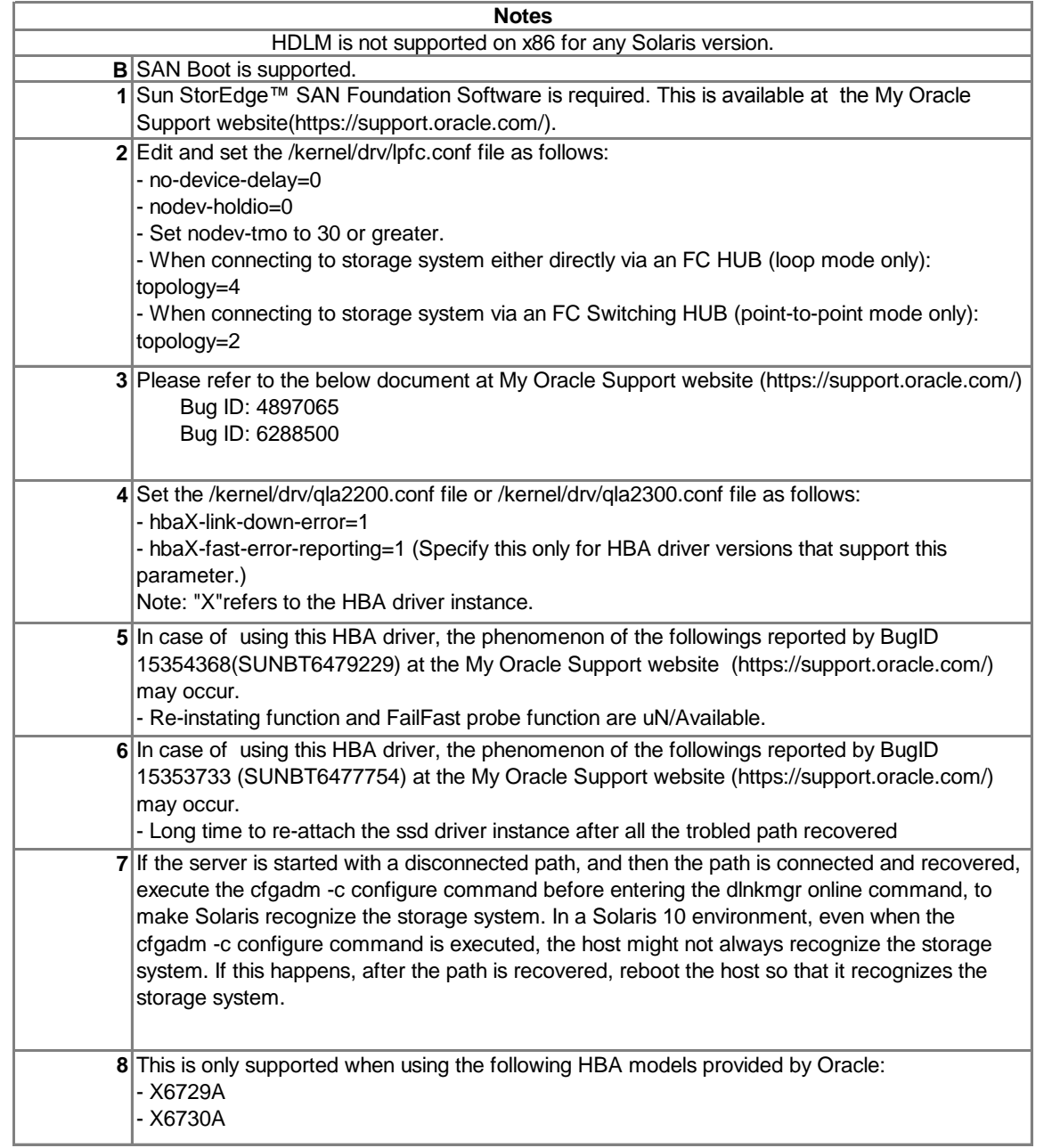
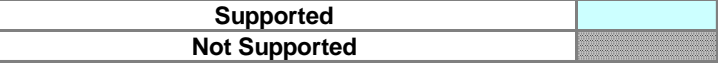

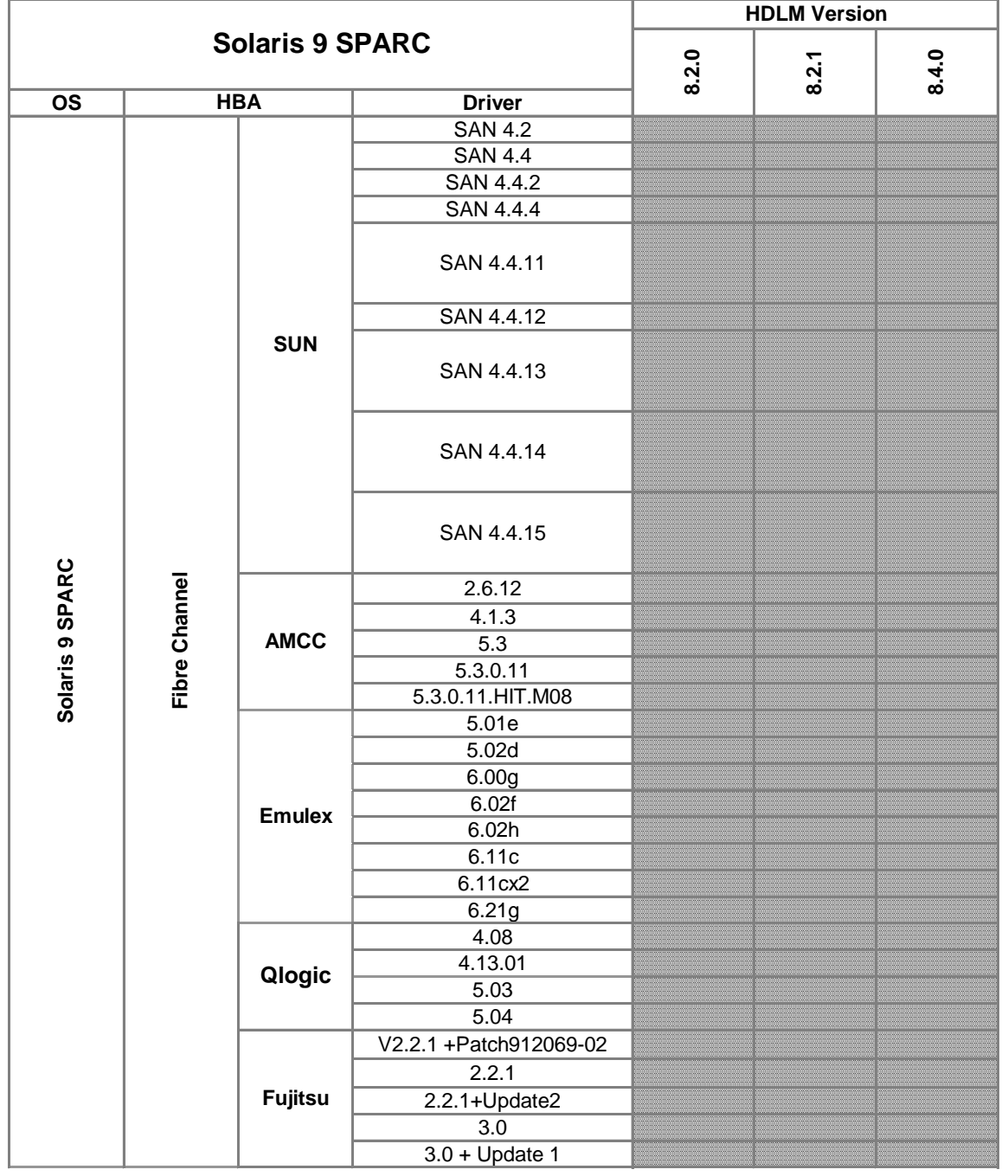

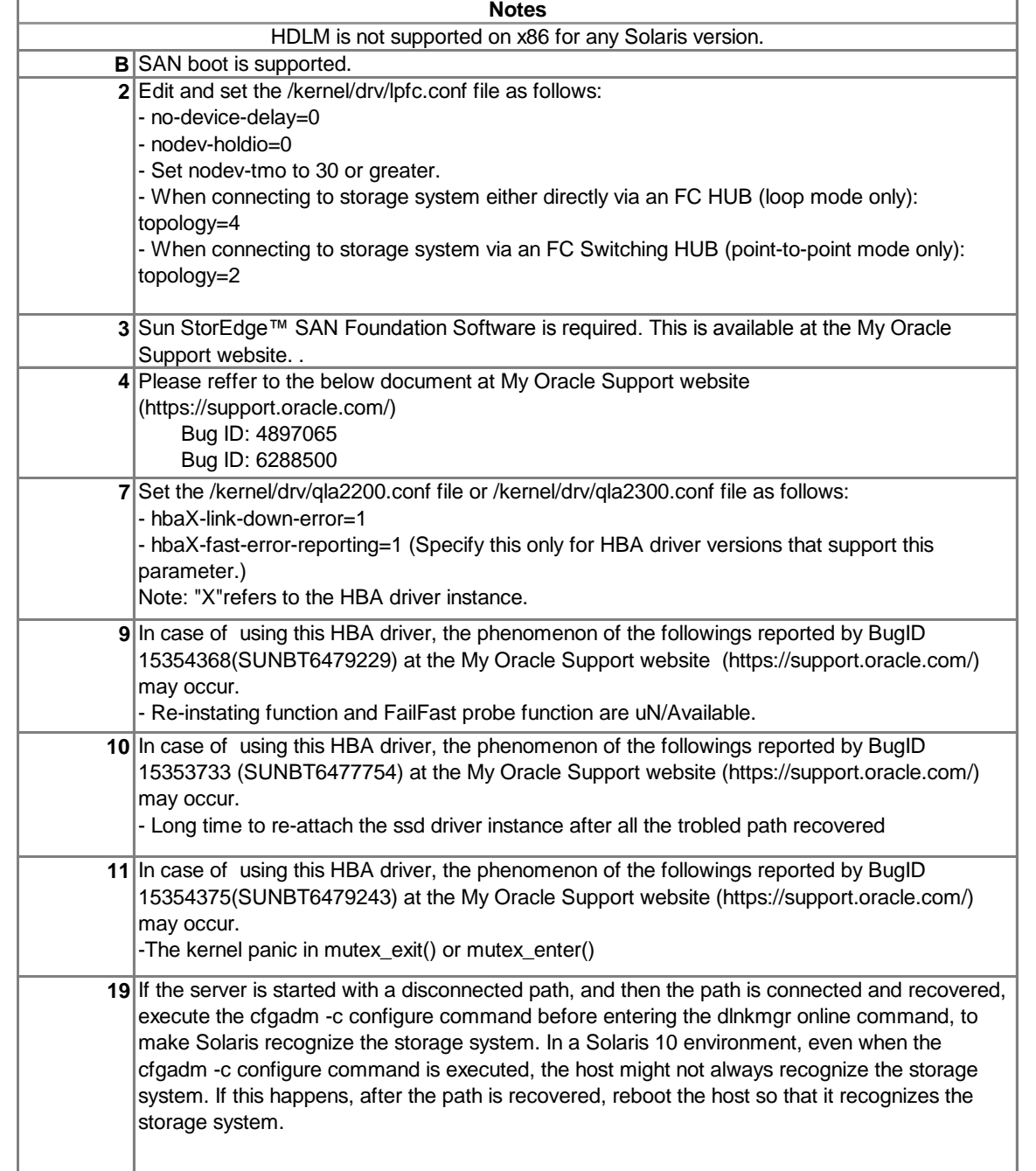

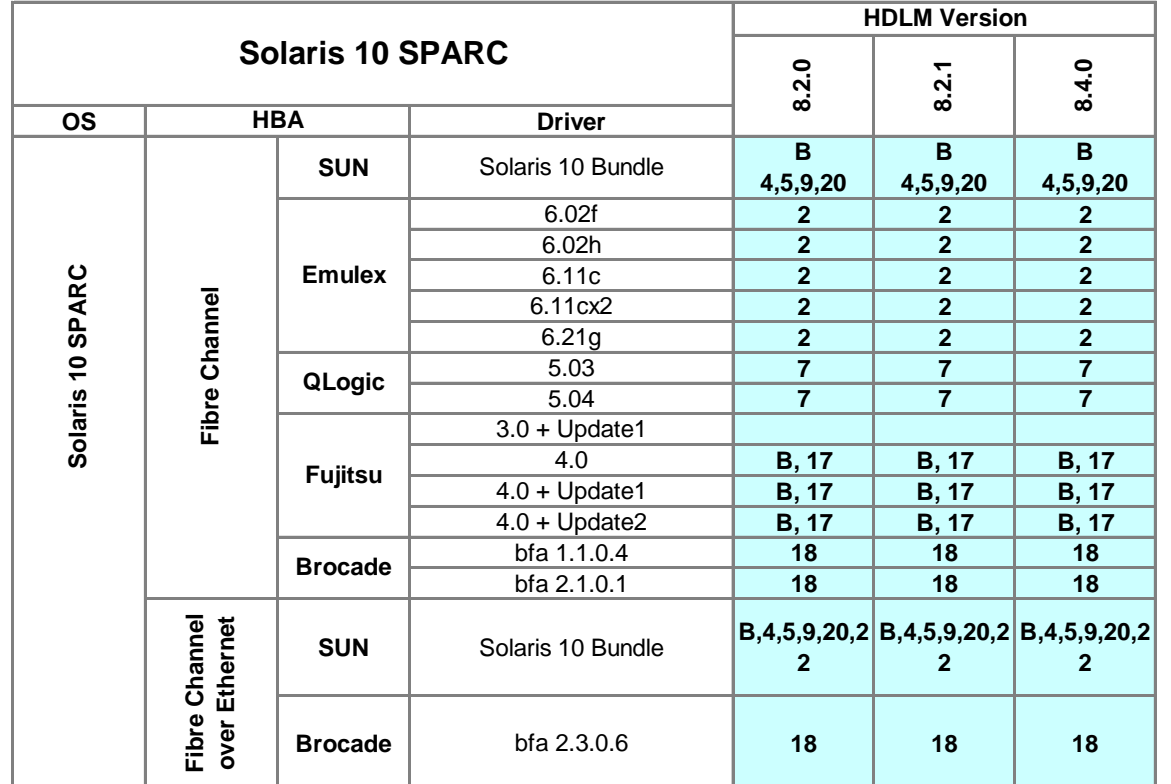

**Supported Not Supported**

make Solaris recognize the storage system. In a Solaris 10 environment, even when the cfgadm -c configure command is executed, the host might not always recognize the storage system. If this happens, after the path is recovered, reboot the host so that it recognizes the storage system.

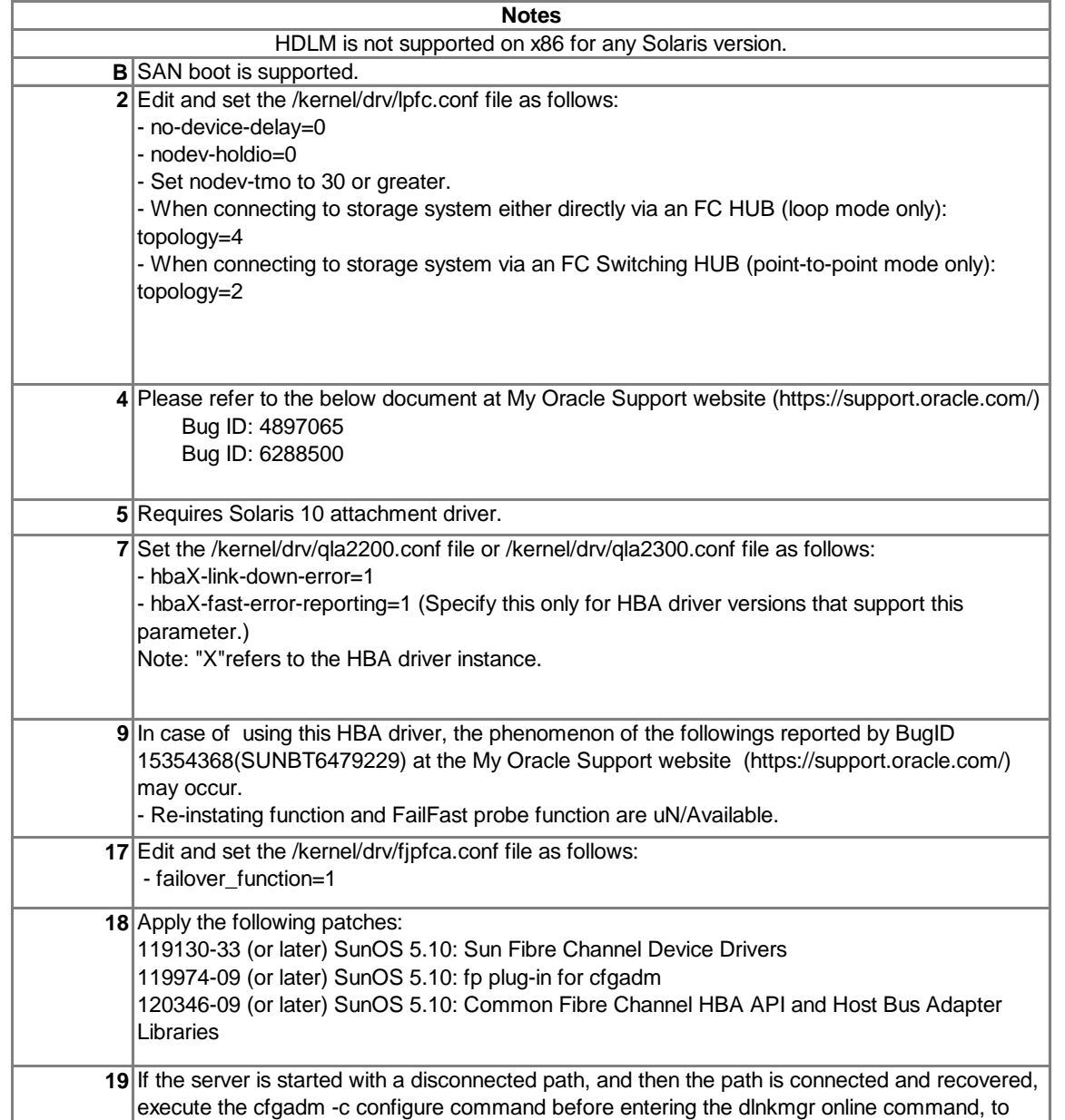

## **20** Apply the following patches: (1) The following HBA models provided by Oracle: - X6727A, X6748A, X6757A, X6799A, SG-XPCI1FC-QF2<X6767A>, SG-XPCI2FC-QF2<X6768A>, SG-XPCI2FC-QF2-Z, SG-XPCI1FC-QL2, SG-XPCI1FC-QF4, SG-XPCI2FC-QF4, SG-XPCIE1FC-QF4, and SG-XPCIE2FC-QF4 (2) The following HBA models provided by Qlogic: - QLA2300F, QLA2310F, QLA2332, QLA2340, QLA2342, QLA2344, QLA2460, QLA2462, QLE2460, QLE2462, QLE2464, QCP2332, QCP2330, QCP2340, and QCP2342 Patches to be applied in the case of (1) or (2): 119130-22 (or later) SunOS 5.10: Sun Fibre Channel Device Drivers 119974-04 (or later) SunOS 5.10: fp plug-in for cfgadm 120182-02 (or later) SunOS 5.10: Sun Fibre Channel Host Bus Adapter Library 120346-04 (or later) SunOS 5.10: Common Fibre Channel HBA API Library (3) The following HBA models provided by Oracle: - SG-XPCI1FC-EM2, SG-XPCI2FC-EM2, SG-XPCI1FC-EM4-Z, SG-XPCI2FC-EM4-Z, SG-XPCIE1FC-EM4, and SG-XPCIE2FC-EM4 (4) The following HBA models provided by Emulex: - LP9002, LP9802, LP10000, LP10000DC, LP11000, LP11002, LPe11000, and LPe11002 Patches to be applied in the case of (3) or (4): 119130-22 (or later) SunOS 5.10: Sun Fibre Channel Device Drivers 119974-04 (or later) SunOS 5.10: fp plug-in for cfgadm 120182-02 (or later) SunOS 5.10: Sun Fibre Channel Host Bus Adapter Library 120222-11 (or later) SunOS 5.10: Emulex-Sun LightPulse Fibre Channel Adapter driver 120346-04 (or later) SunOS 5.10: Common Fibre Channel HBA API Library (5) The following HBA models provided by Oracle: - SG-XPCIE1FC-QF8-Z, SG-XPCIE2FC-QF8-Z, and SG-XPCIE2FC-QB4-Z (6) The following HBA models provided by Qlogic: - QLE2560, QLE2562, and QEM2462 Patches to be applied in the case of (5) or (6): 119130-33 (or later) SunOS 5.10: Sun Fibre Channel Device Driver 119974-09 (or later) SunOS 5.10: fp plug-in for cfgadm 120346-09 (or later) SunOS 5.10: Common Fibre Channel HBA API and Host Bus Adapter Libraries 125166-10 (or later) SunOS 5.10: Qlogic ISP Fibre Channel Device Driver (7)The following HBA models provided by Oracle: - SG-XPCIE1FC-EM8-Z, SG-XPCIE2FC-EM8-Z, and SG-XPCIE2FC-EB4-Z (8) The following HBA models provided by Emulex: - LPe12000 and LPe12002 Patches to be applied in the case of (7) or (8): 119130-33 (or later) SunOS 5.10: Sun Fibre Channel Device Drivers 119974-09 (or later) SunOS 5.10: fp plug-in for cfgadm 120222-27 (or later) SunOS 5.10: Emulex-Sun LightPulse Fibre Channel Adapter driver 120346-09 (or later) SunOS 5.10: Common Fibre Channel HBA API and Host Bus Adapter Libraries (9) The following HBA model provided by Oracle: - SG-XPCIE2FCGBE-Q-Z

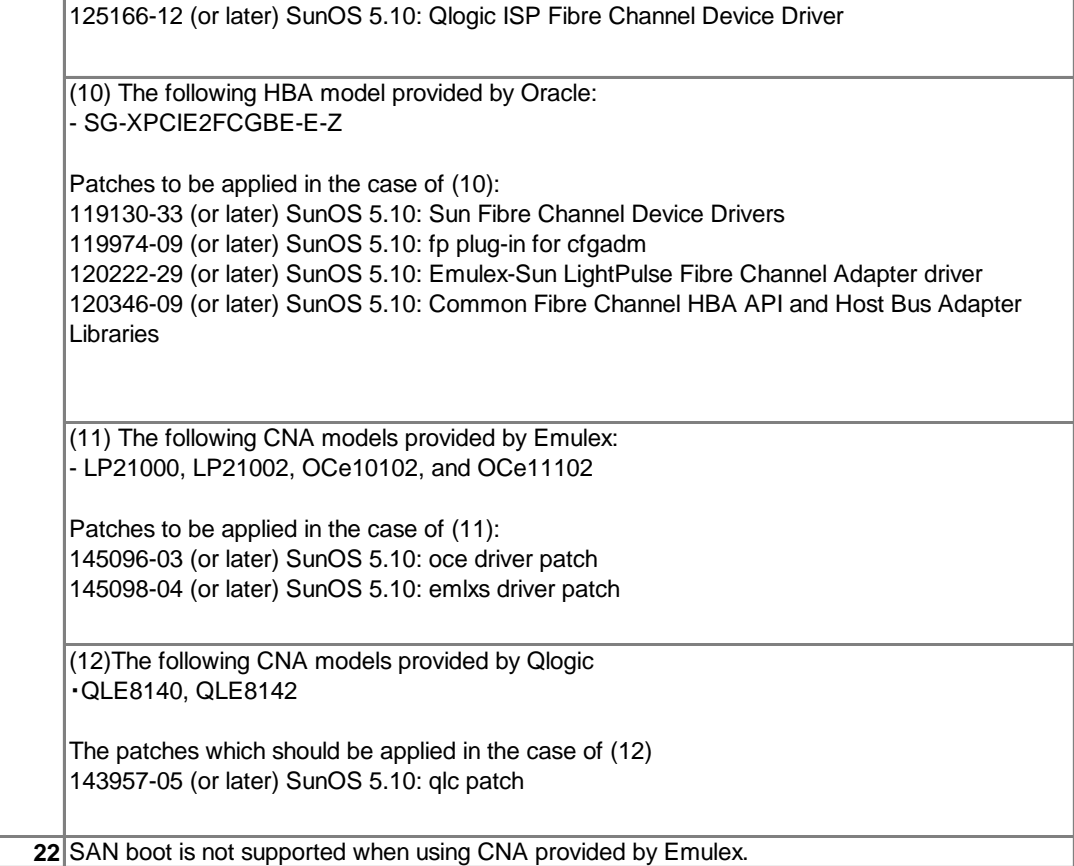

Patches to be applied in the case of (9): 119130-33 (or later) SunOS 5.10: Sun Fibre Channel Device Drivers 119974-09 (or later) SunOS 5.10: fp plug-in for cfgadm 120346-09 (or later) SunOS 5.10: Common Fibre Channel HBA API and Host Bus Adapter Libraries

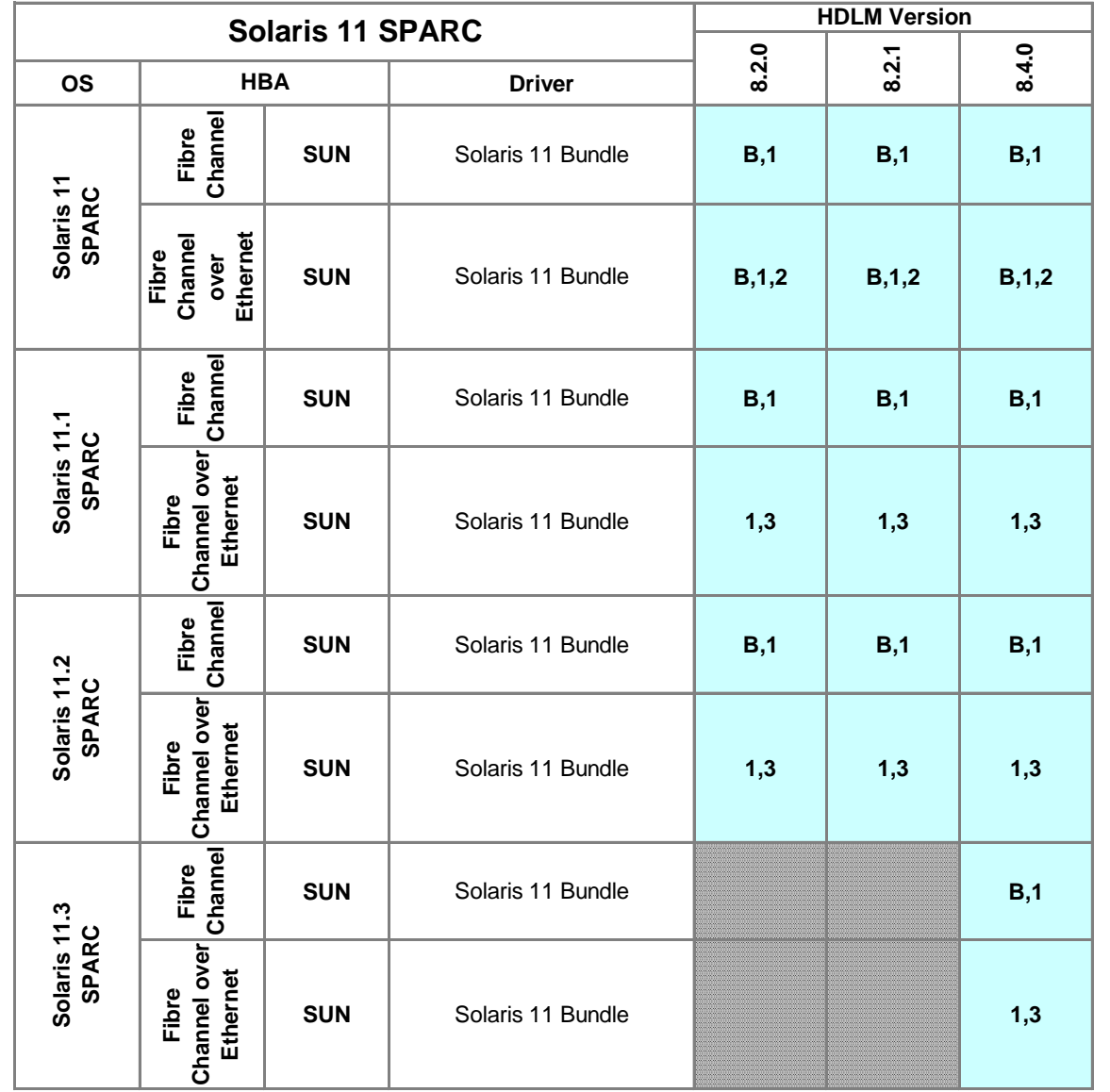

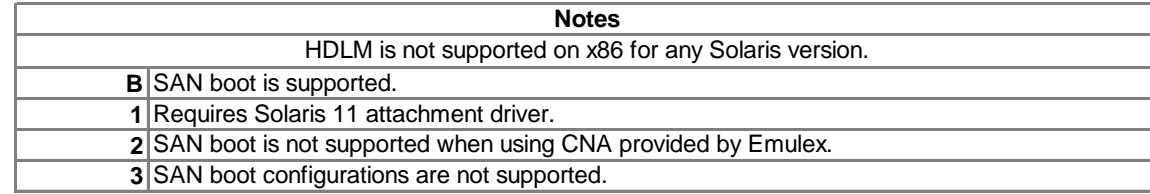

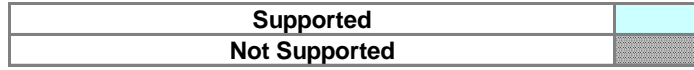

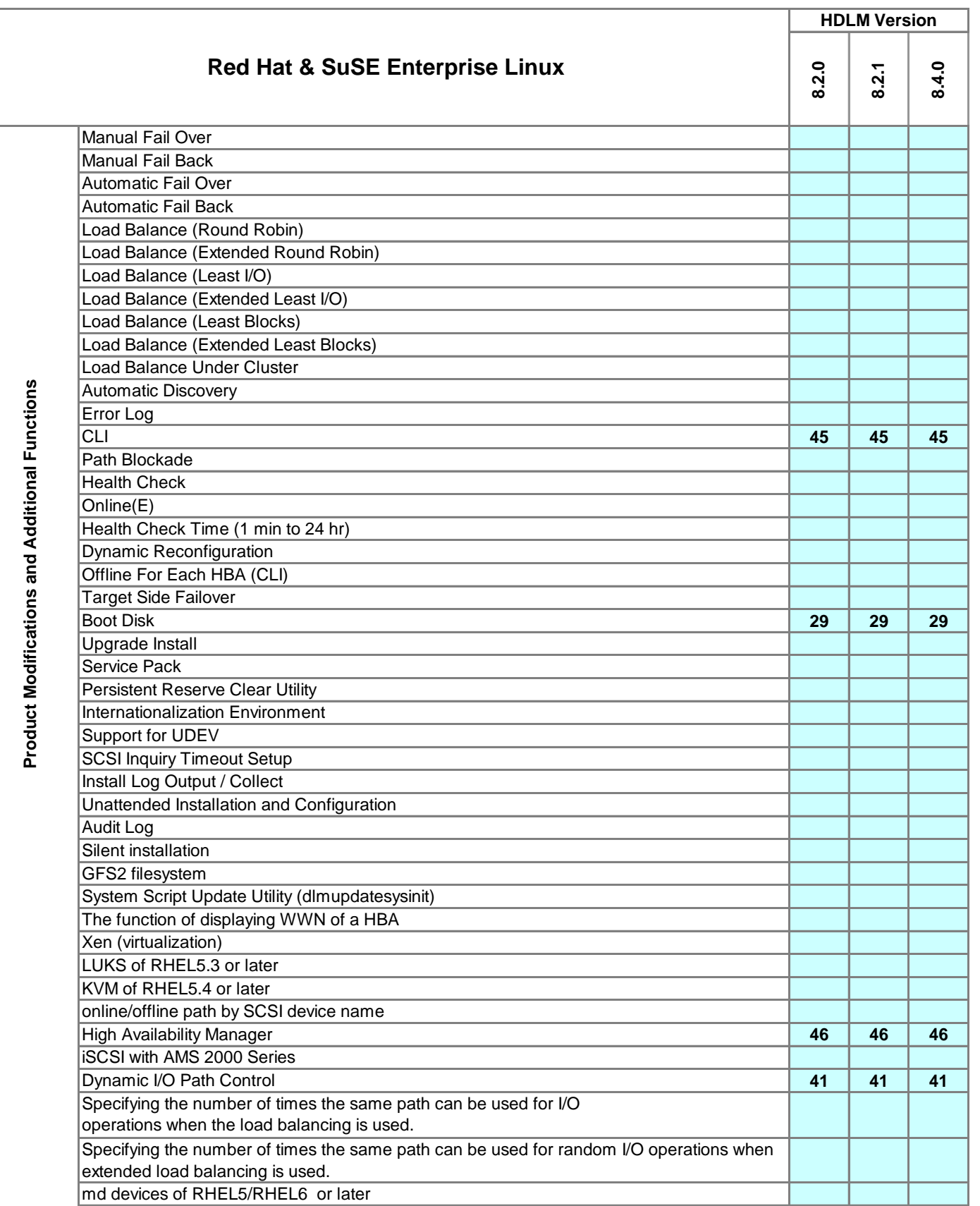

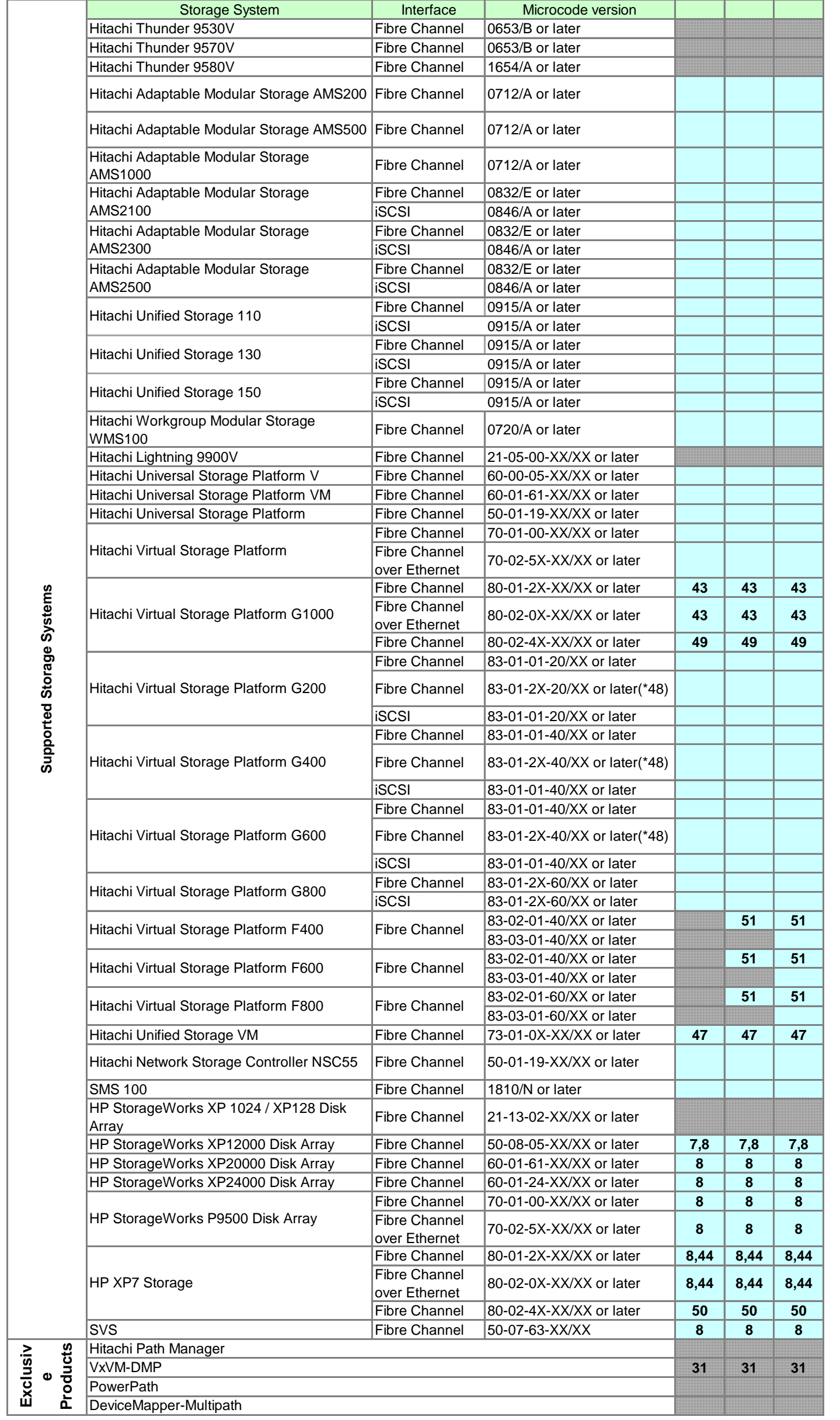

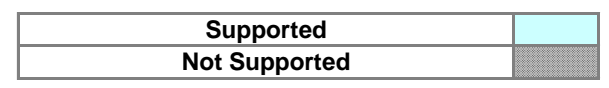

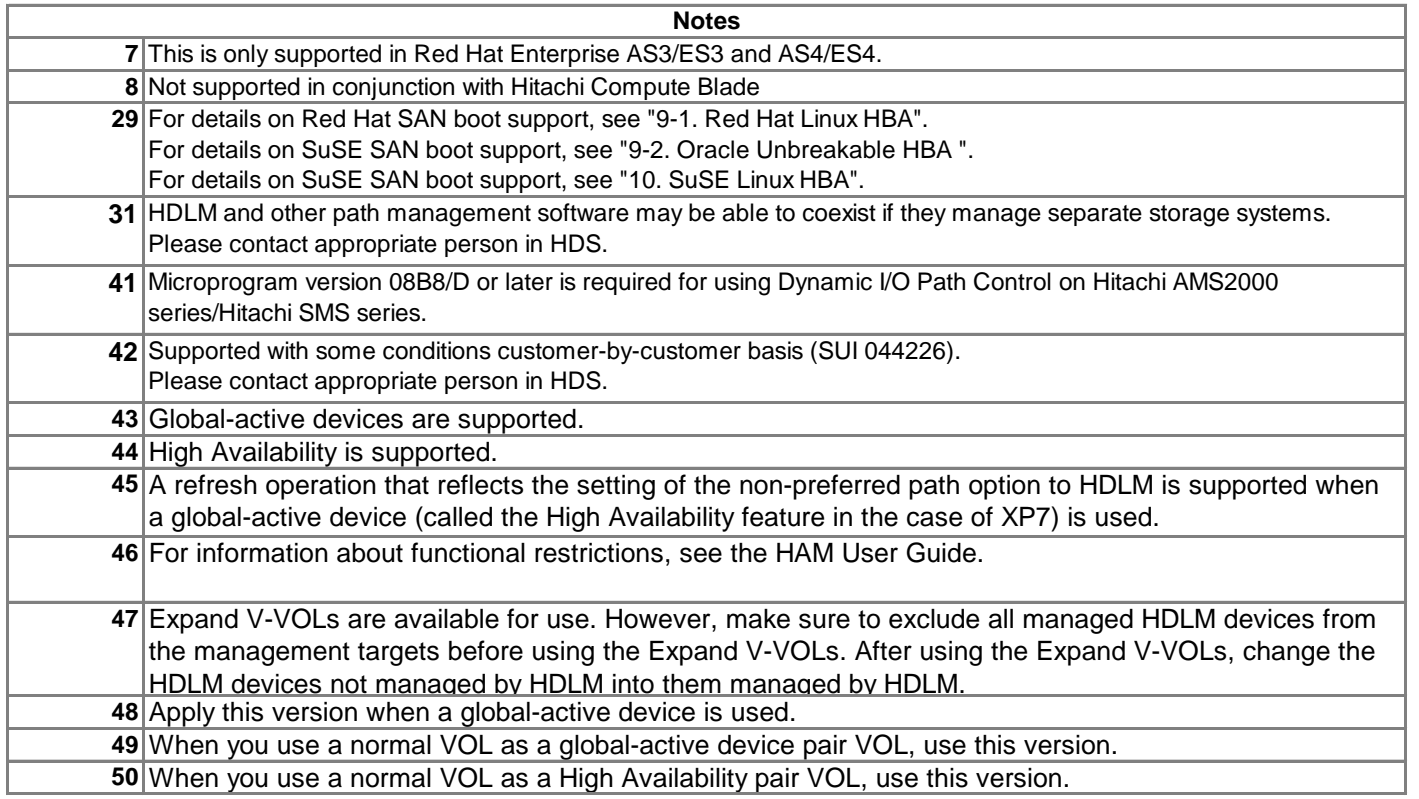

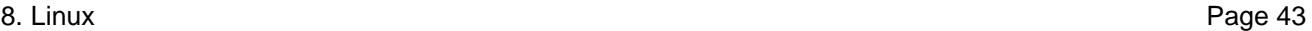

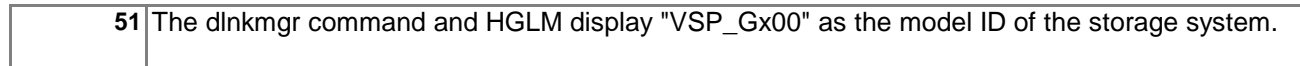

## **IMPORTANT NOTE**

Security fix kernels can be supported without ISRs if their base kernels are supported and all of conditions below are met. (1) The security fix kernels are for RHEL4.5/ SLES10 or later. (2) Bundled driver versions of the security fix kernels are the same as the bundled driver versions of the supported base kernels. If your requested security fix kernel is for RHEL4.4/SLES9 or before, or has a different bundled driver version from one of the base kernel, please contact appropriate person in HDS for an Interoperability Support Request (ISR).

HDLM is dependent only on the driver version, not the HBA model. For this reason, specific HBA models are no longer listed, just driver versions. So if the HBA driver version is supported, then HDLM is supported. This also means that OEM versions are supported, as long as the driver is supported.

## **All drivers applied to Hitachi HBA cards for Hitachi Compute Blade are supported.**

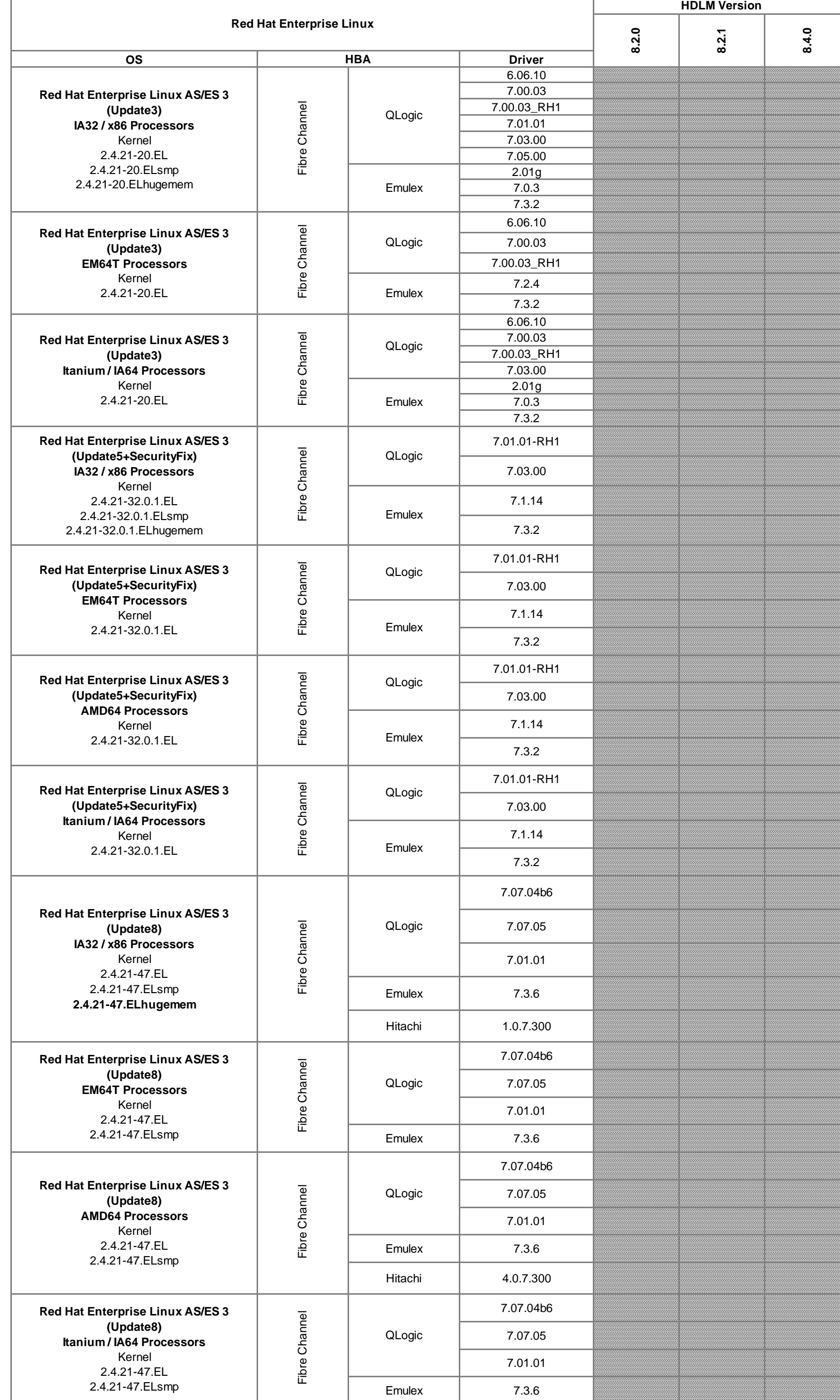

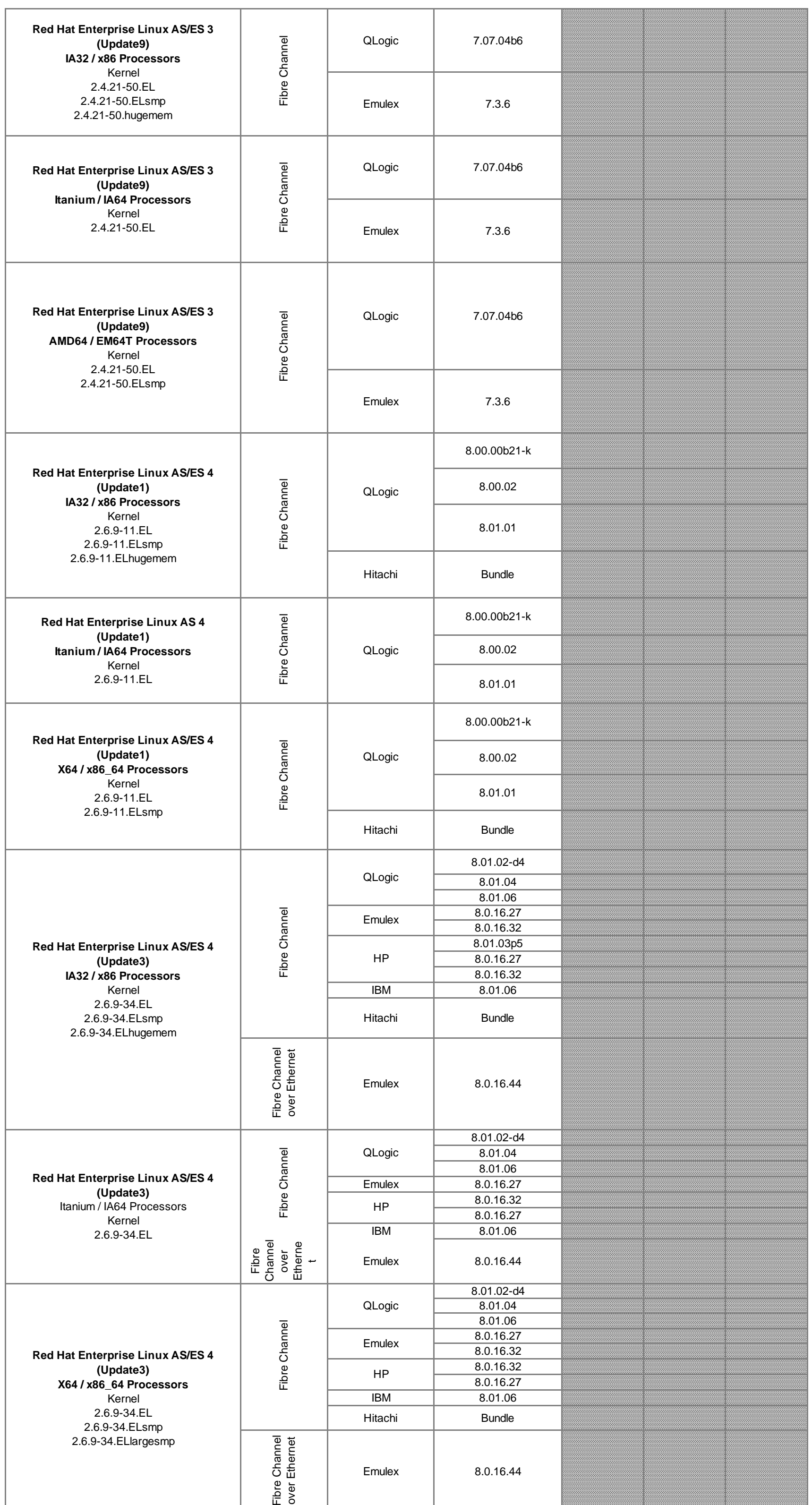

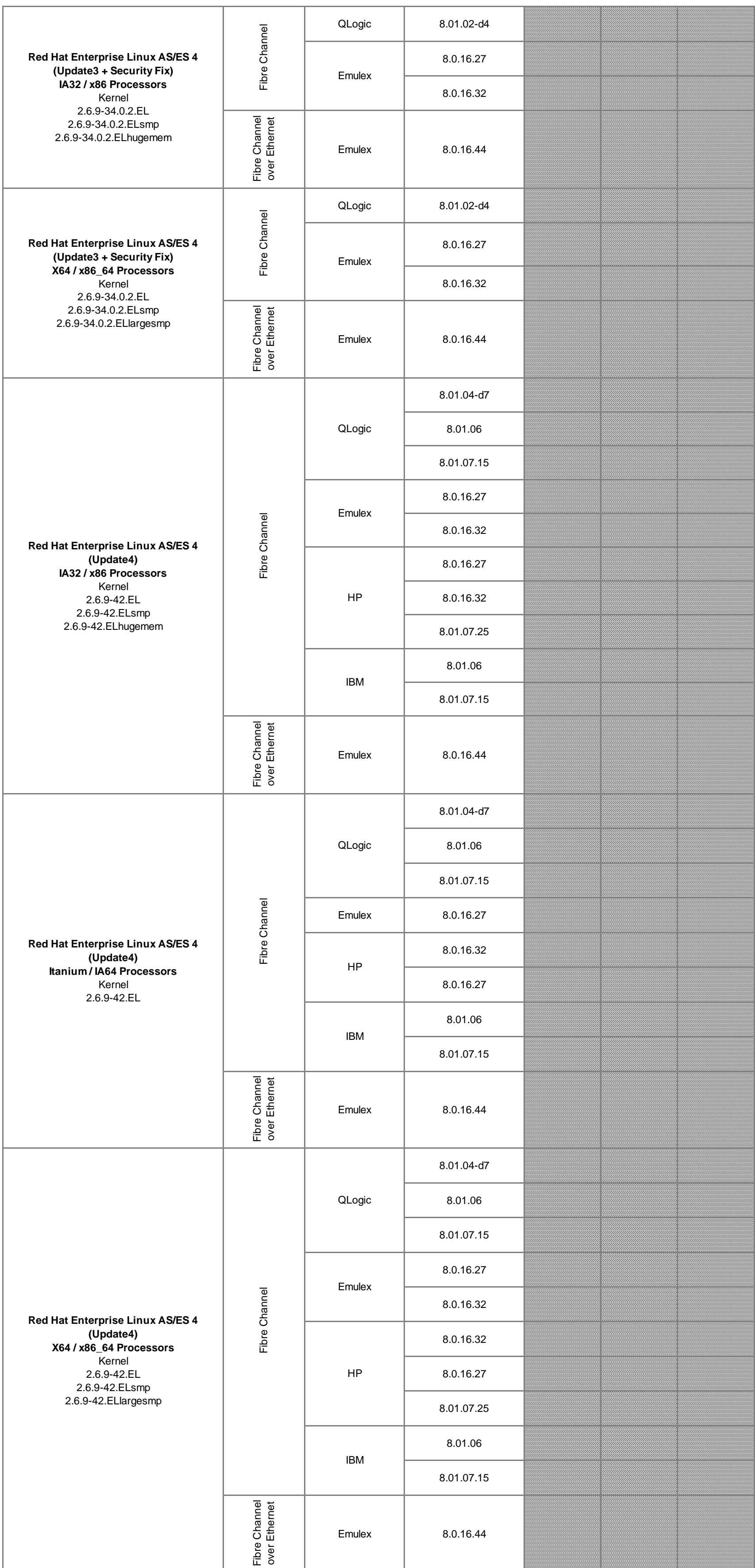

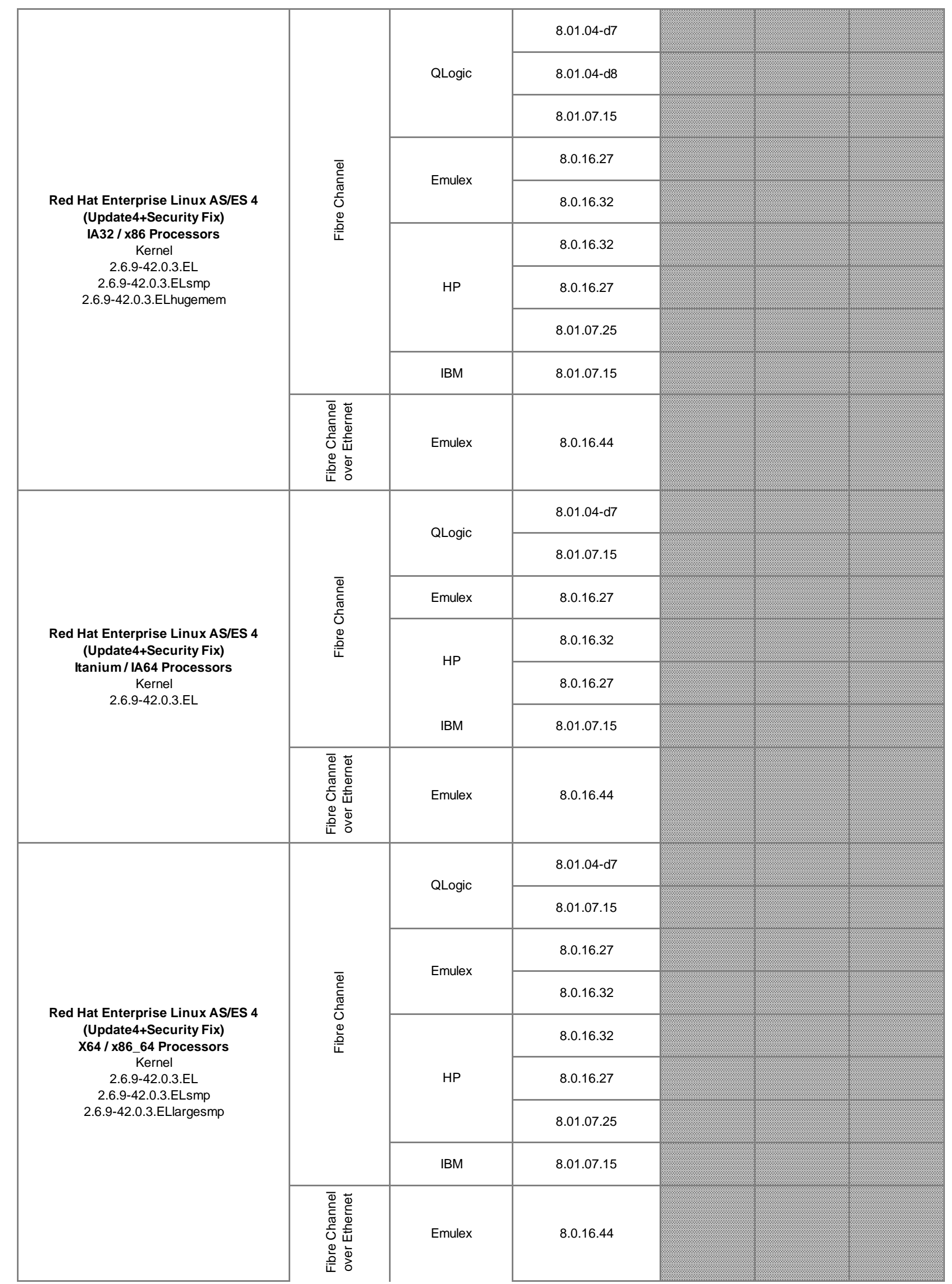

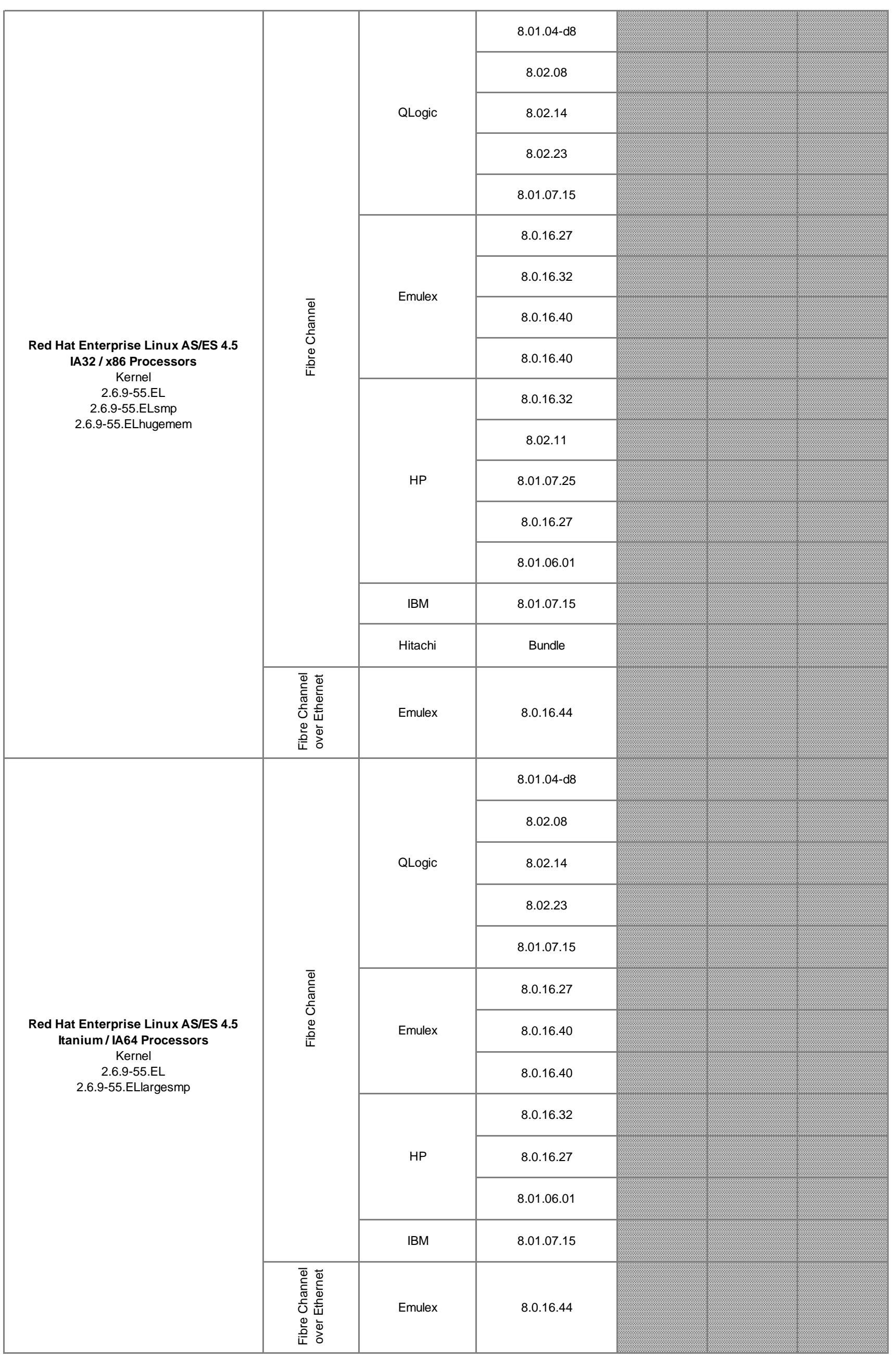

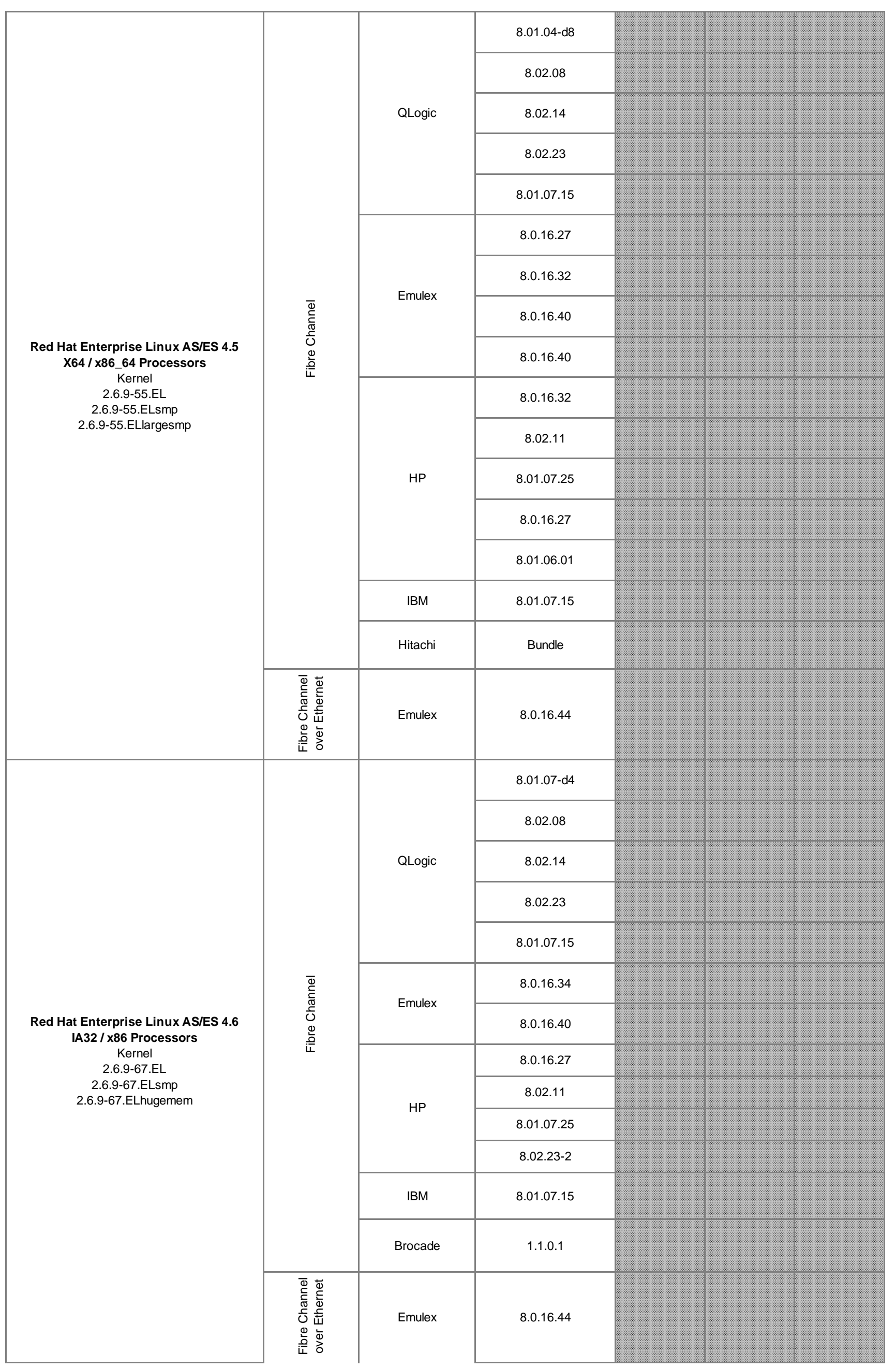

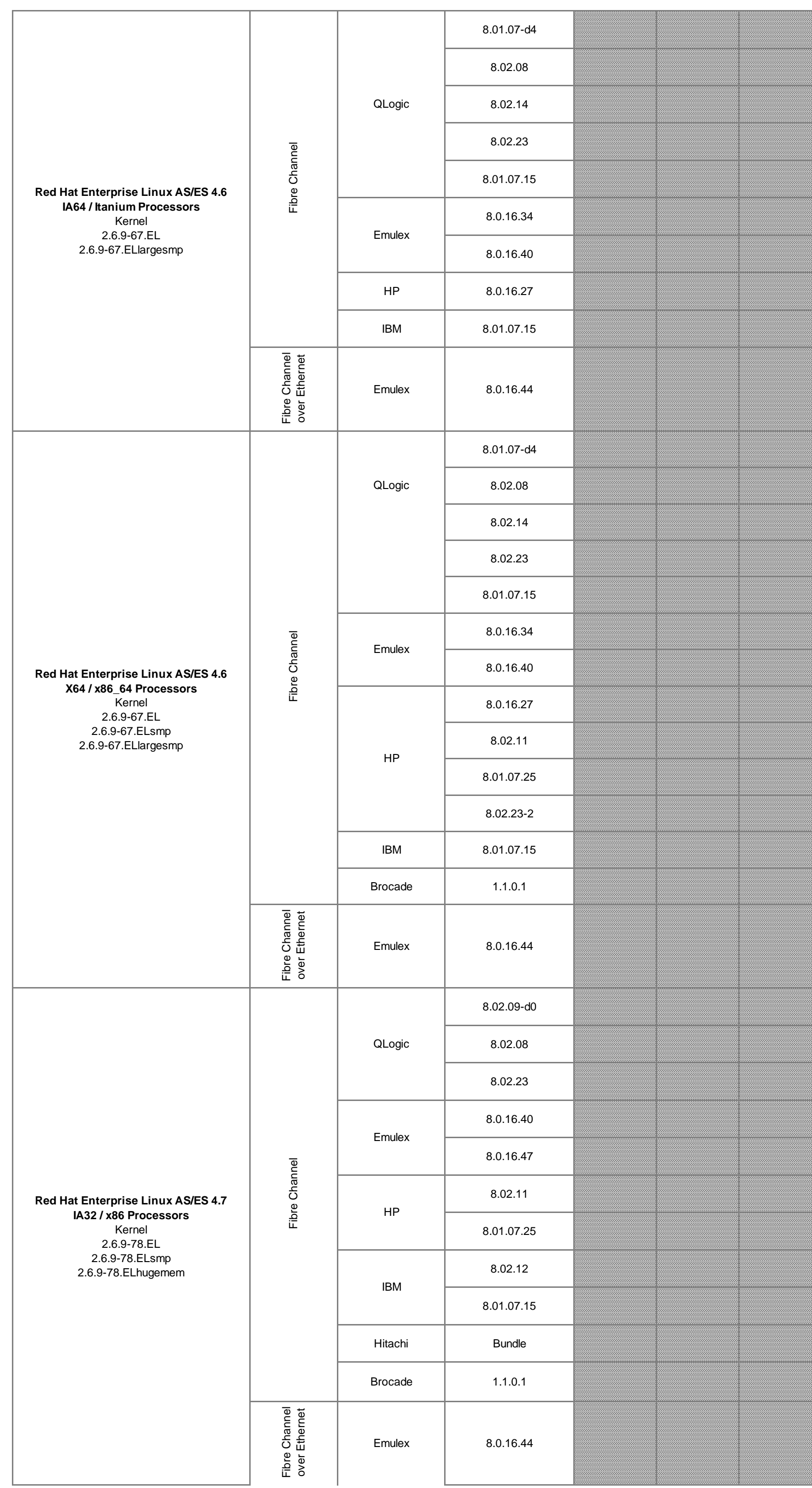

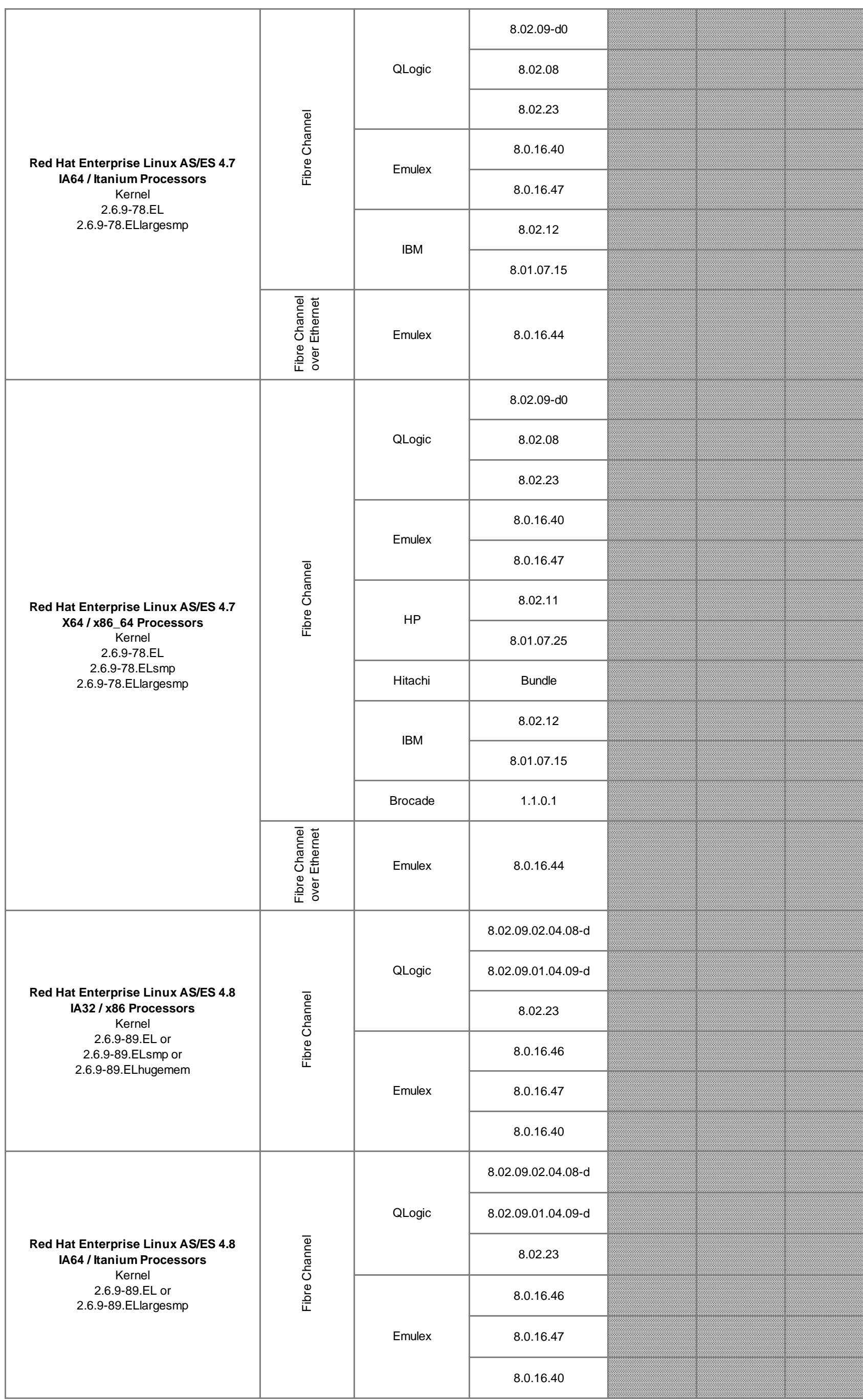

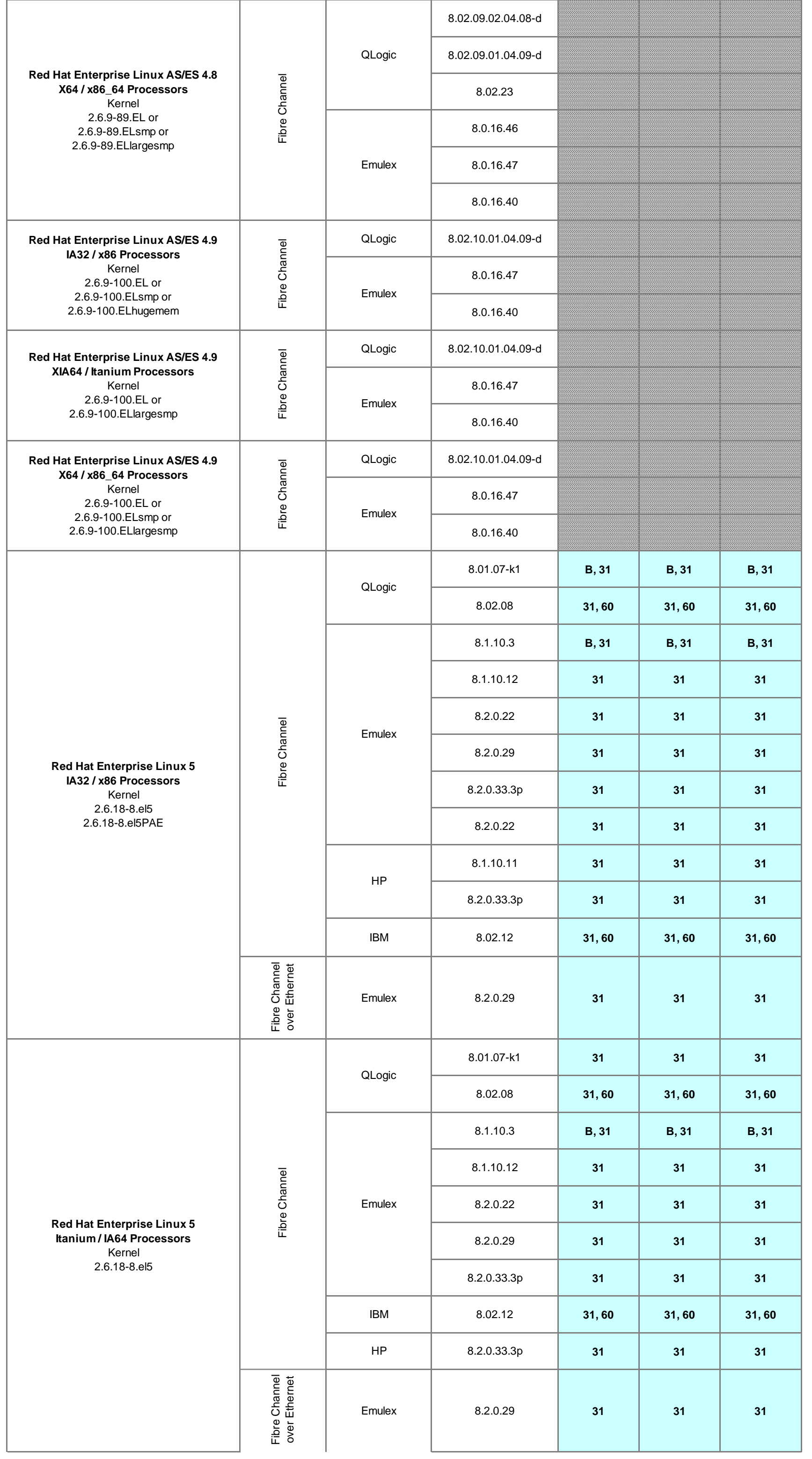

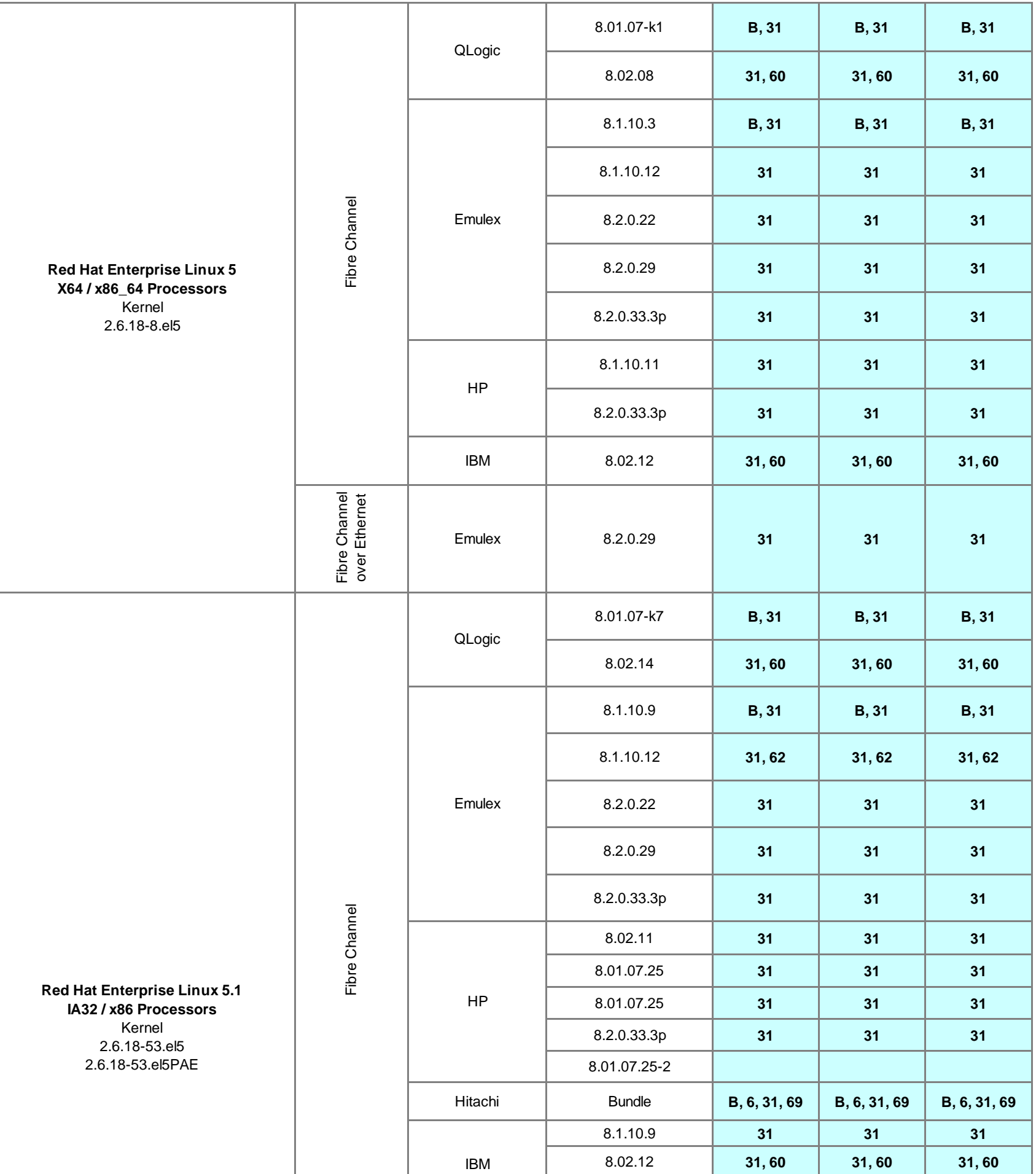

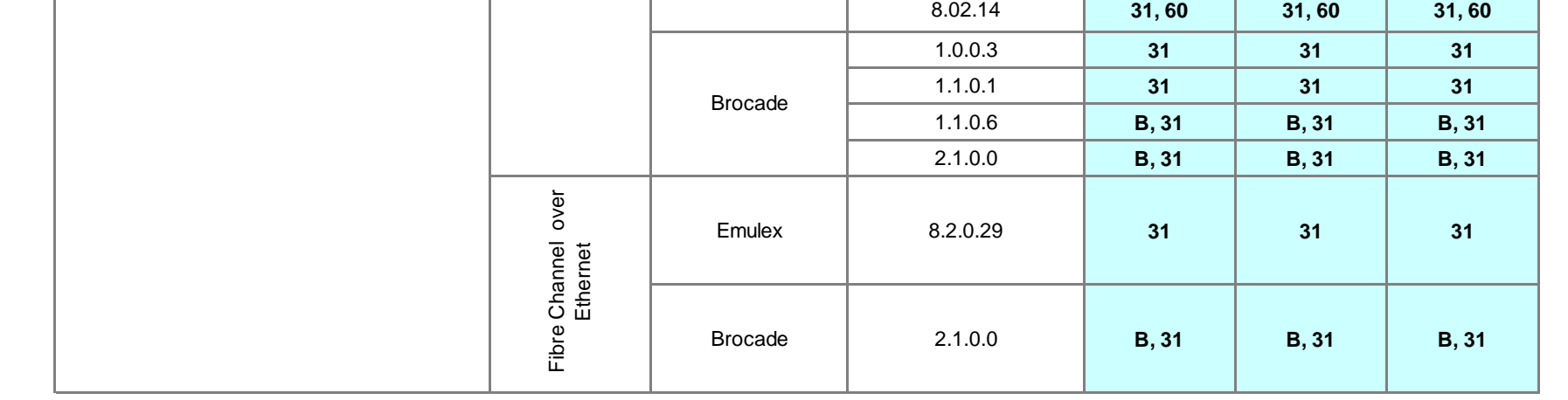

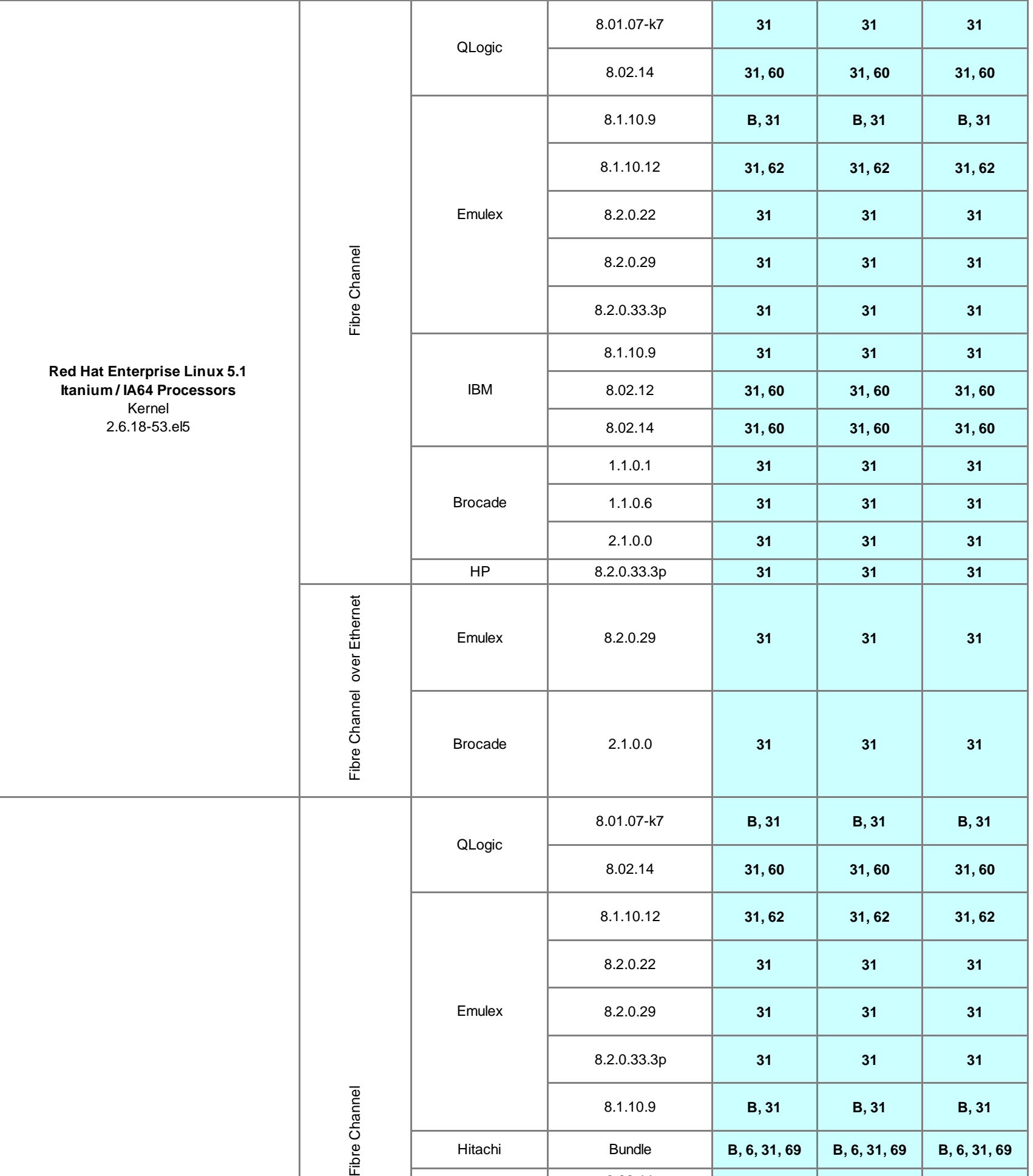

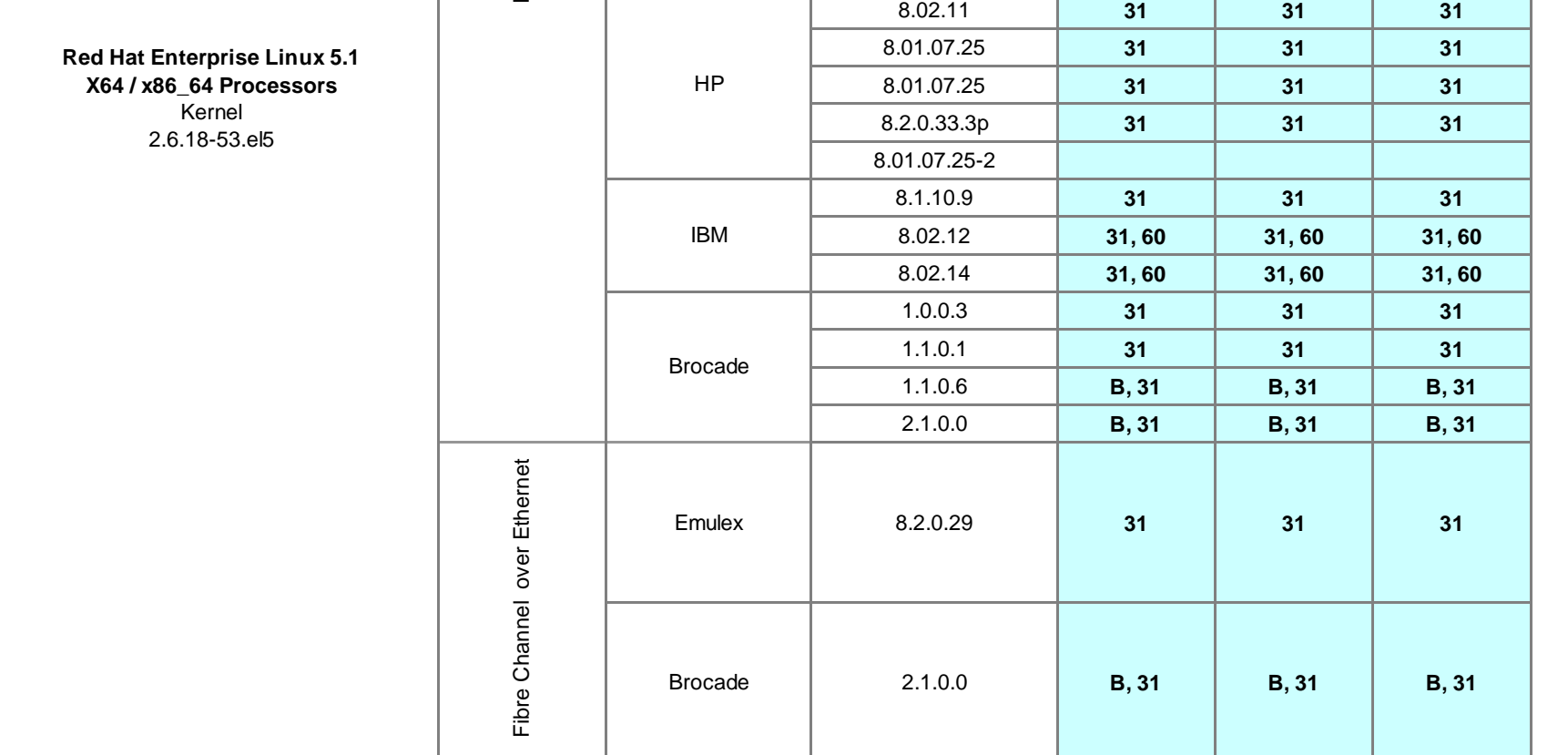

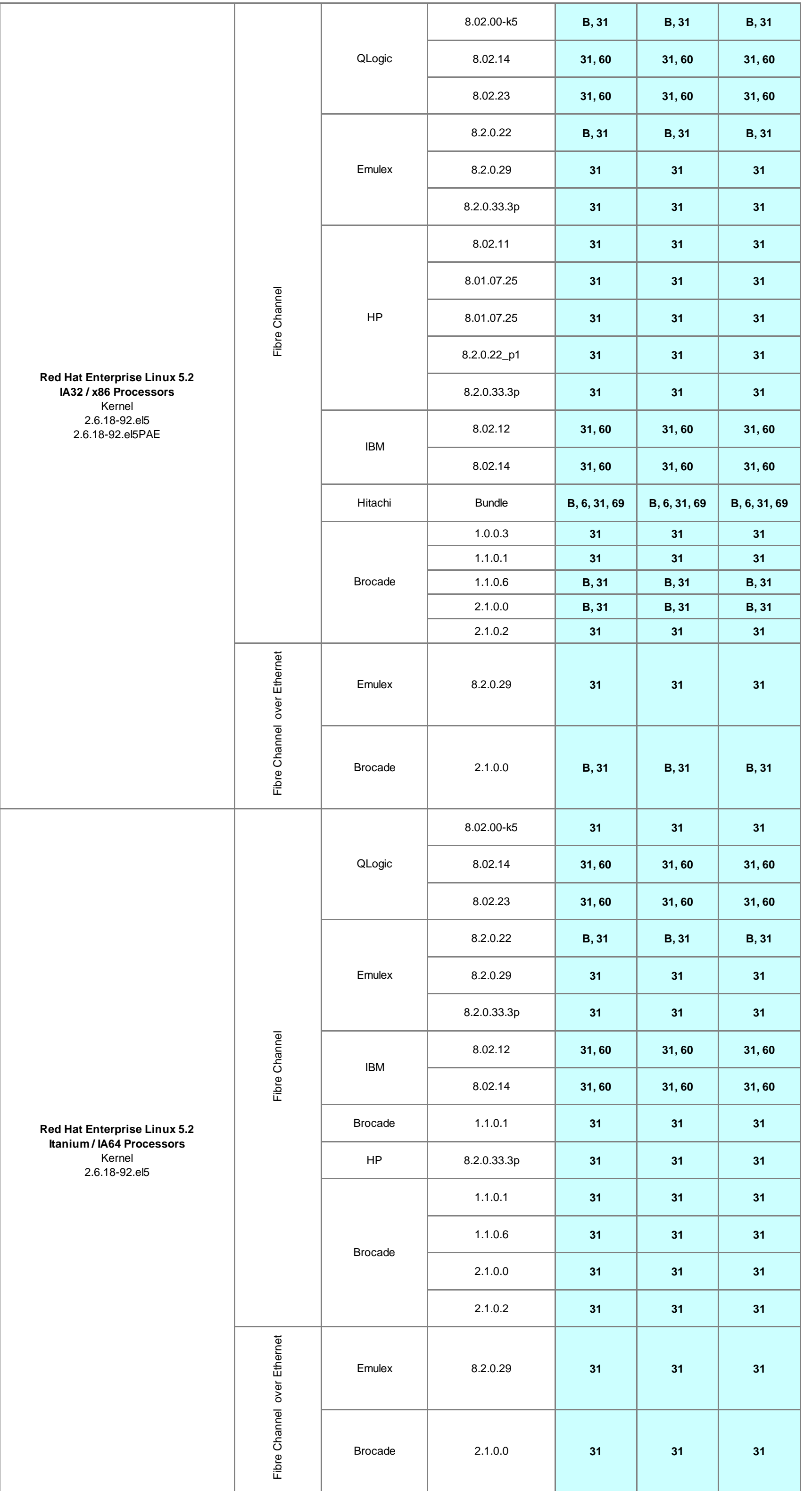

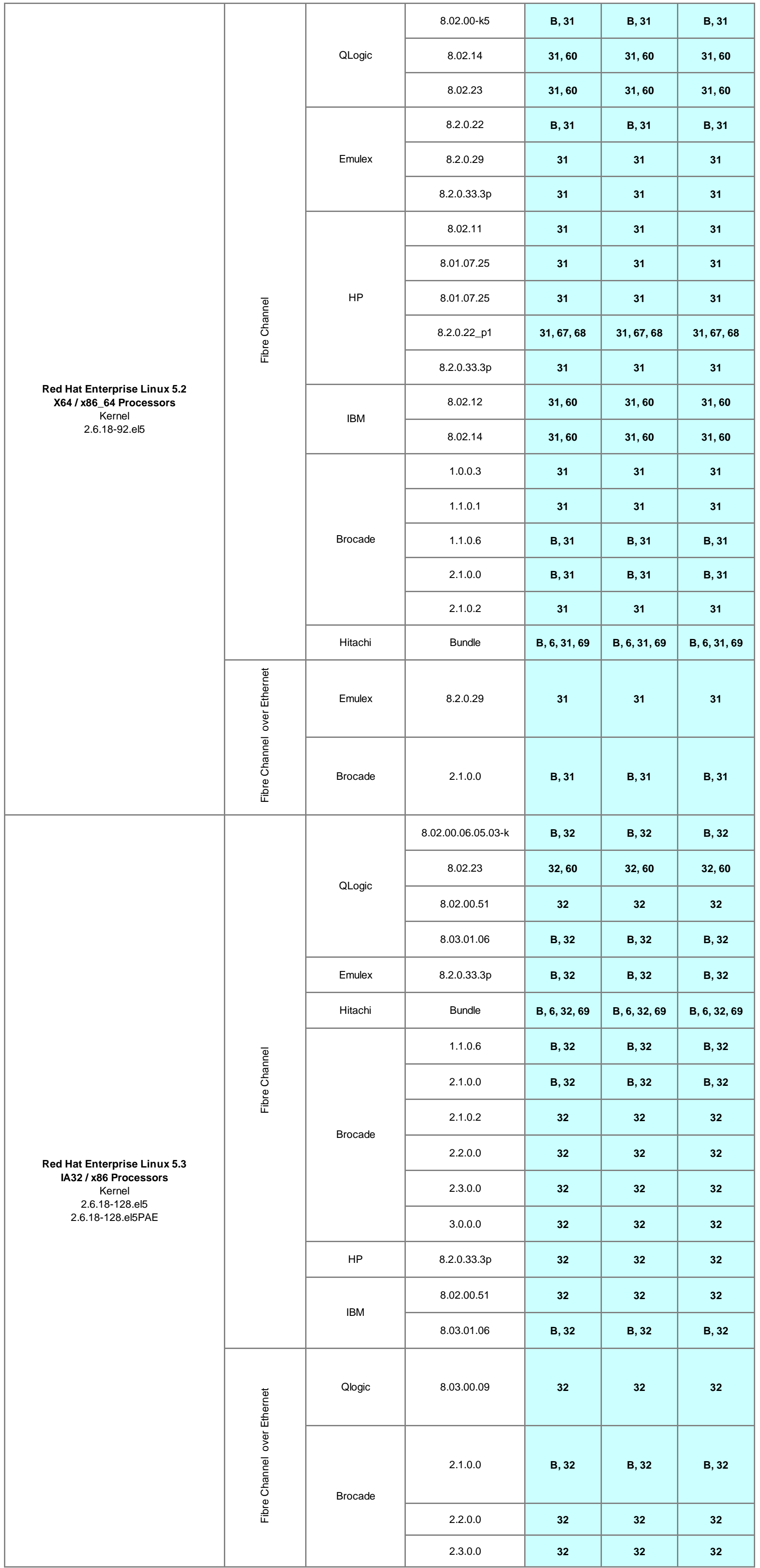

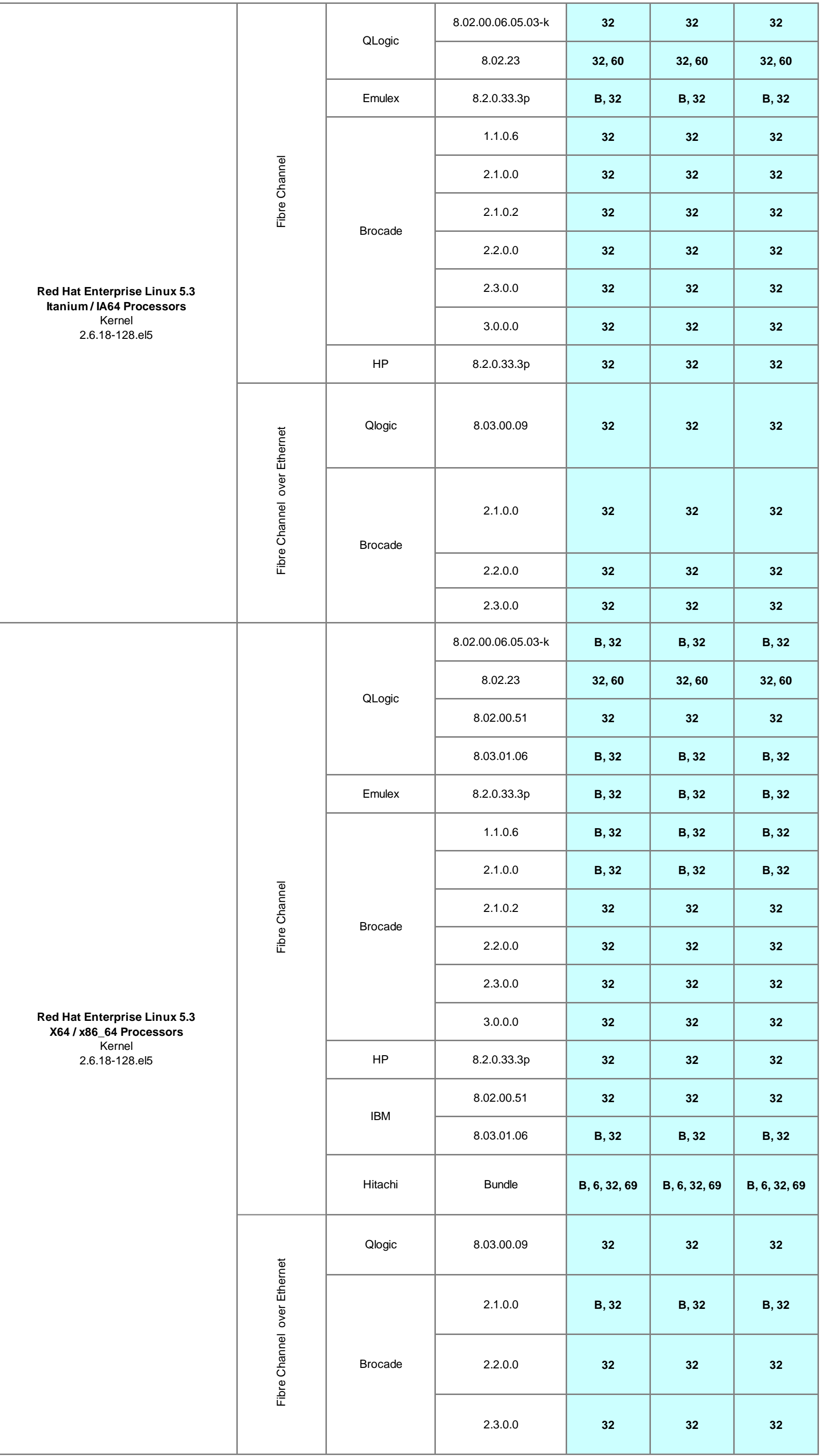

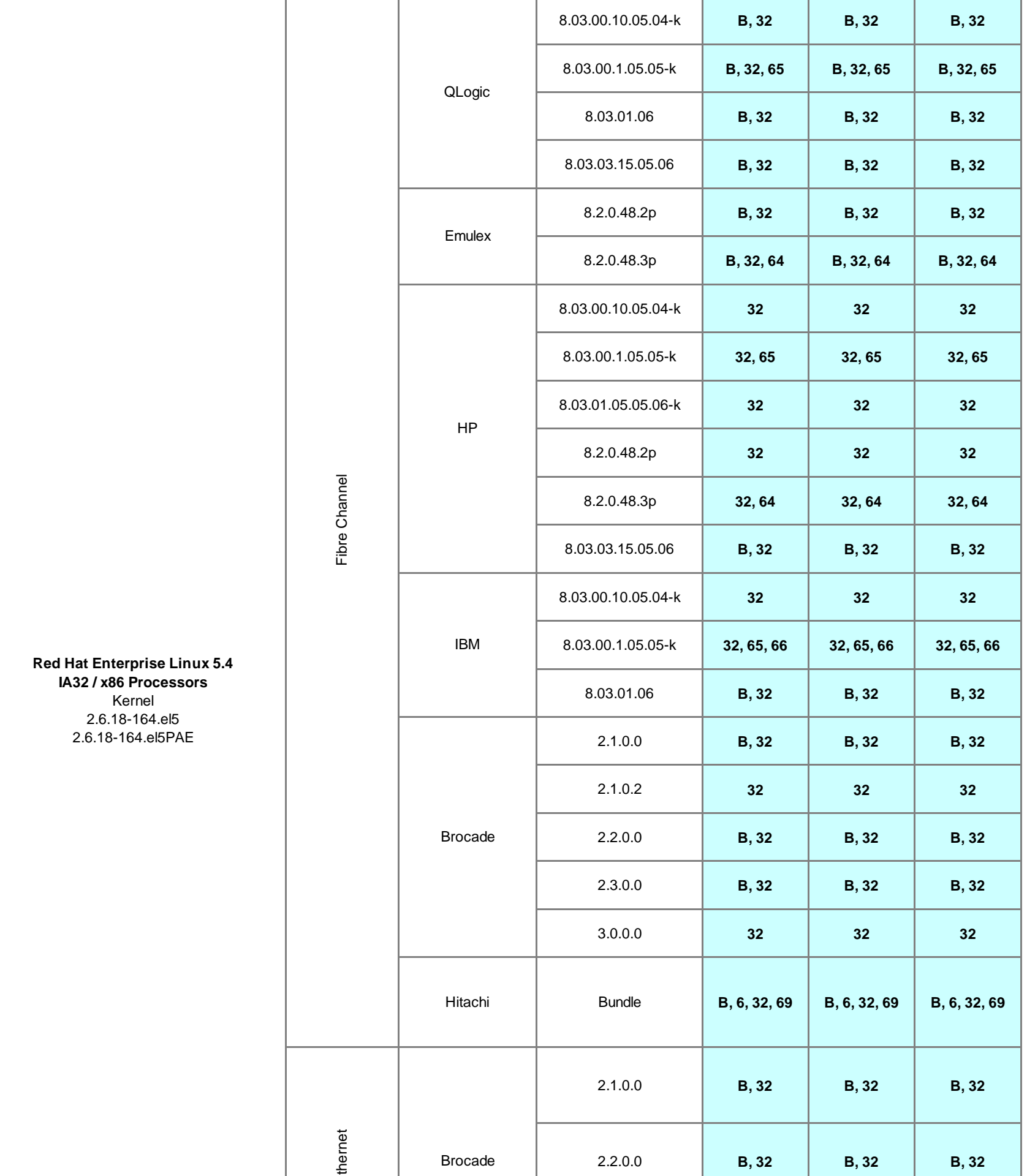

2.2.0.0 **B, 32 B, 32 B, 32**

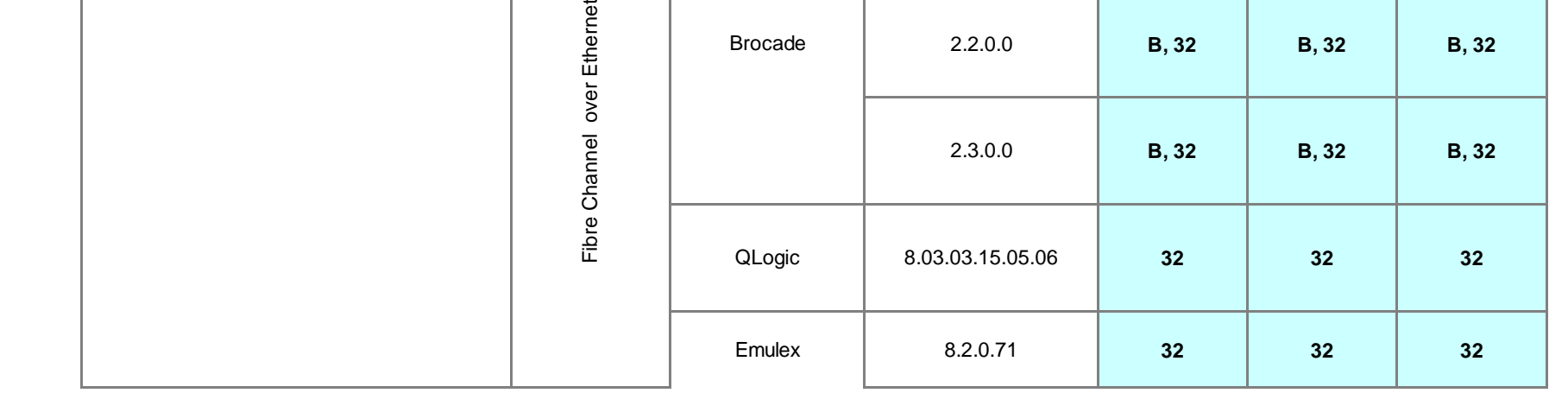

Brocade

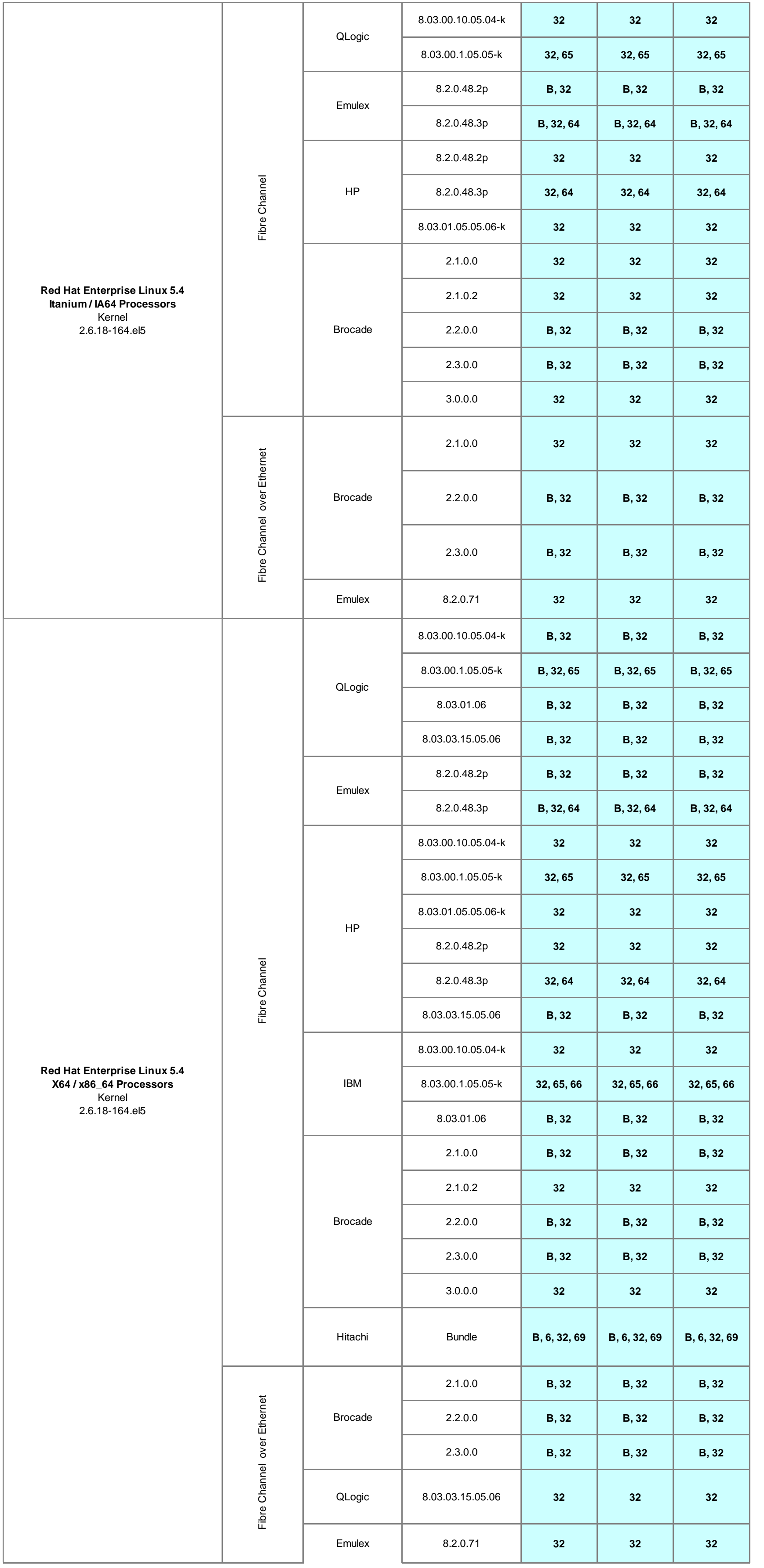

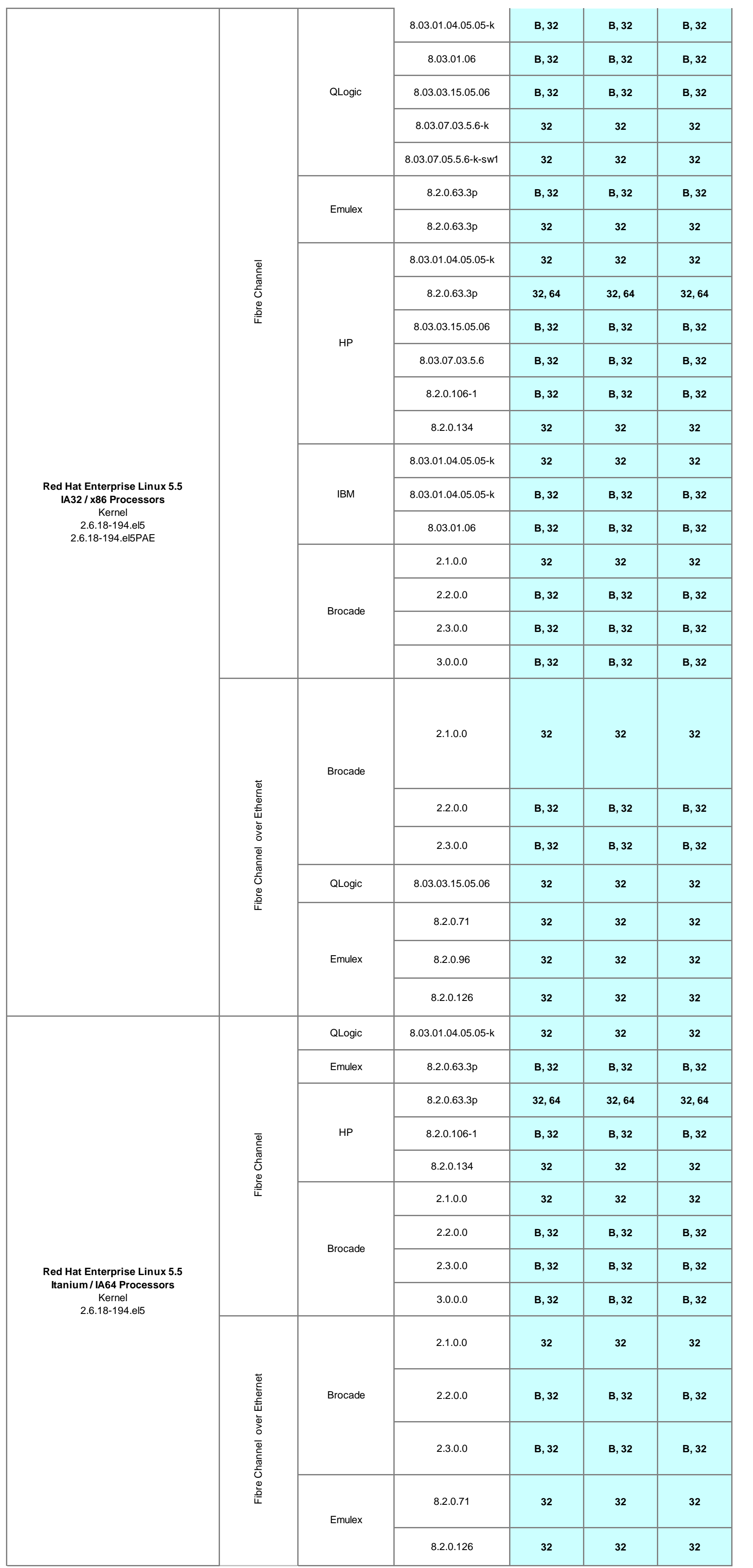

L.

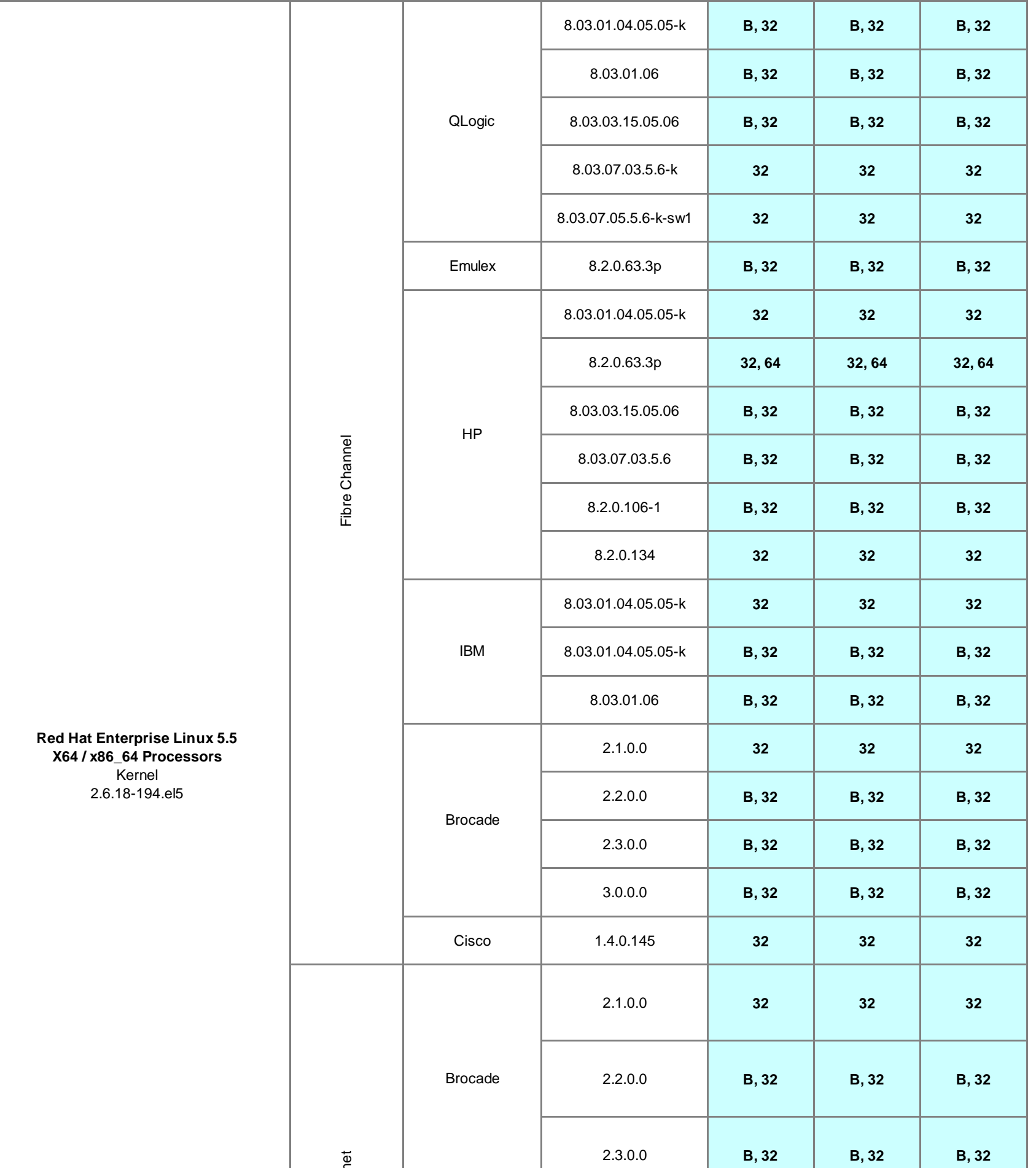

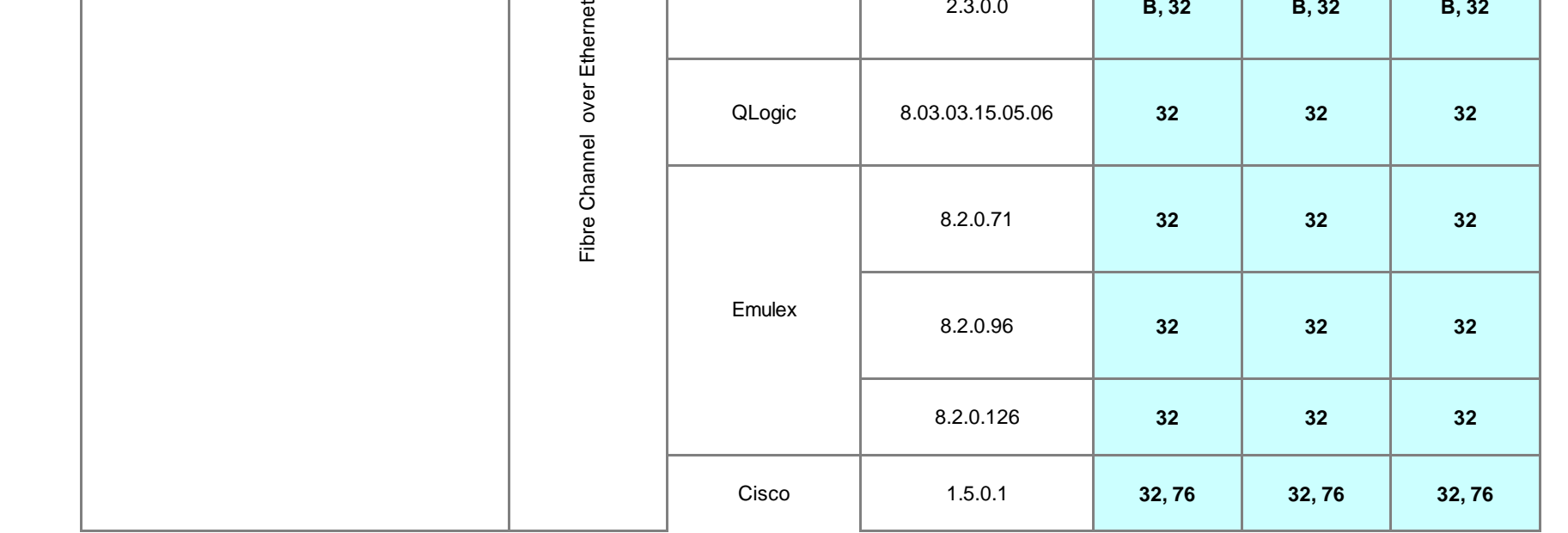

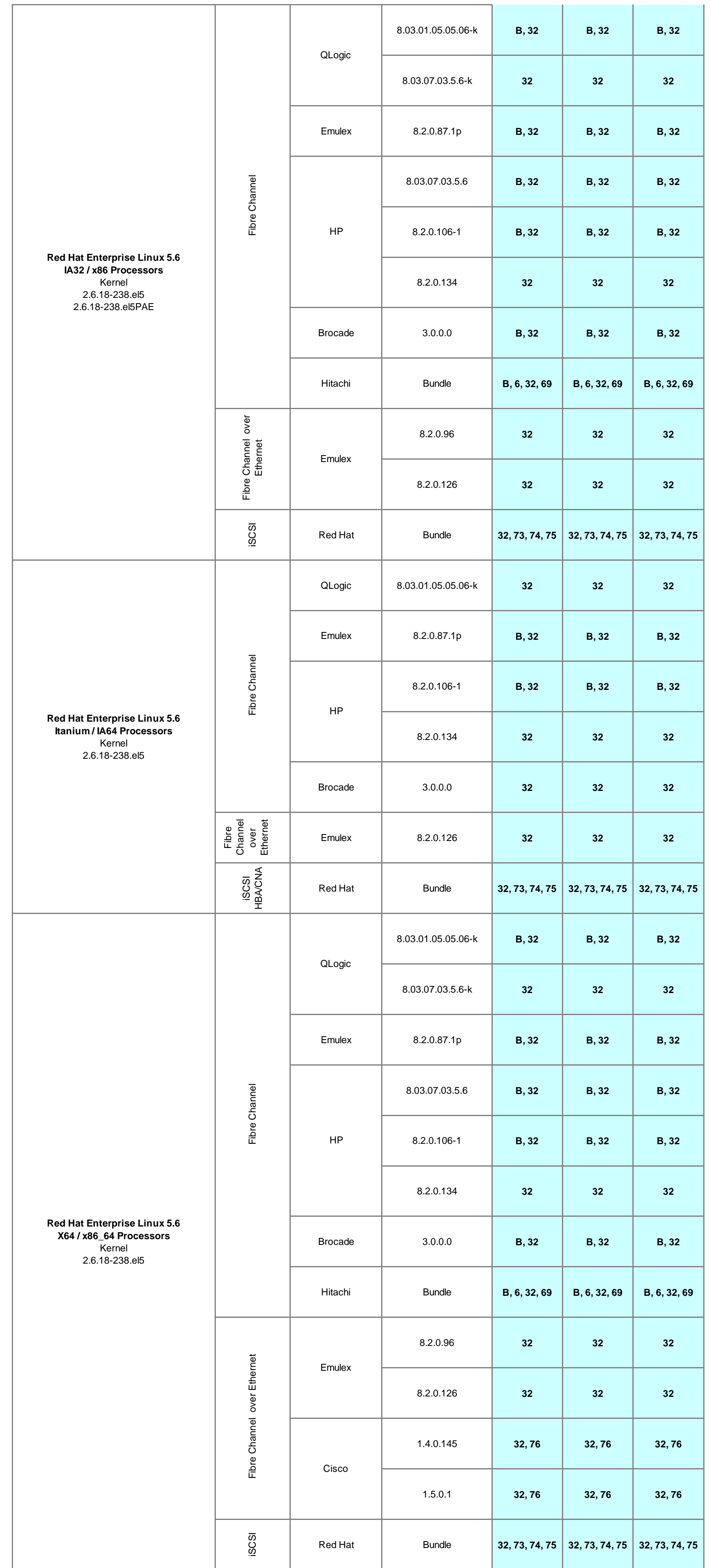

 $\top$ 

Emulex 8.2.0.126 **32 32 32**

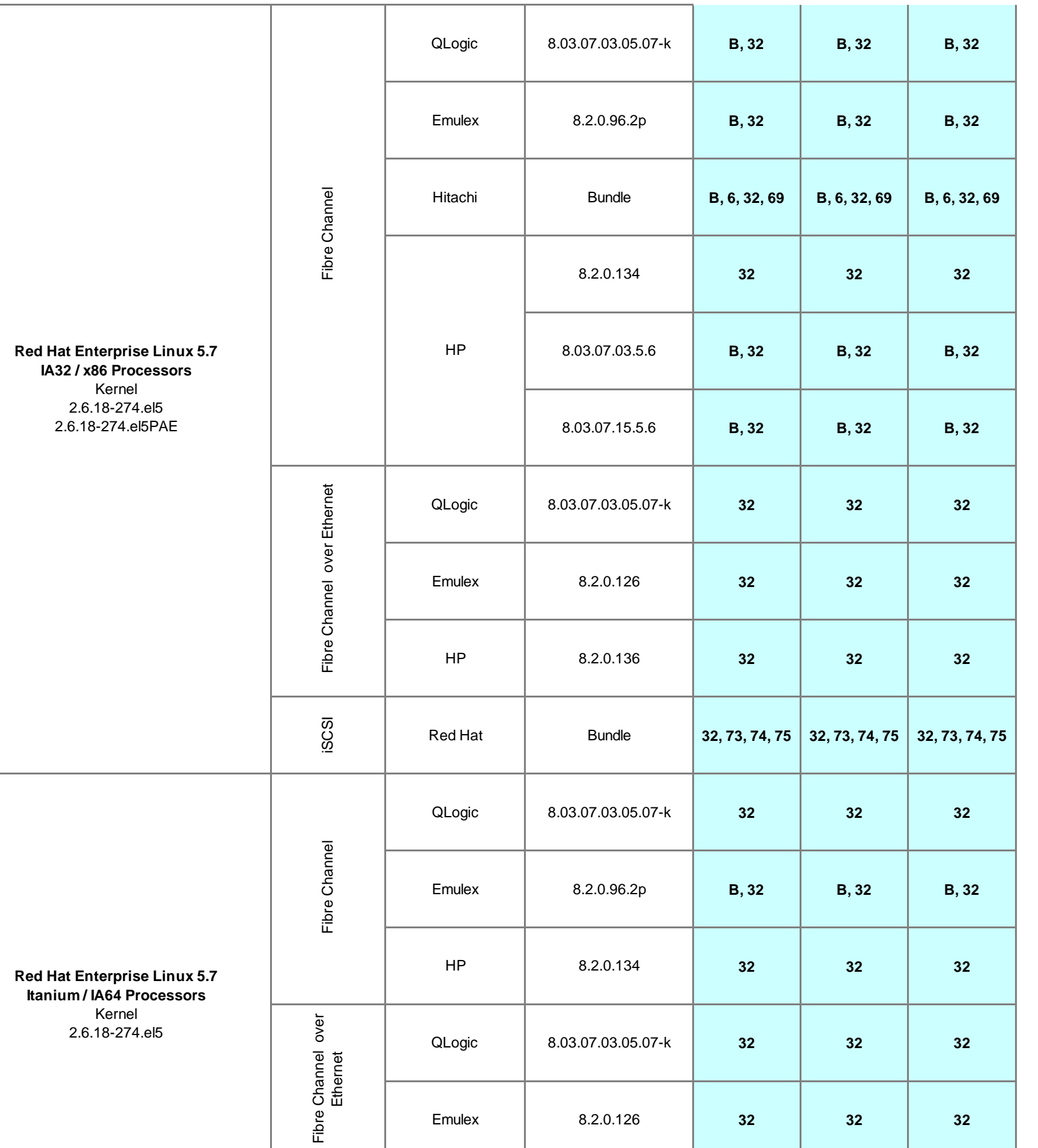

┳

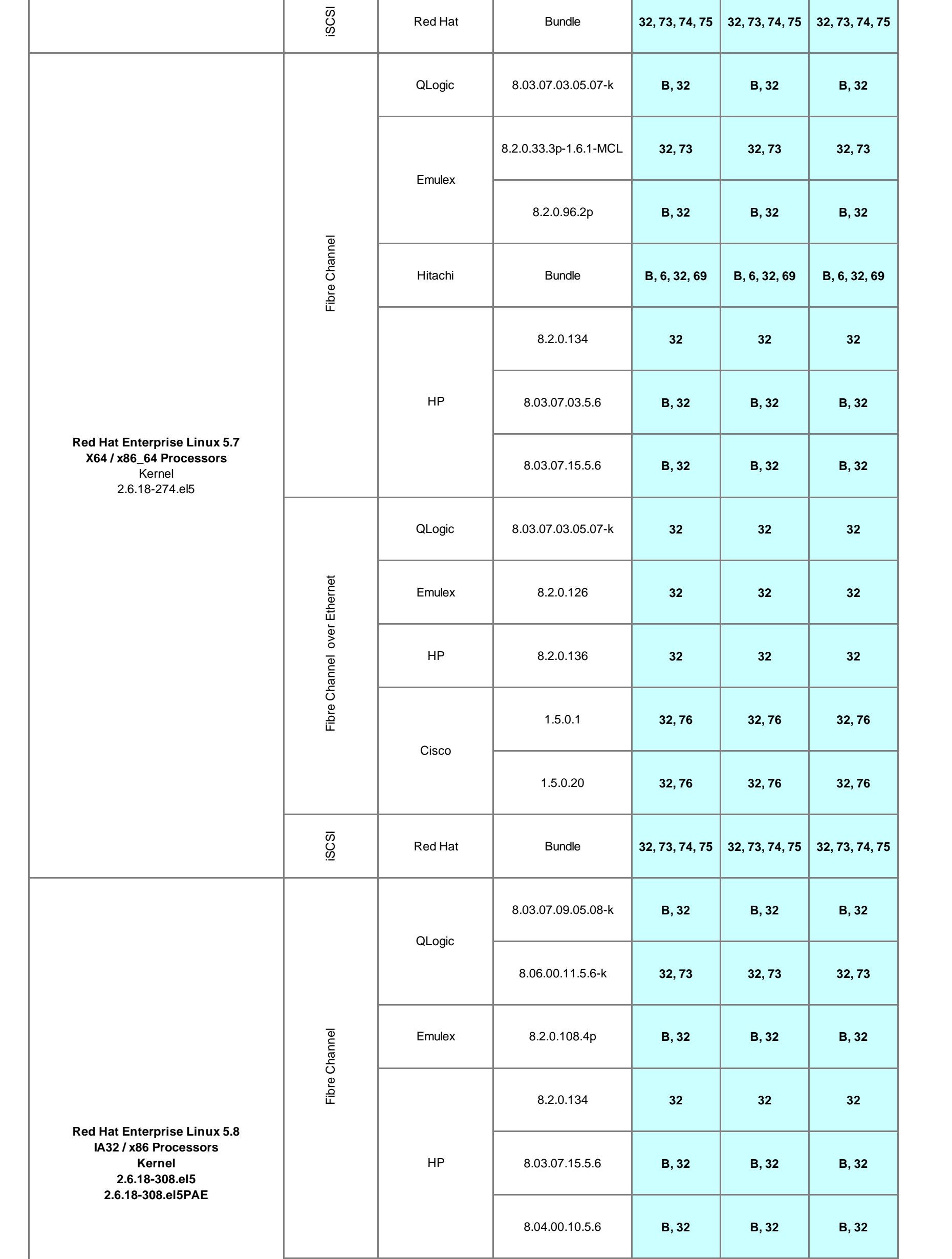

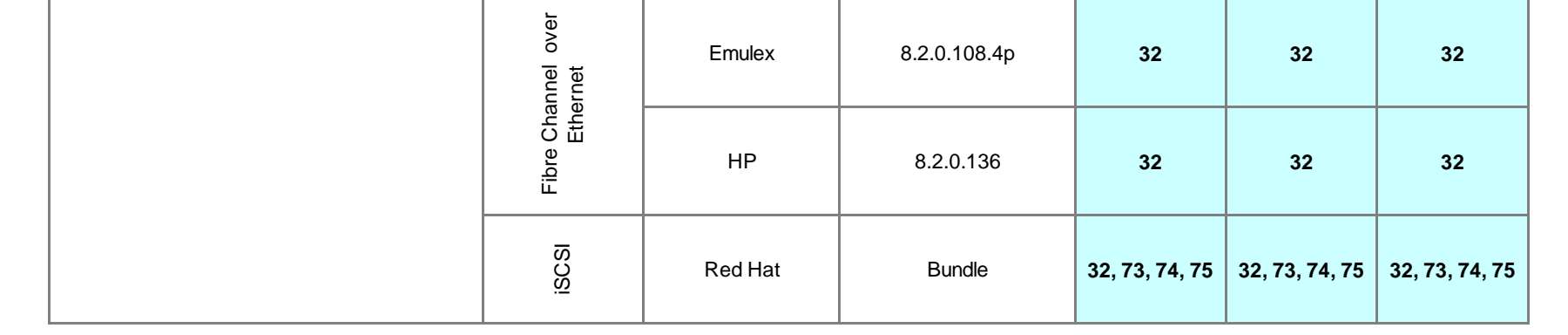

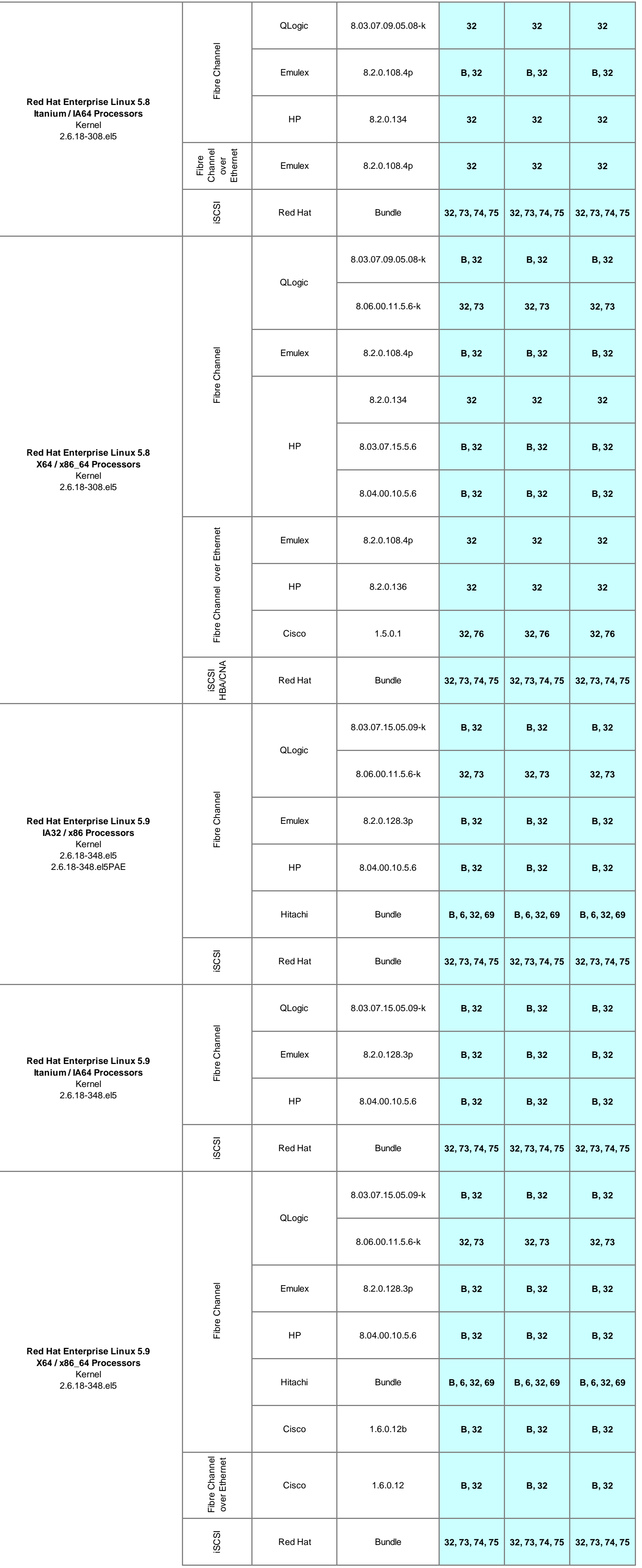

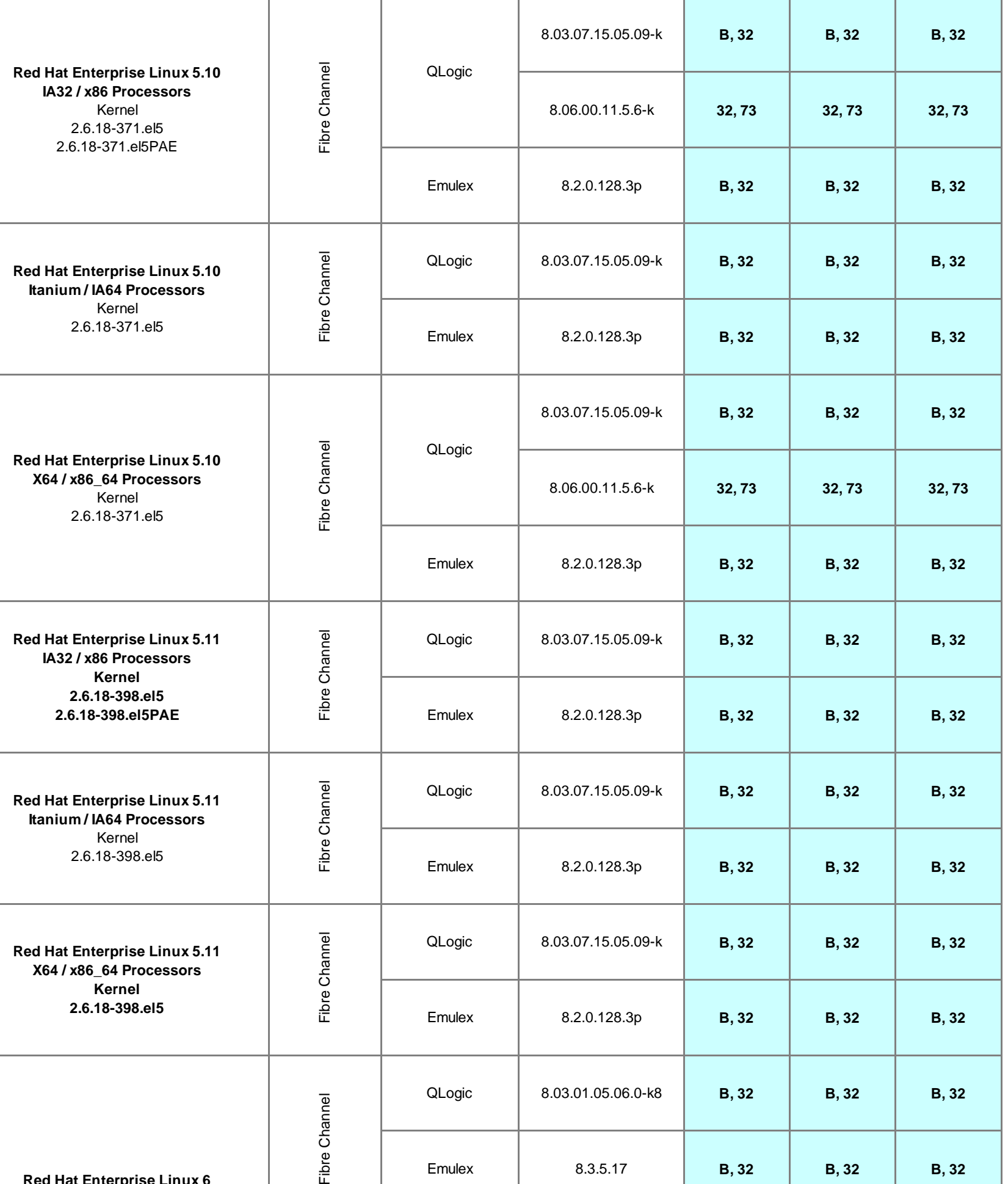

**Service** 

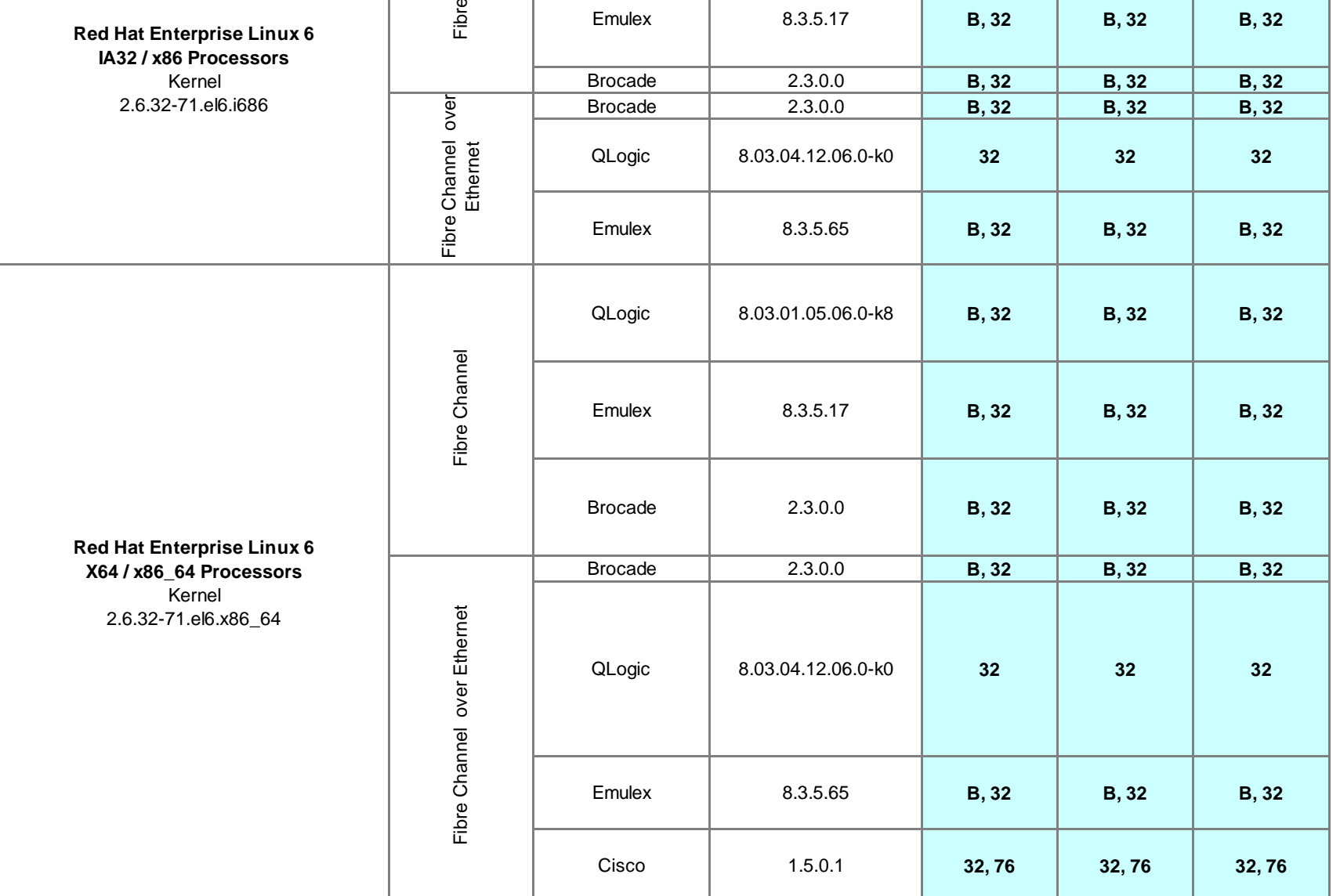

ibre Cha

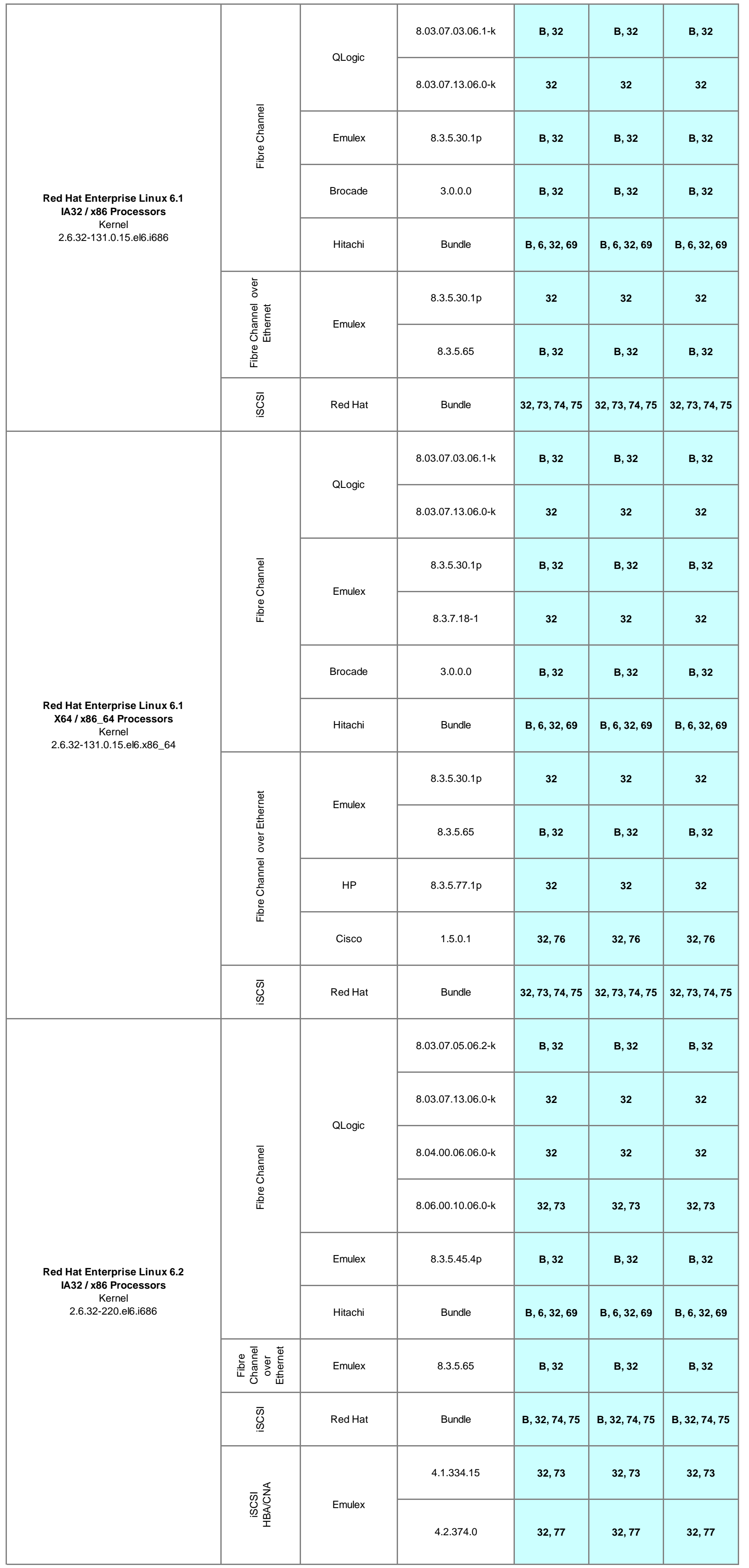

 $\top$ 

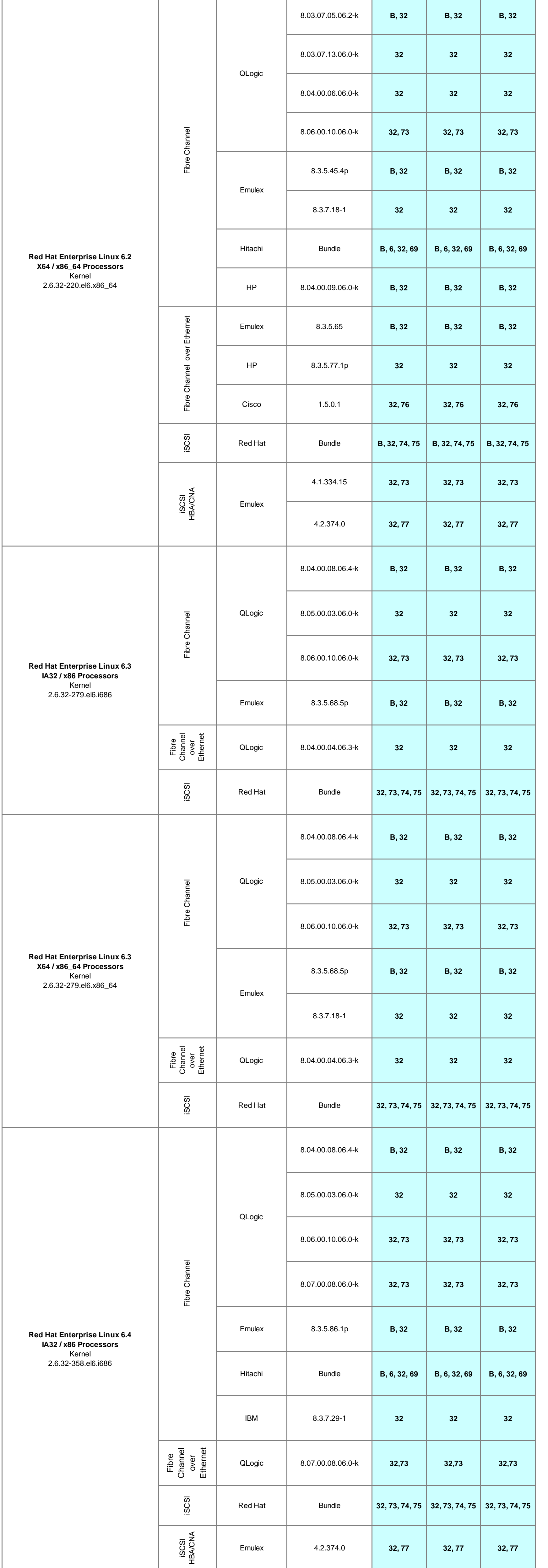

and the control of the control of the control of the control of the control of the control of the control of the control of the control of the control of the control of the control of the control of the control of the cont

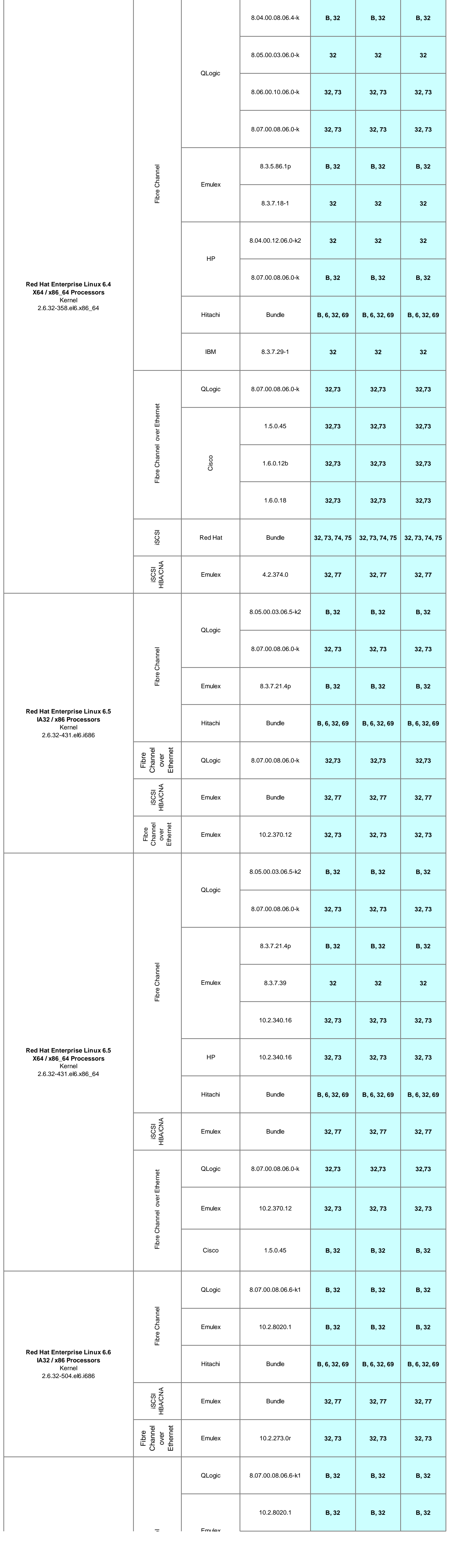

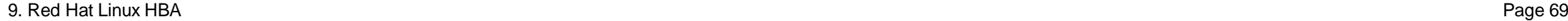

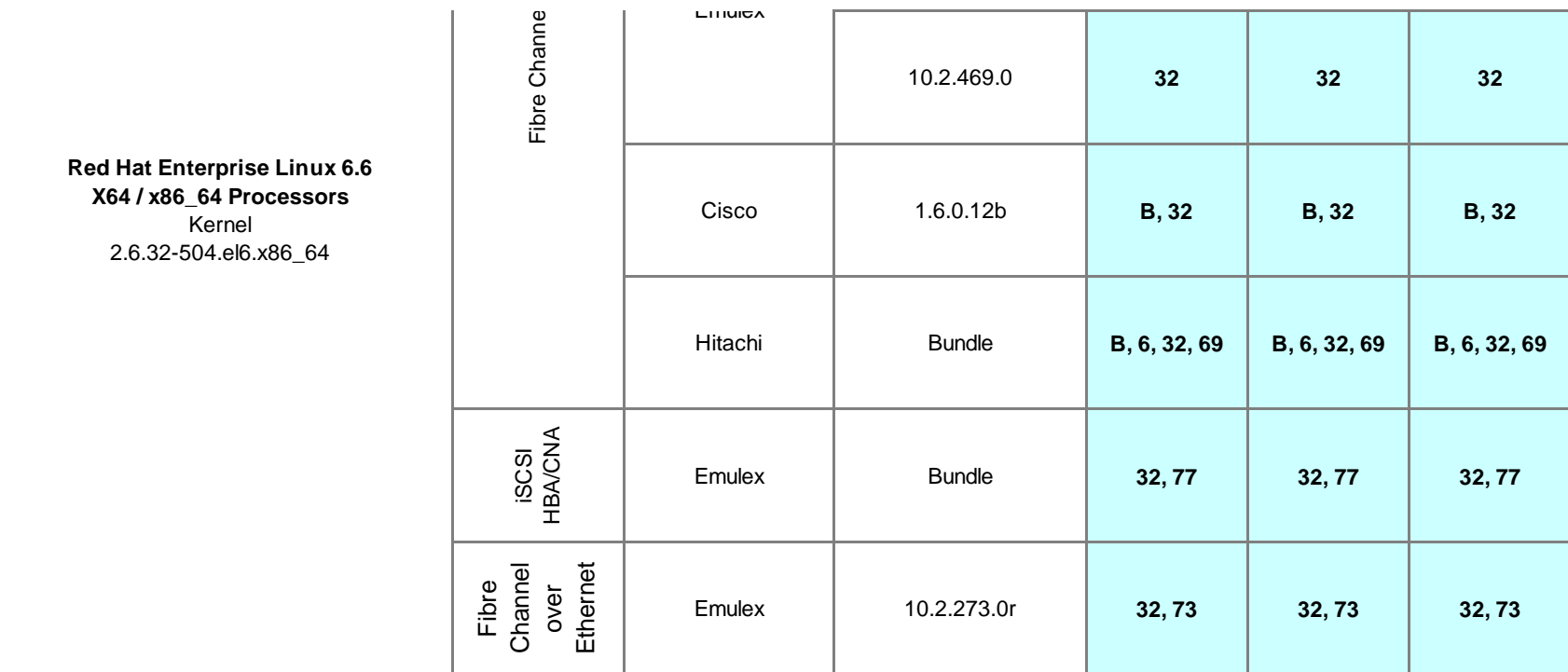

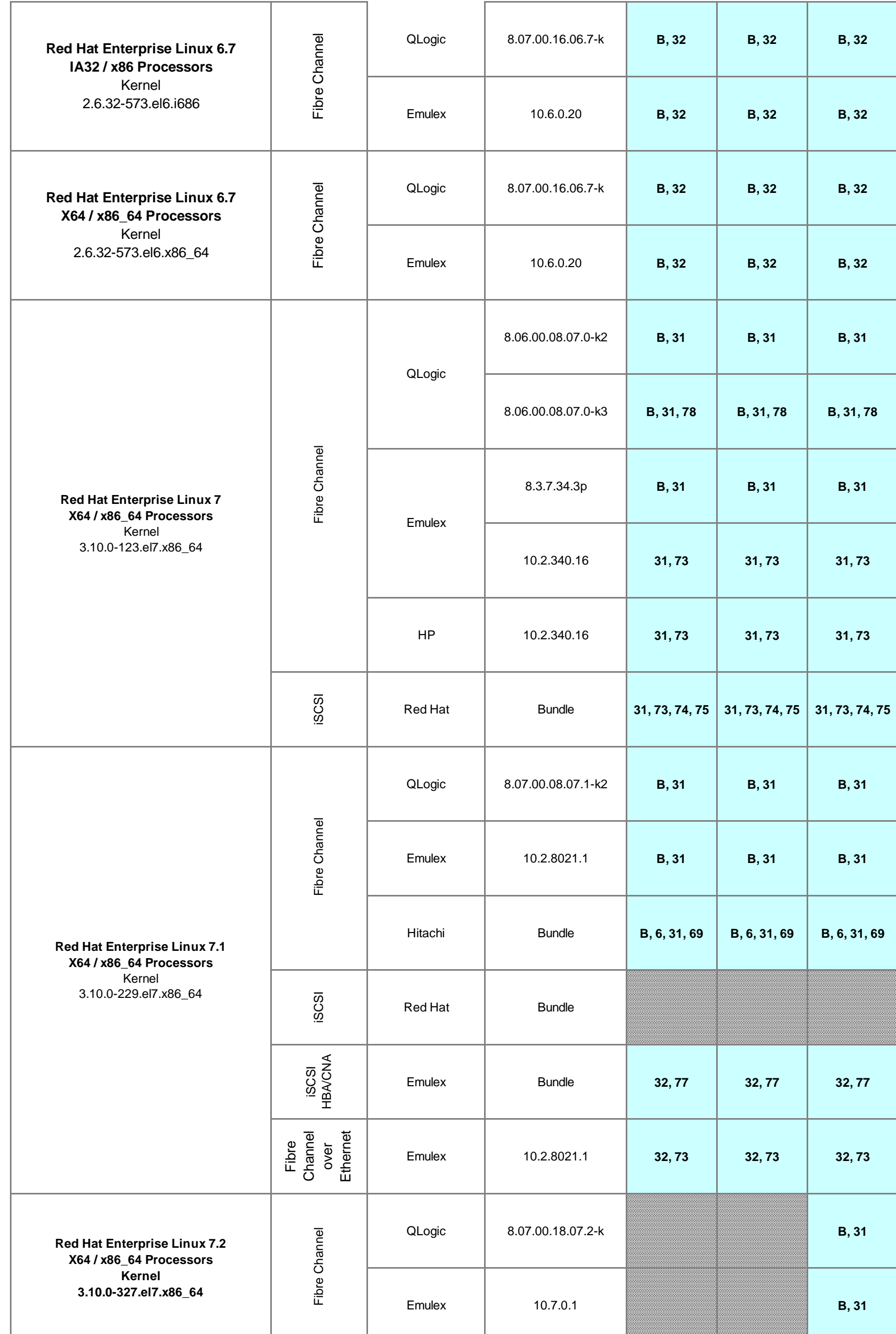

┓

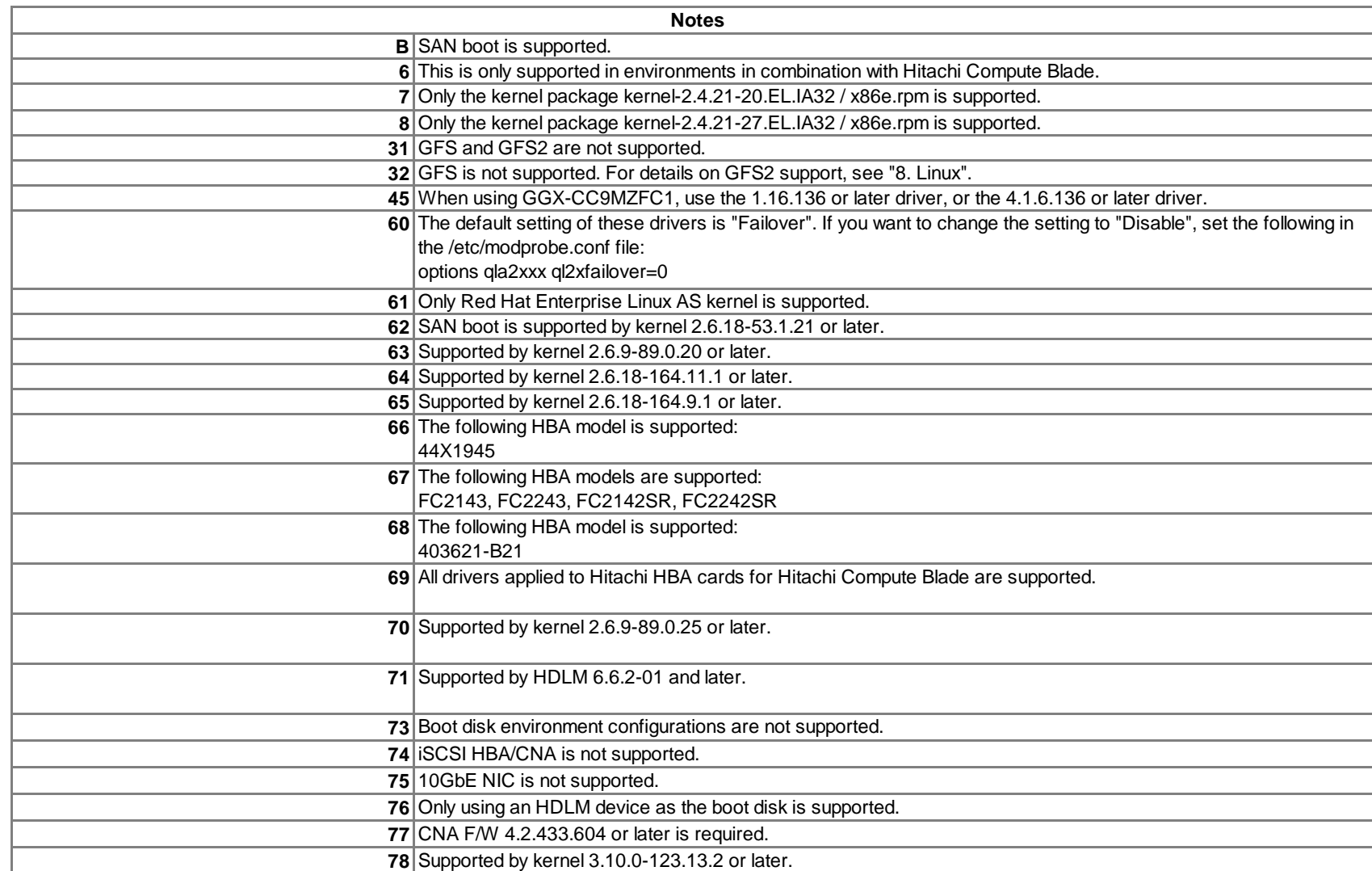

**Supported Not Supported**

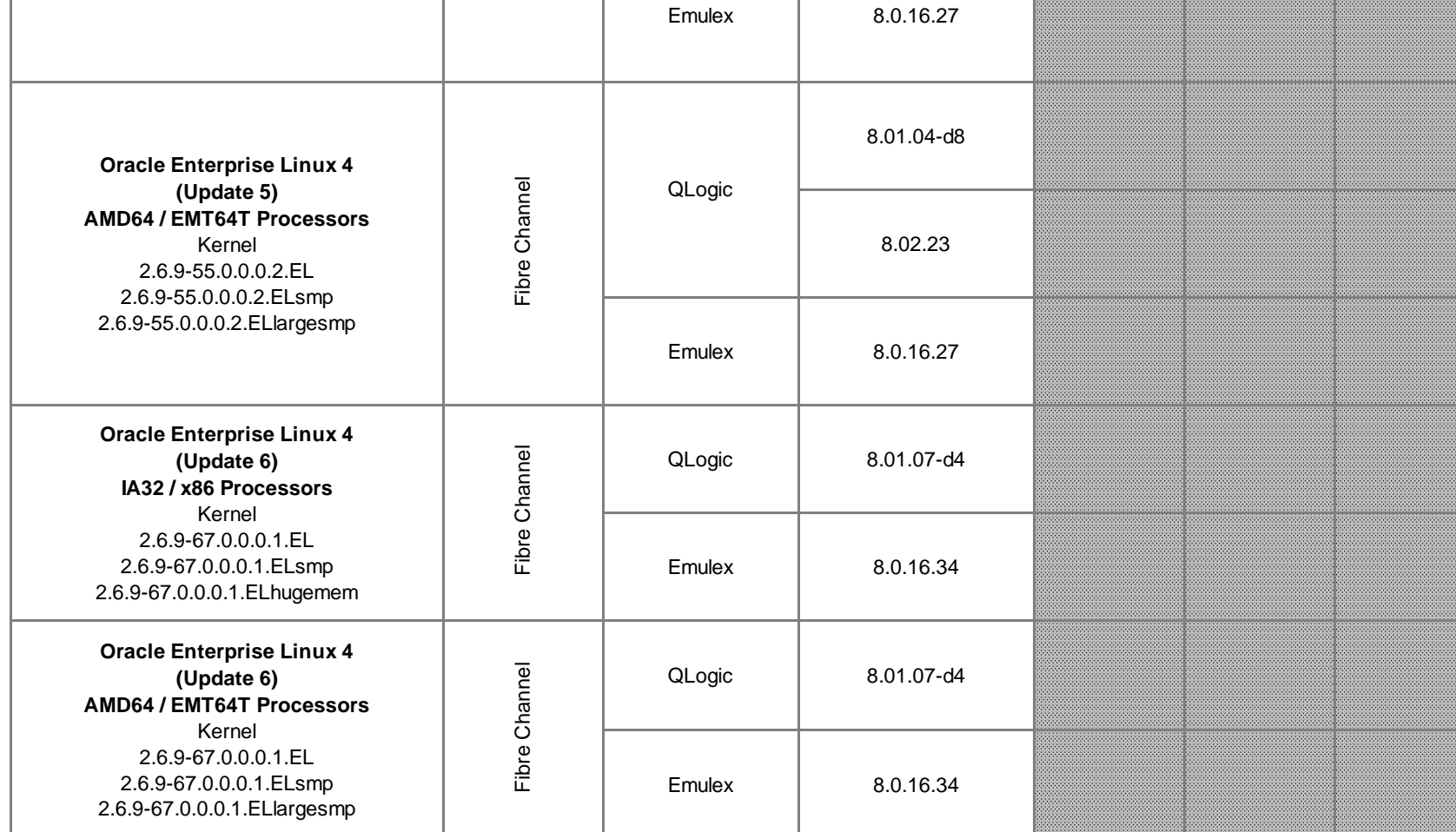

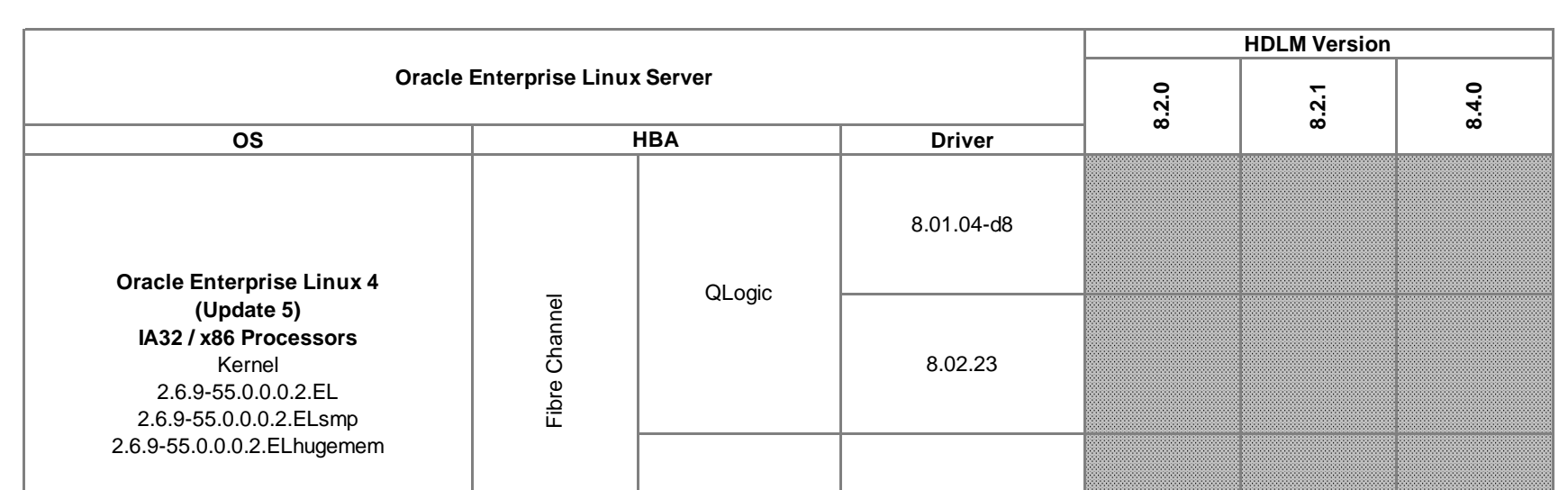

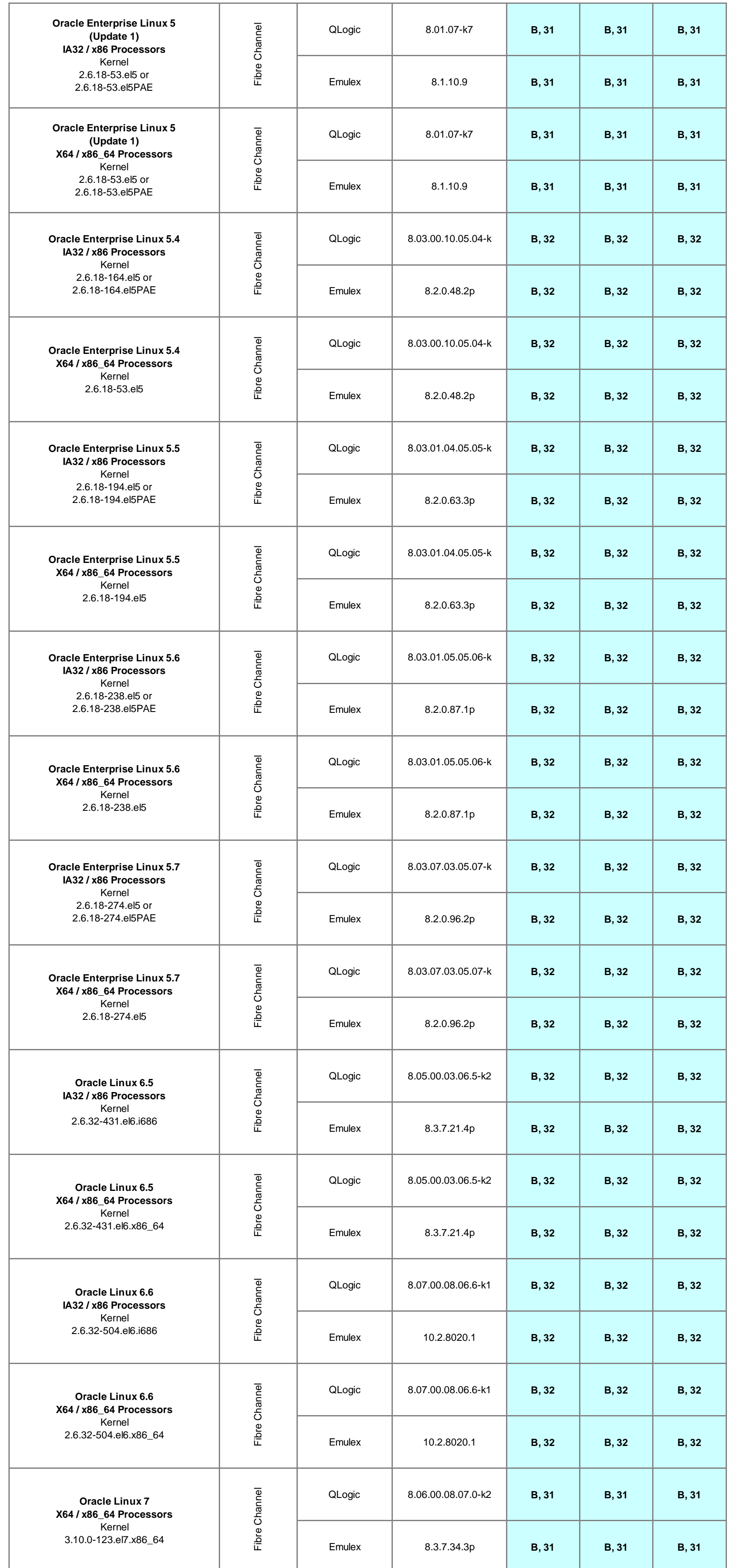

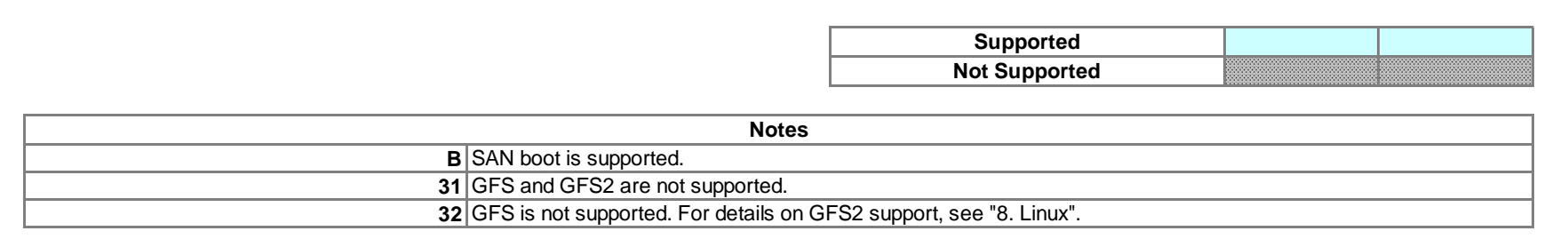

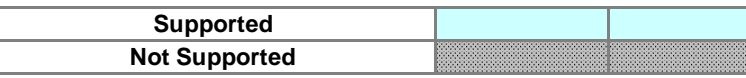

## **IMPORTANT NOTE**

Security fix kernels can not be supported. Please contact appropriate person in HDS for an Interoperability Support Request (ISR).

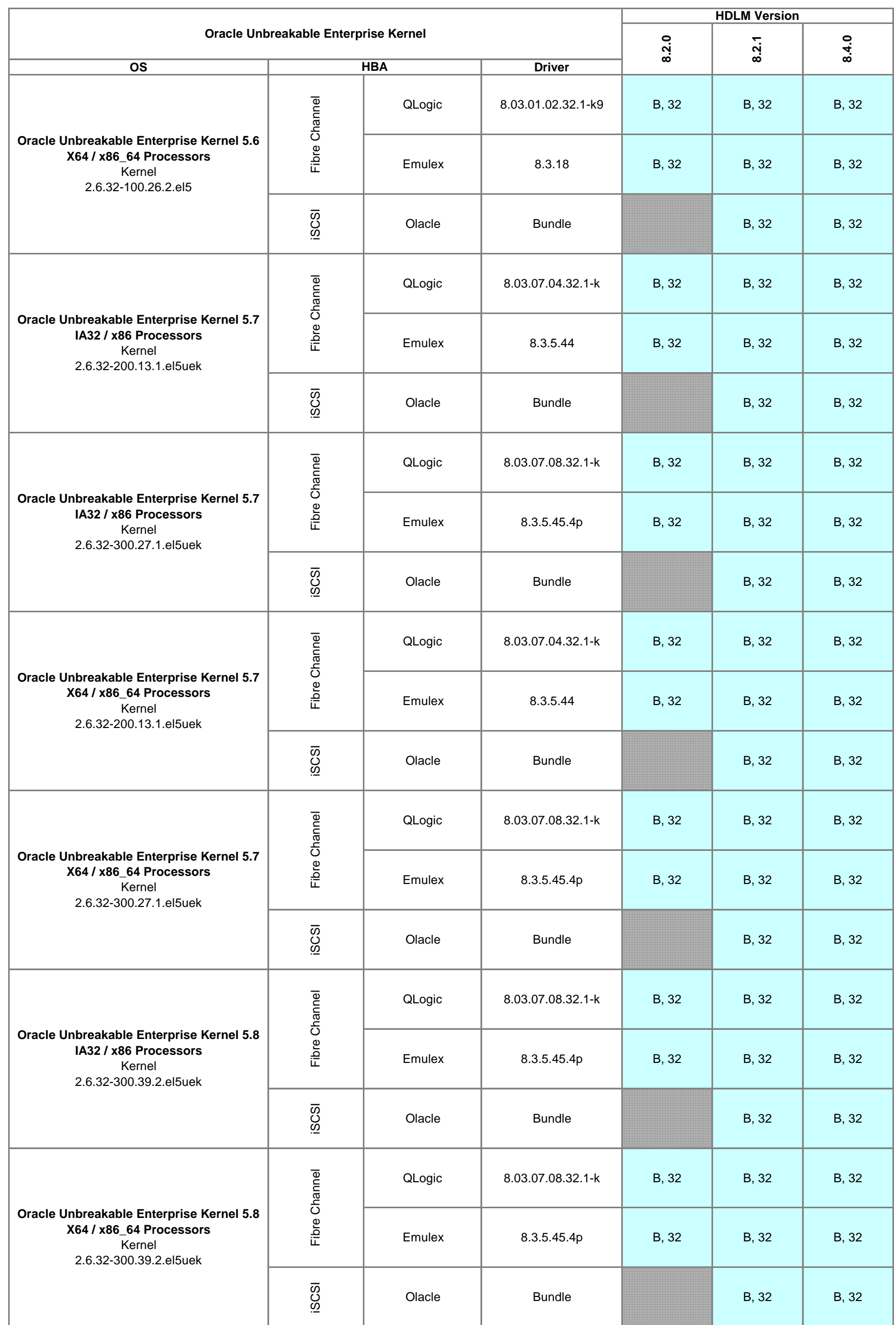

HDLM is dependent only on the driver version, not the HBA model. For this reason, specific HBA models are no longer listed, just driver versions. So if the HBA driver version is supported, then HDLM is supported. This also means that OEM versions are supported, as long as the driver is supported.
⊤

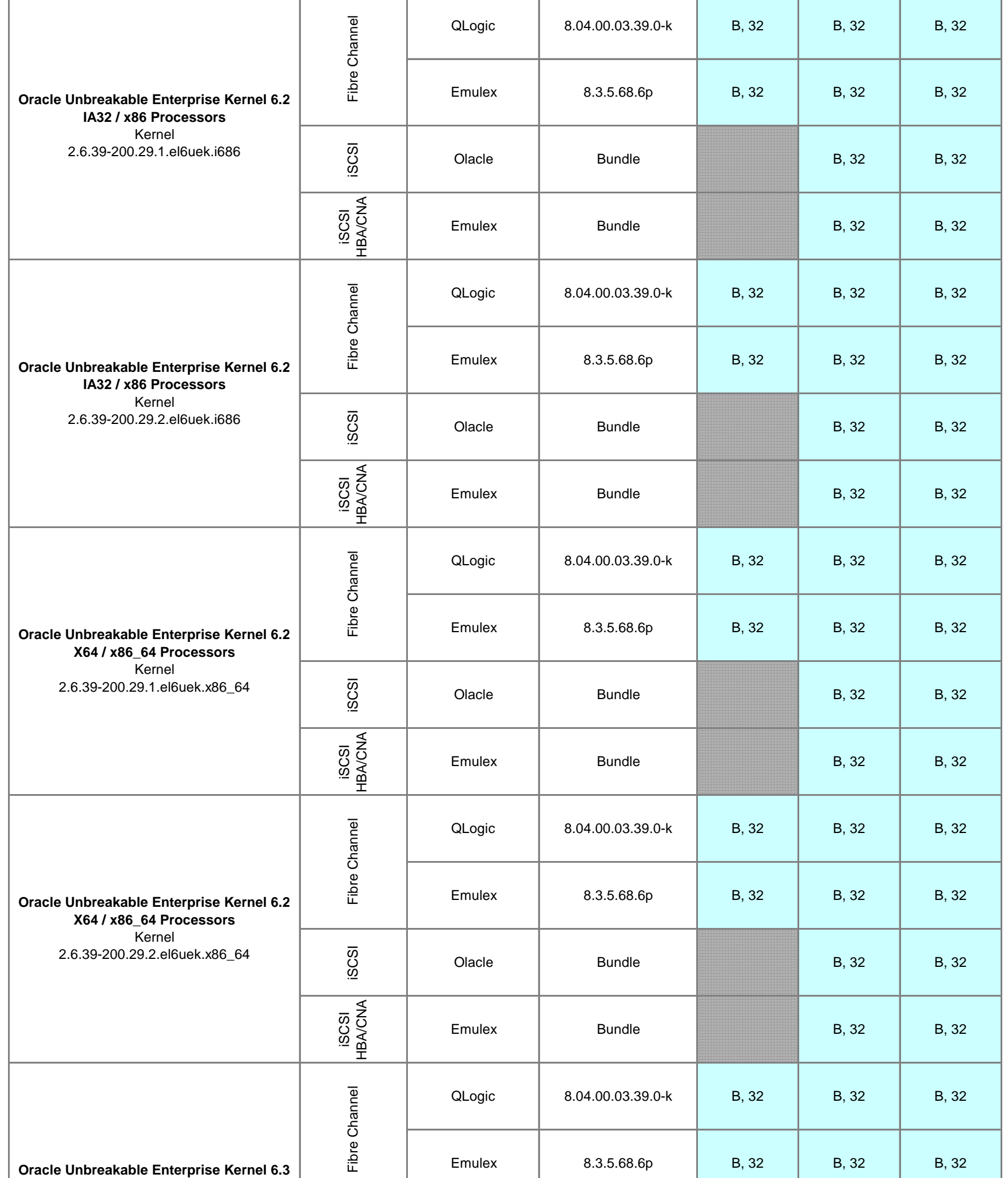

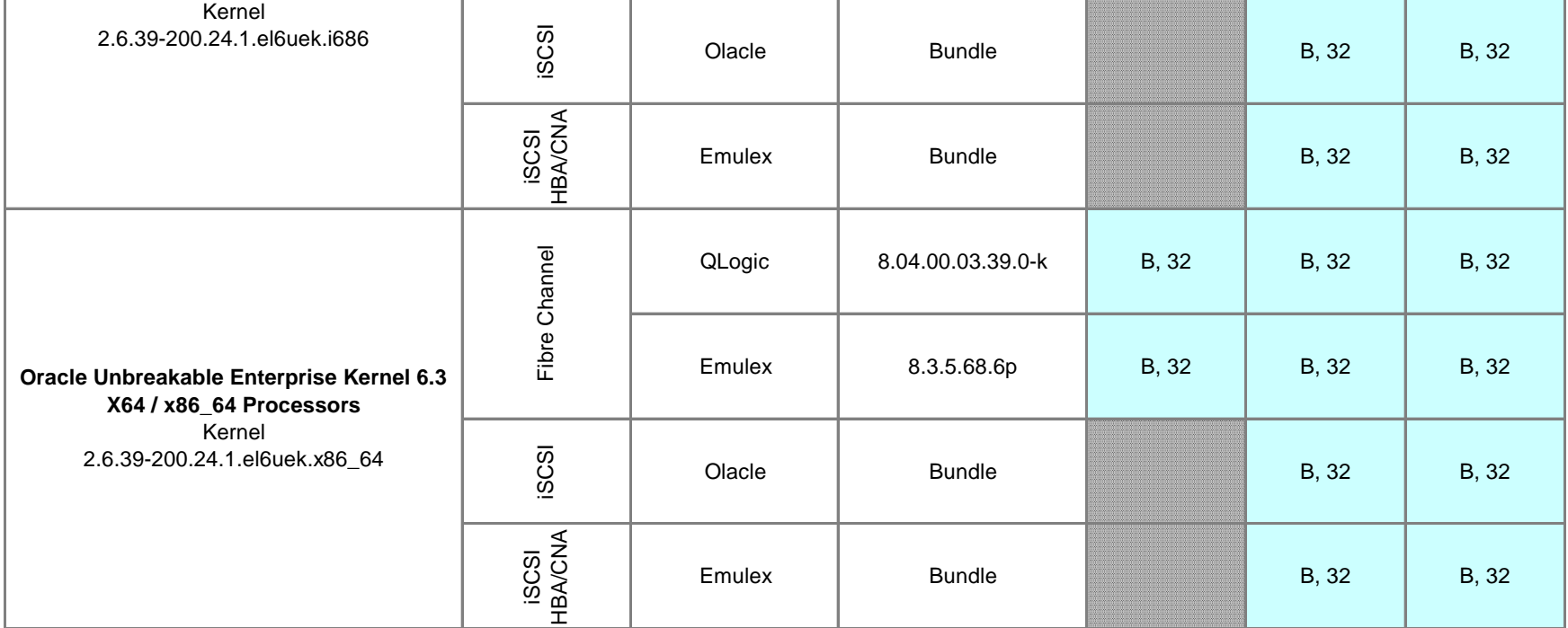

**IA32 / x86 Processors**

. r

⊤

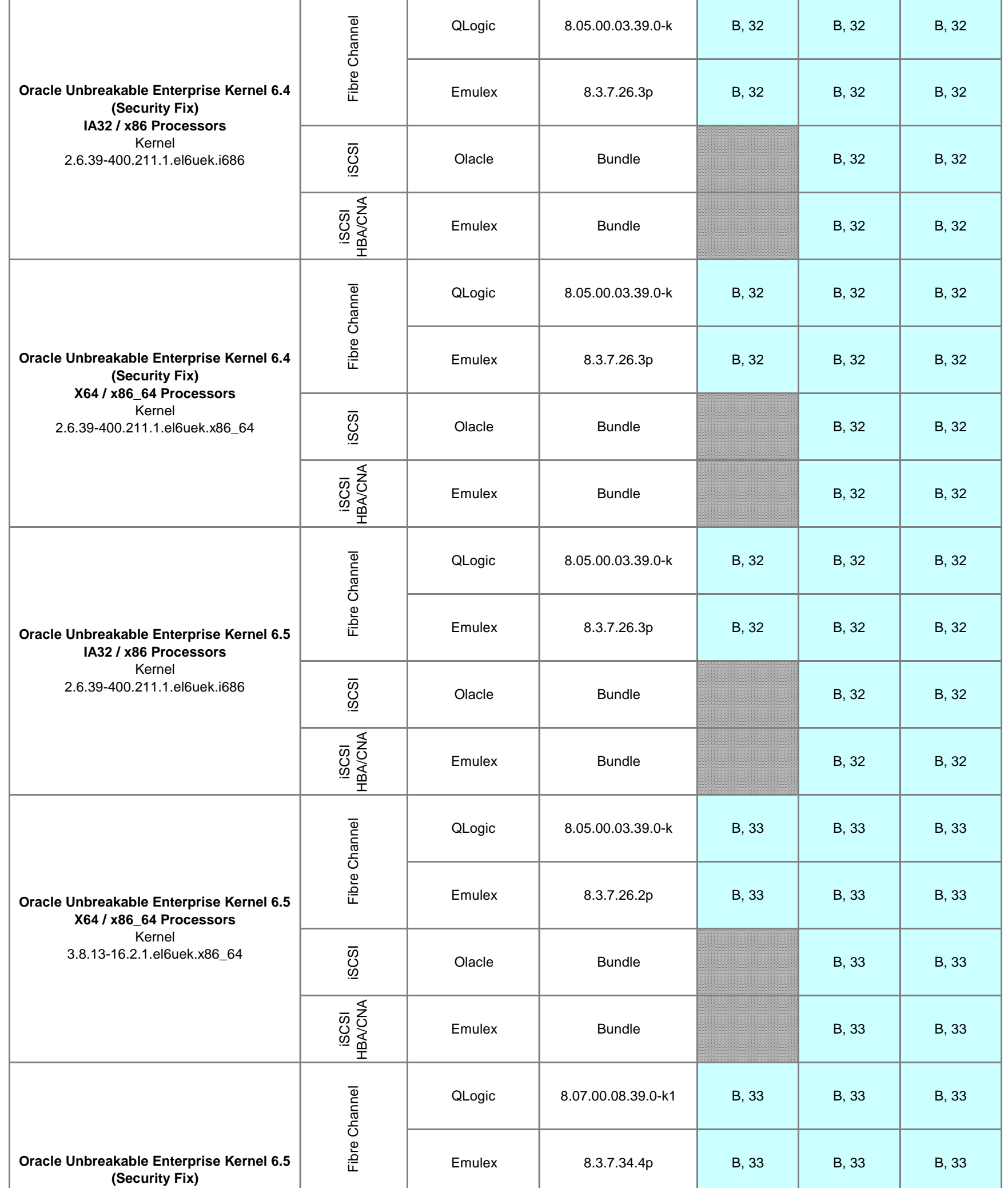

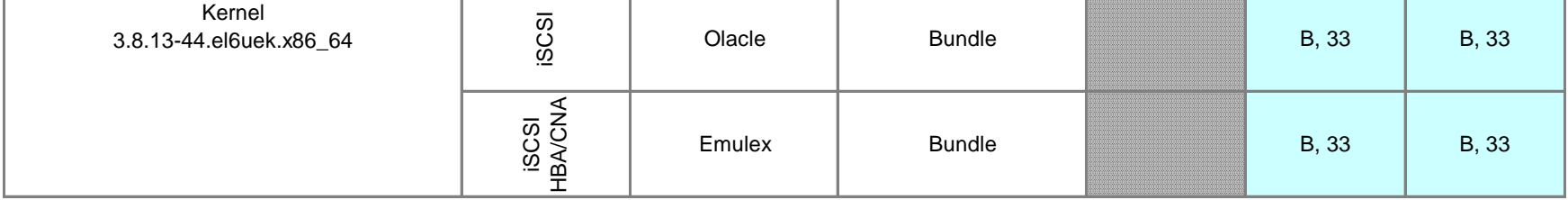

**X64 / x86\_64 Processors**

. r

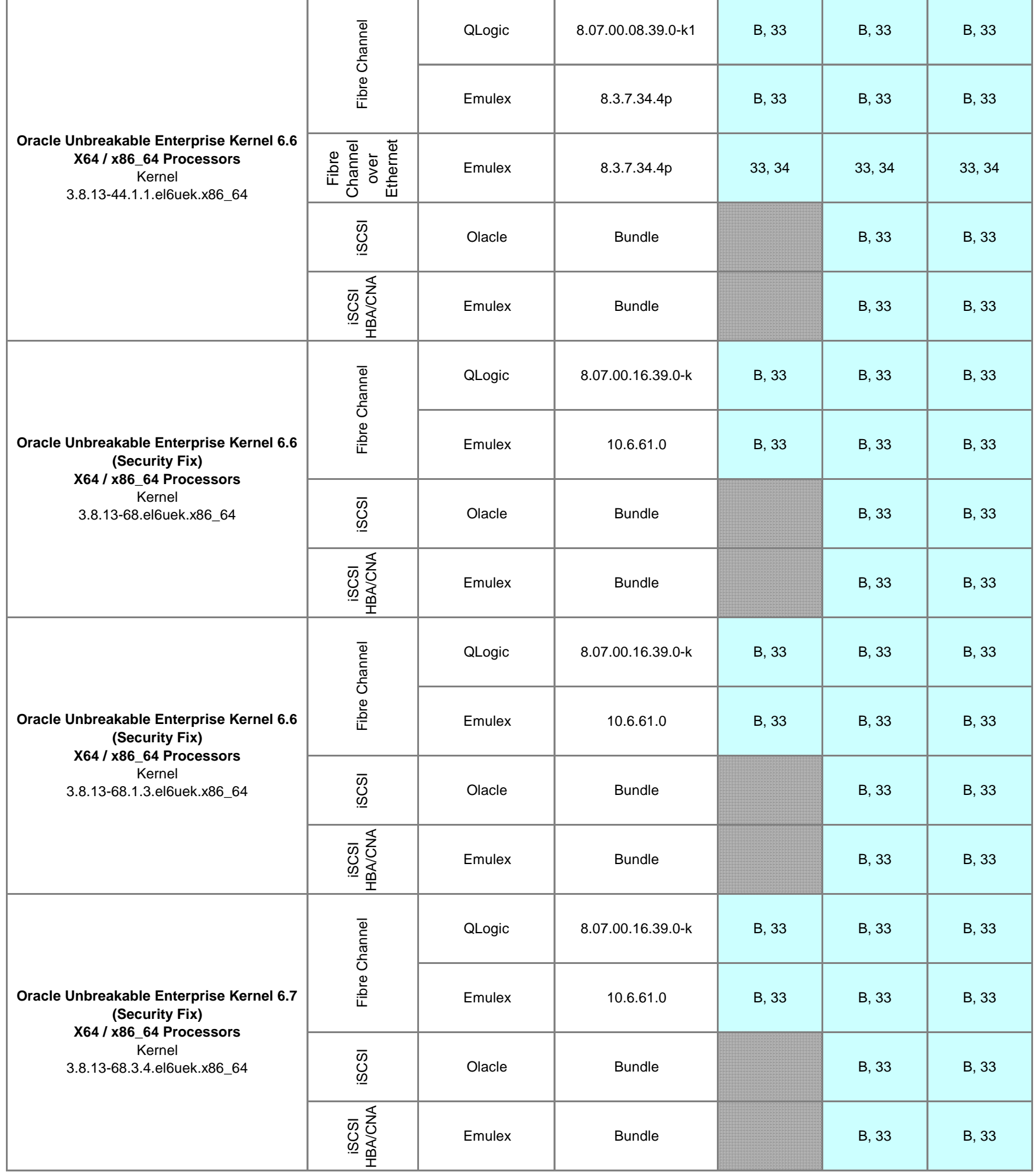

L

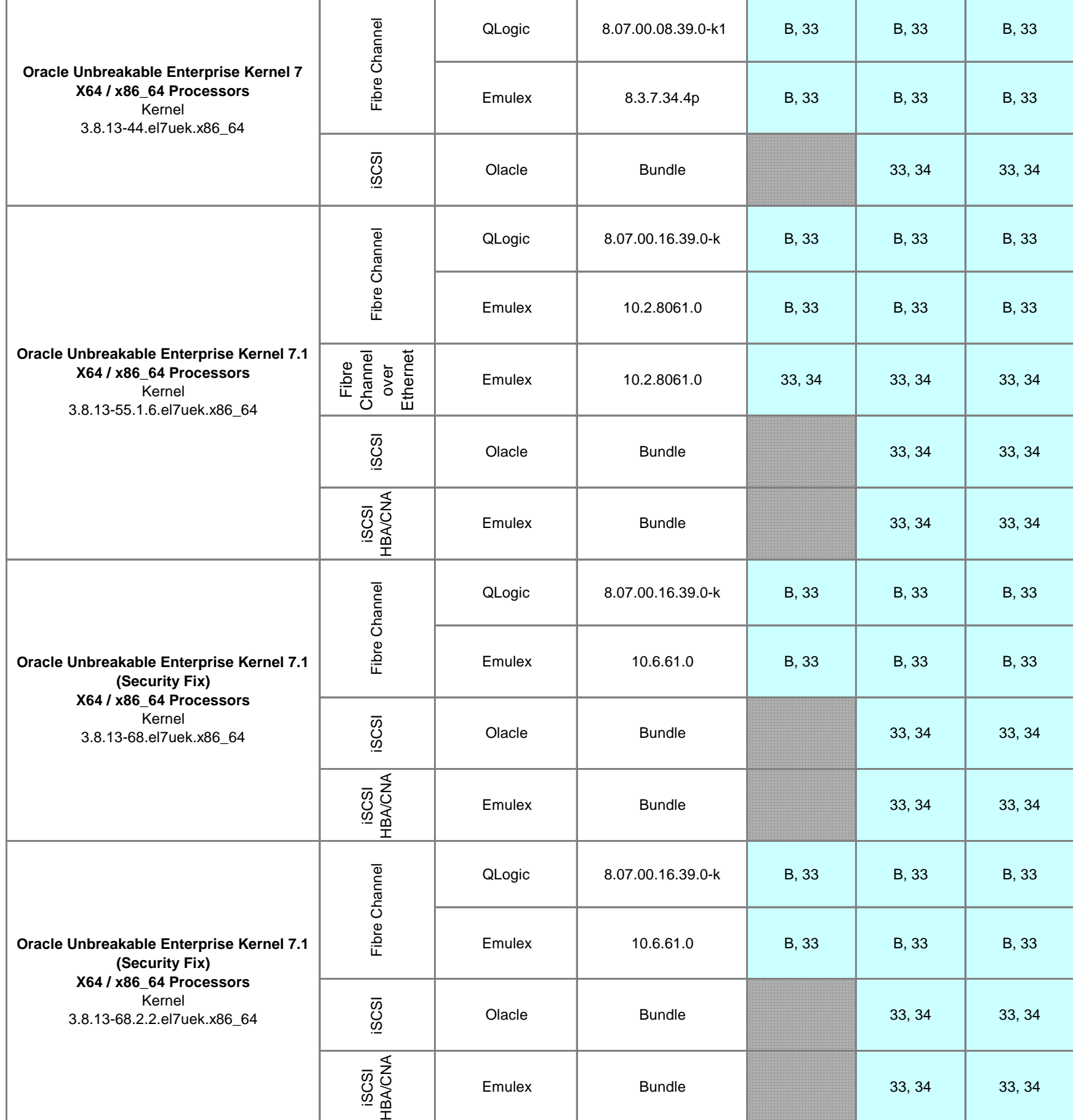

**33 34**

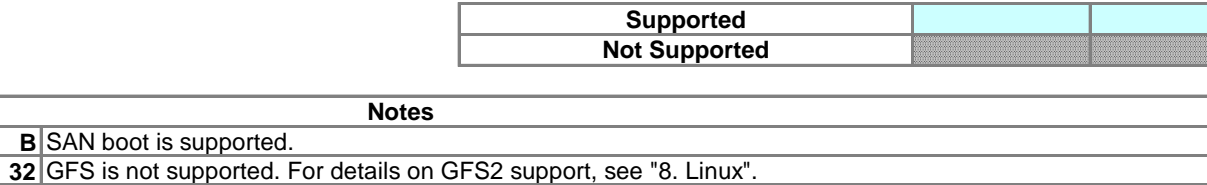

GFS and GFS2 are not supported.

Boot disk environment configurations are not supported.

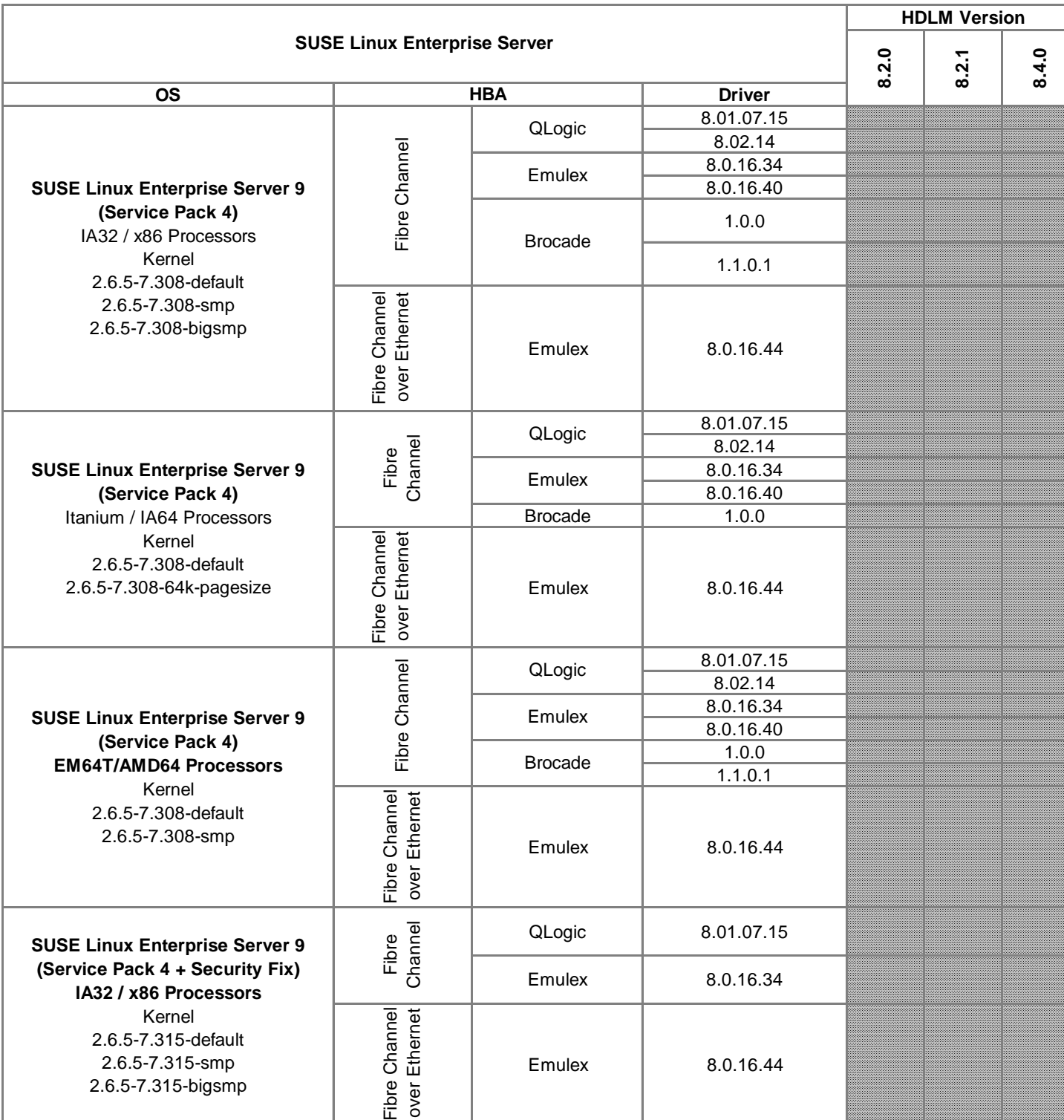

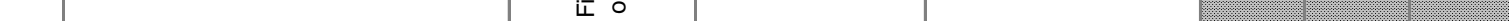

11. SUSE Linux HBA Page 77

Security fix kernels can be supported without ISRs if their base kernels are supported and all of conditions below are met. (1) The security fix kernels are for RHEL4.5/ SLES10 or later. (2) Bundled driver versions of the security fix kernels are the same as the bundled driver versions of the supported base kernels. If your requested security fix kernel is for RHEL4.4/SLES9 or before, or has a different bundled driver version from one of the base kernel, please contact appropriate person in HDS for an Interoperability Support Request (ISR).

HDLM is dependent only on the driver version, not the HBA model. For this reason, specific HBA models are no longer listed, just driver versions. So if the HBA driver version is supported, then HDLM is supported. This also means that OEM versions are supported, as long as the driver is supported.

#### **All drivers applied to Hitachi HBA cards for HItachi Compute Blade are supported.**

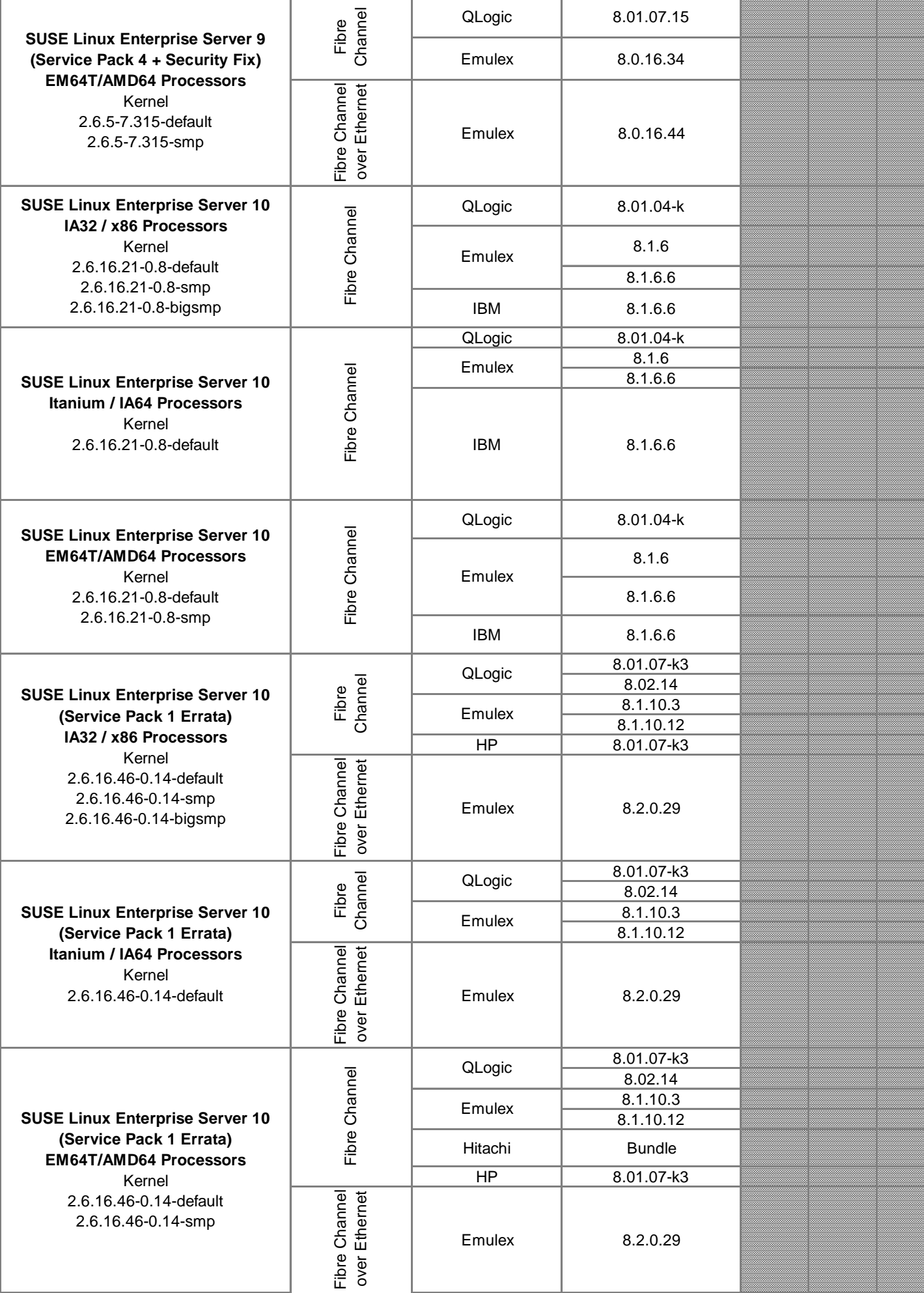

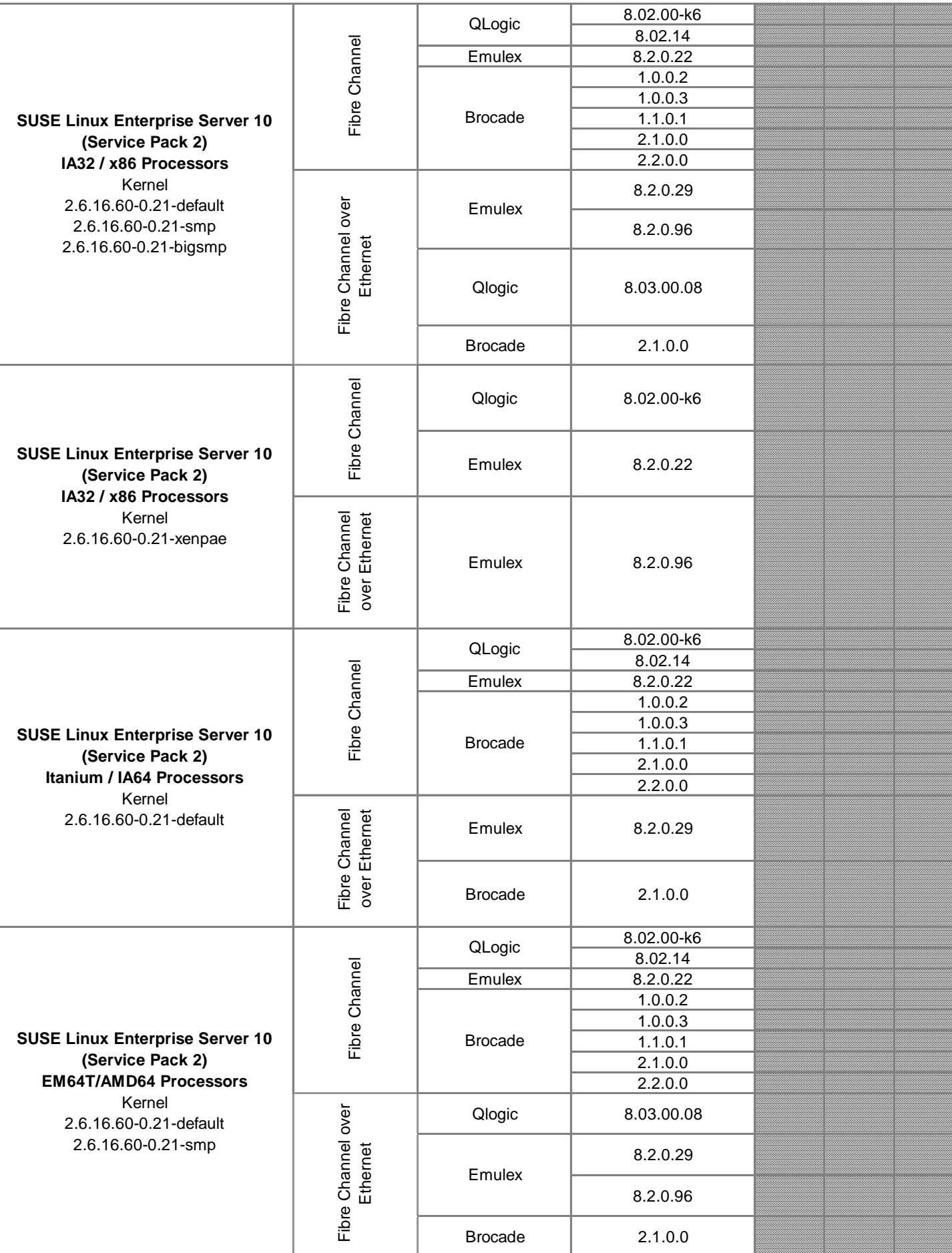

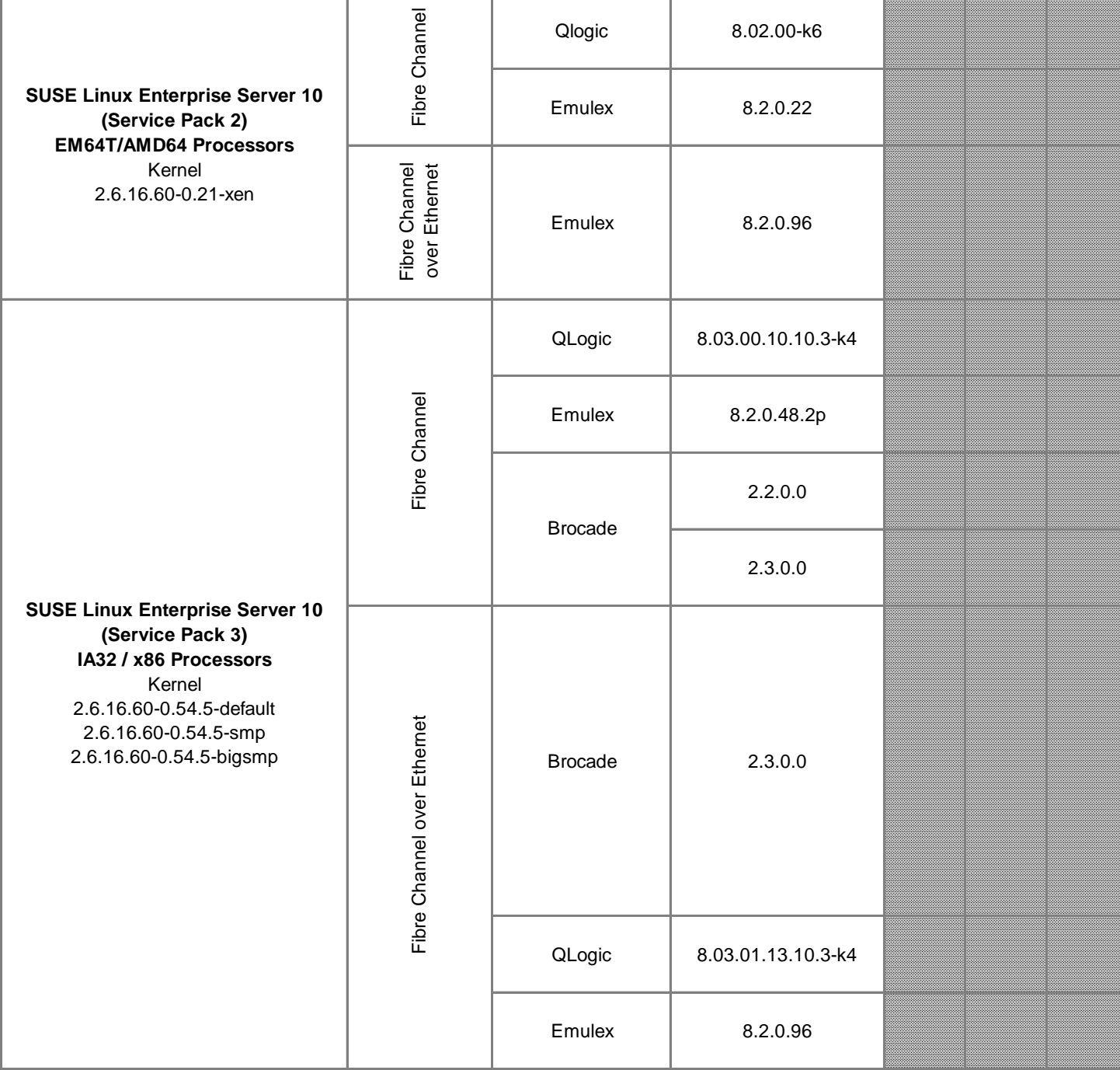

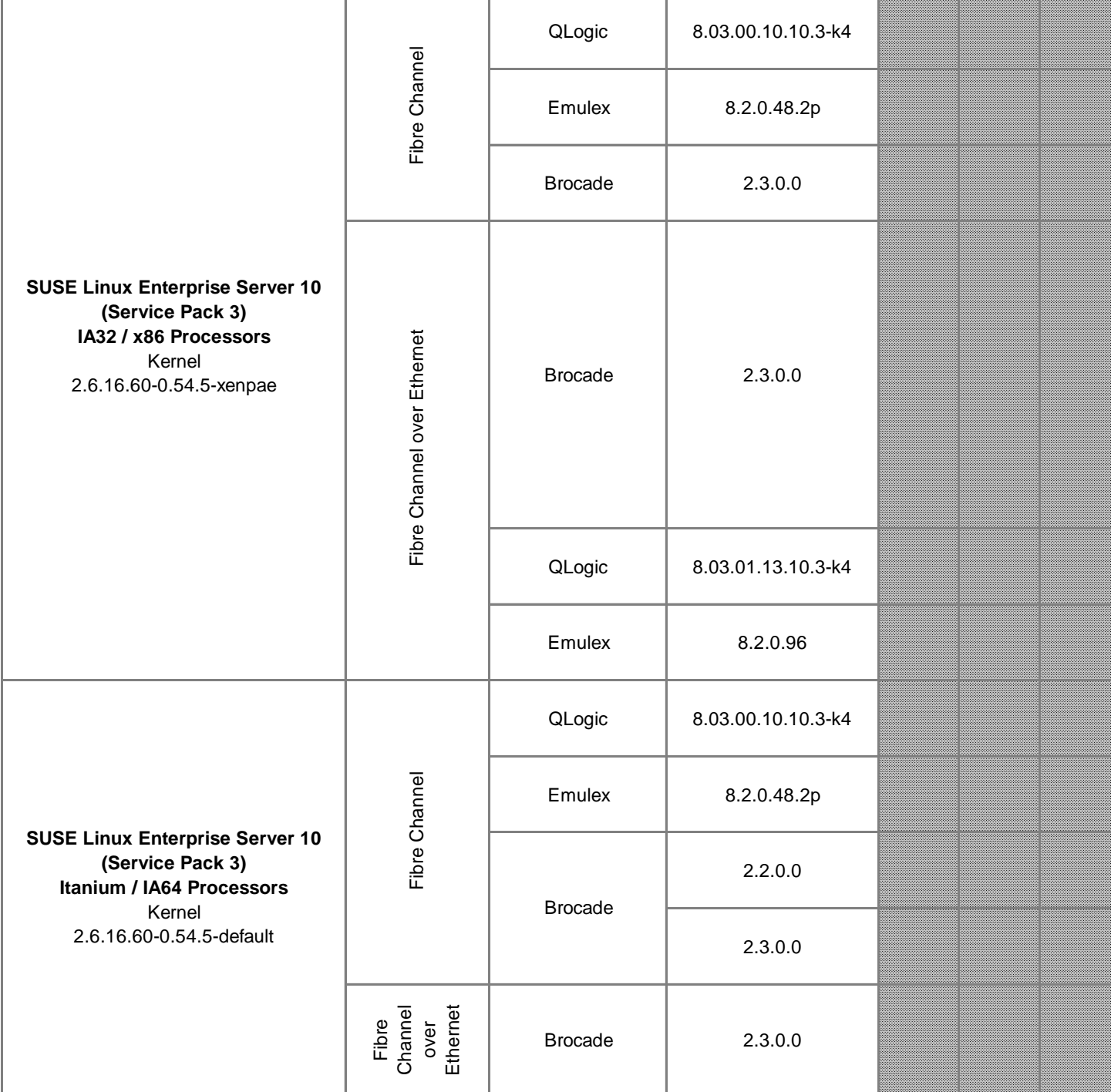

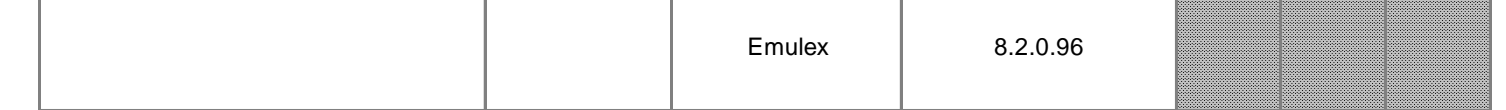

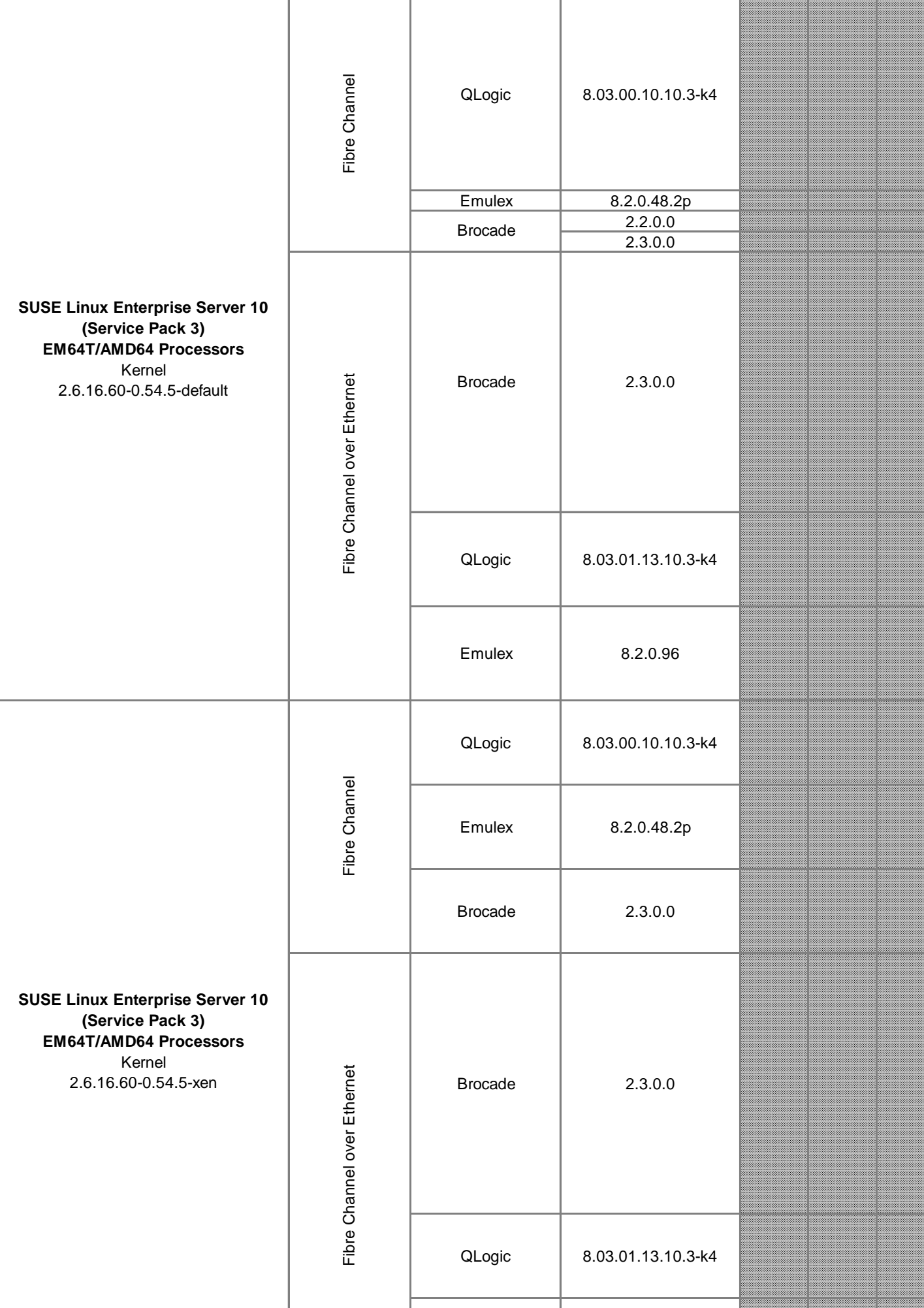

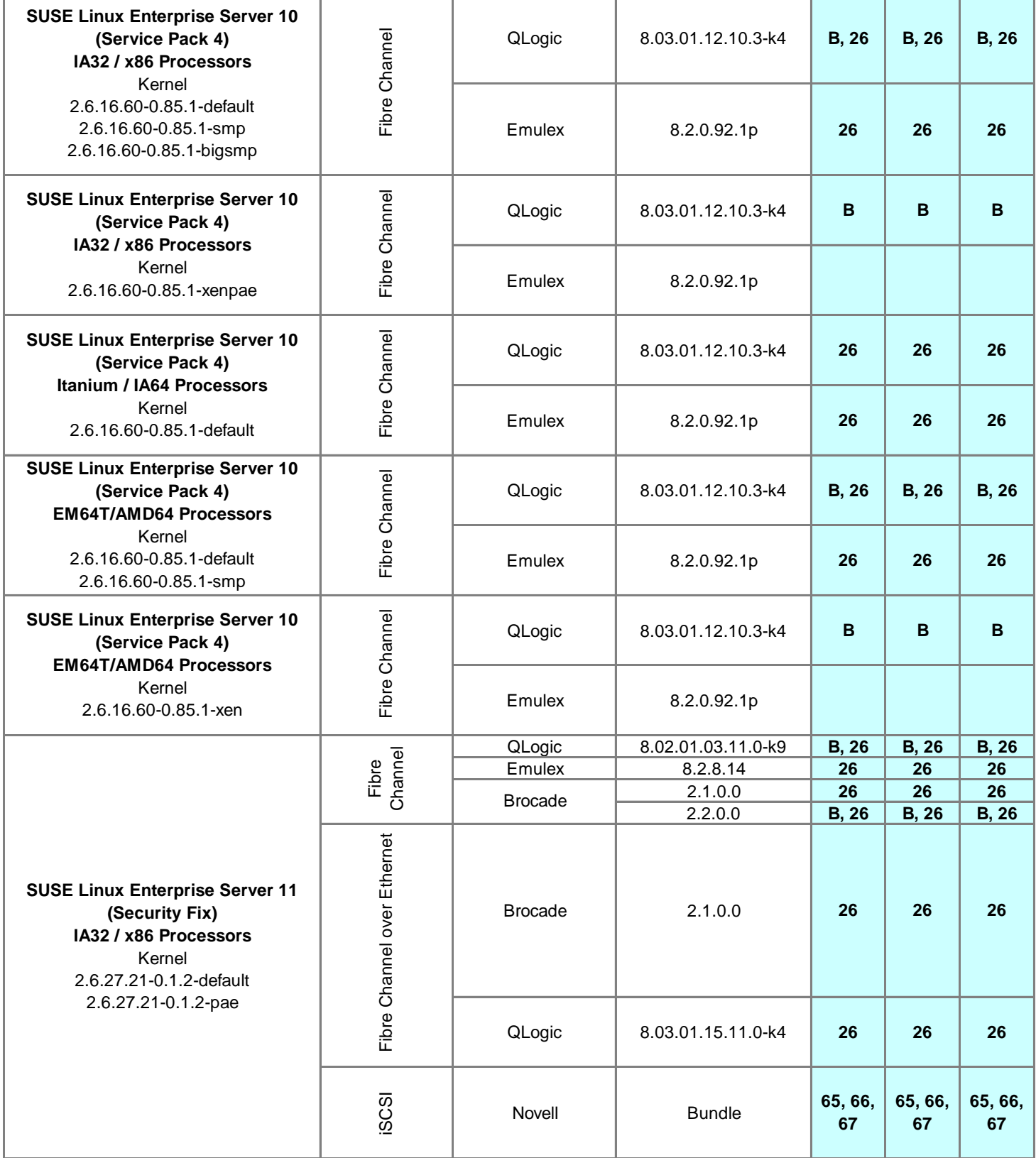

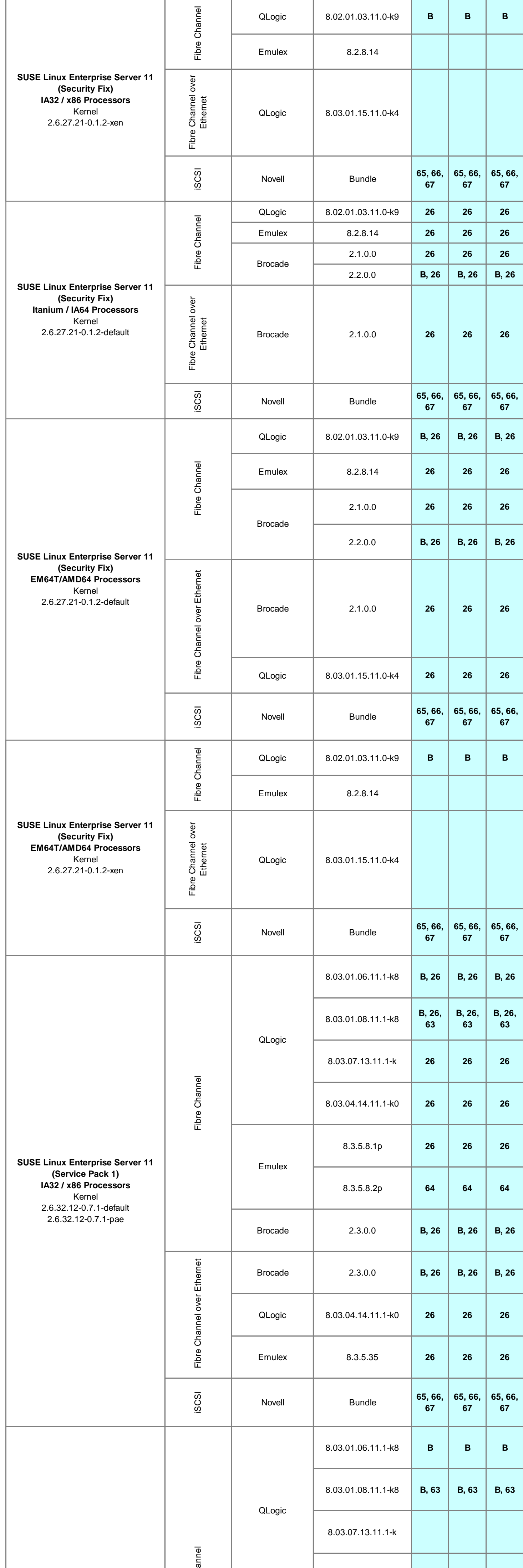

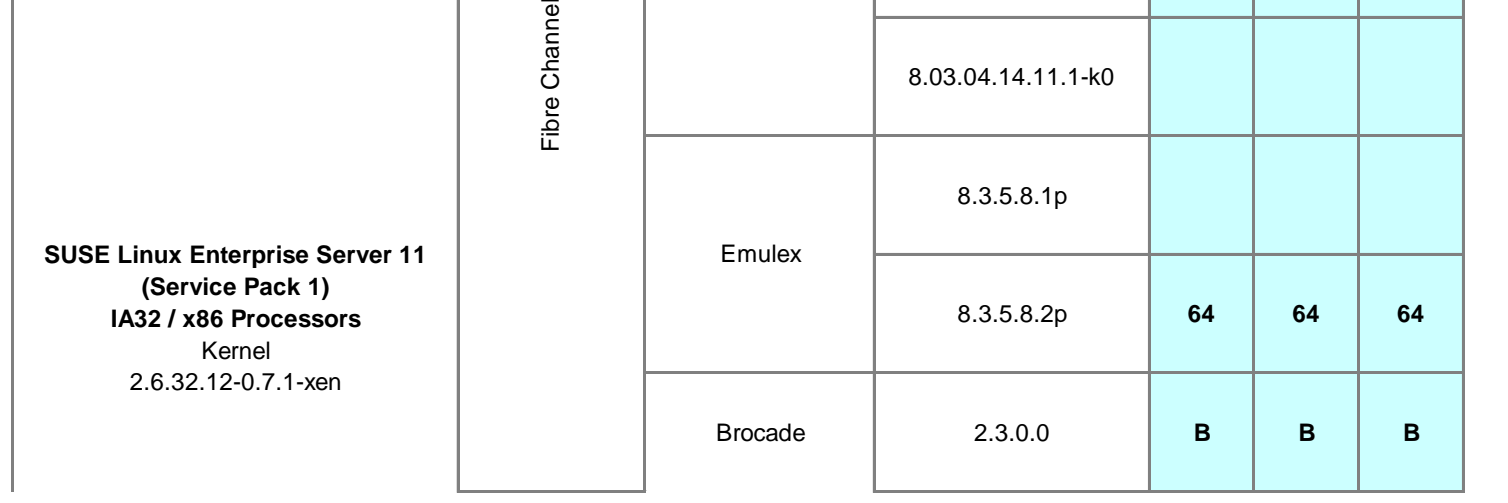

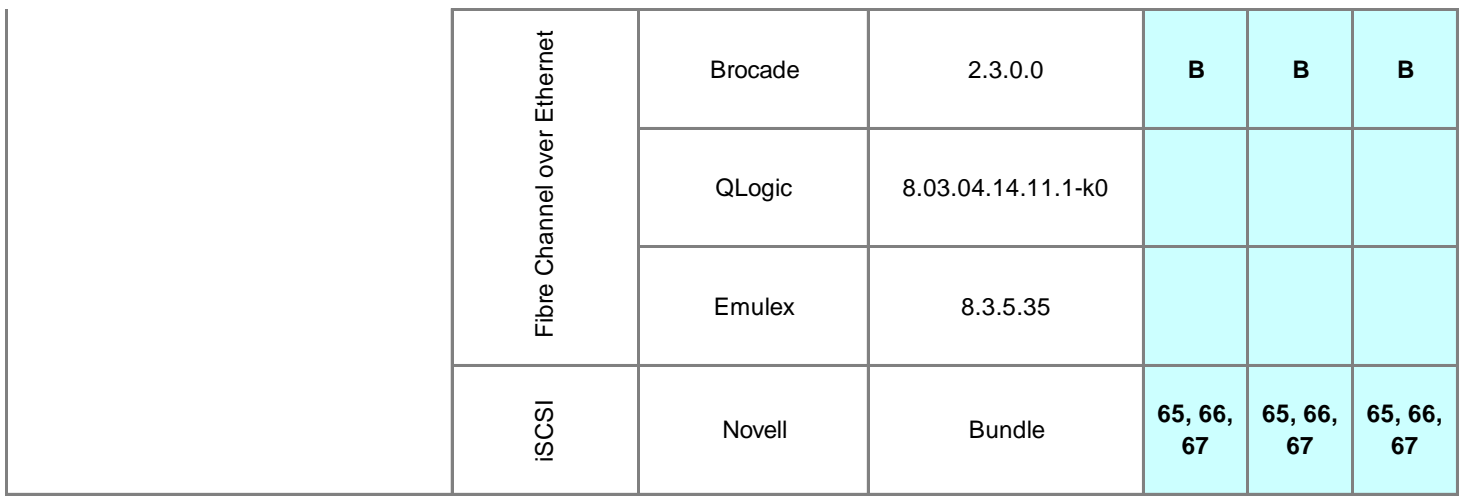

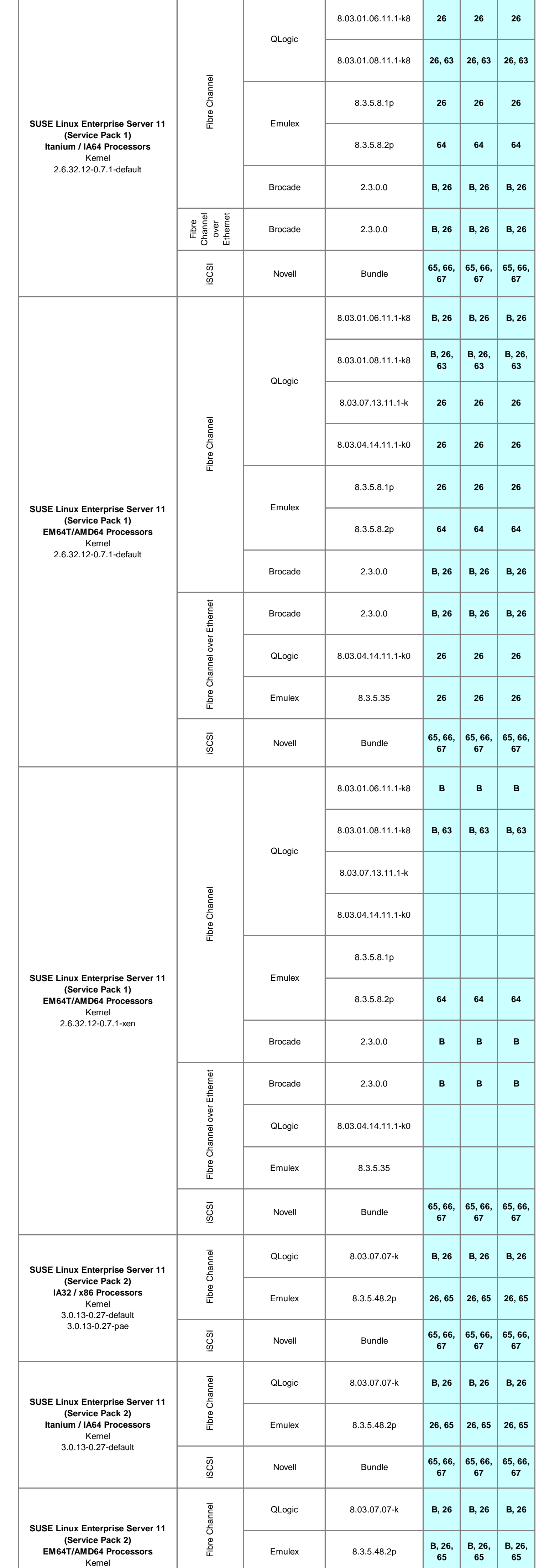

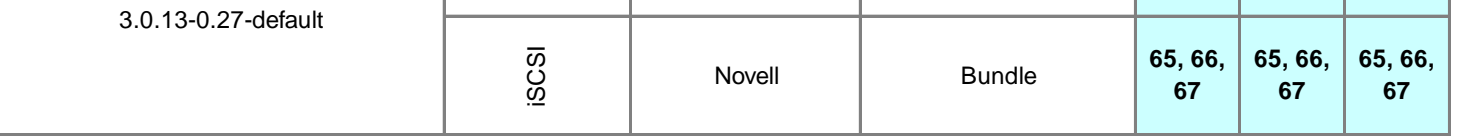

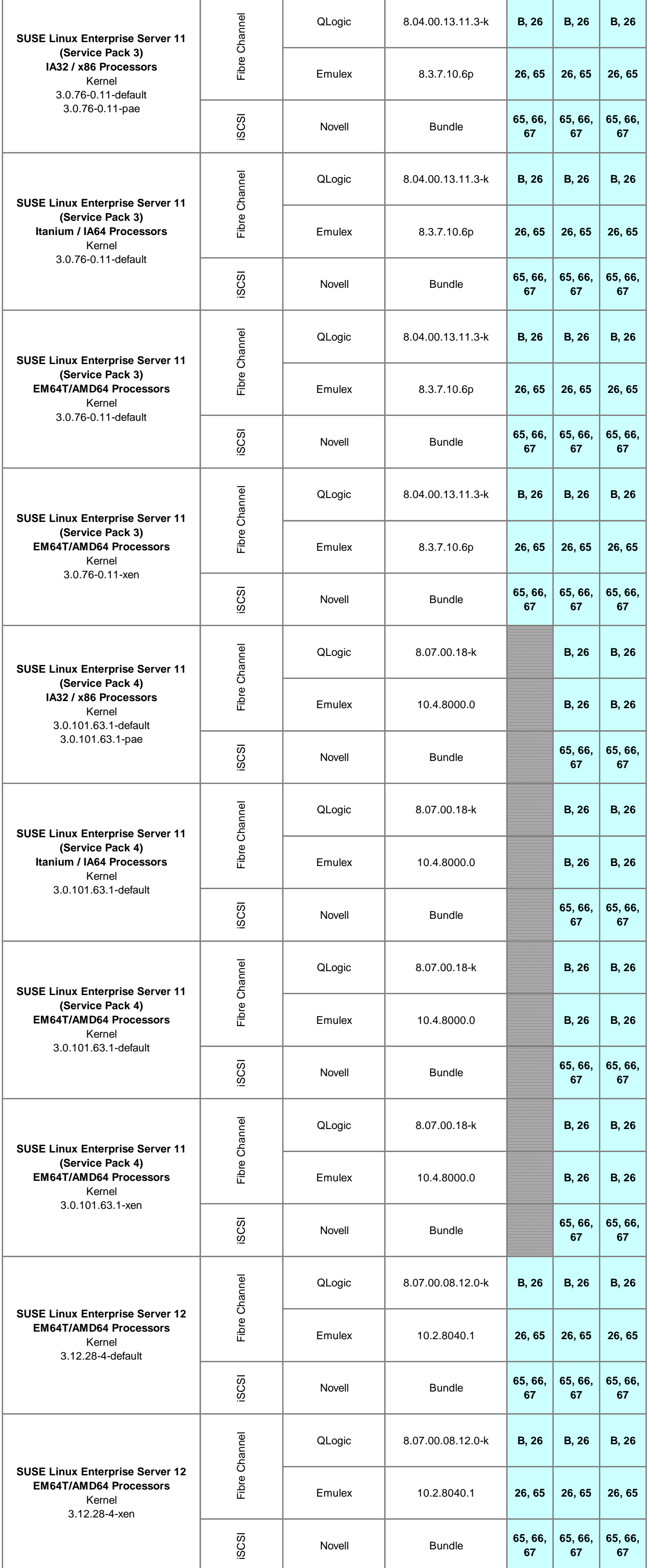

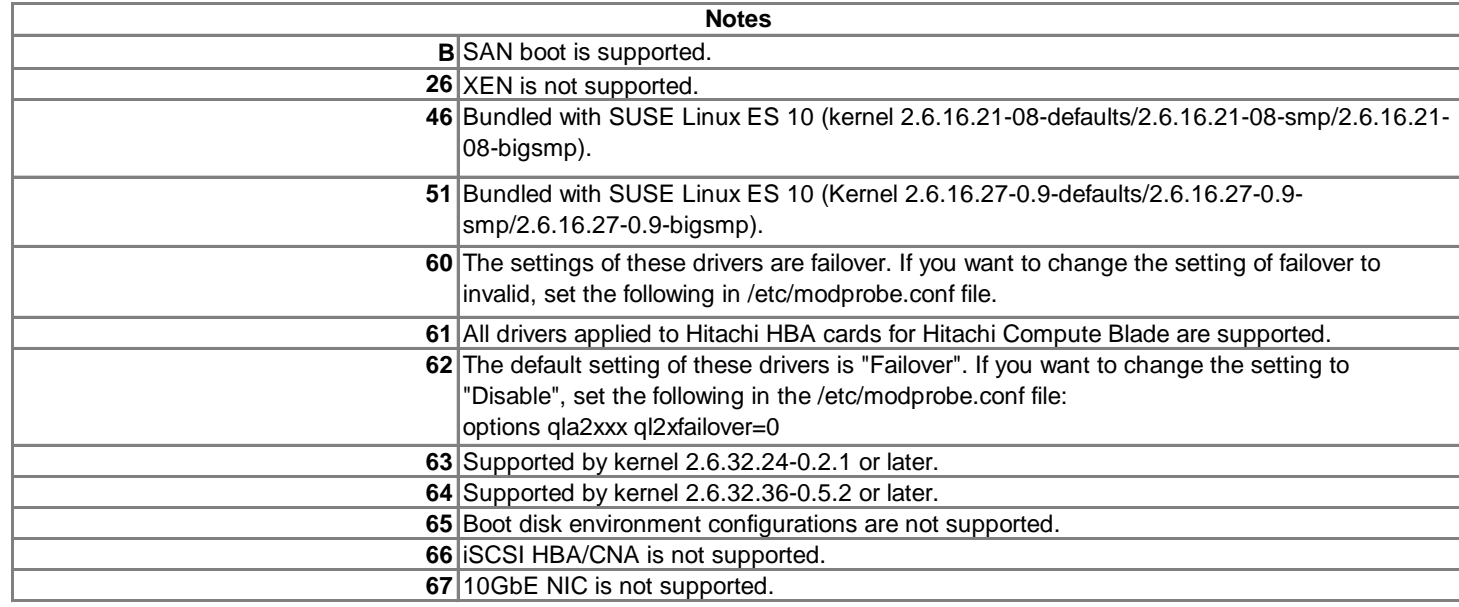

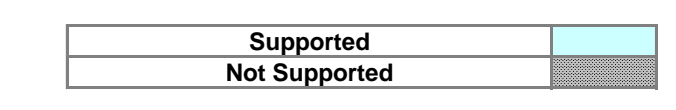

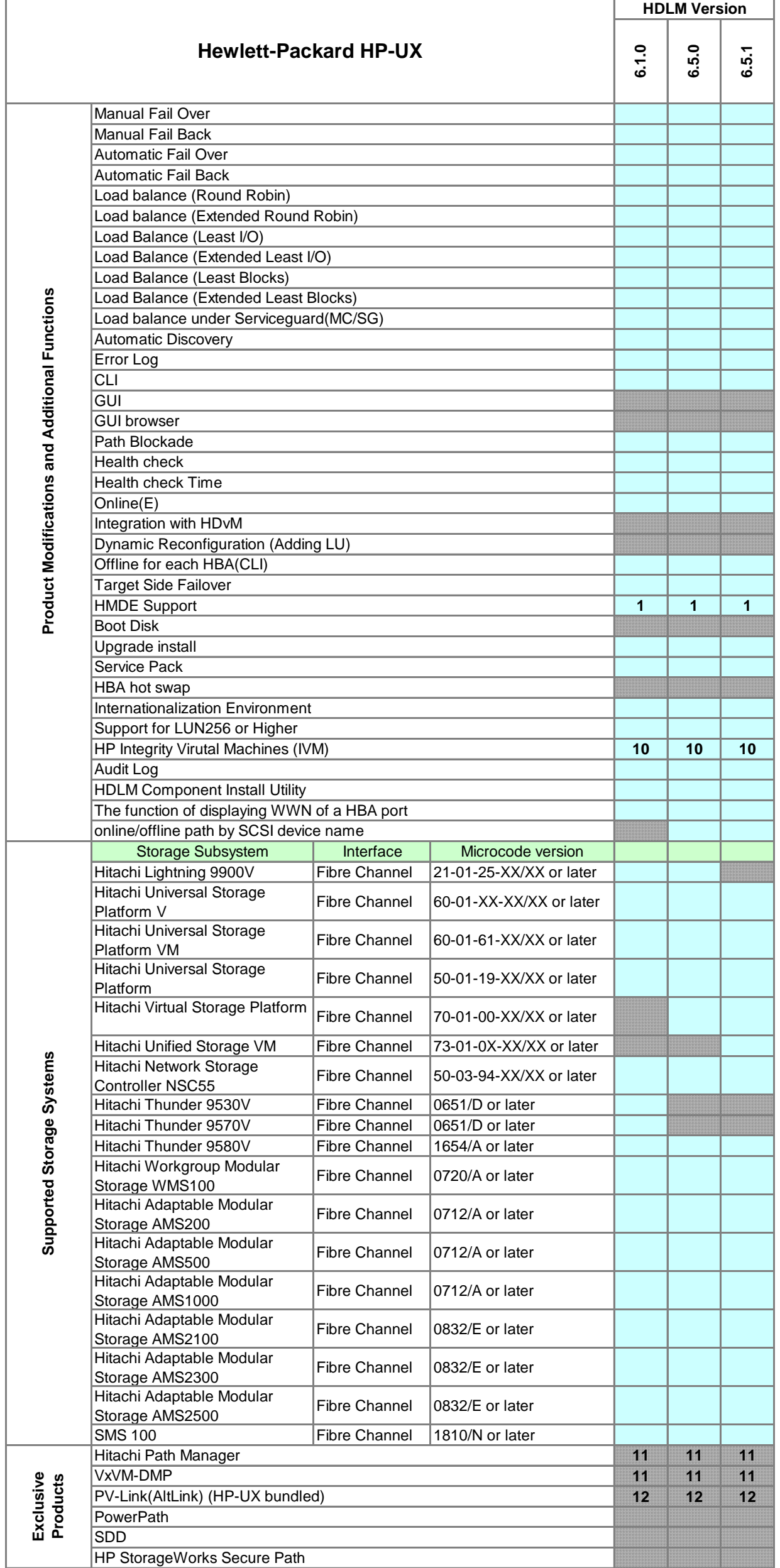

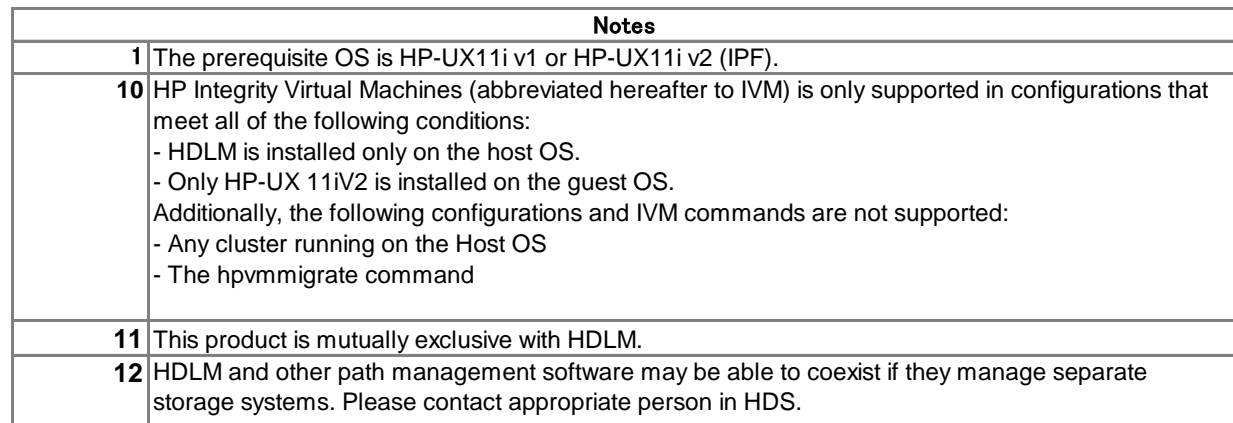

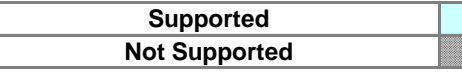

There are no plans to support HDLM with HP-UX 11iV3 or later because HP-UX 11iV3 has implemented its own native multipathing solution. Additionally, HP does not recommend nor support 3rd party vendor multipathing on HP-UX 11iV3 or later. All issues relating to multipathing and HP-UX 11iV3 must be discussed directly with HP.

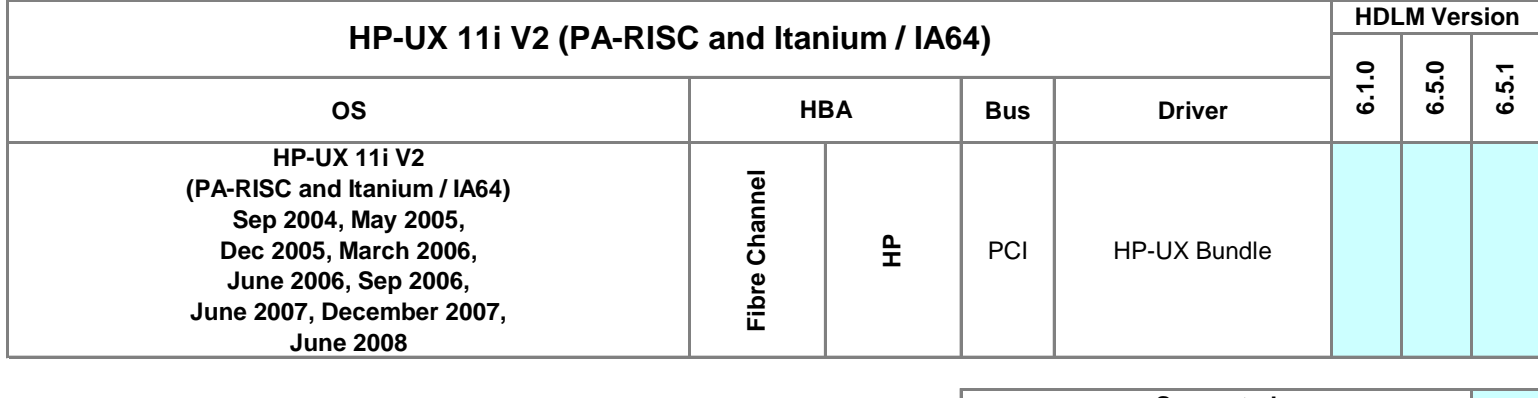

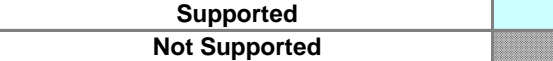

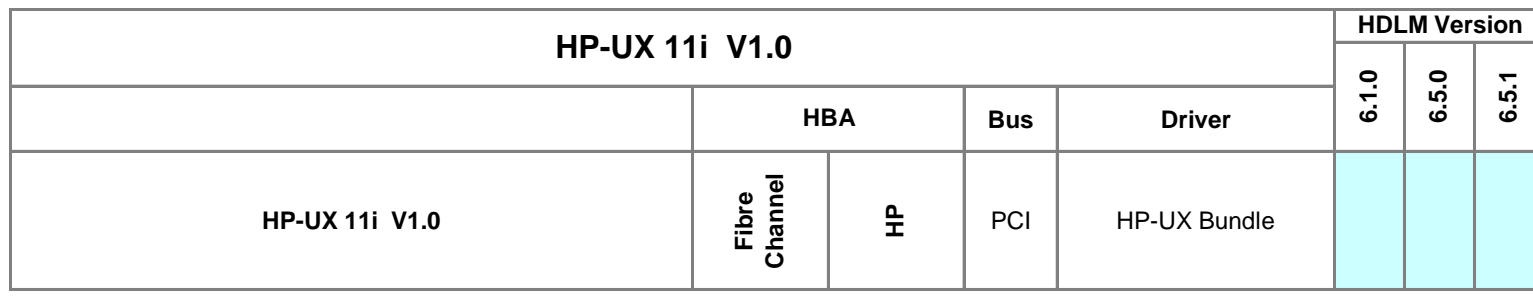

There are no plans to support HDLM with HP-UX 11iV3 or later because HP-UX 11iV3 has implemented its own native multipathing solution. Additionally, HP does not recommend nor support 3rd party vendor multipathing on HP-UX 11iV3 or later. All issues relating to multipathing and HP-UX 11iV3 must be discussed directly with HP.

HDLM is dependent only on the driver version, not the HBA model. For this reason, specific HBA models are no longer listed, just driver versions. So if the HBA driver version is supported, then HDLM is supported. This also means that OEM versions are supported, as long as the driver is supported.

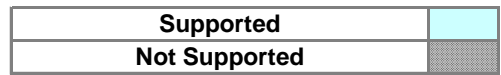

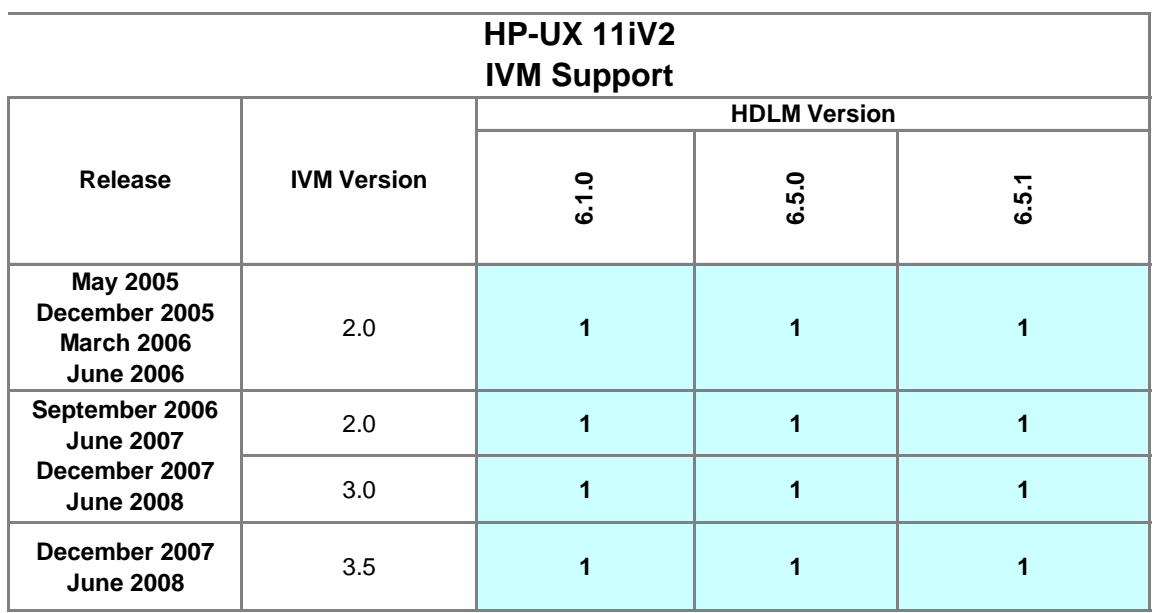

There are no plans to support HDLM with HP-UX 11iV3 or later because HP-UX 11iV3 has implemented its own native multipathing solution. Additionally, HP does not recommend nor support 3rd party vendor multipathing on HP-UX 11iV3 or later. All issues relating to multipathing and HP-UX 11iV3 must be discussed directly with HP.

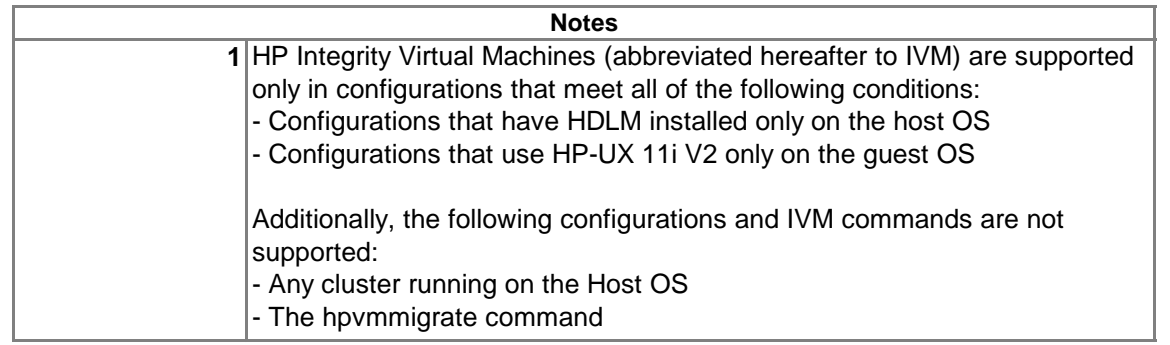

#### 14. HP-UX (IVM) Page 90

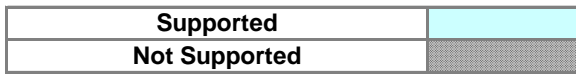

┓

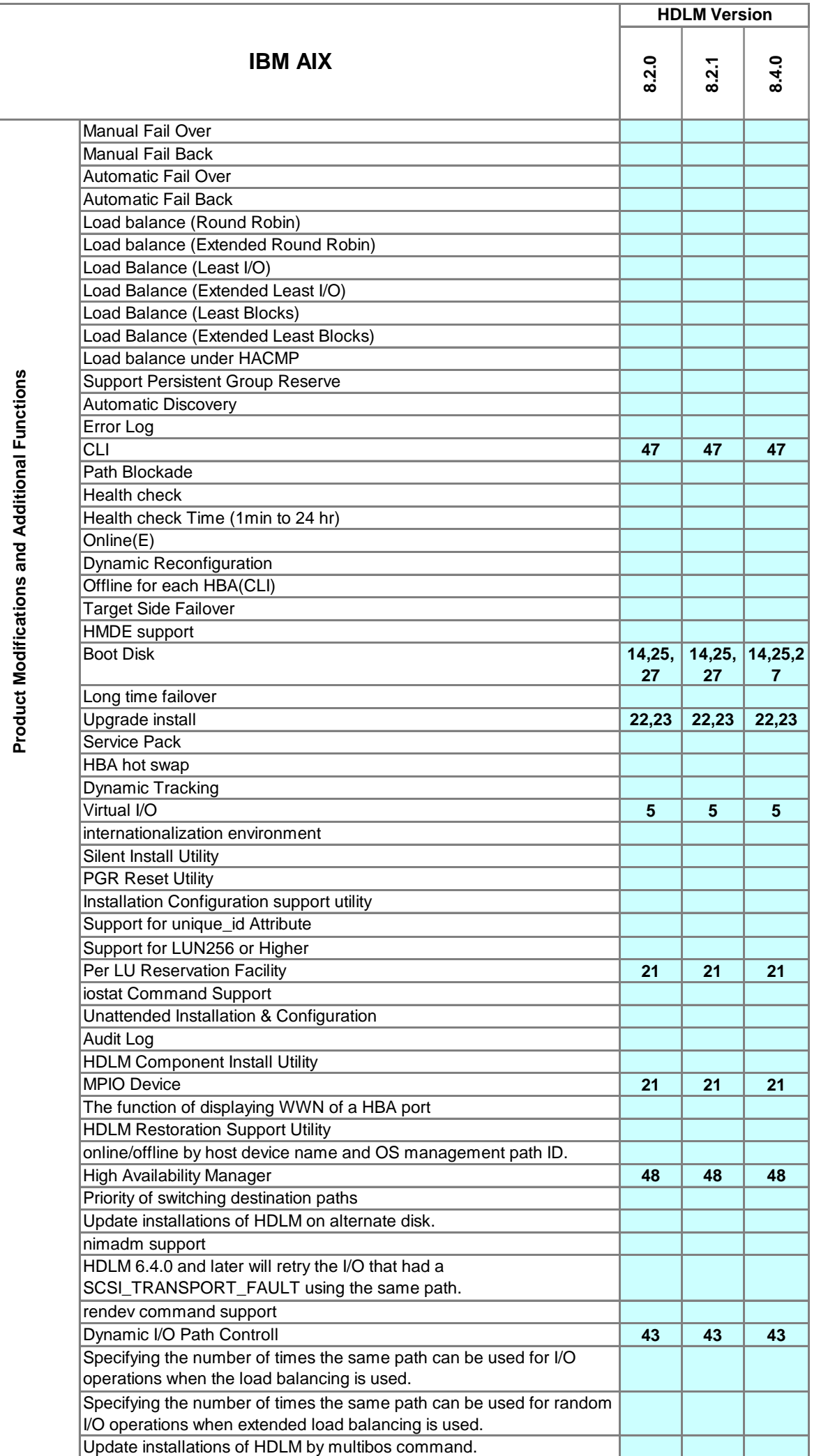

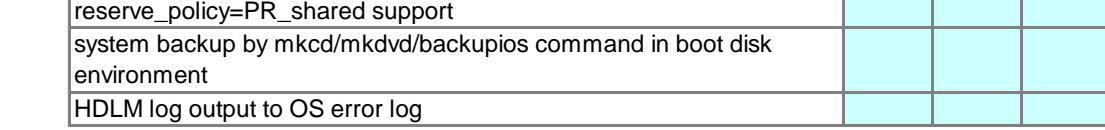

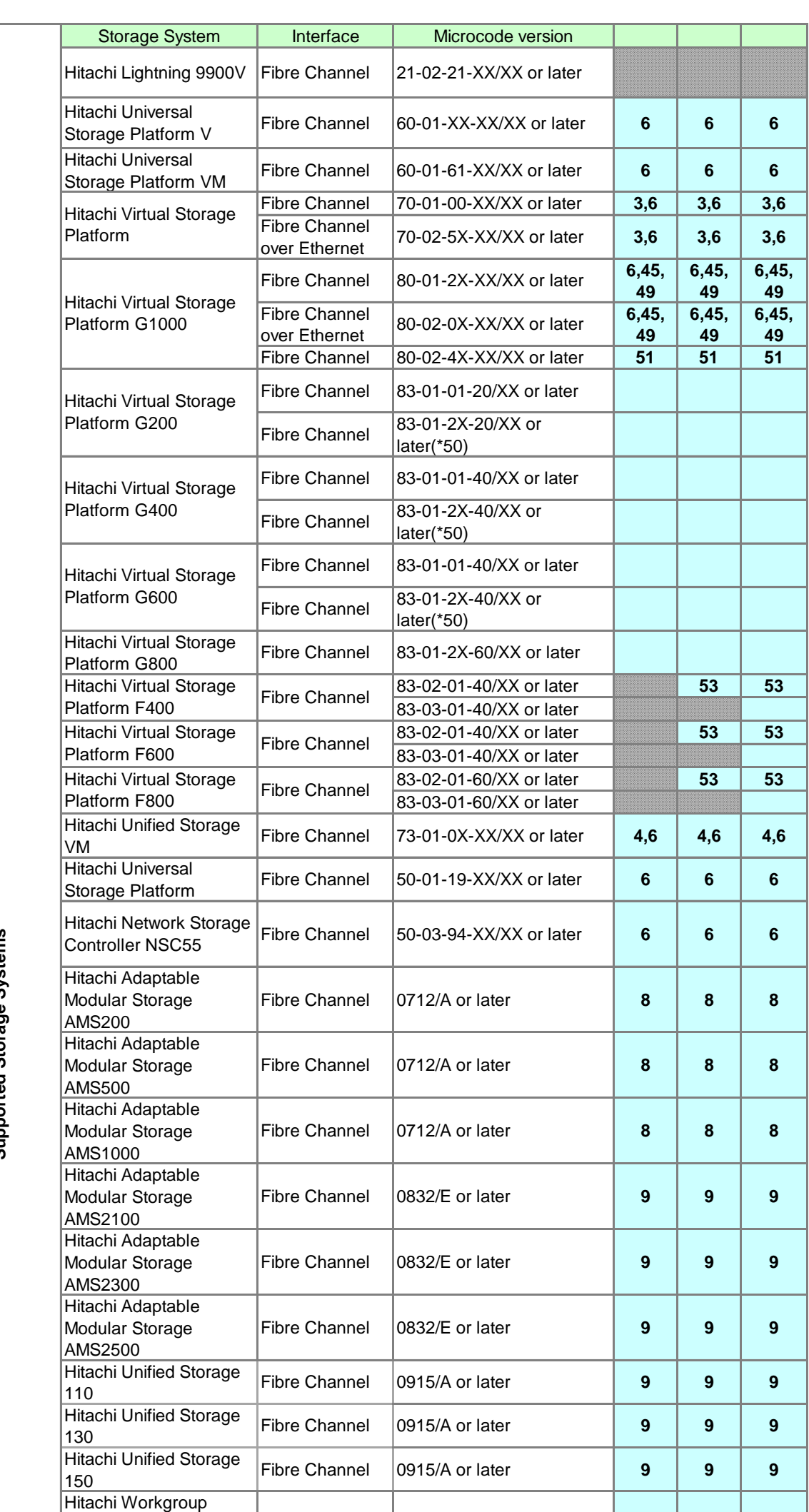

Modular Storage

**8**

**8**

**8**

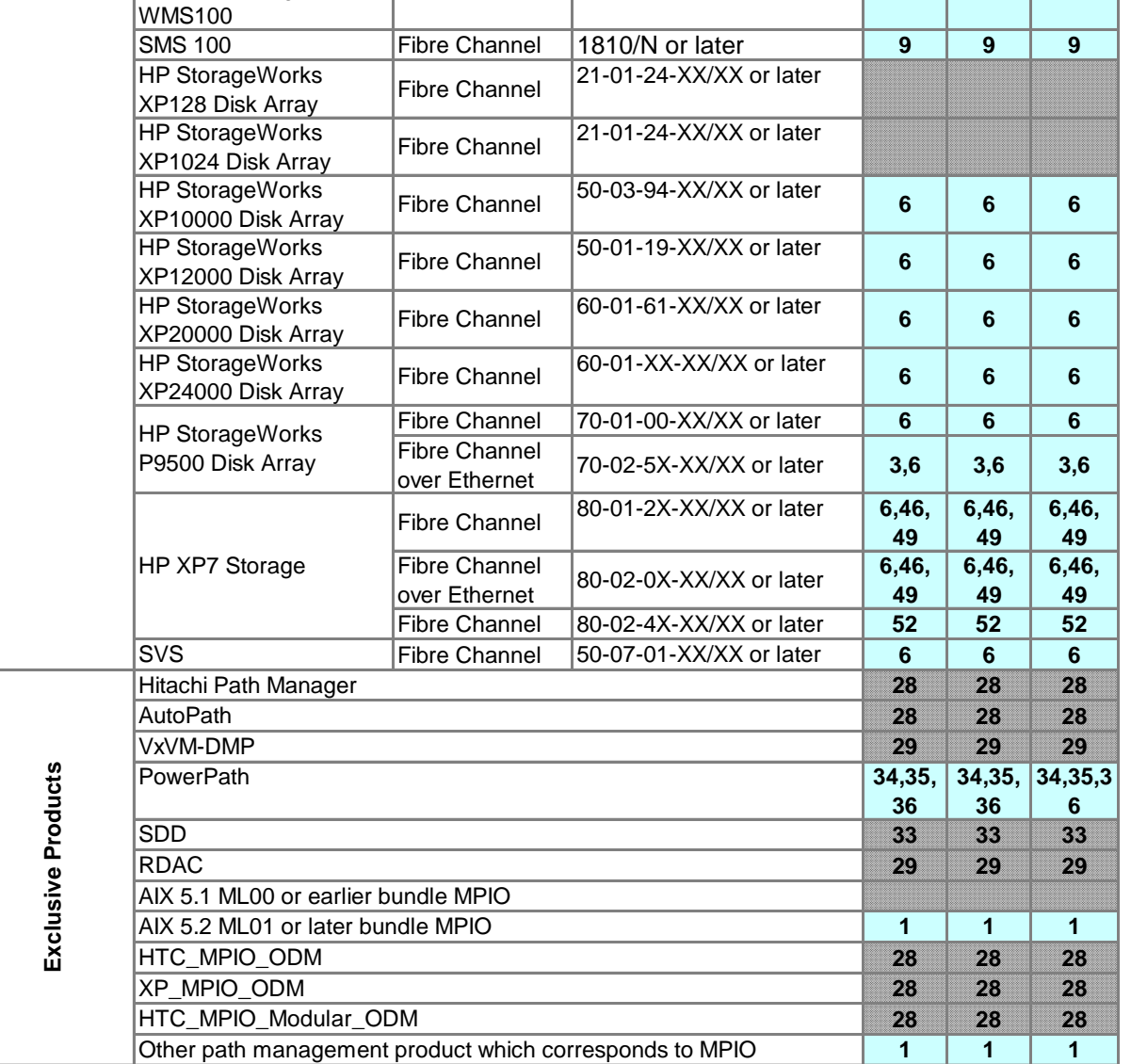

 $\left|$ Fibre Channel  $\left|$  0720/A or later

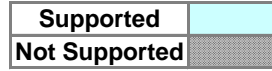

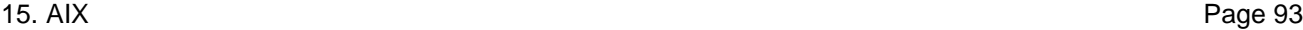

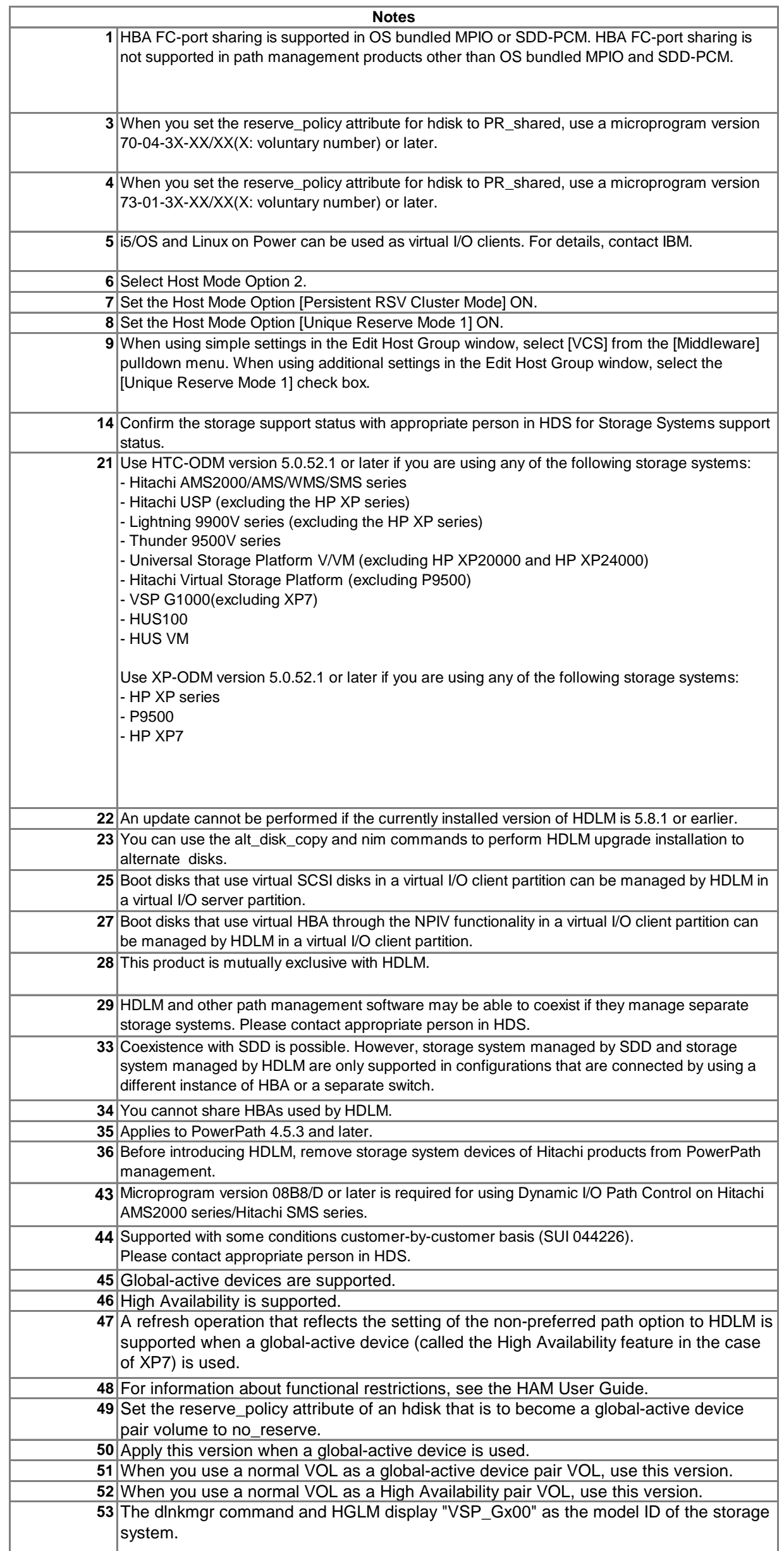

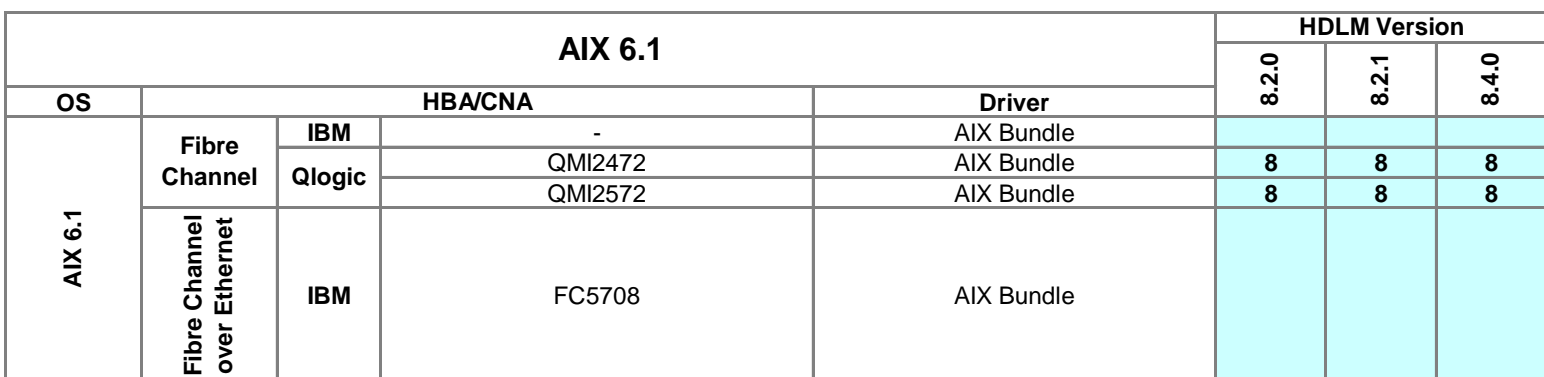

HDLM is dependent only on the driver version, not the HBA model. For this reason, specific HBA models are no longer listed, just driver versions. So if the HBA driver version is supported, then HDLM is supported. This also means that OEM versions are supported, as long as the driver is supported.

**<sup>8</sup>** HBA hot swap is not supported for this HBA because this HBA does not support hot plug. **Notes**

| <b>AIX 7.1</b>               |                                                                 |            |         |               | <b>HDLM Version</b> |             |                |
|------------------------------|-----------------------------------------------------------------|------------|---------|---------------|---------------------|-------------|----------------|
|                              |                                                                 |            |         |               | ę                   | ᠇<br>$\sim$ | ę              |
| <b>OS</b>                    | <b>HBA/CNA</b>                                                  |            |         | <b>Driver</b> | $\overline{8.2}$    | ထ           | $\overline{8}$ |
| $\overline{z}$<br><b>AIX</b> | <b>Fibre</b>                                                    | <b>IBM</b> |         | AIX Bundle    |                     |             |                |
|                              | <b>Channel</b>                                                  | Qlogic     | QMI2472 | AIX Bundle    | 8                   | 8           | 8              |
|                              |                                                                 |            | QMI2572 | AIX Bundle    | 8                   | 8           | 8              |
|                              | ēq<br>Ethernet<br>ē<br>Ш<br><u>উ</u><br>Fibre<br>yer<br>$\circ$ | <b>IBM</b> | FC5708  | AIX Bundle    |                     |             |                |

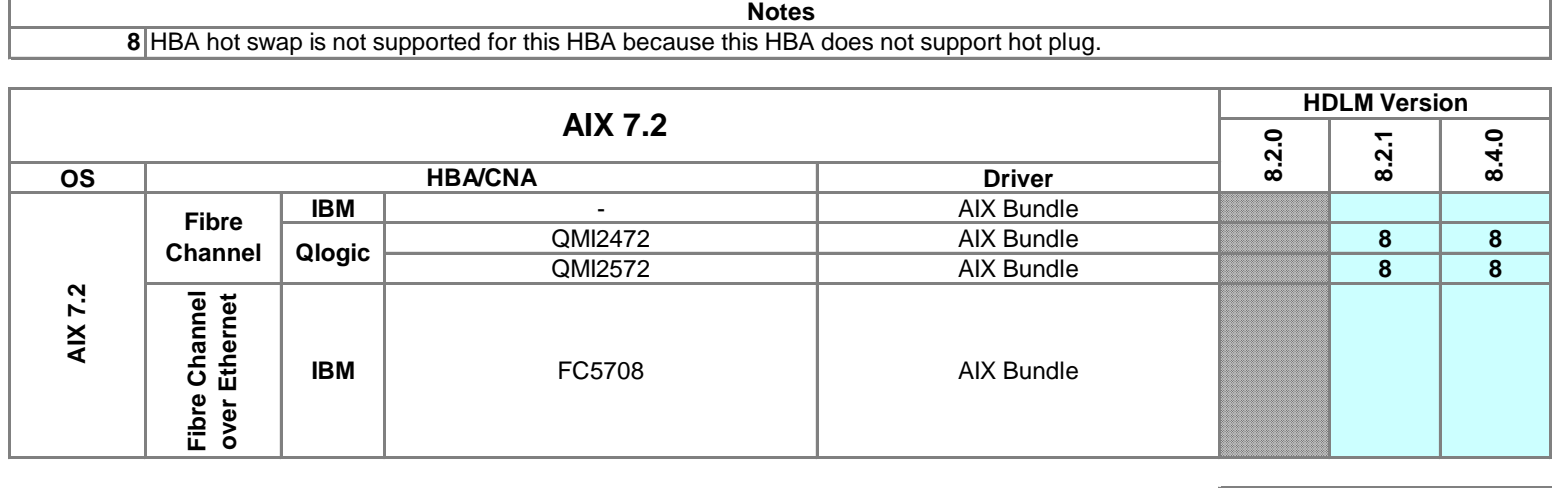

**Supported Not Supported**

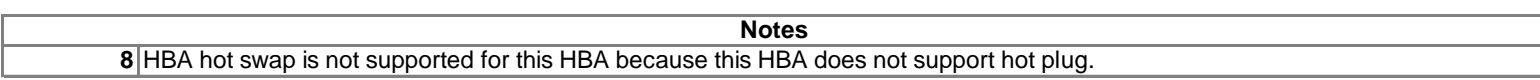

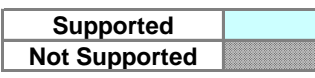

**Supported Not Supported**

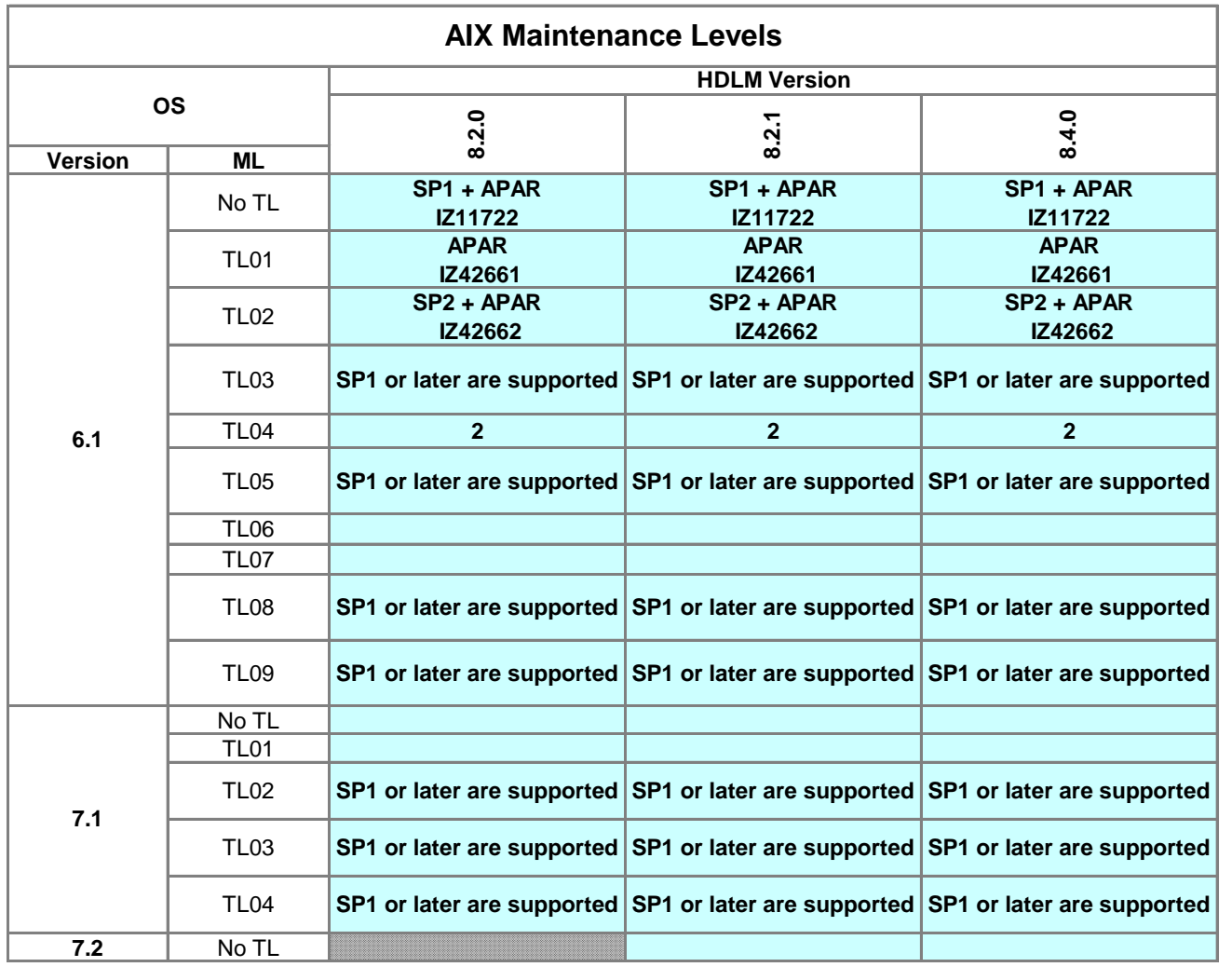

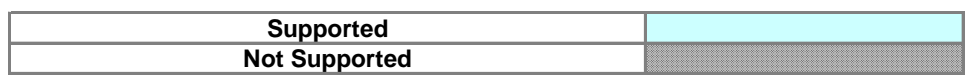

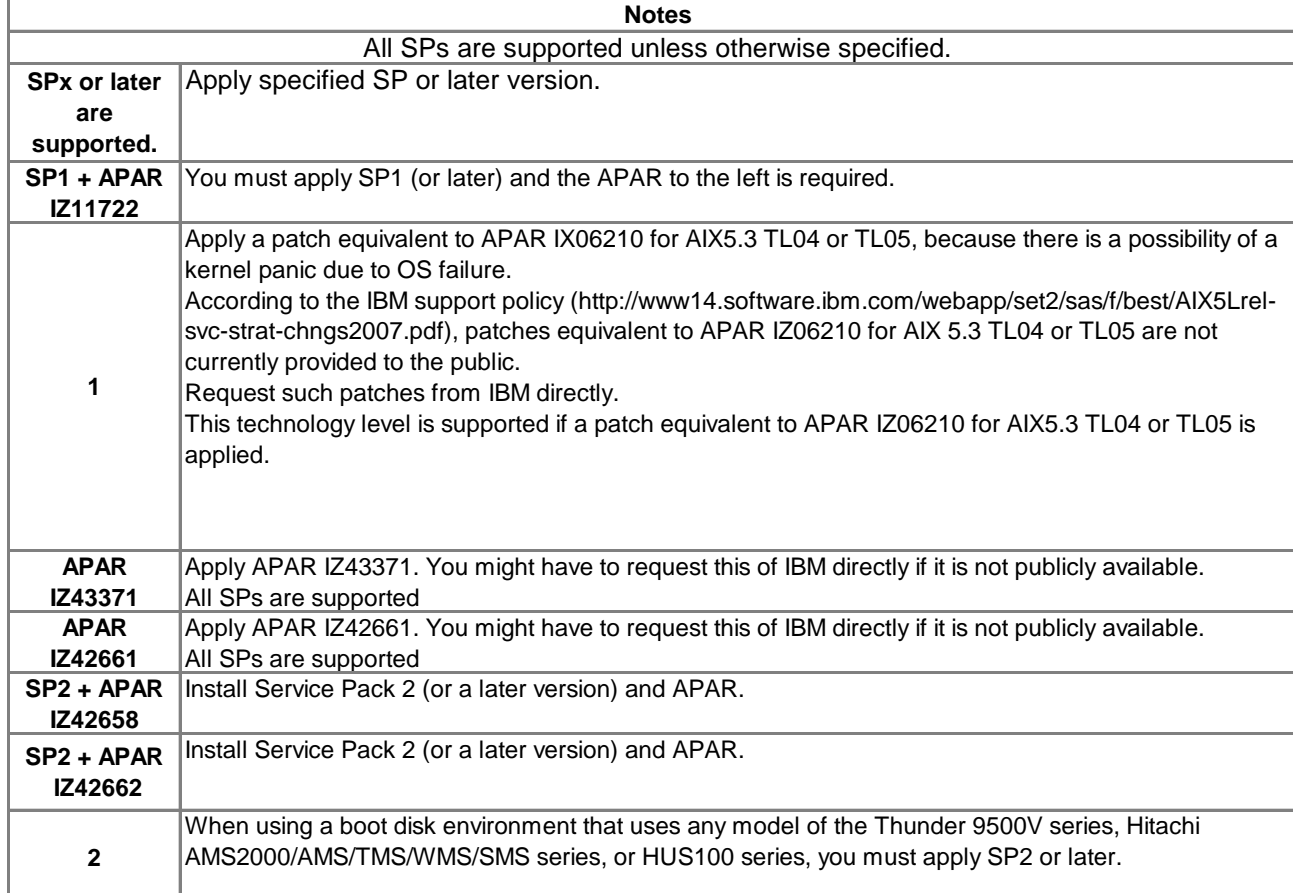

**Name Version Name Version**

7.1 **12 12 12**

7.1.1 7.1.2 7.1.3

**12 12 12**

**12 12 12**

6.1 **12 12 12** 7.1 **12 12 12**

7.1.1 7.1.2

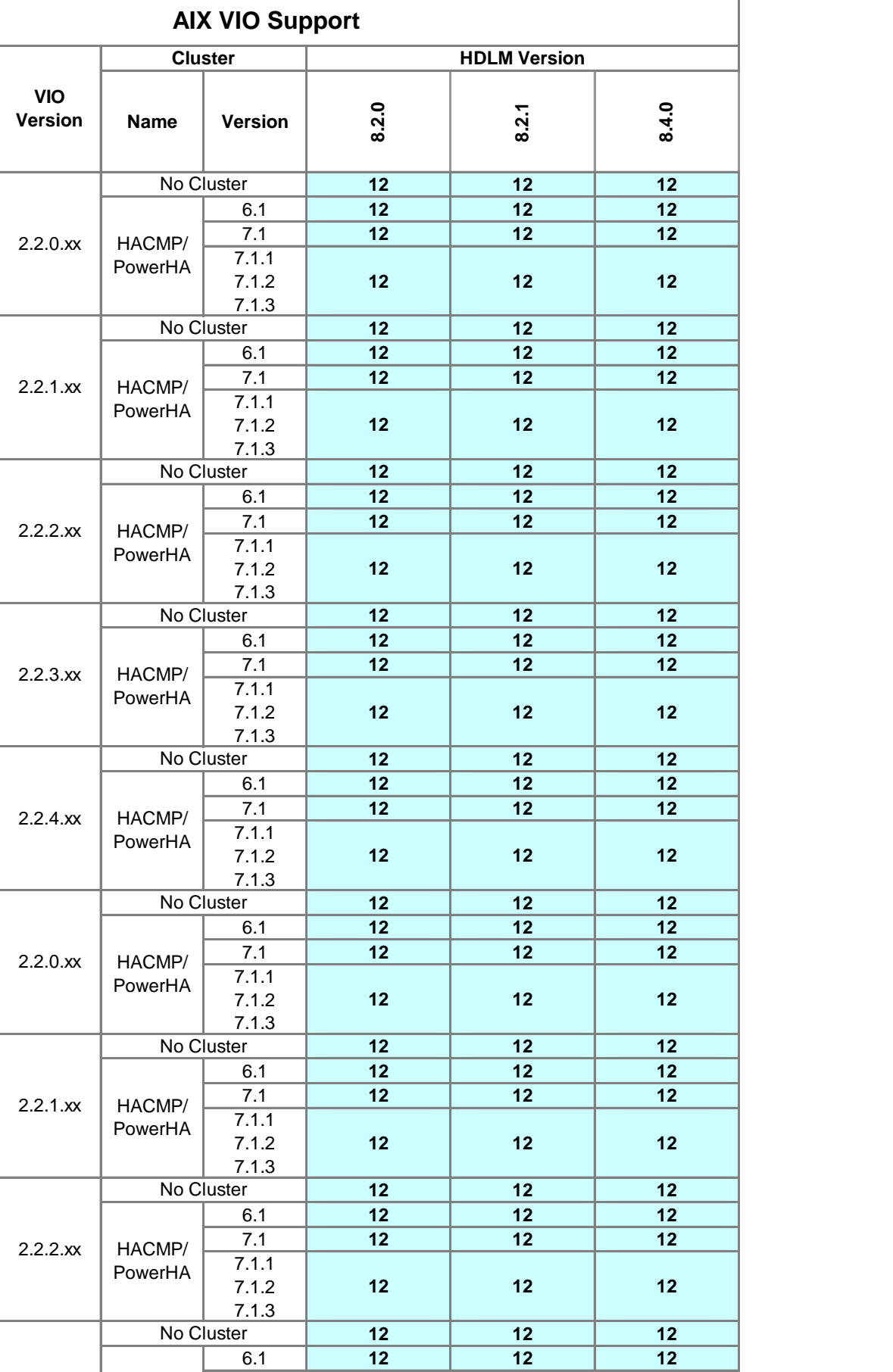

**12 12 12**

**Operating System**

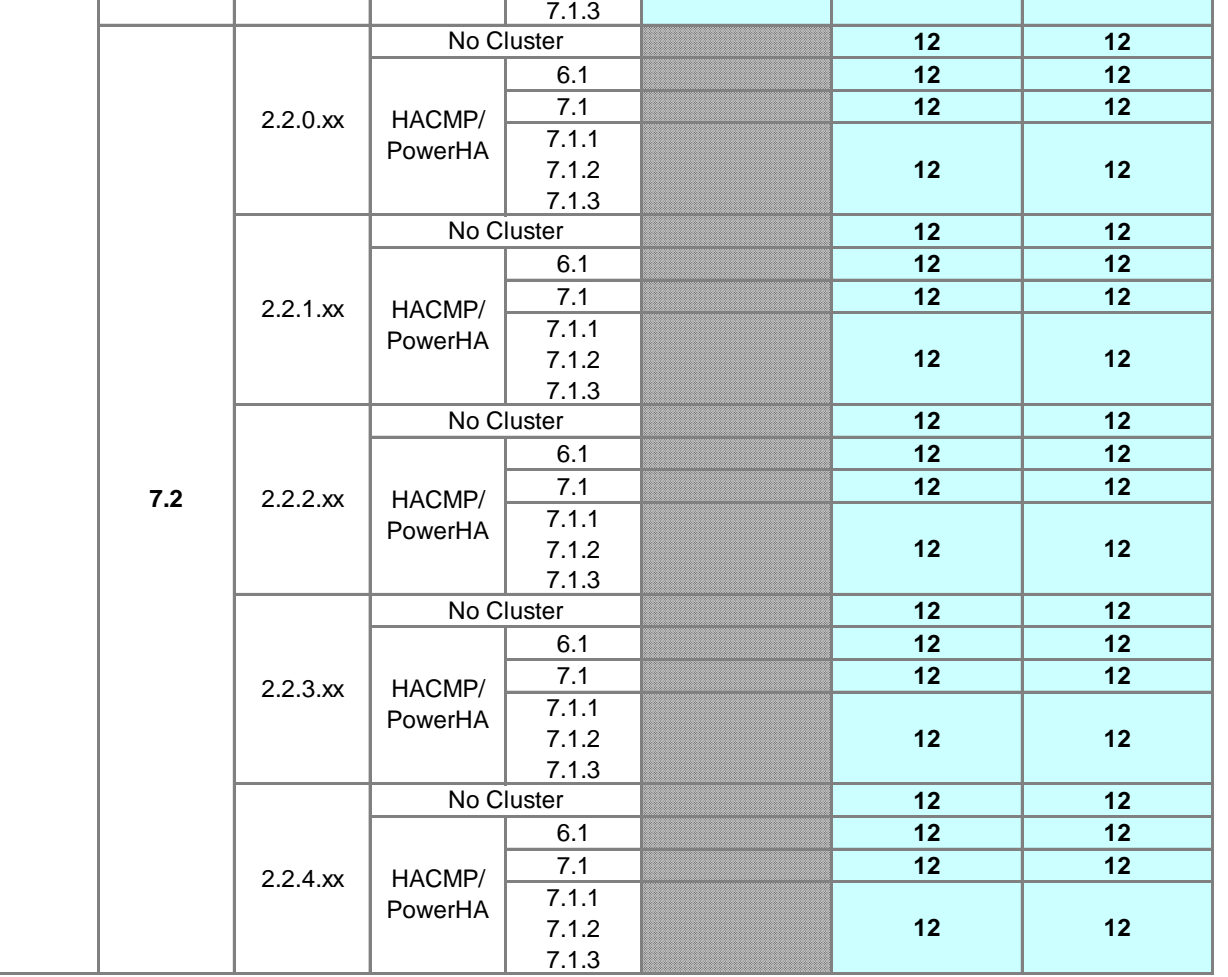

2.2.3.xx

HACMP/ PowerHA

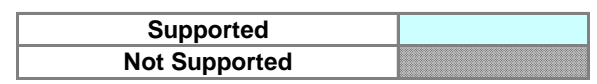

**AIX 7.1**

**6.1**

2.2.4.xx

No Cluster

HACMP/ PowerHA

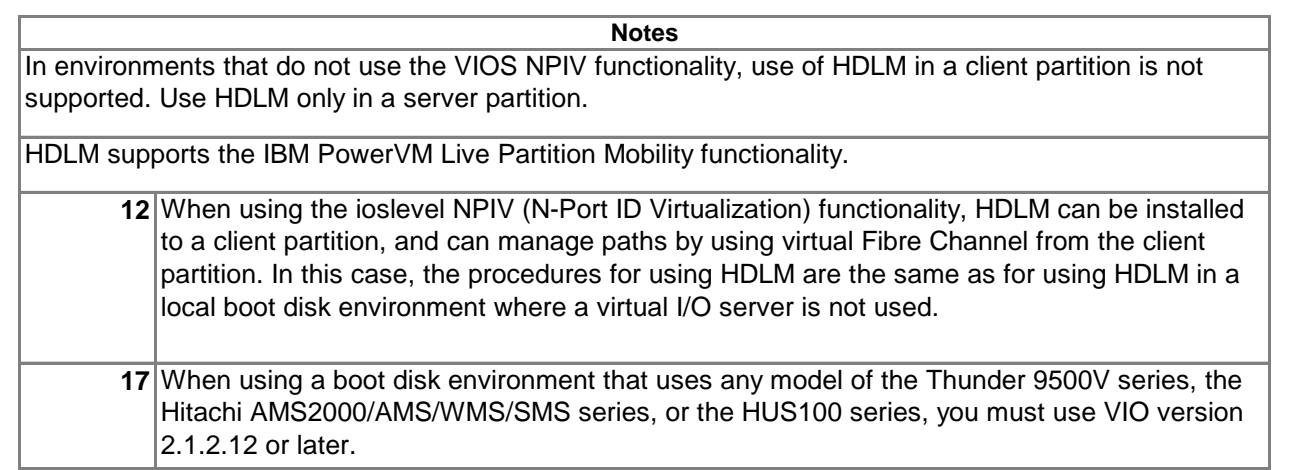

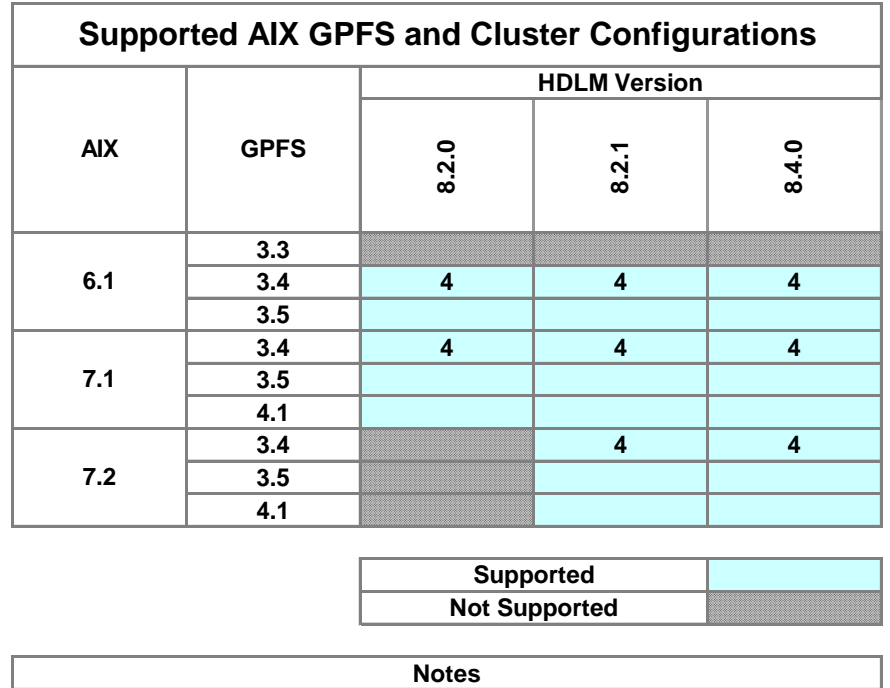

**4** Set the NSD option [usePersistentReserve] to "no".

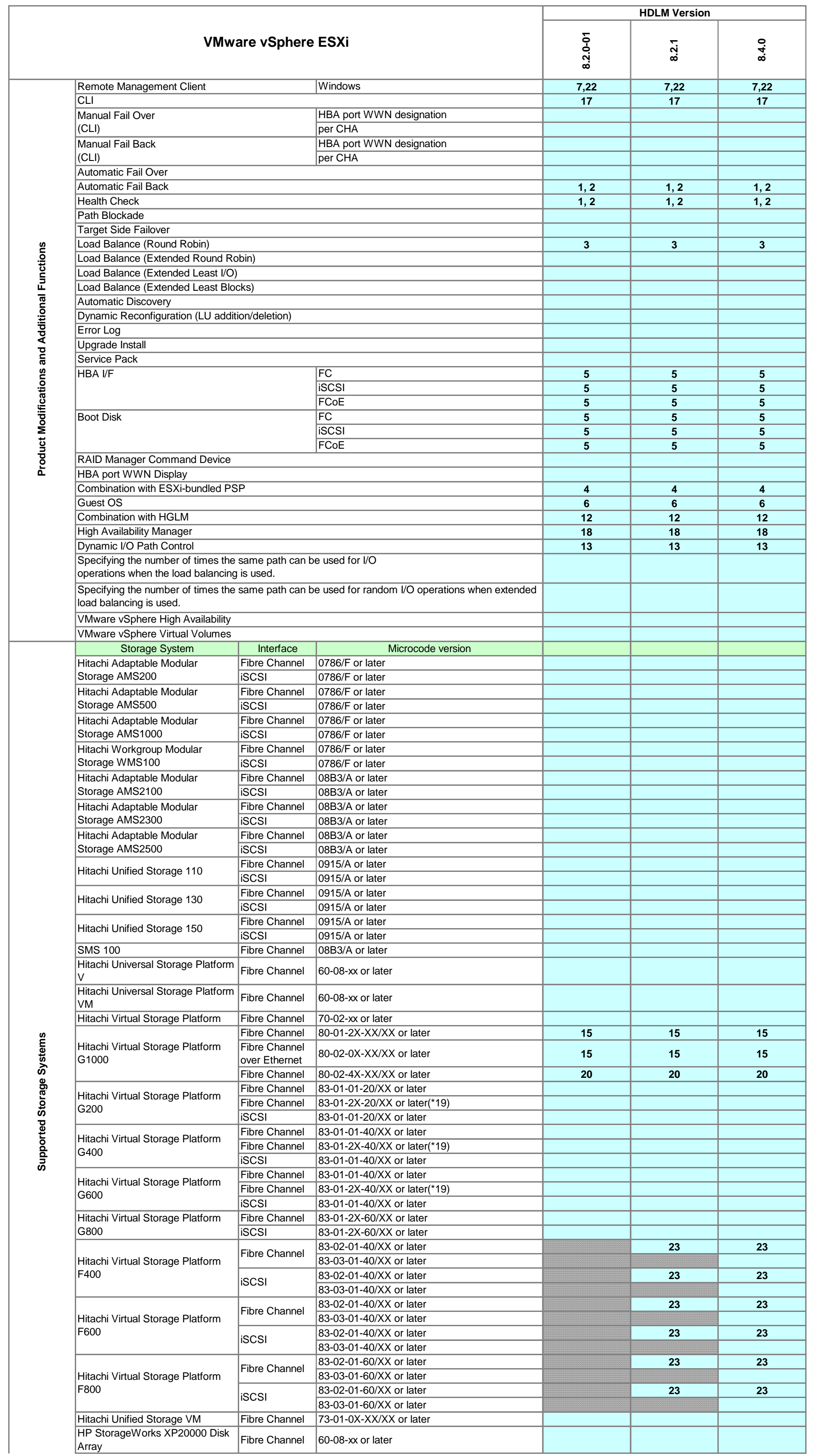

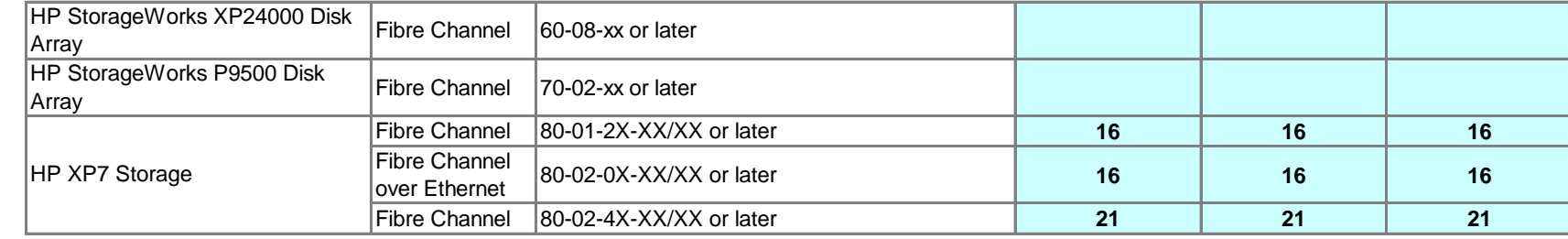

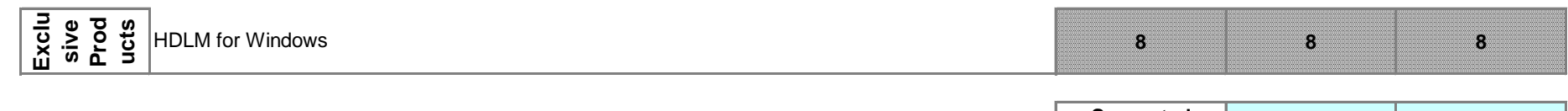

**Supported Not Supported**

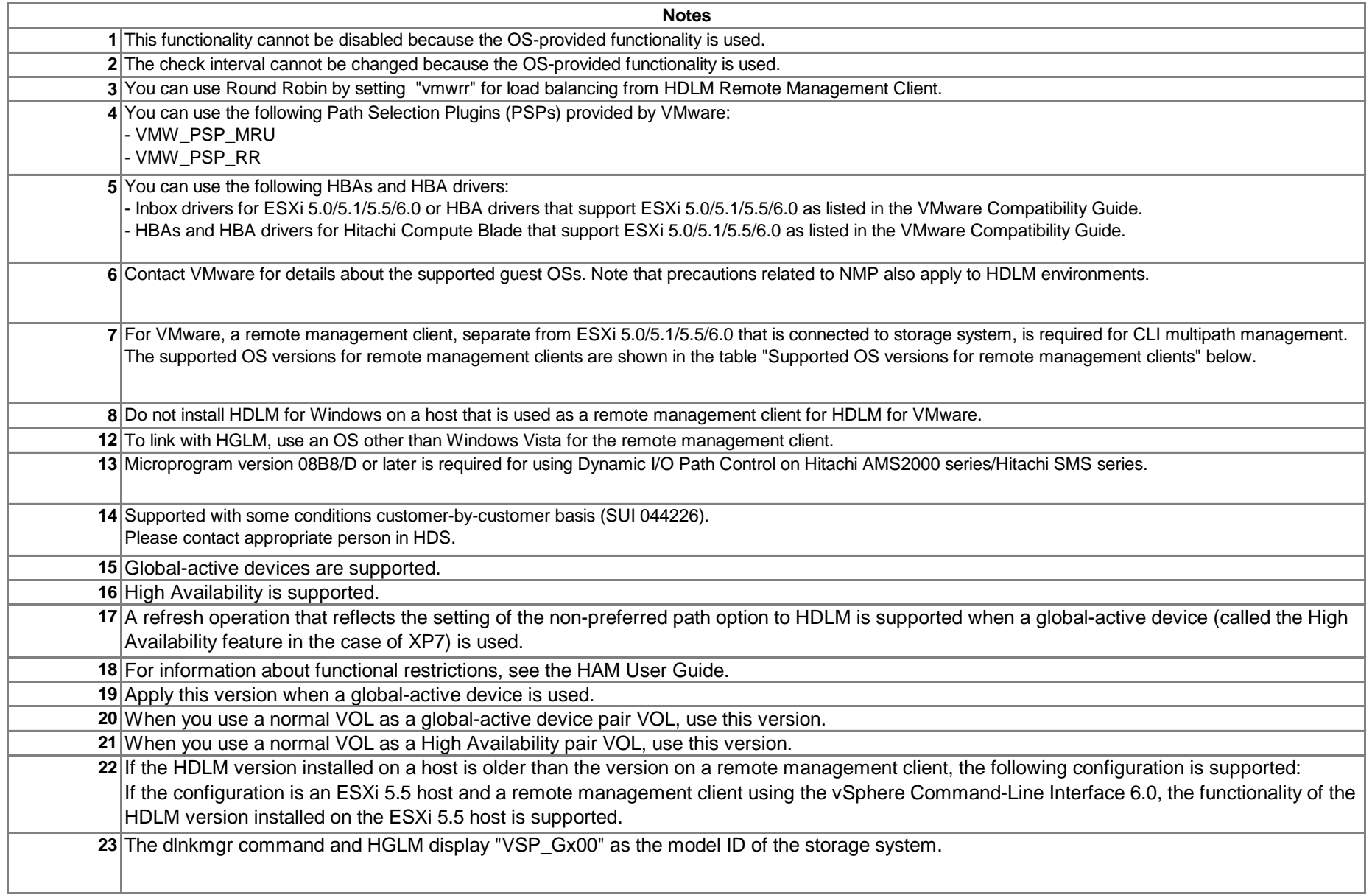

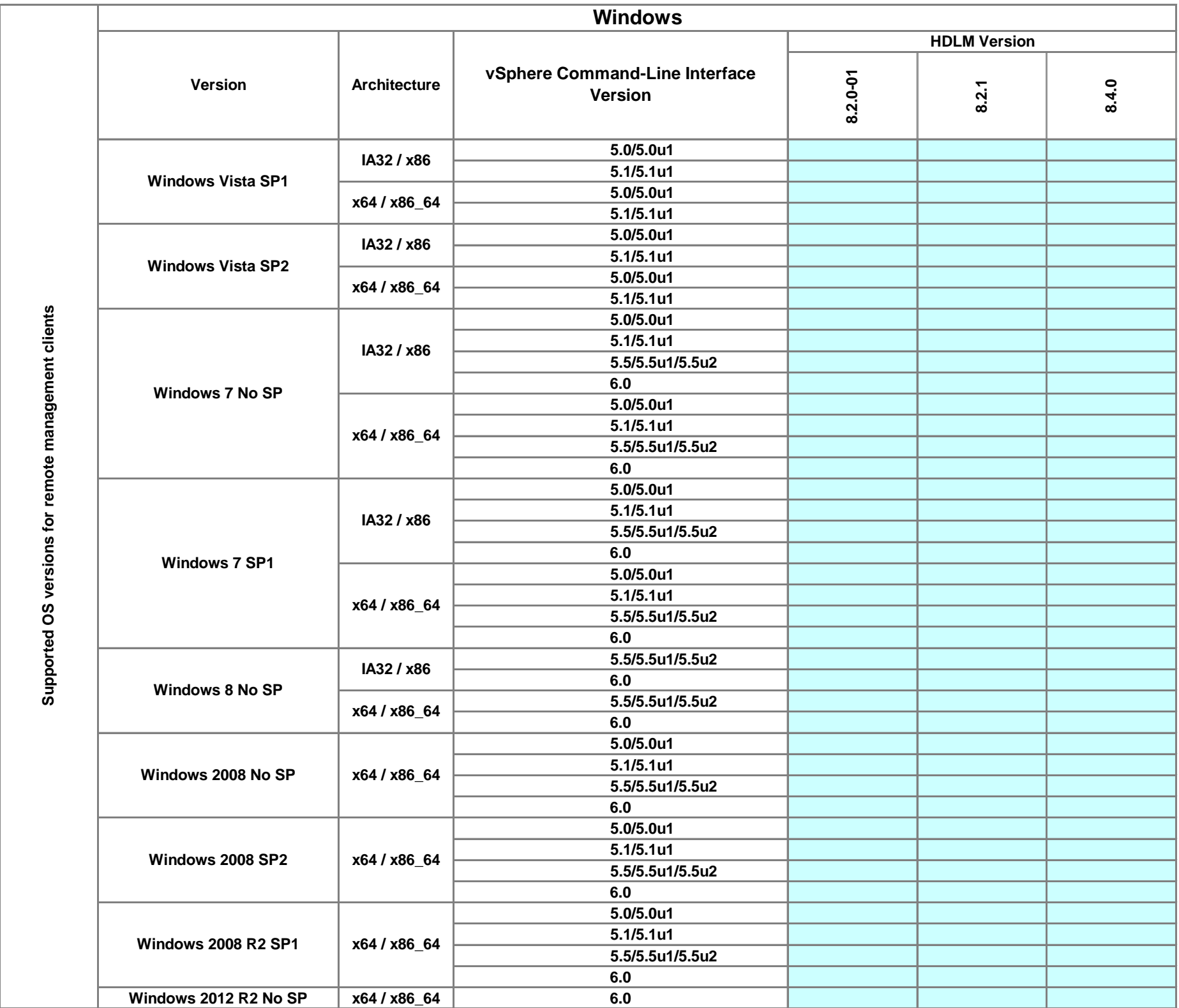

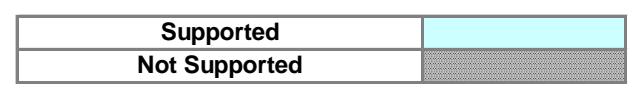

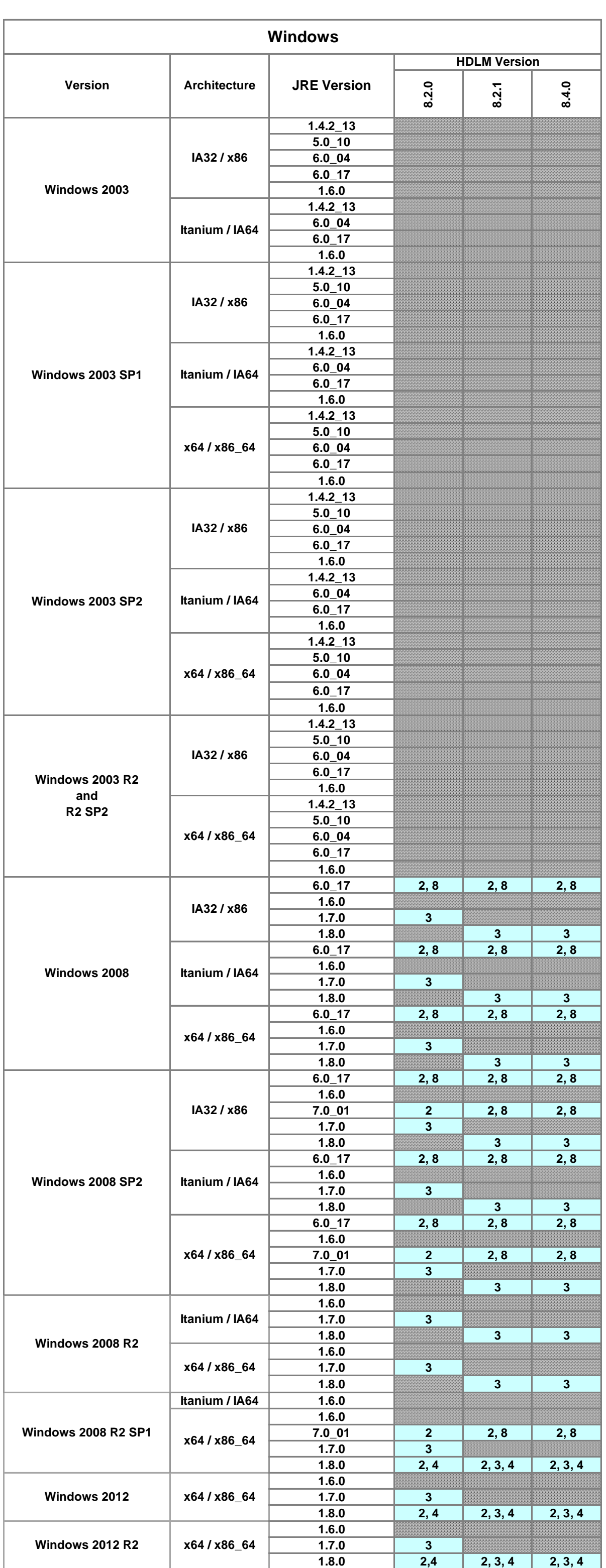

# **Supported JRE Versions**

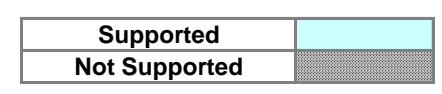

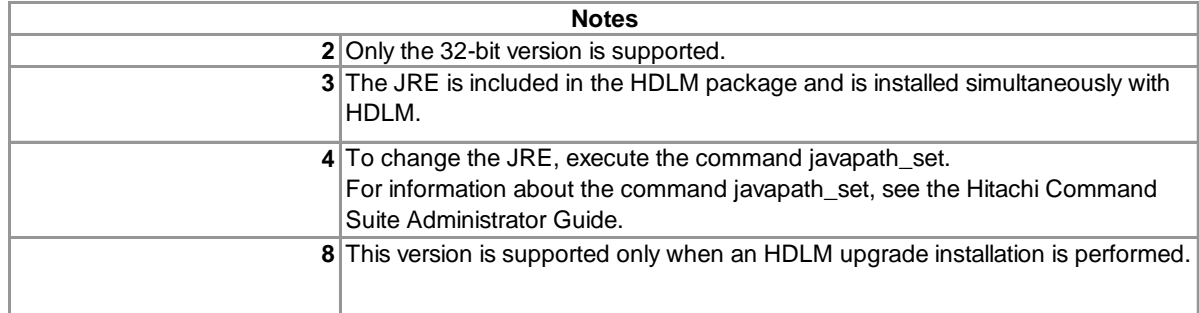

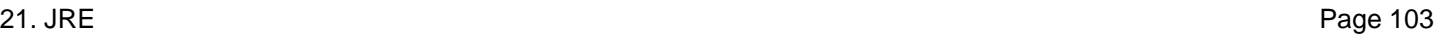

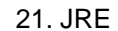

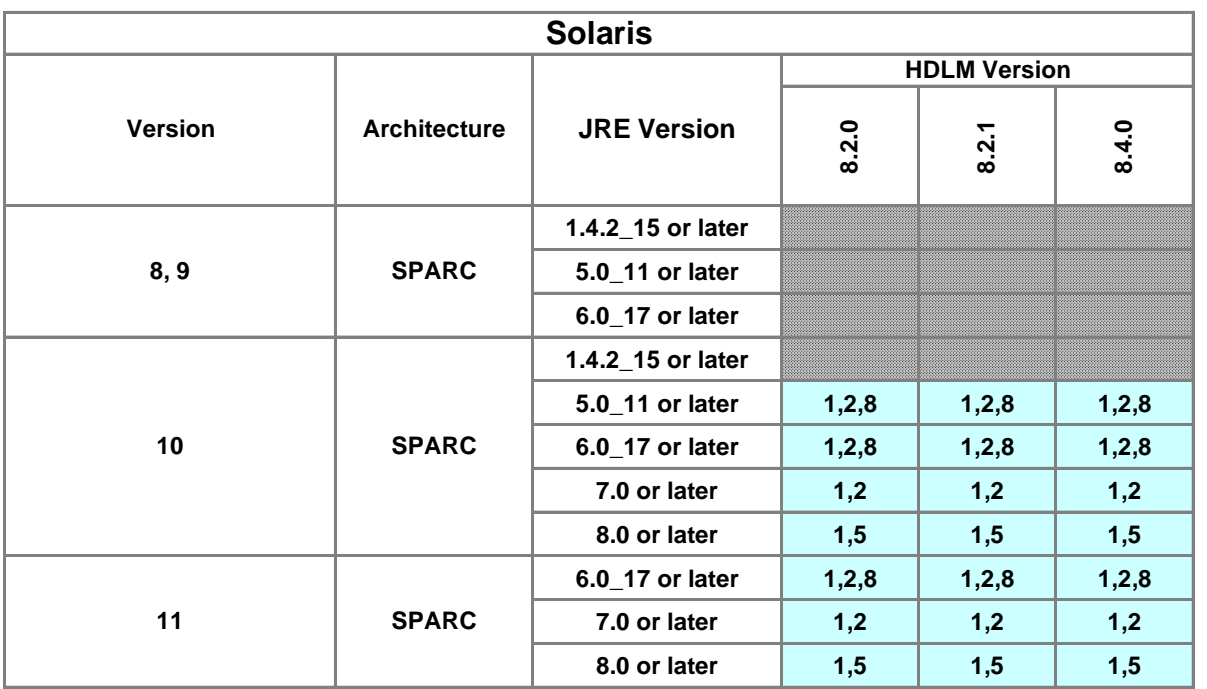

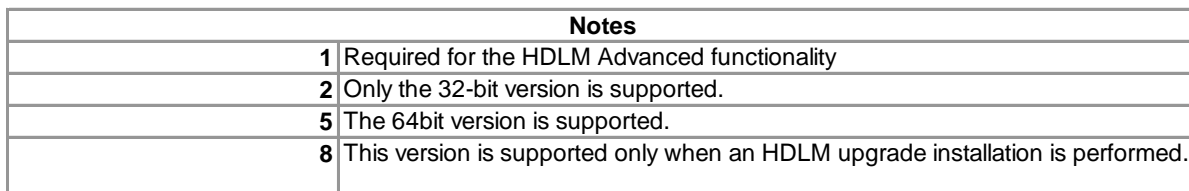

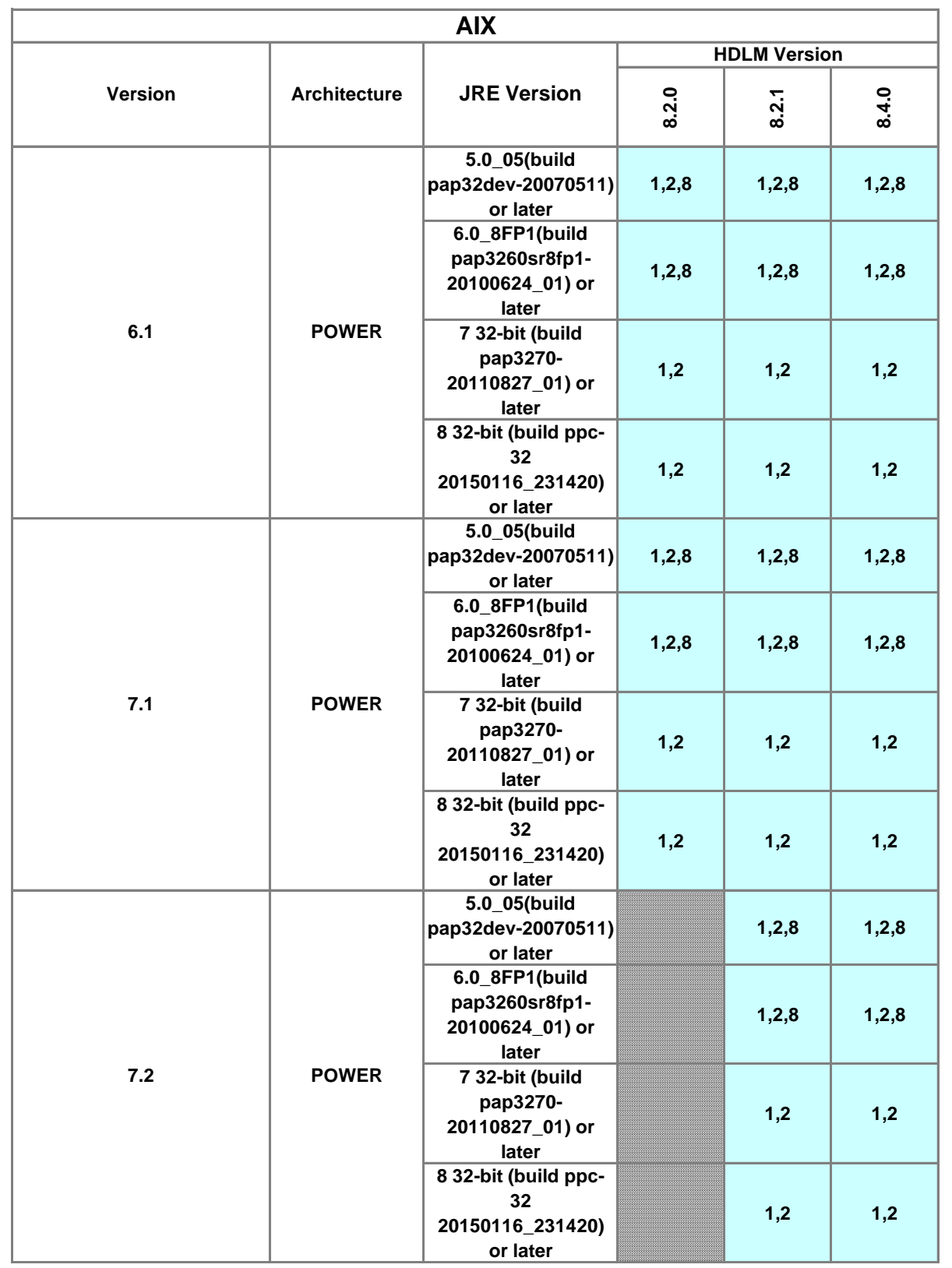

**Supported Not Supported**

**Supported Not Supported**

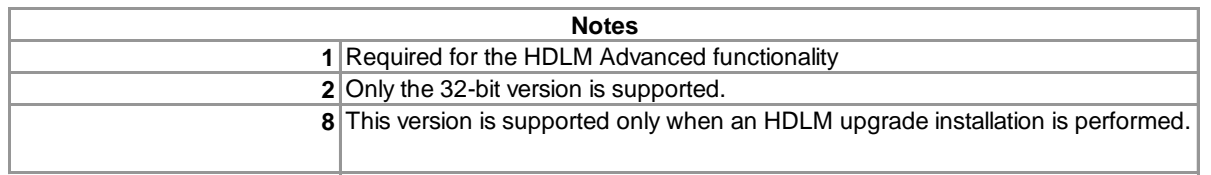

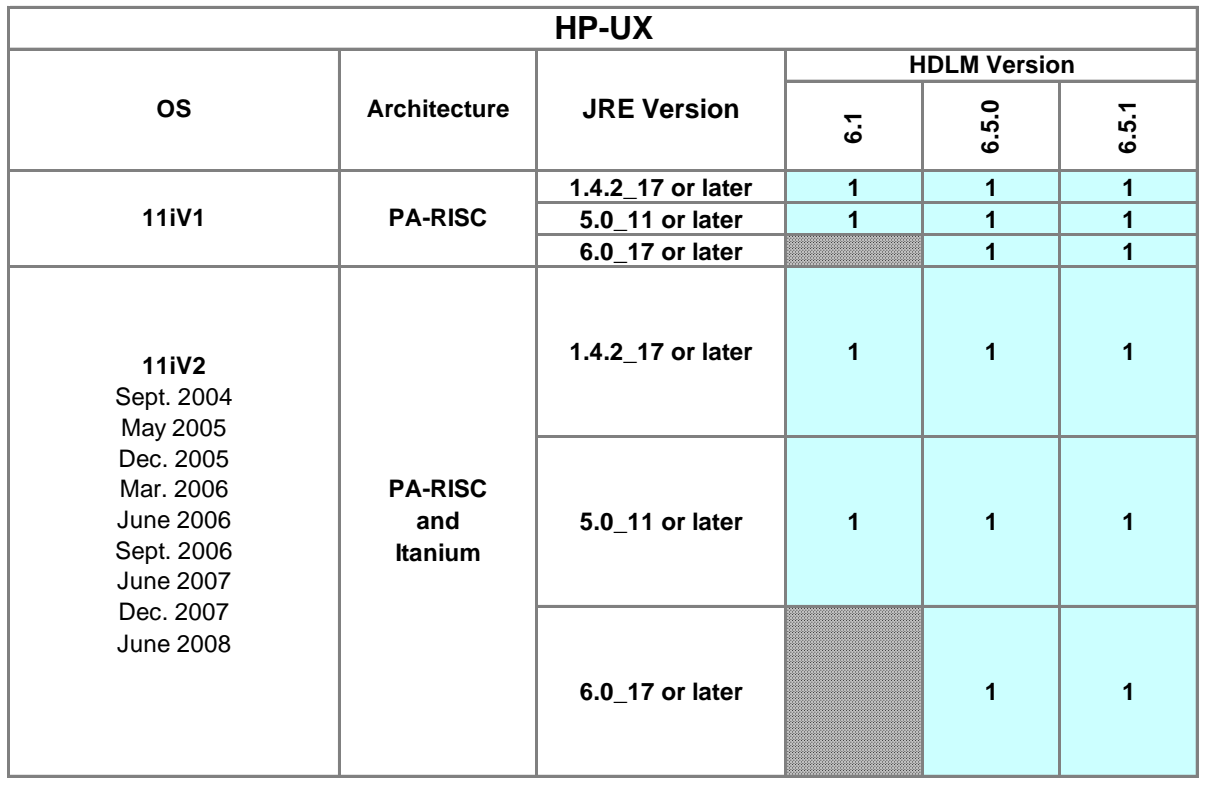

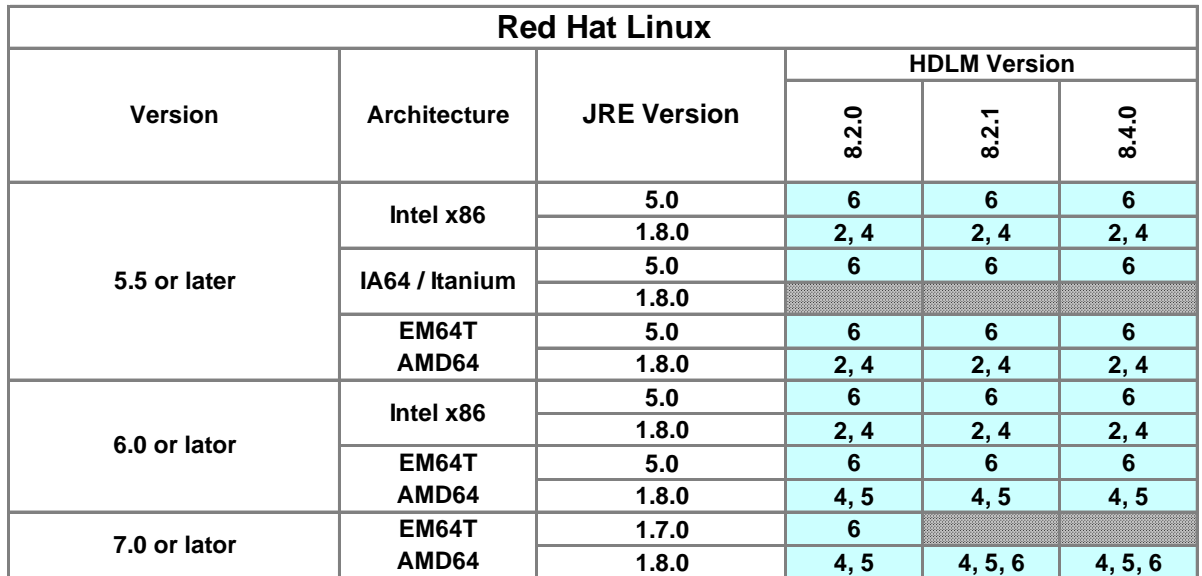

**Supported Not Supported**

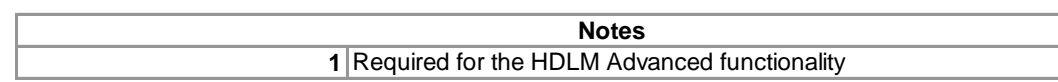

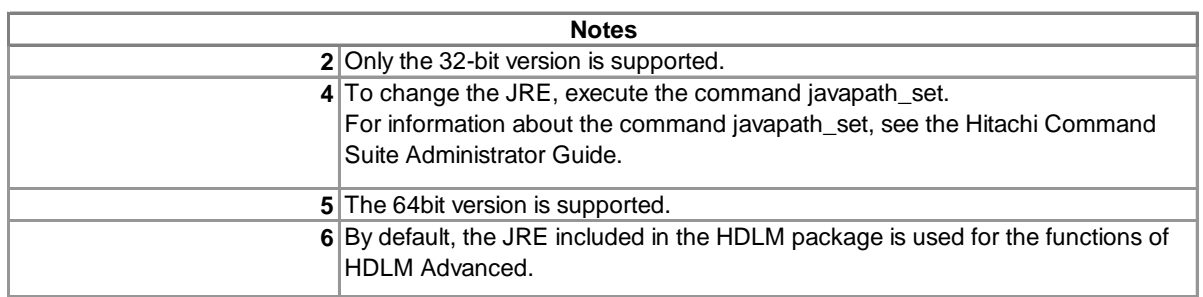

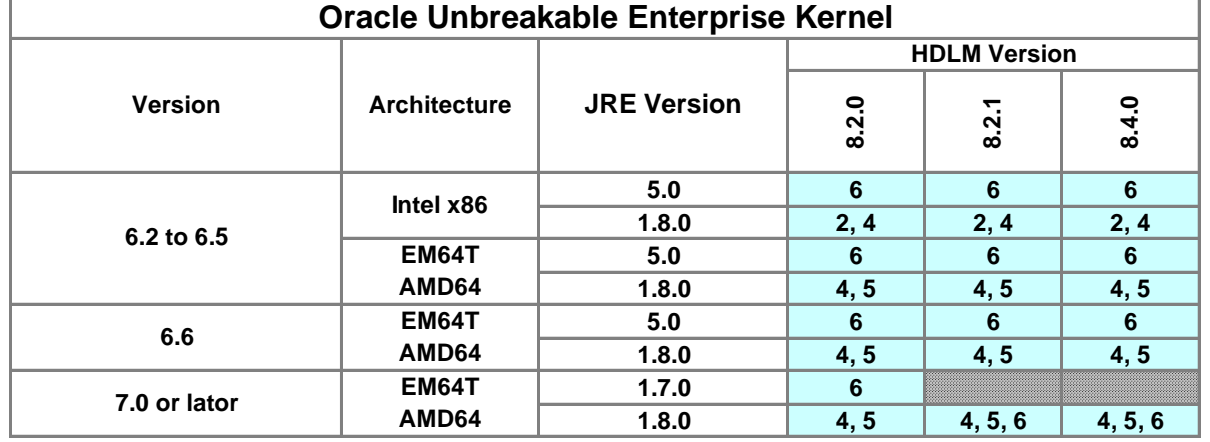

**Not Supported Supported**

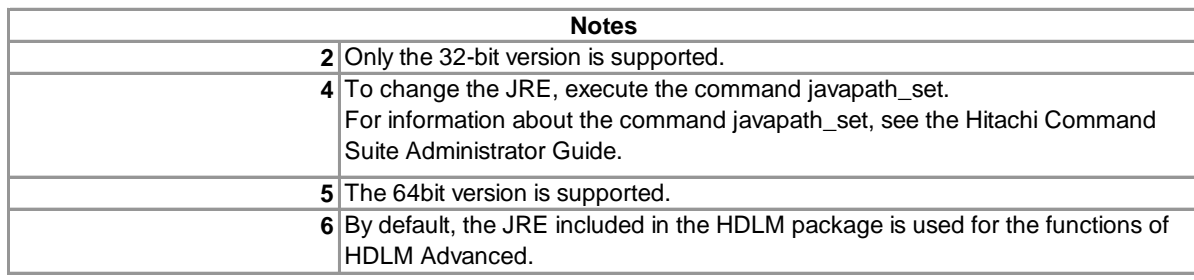

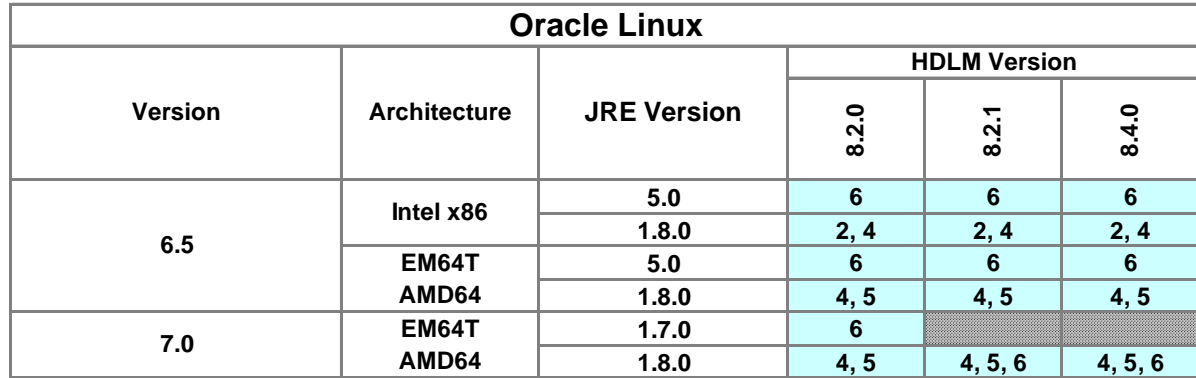

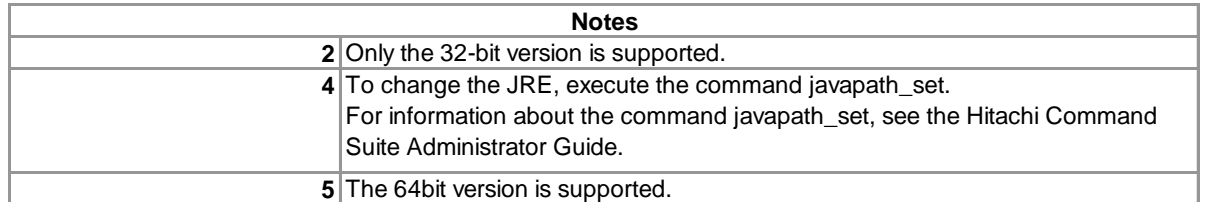

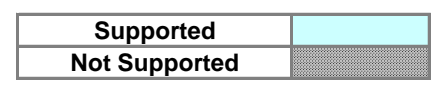

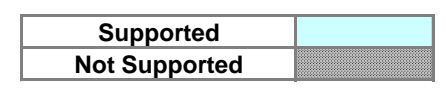

**6** By default, the JRE included in the HDLM package is used for the functions of HDLM Advanced.

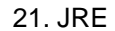

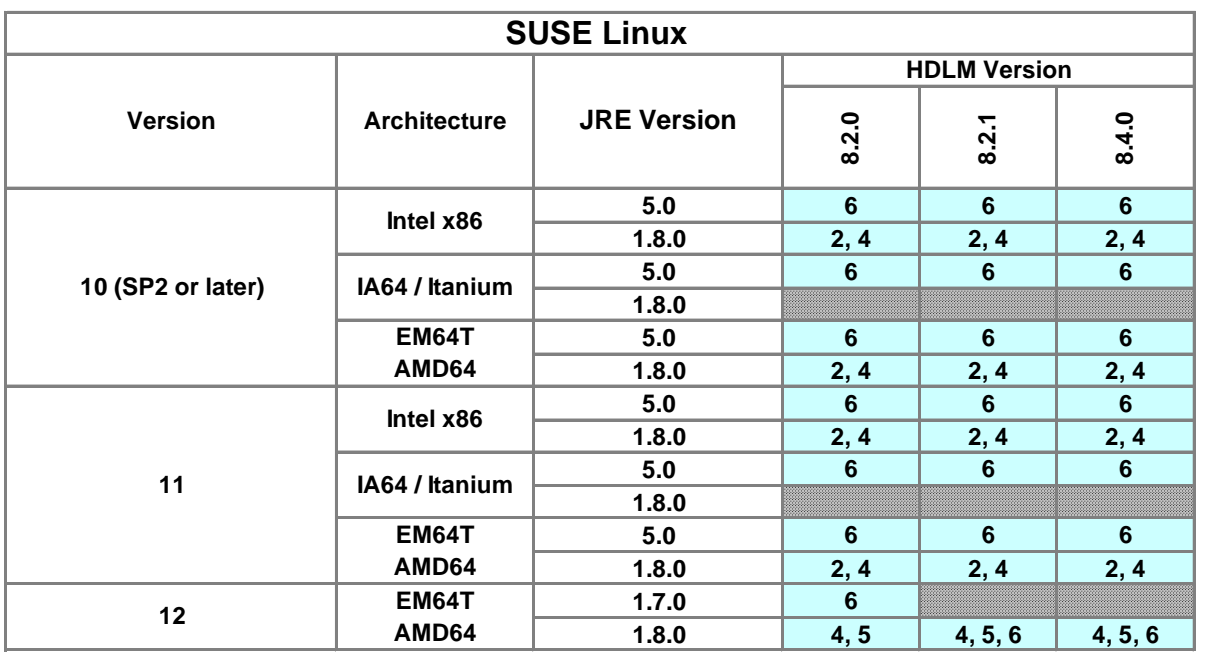

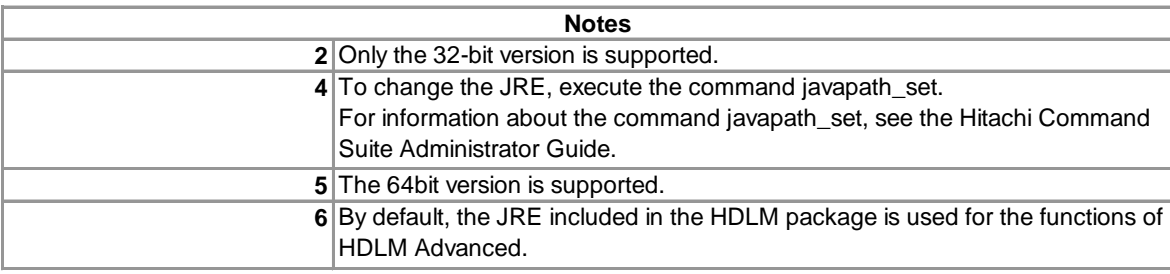

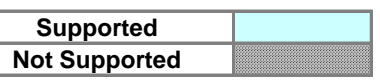

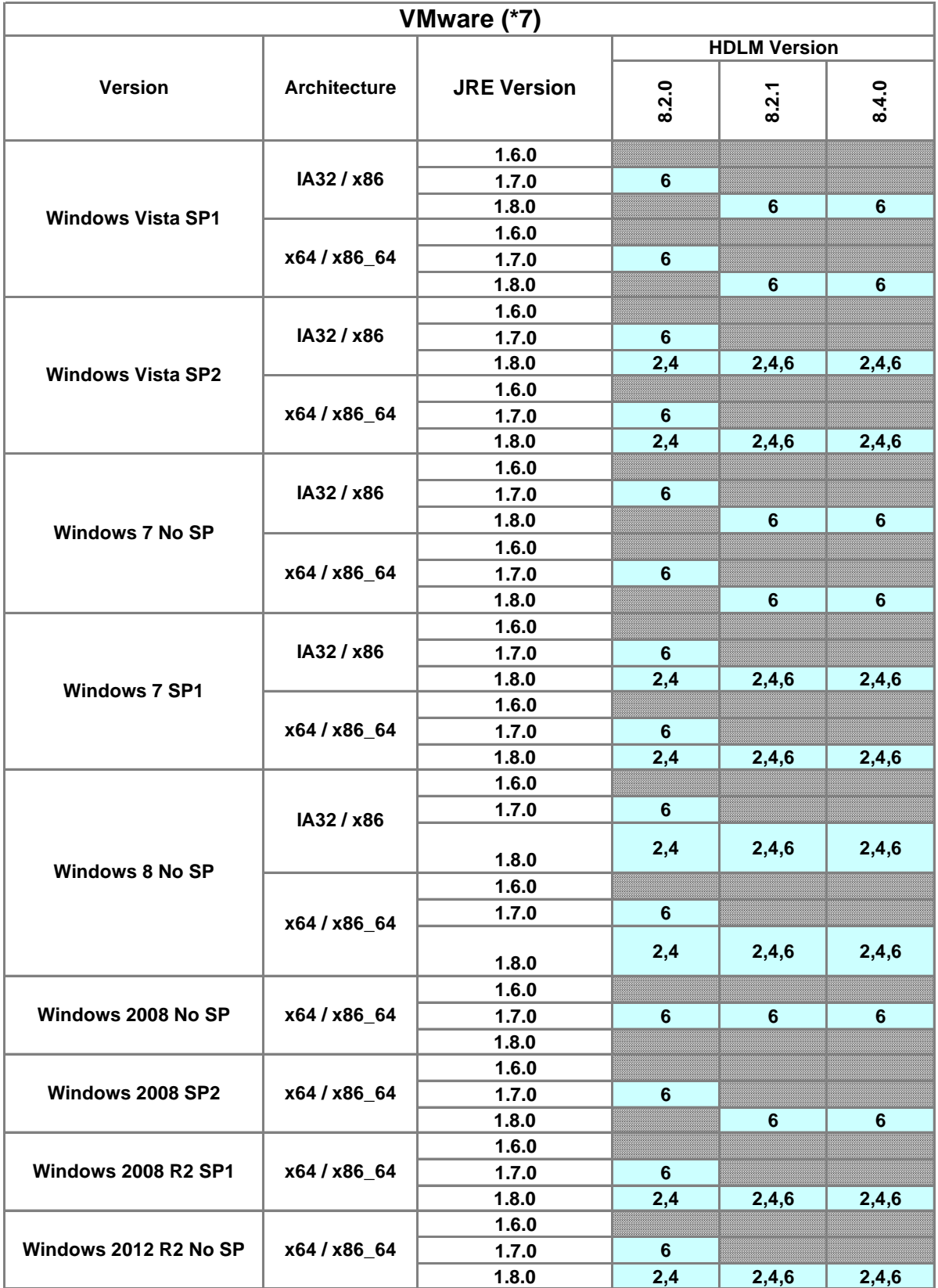

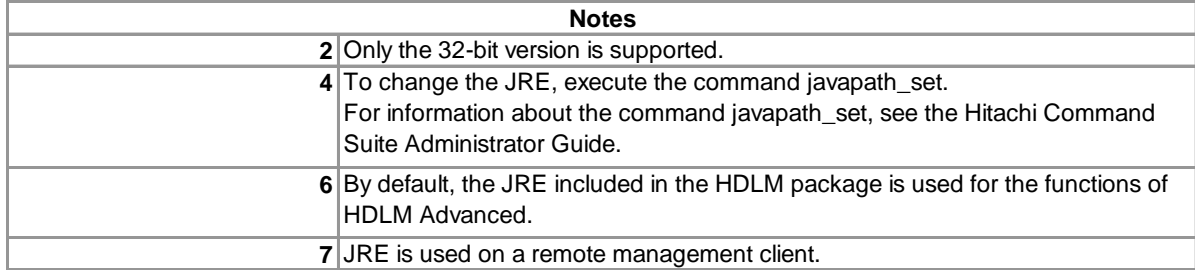

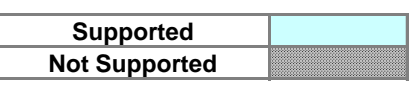

**65** Maintenance Pack 1 (MP1) is required.

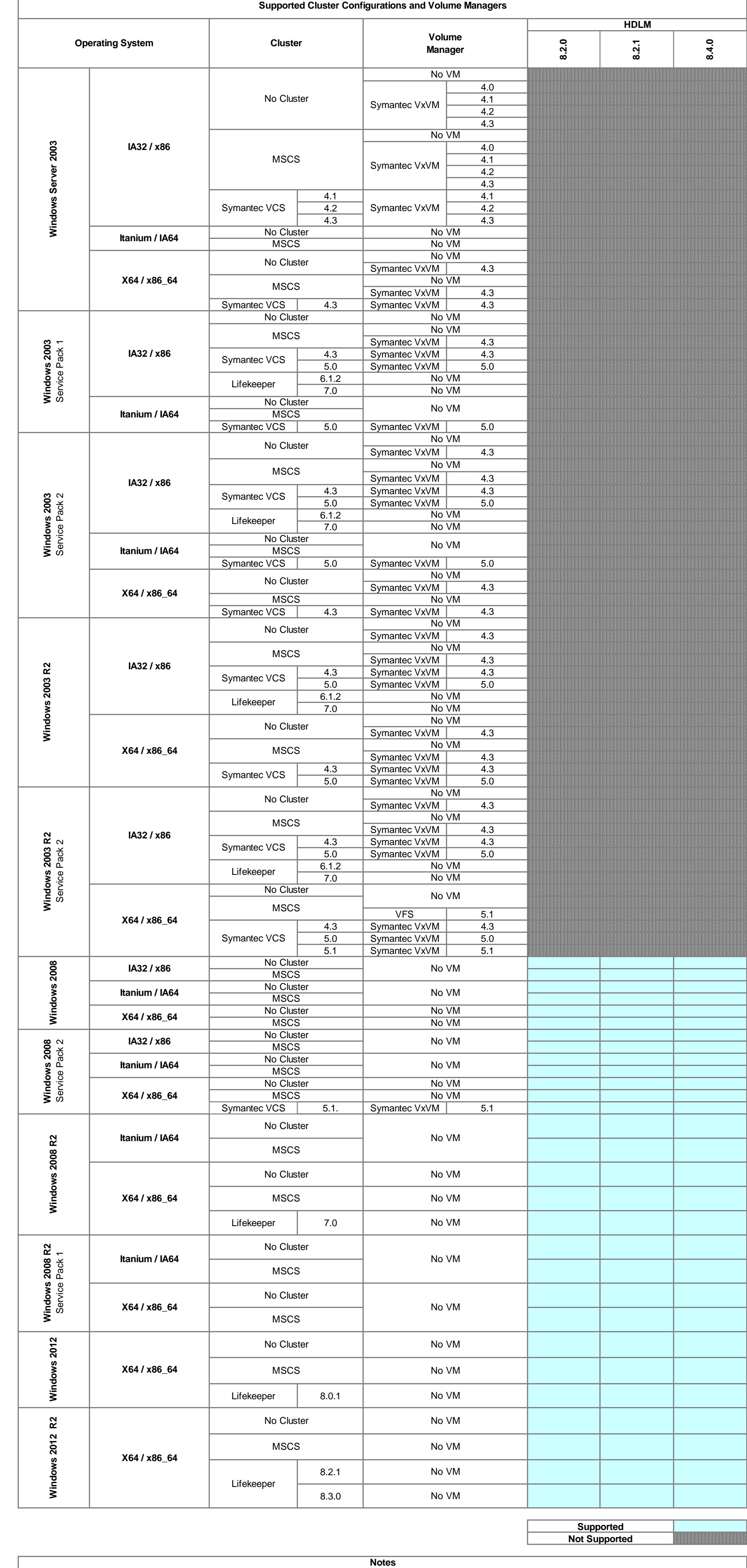
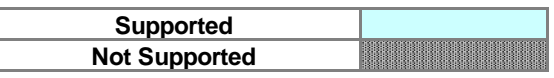

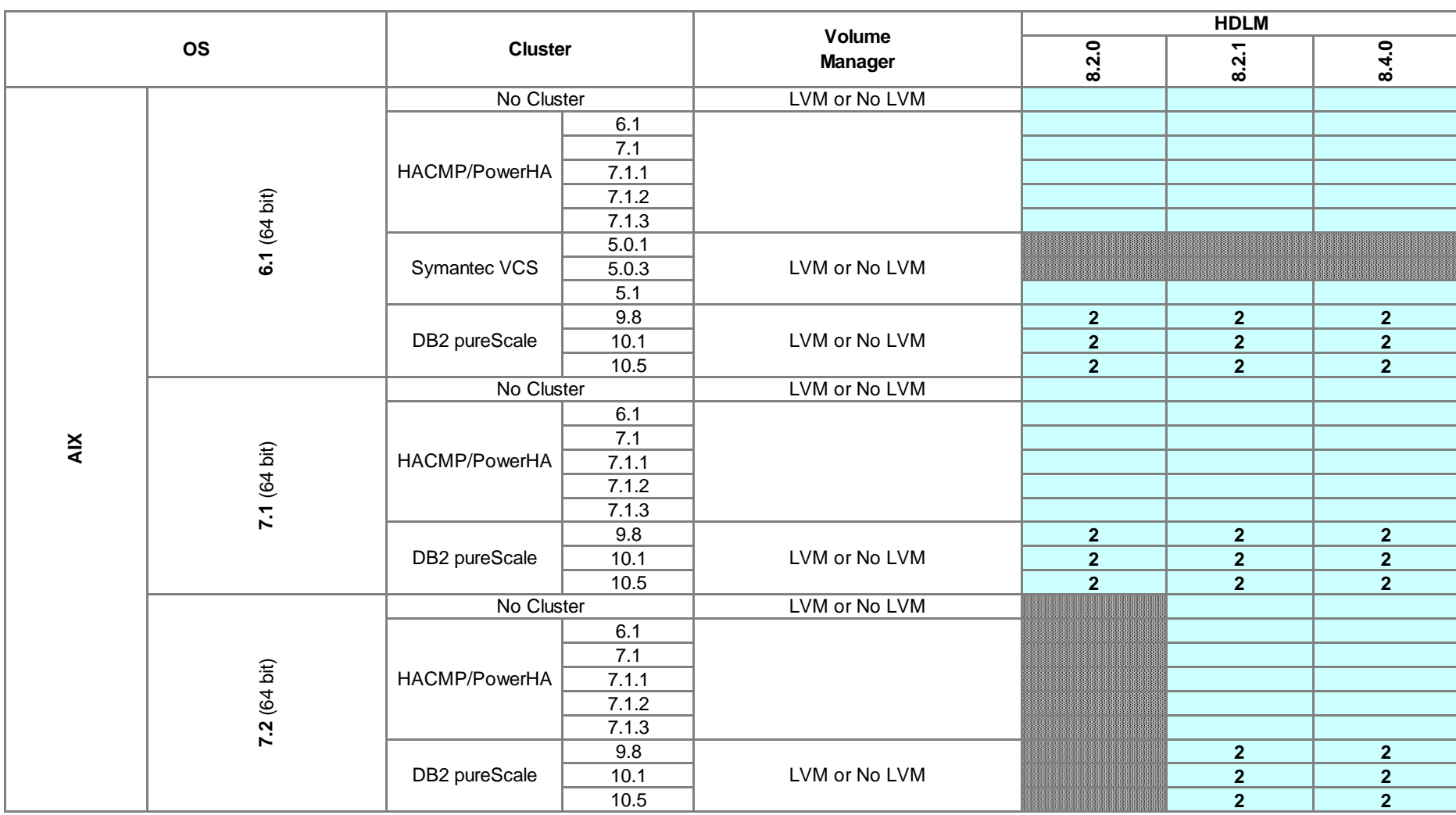

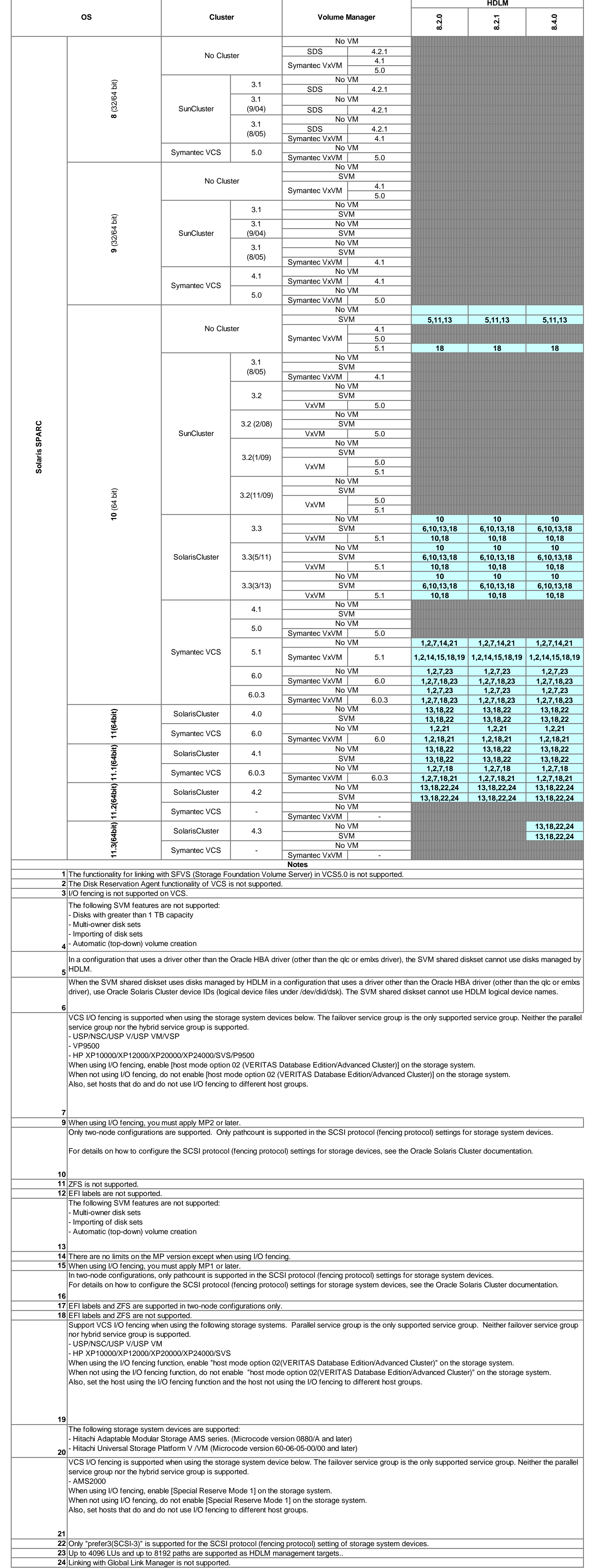

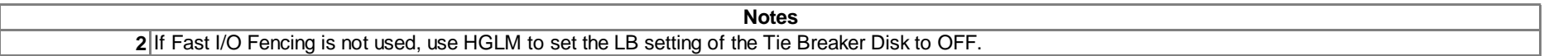

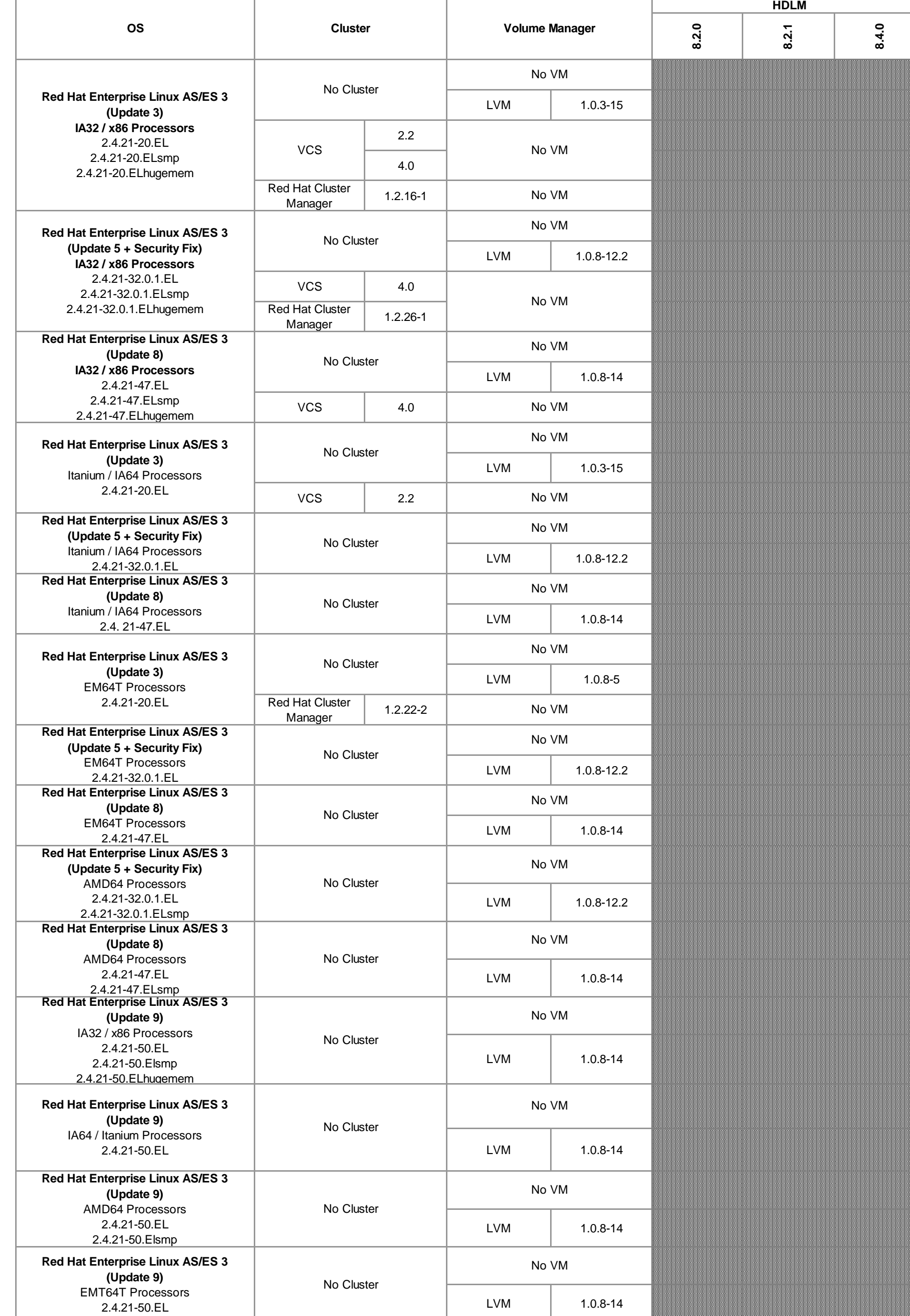

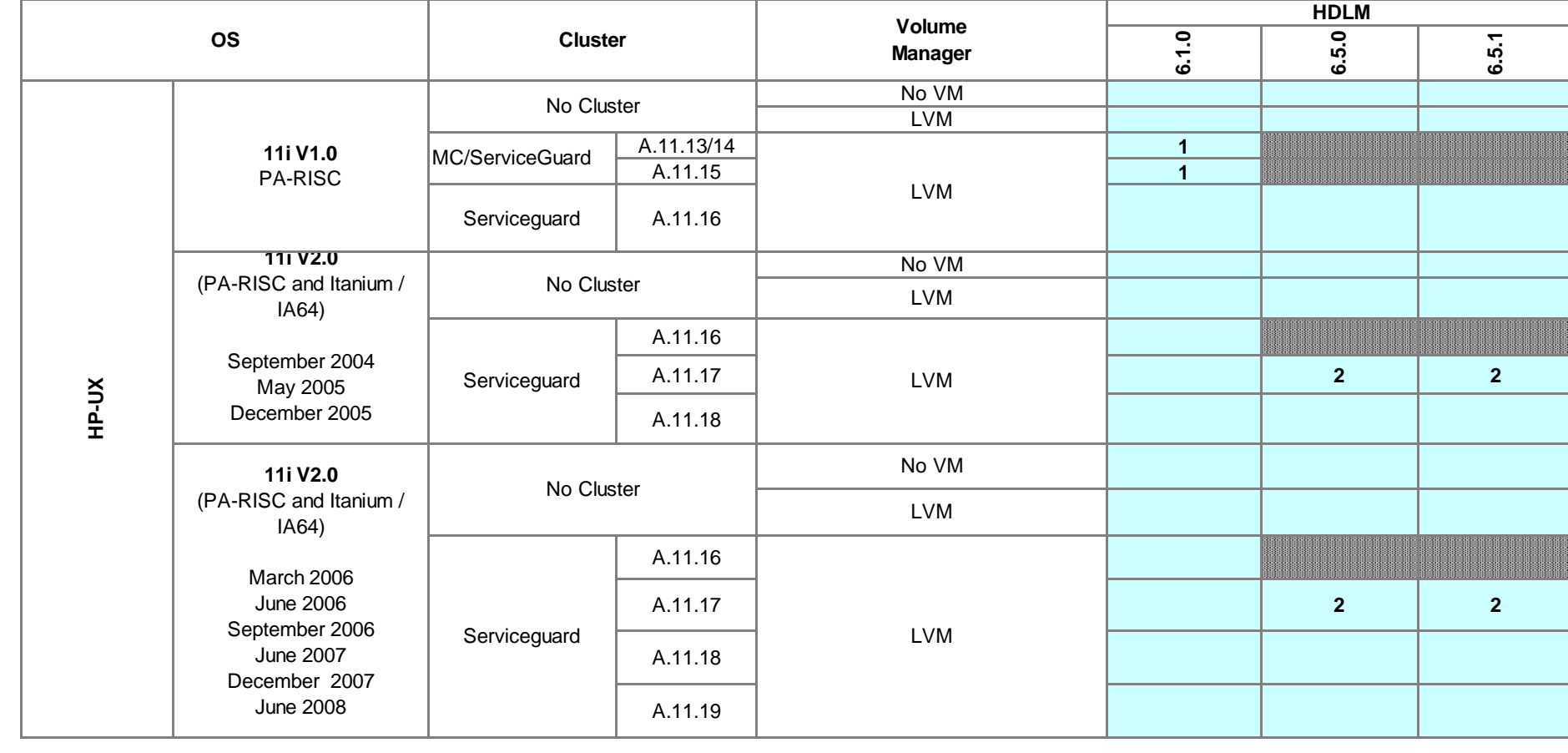

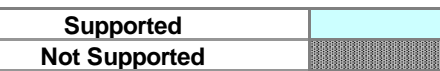

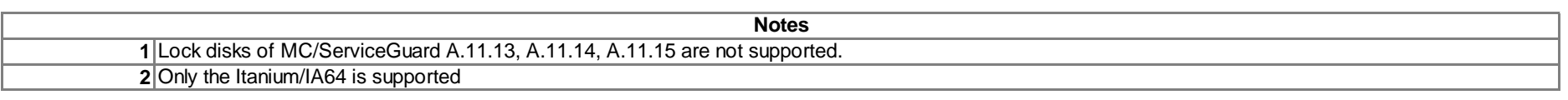

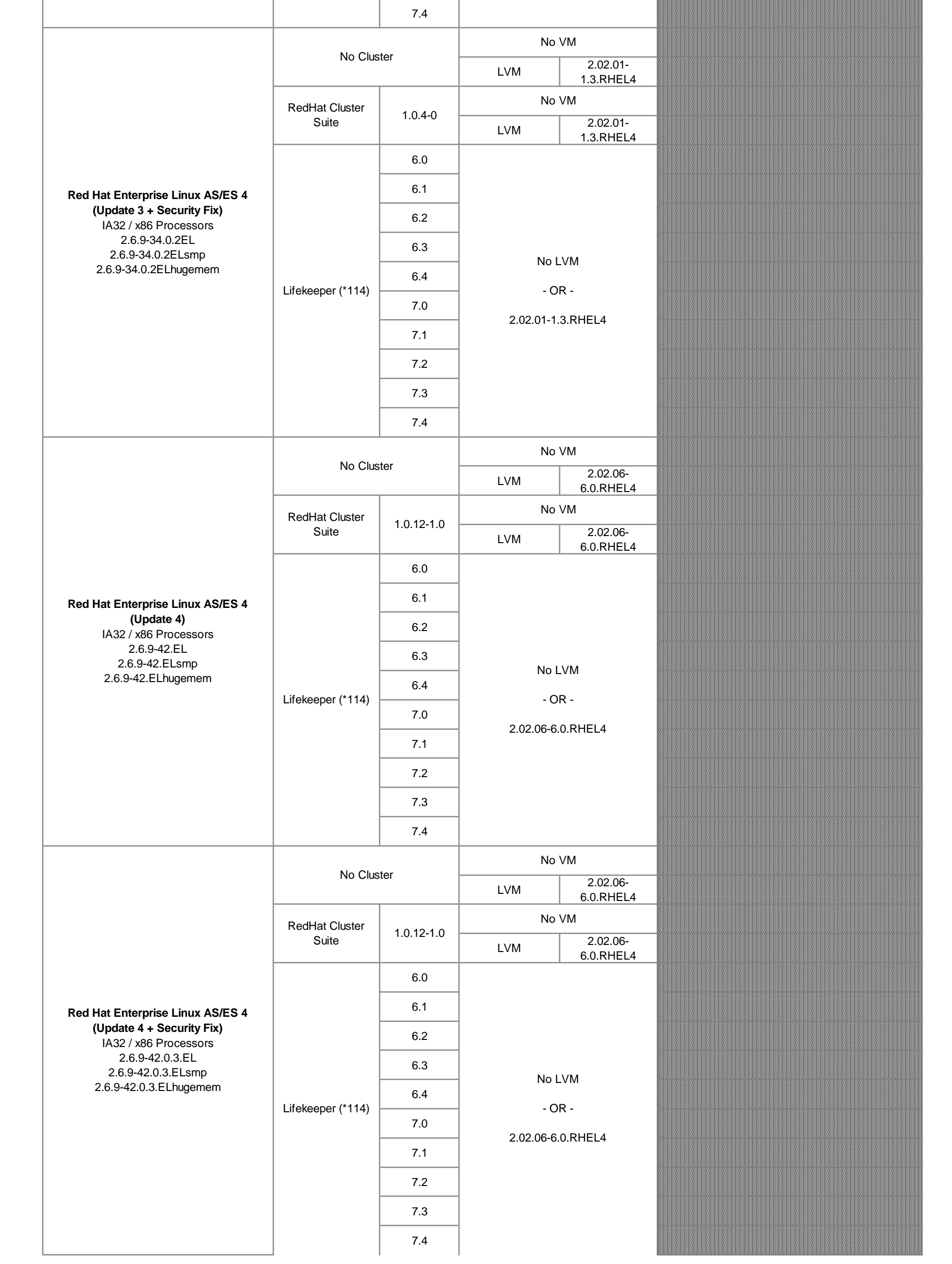

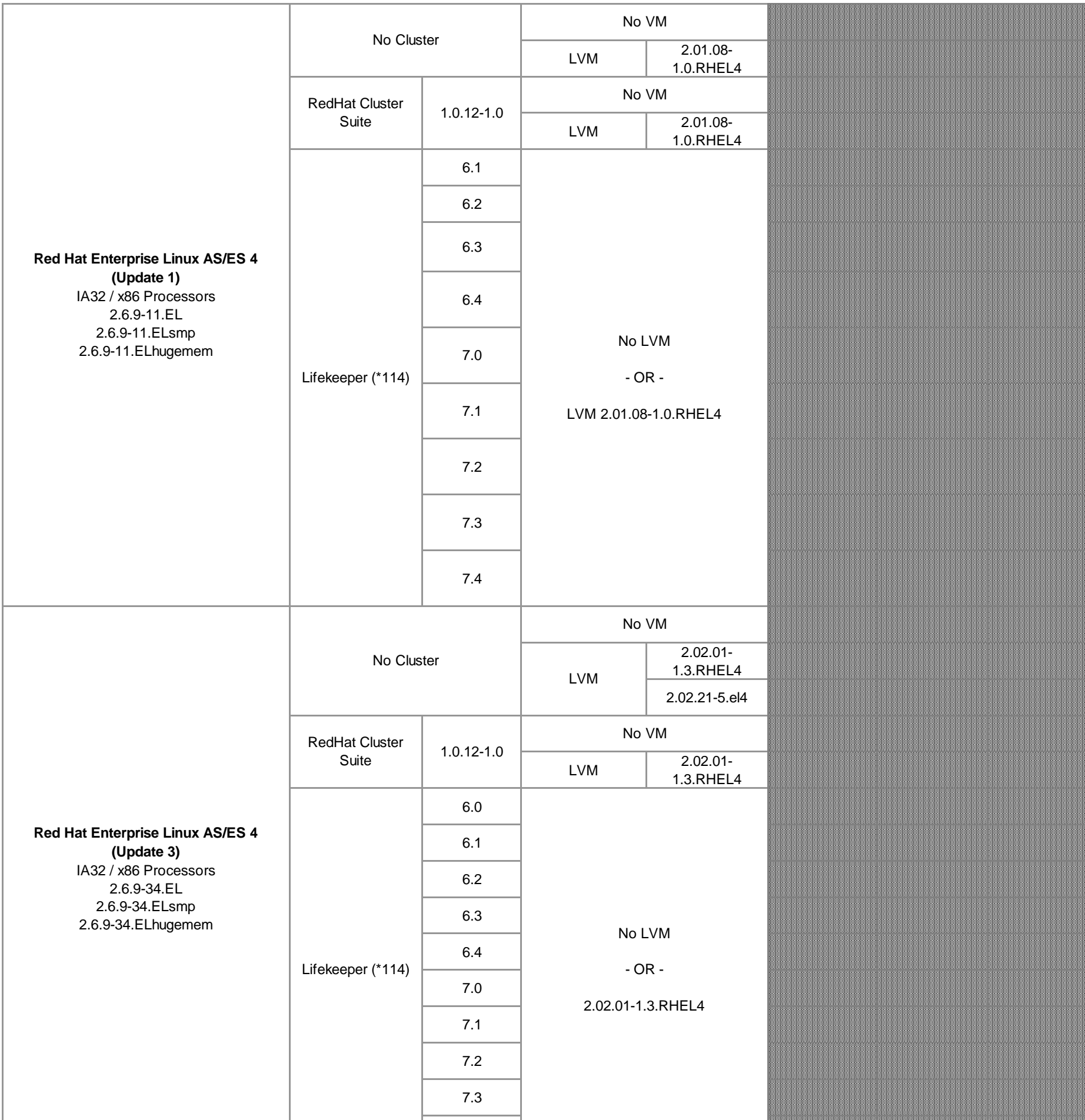

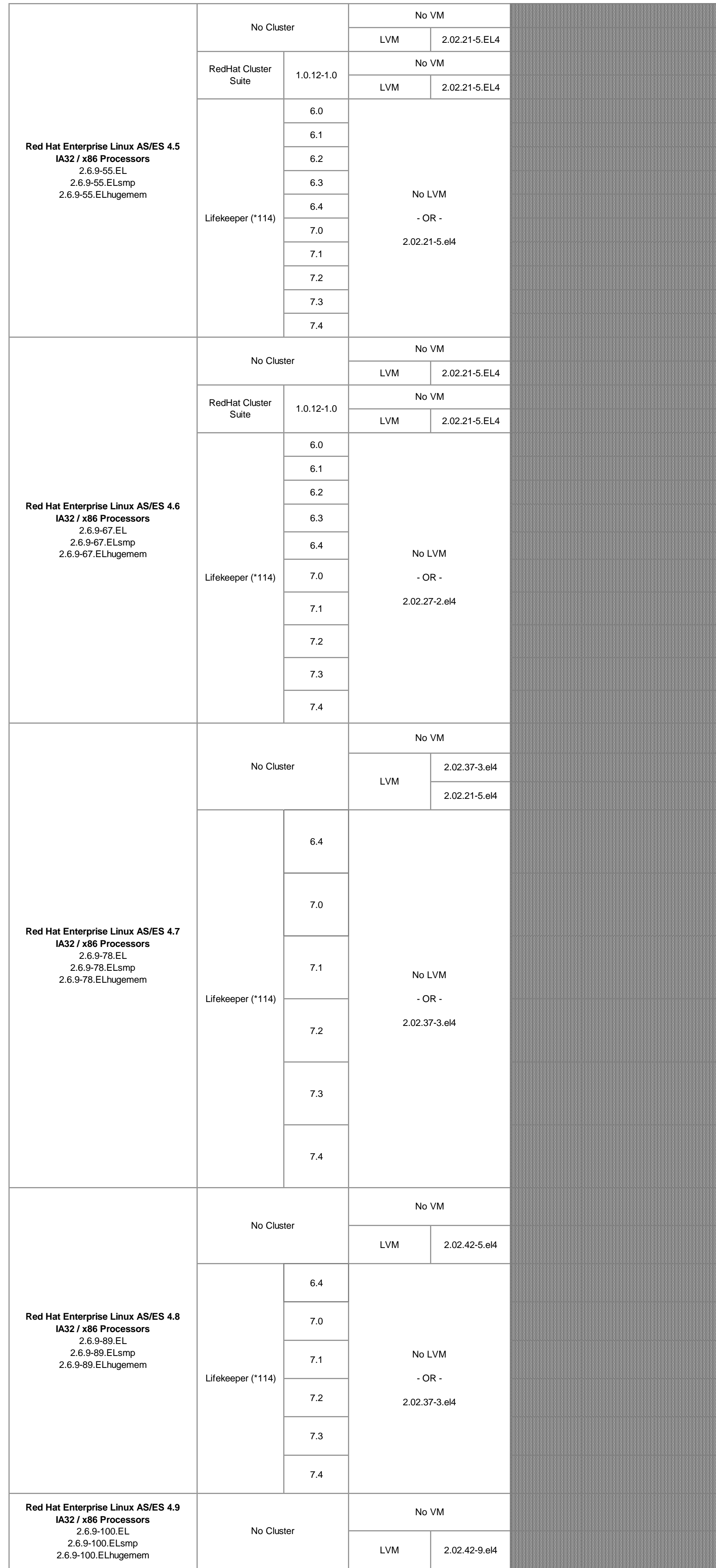

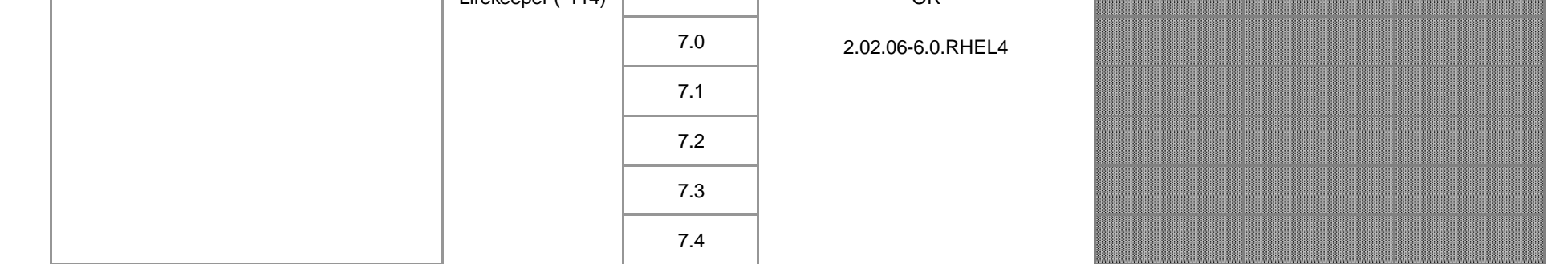

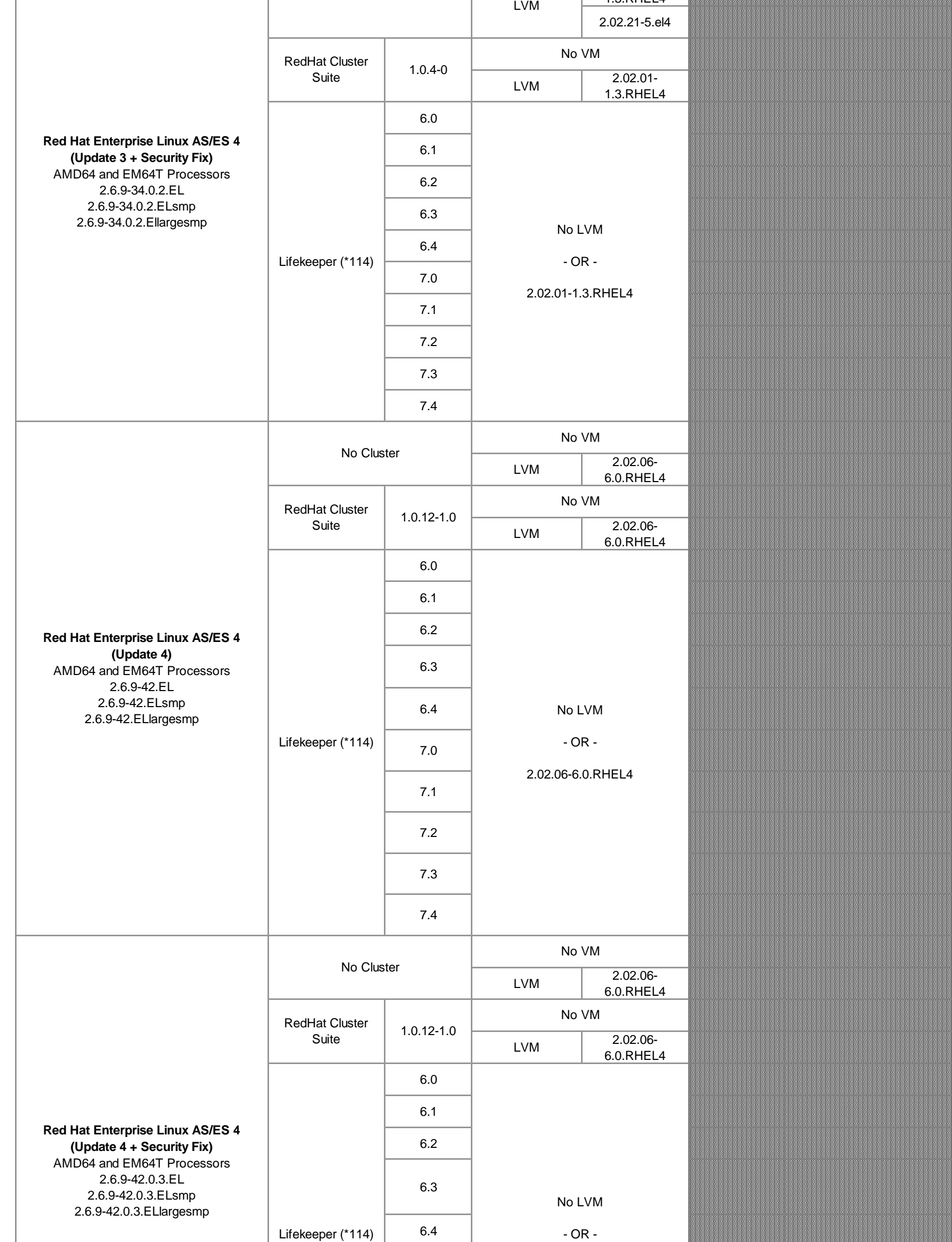

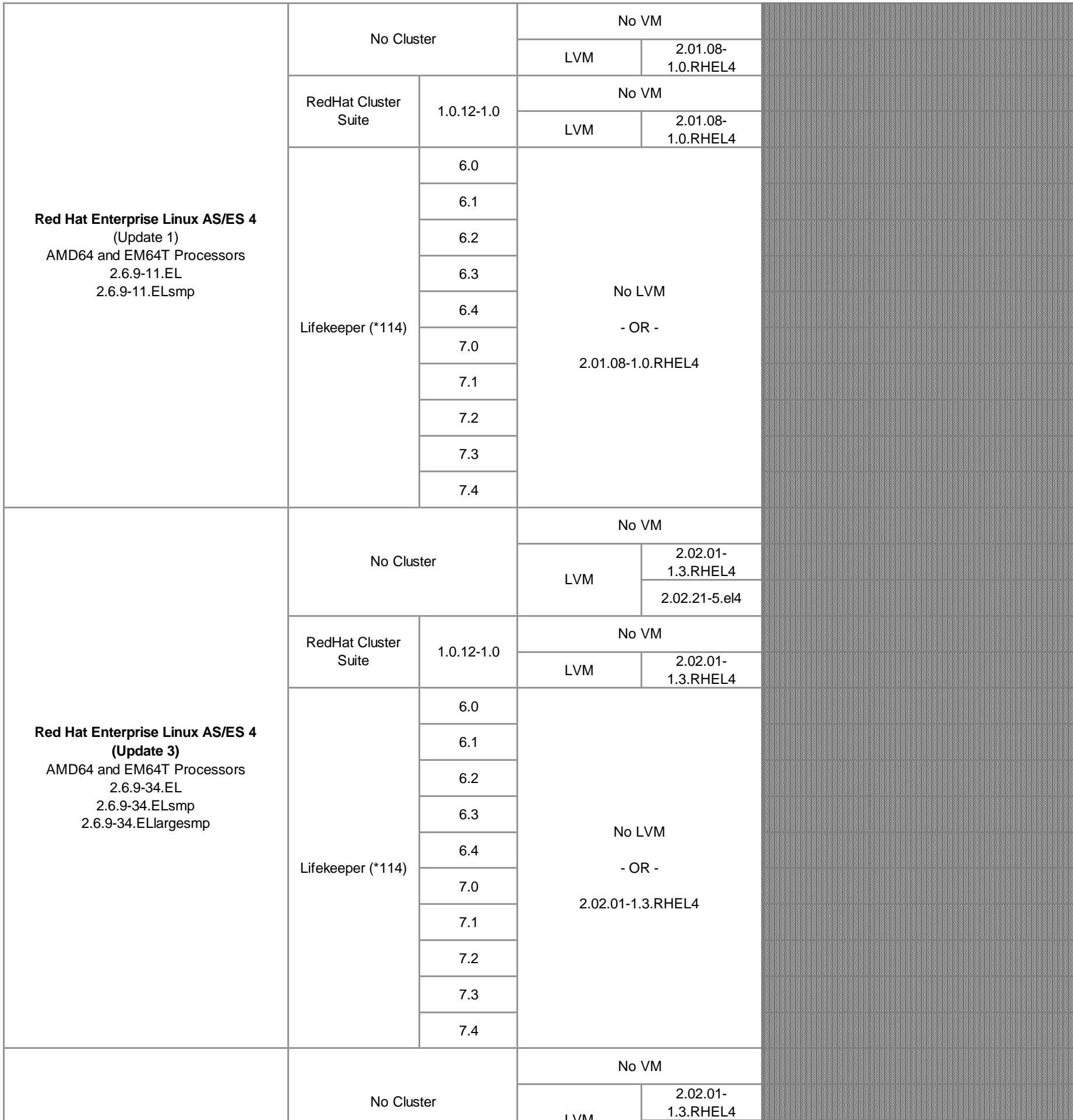

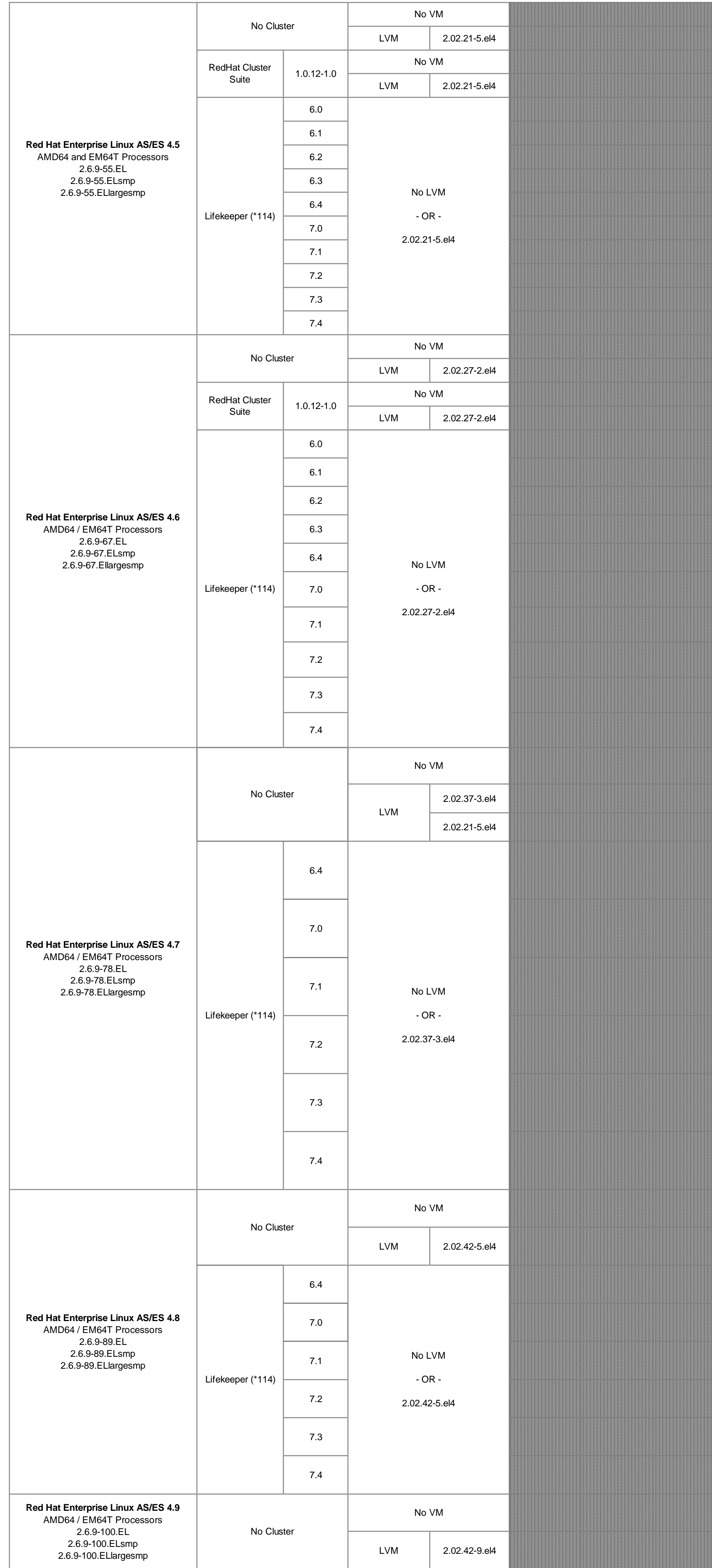

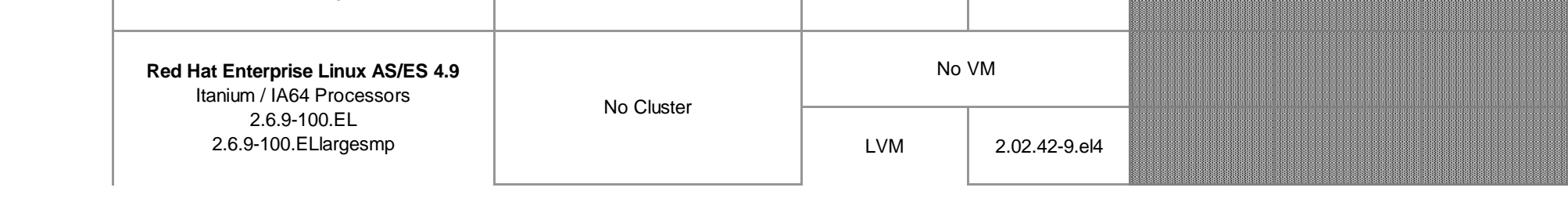

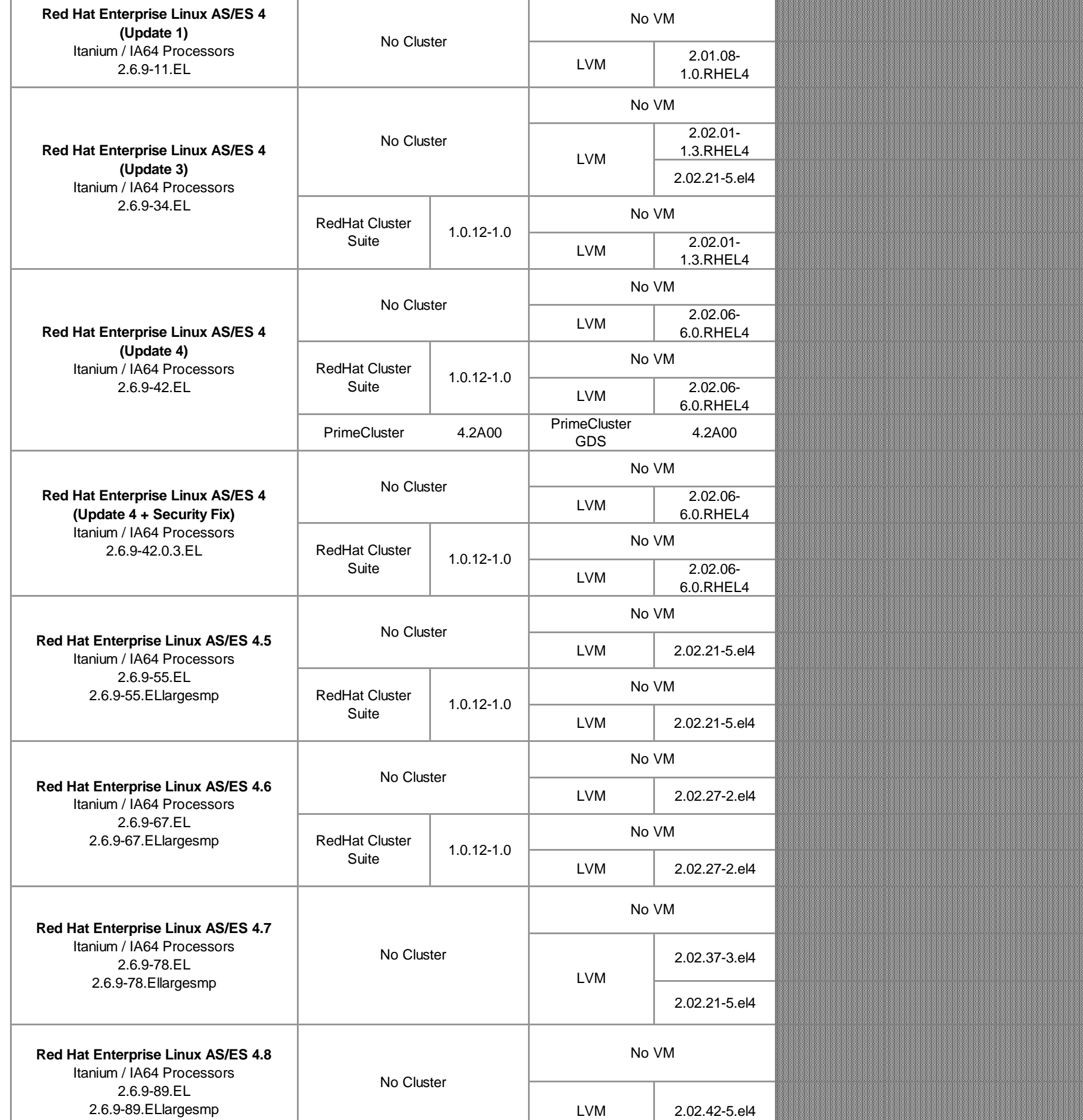

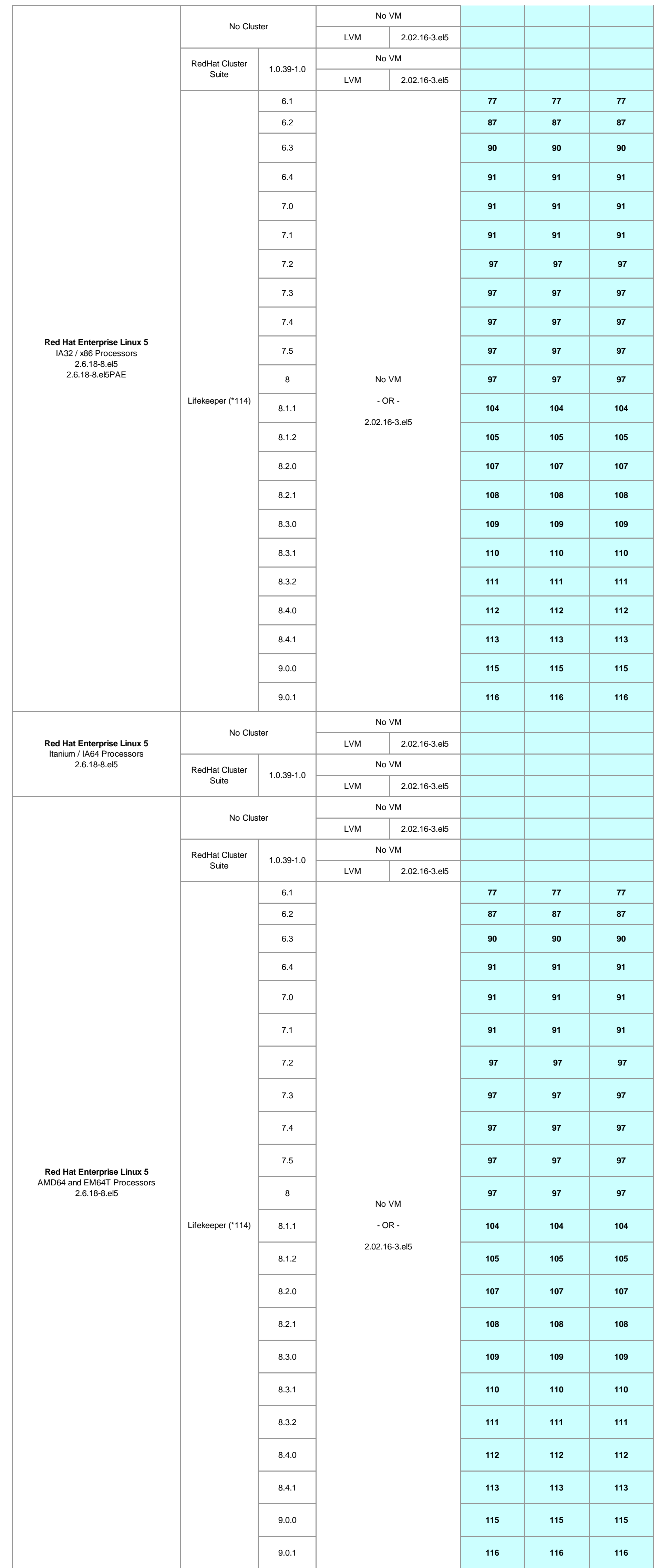

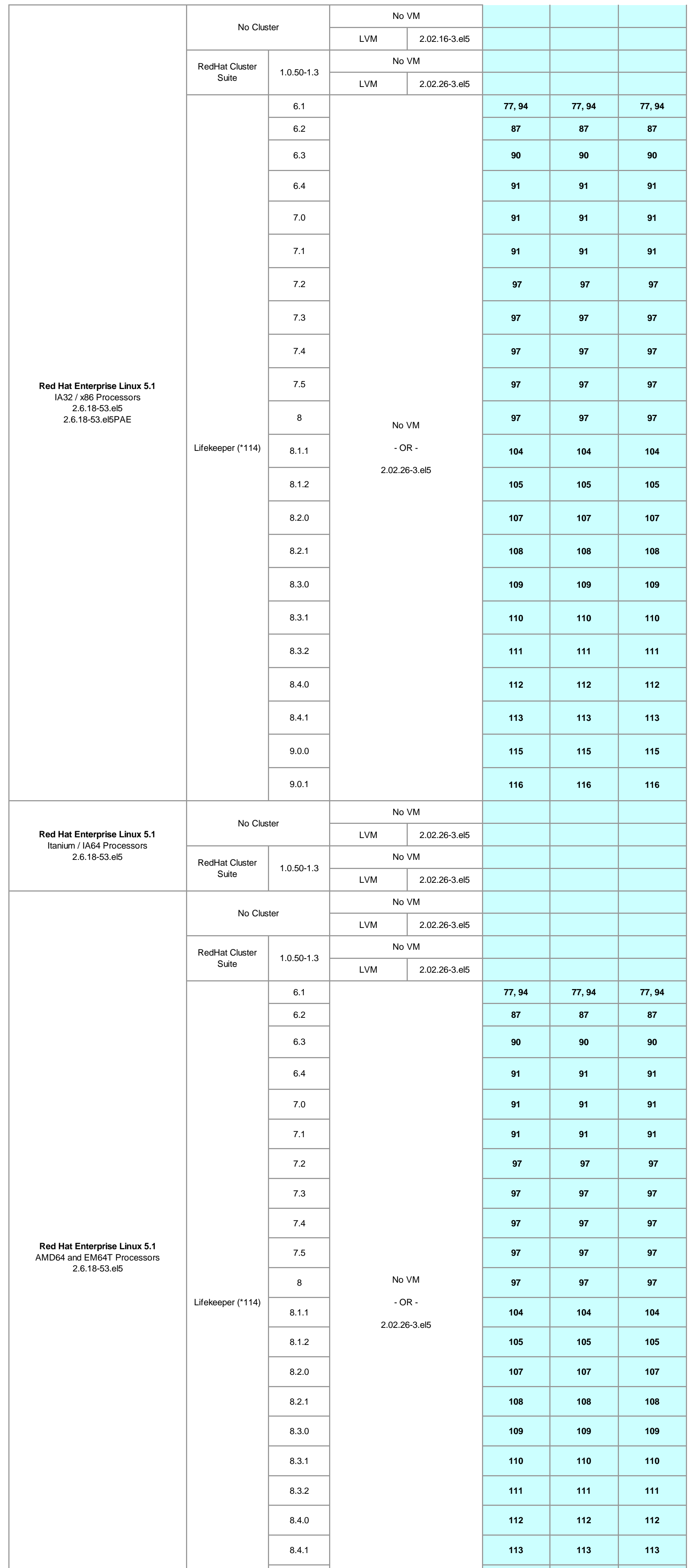

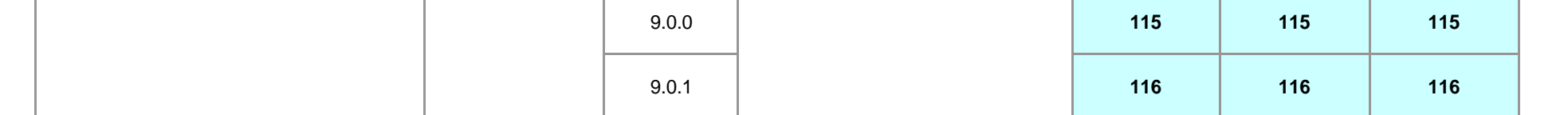

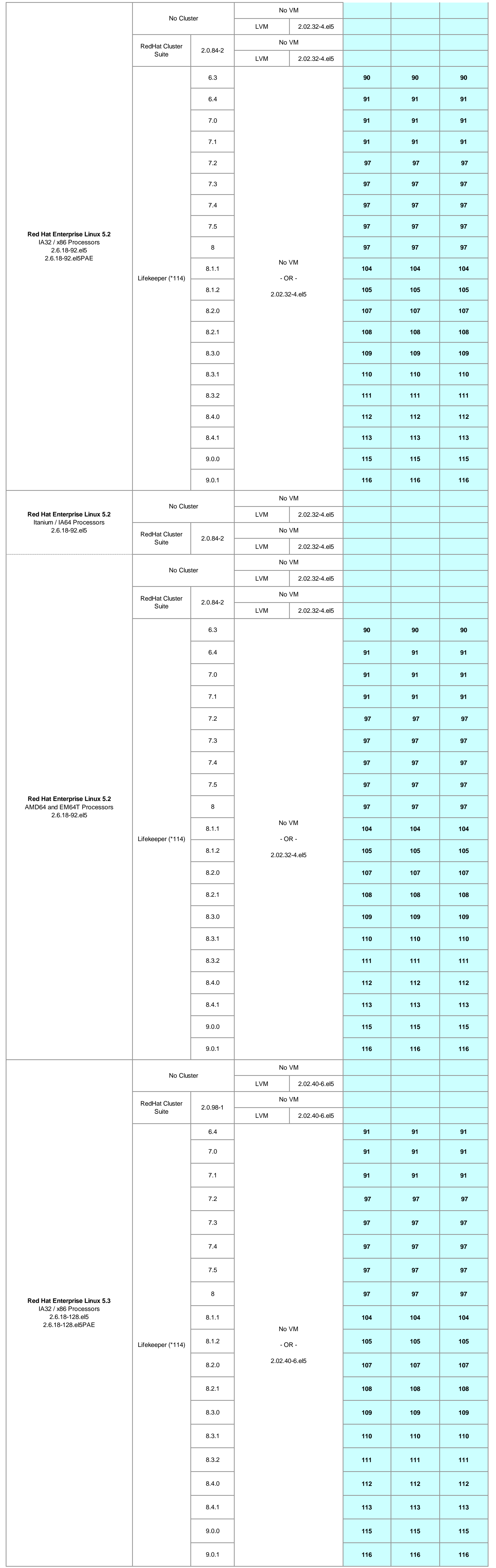

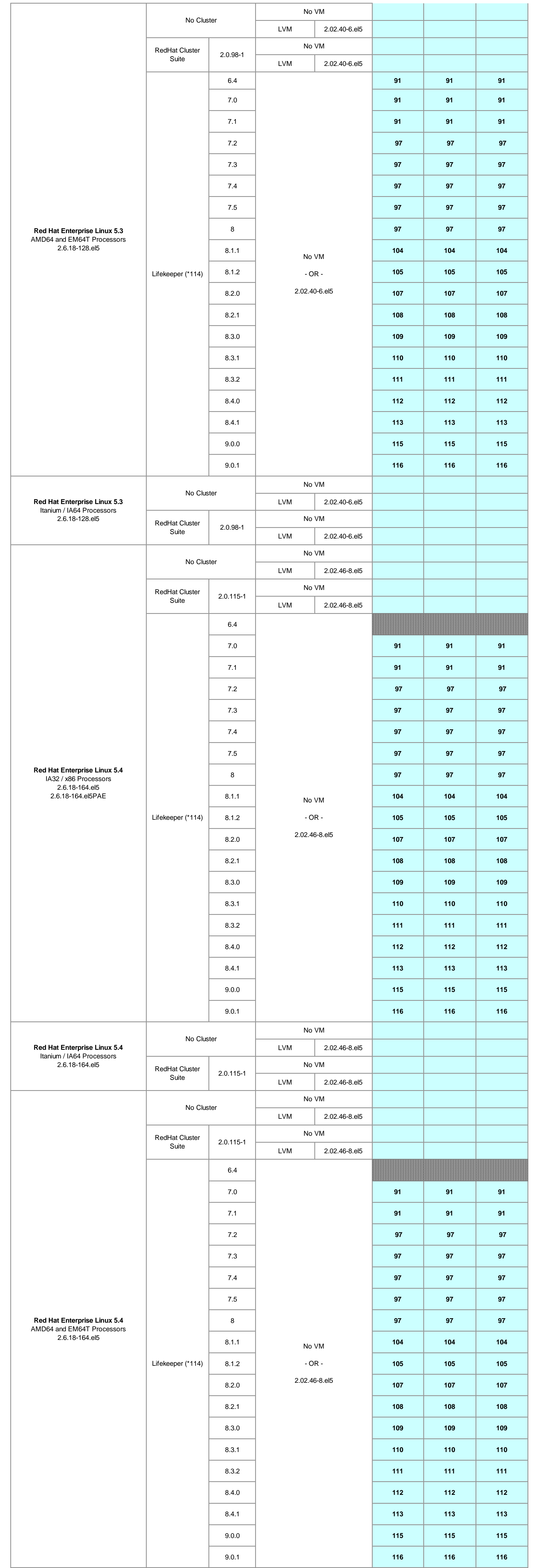

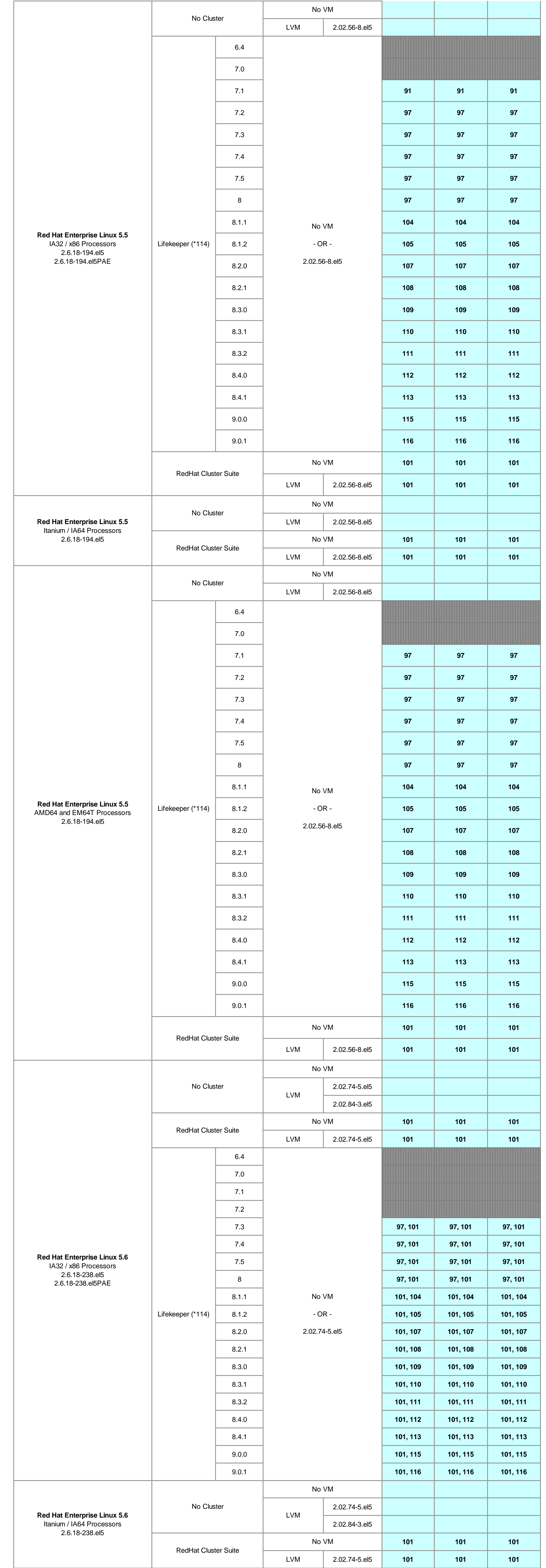

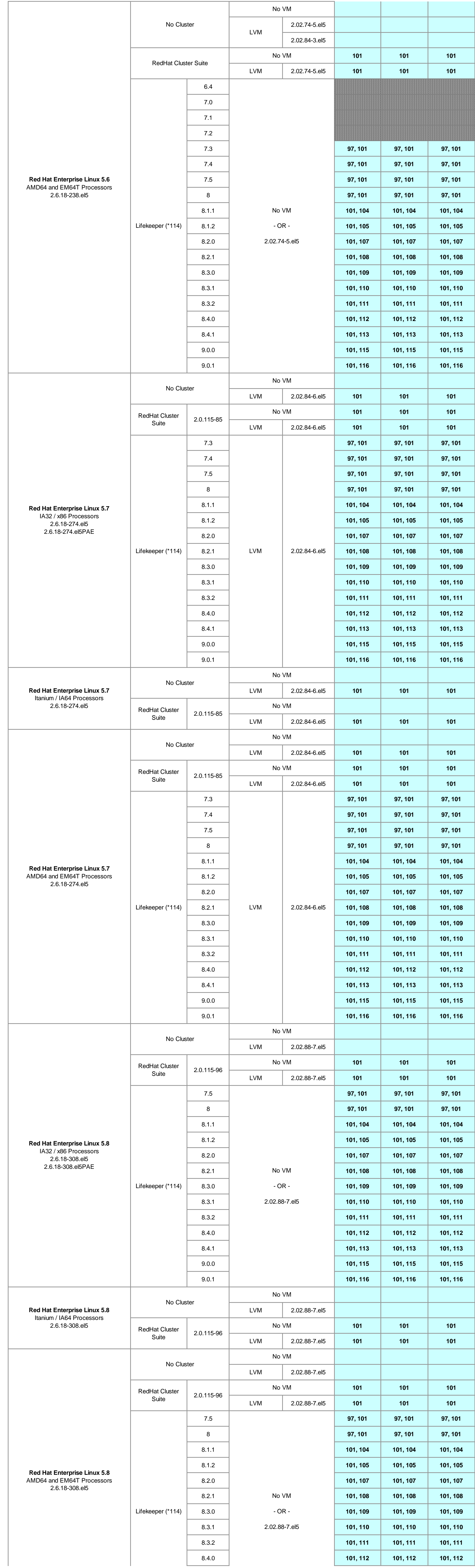

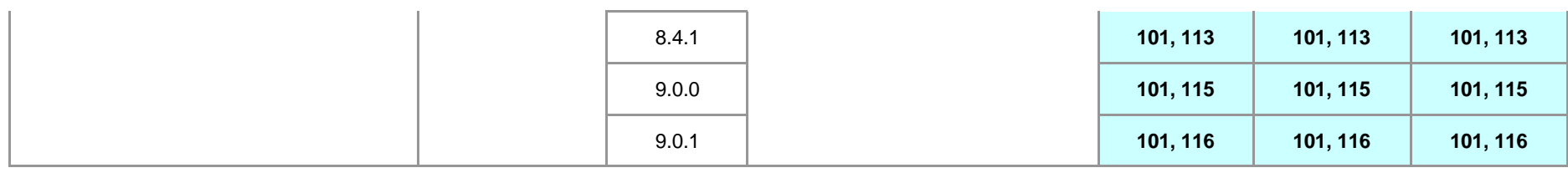

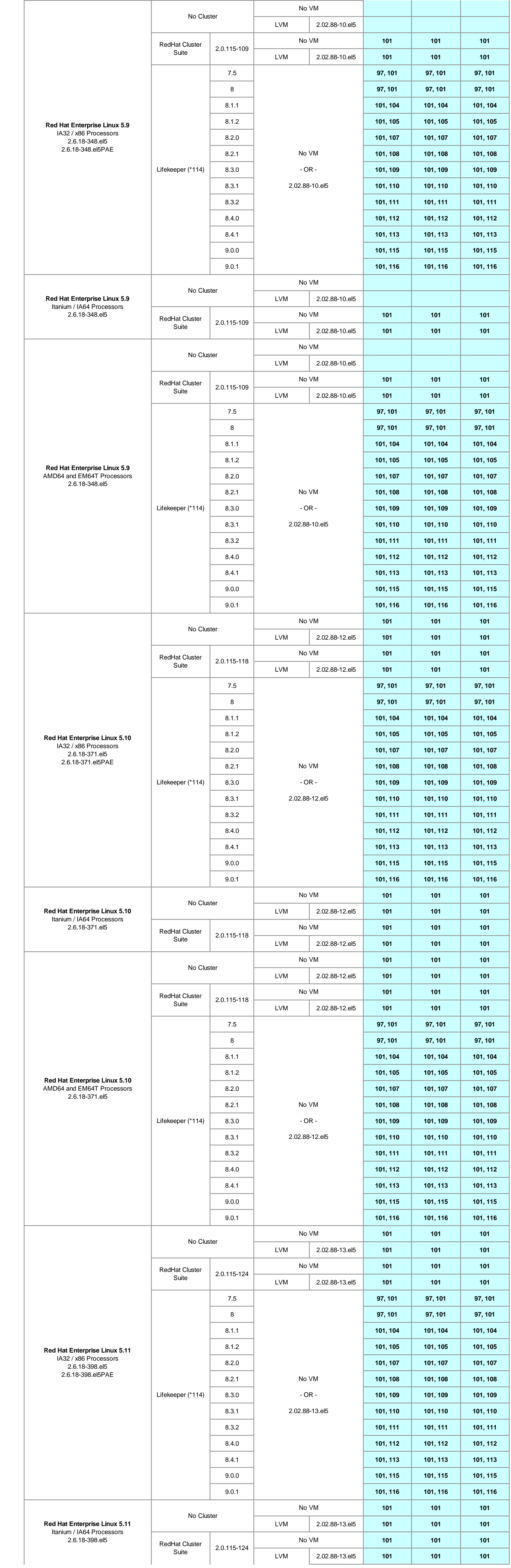

and the

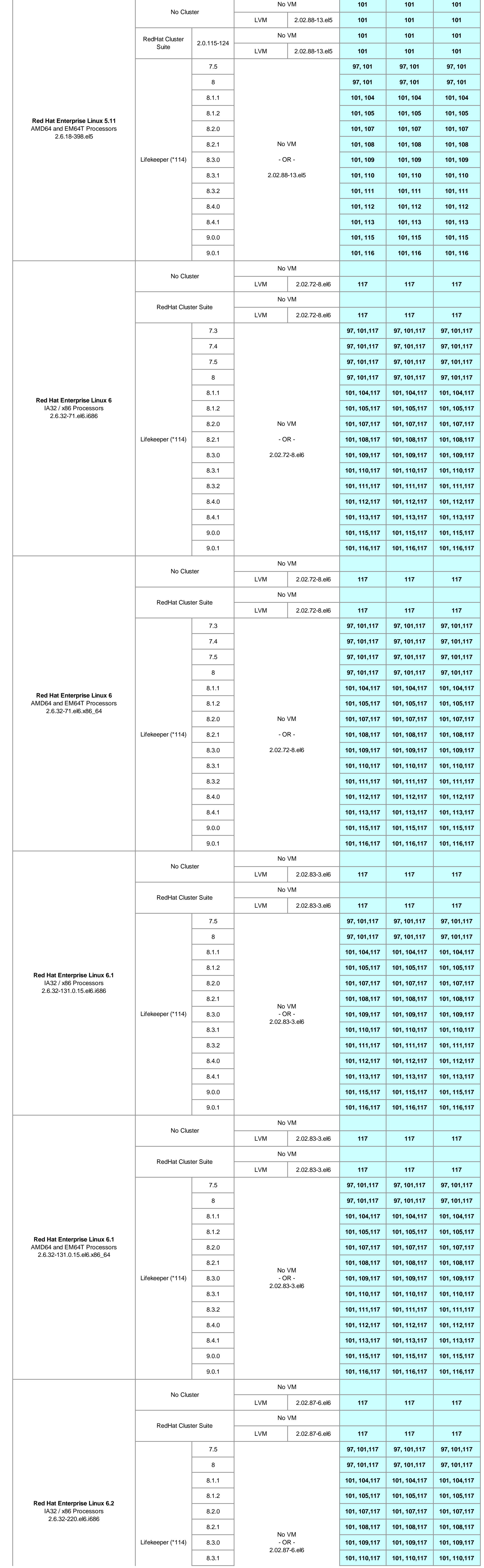

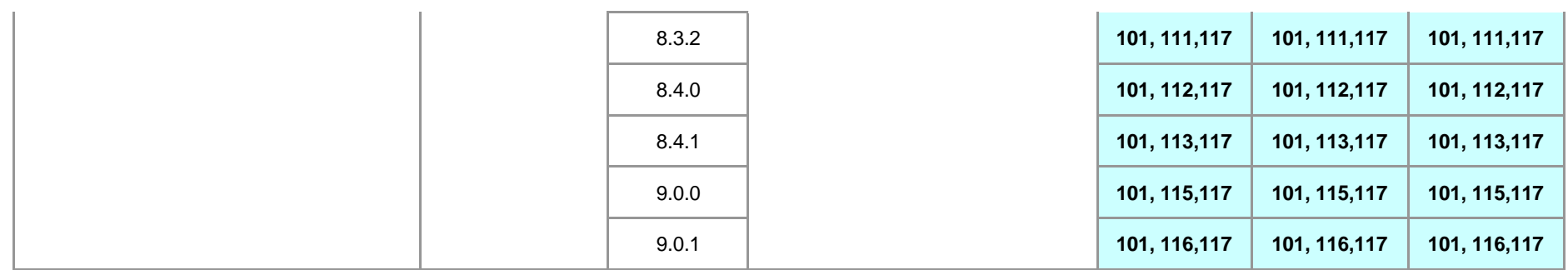

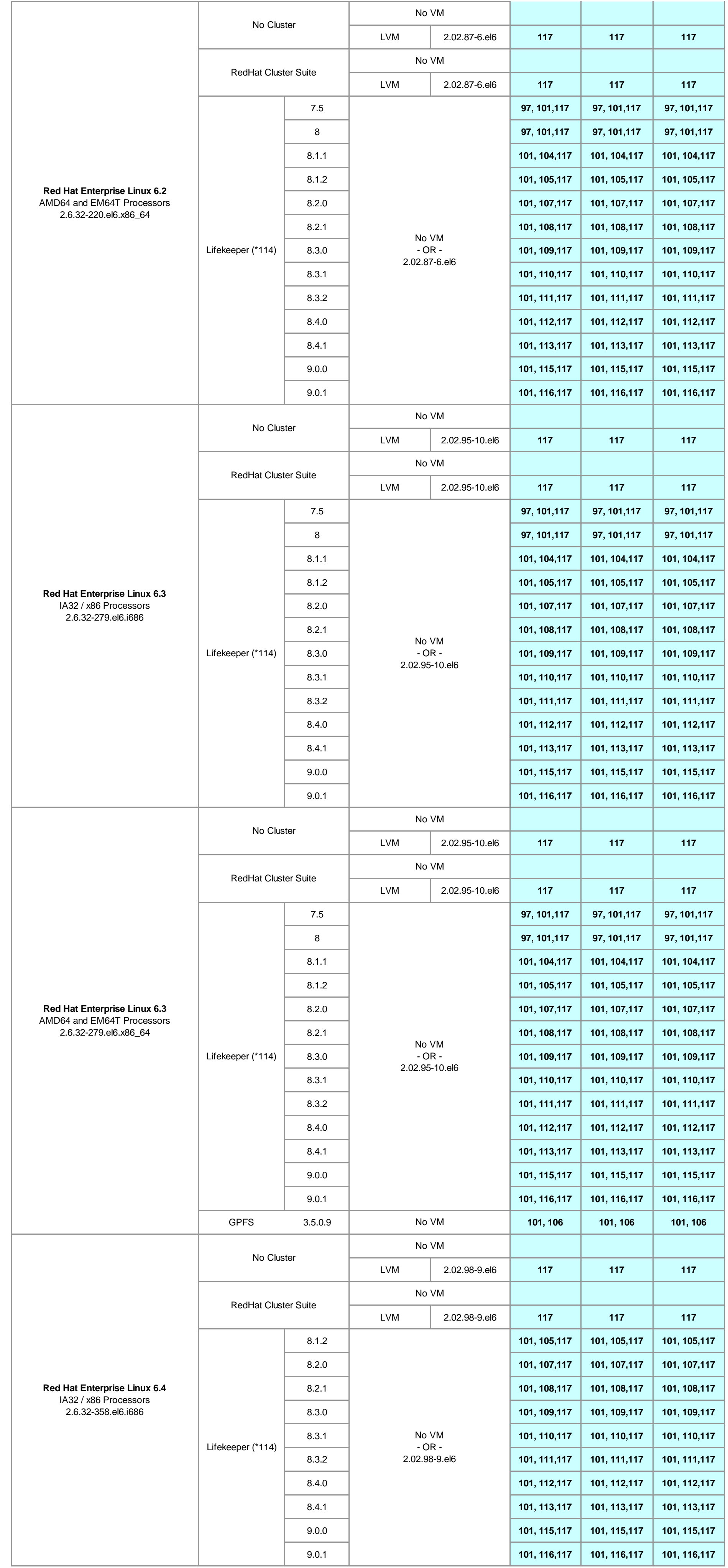

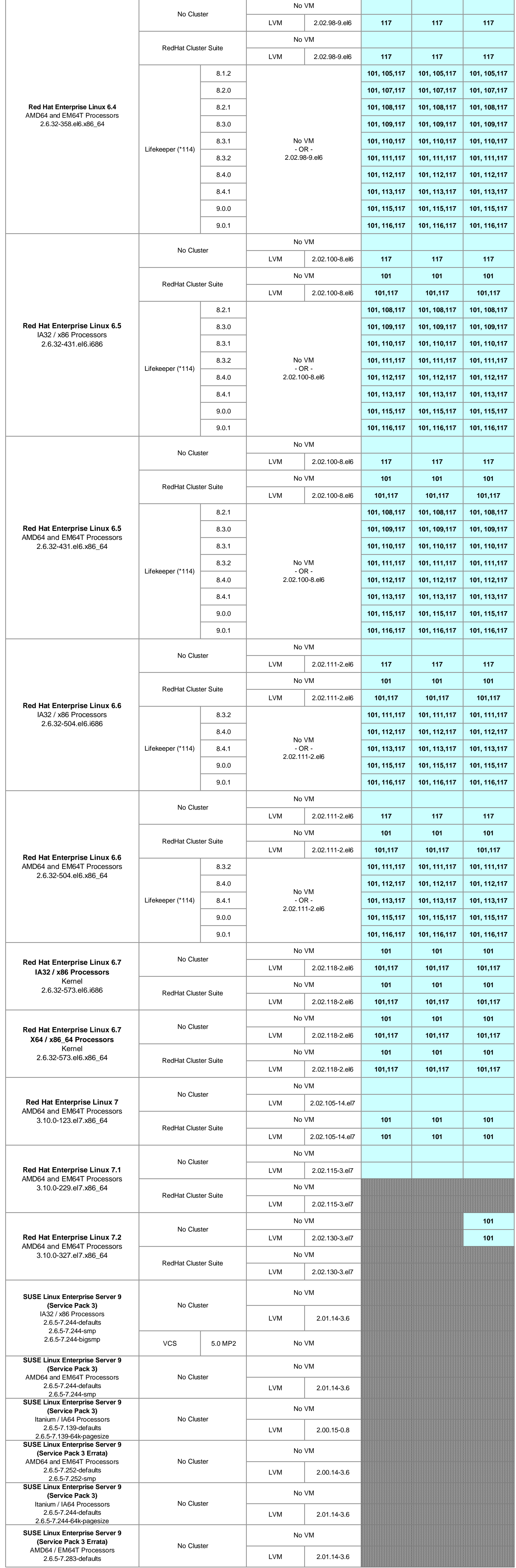

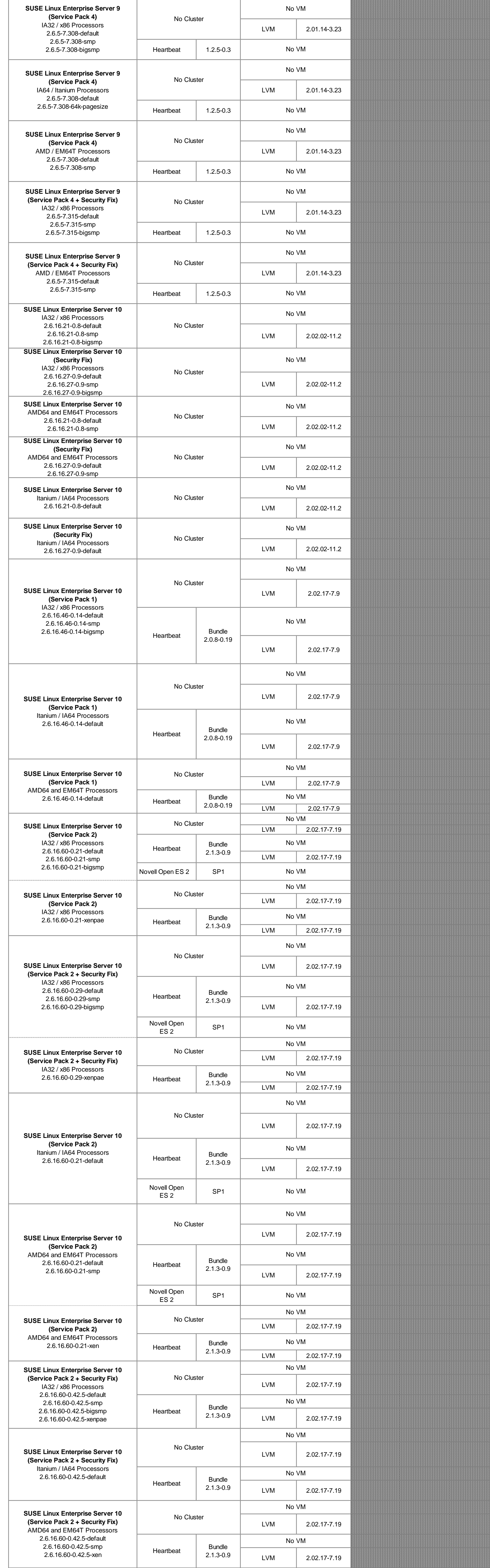

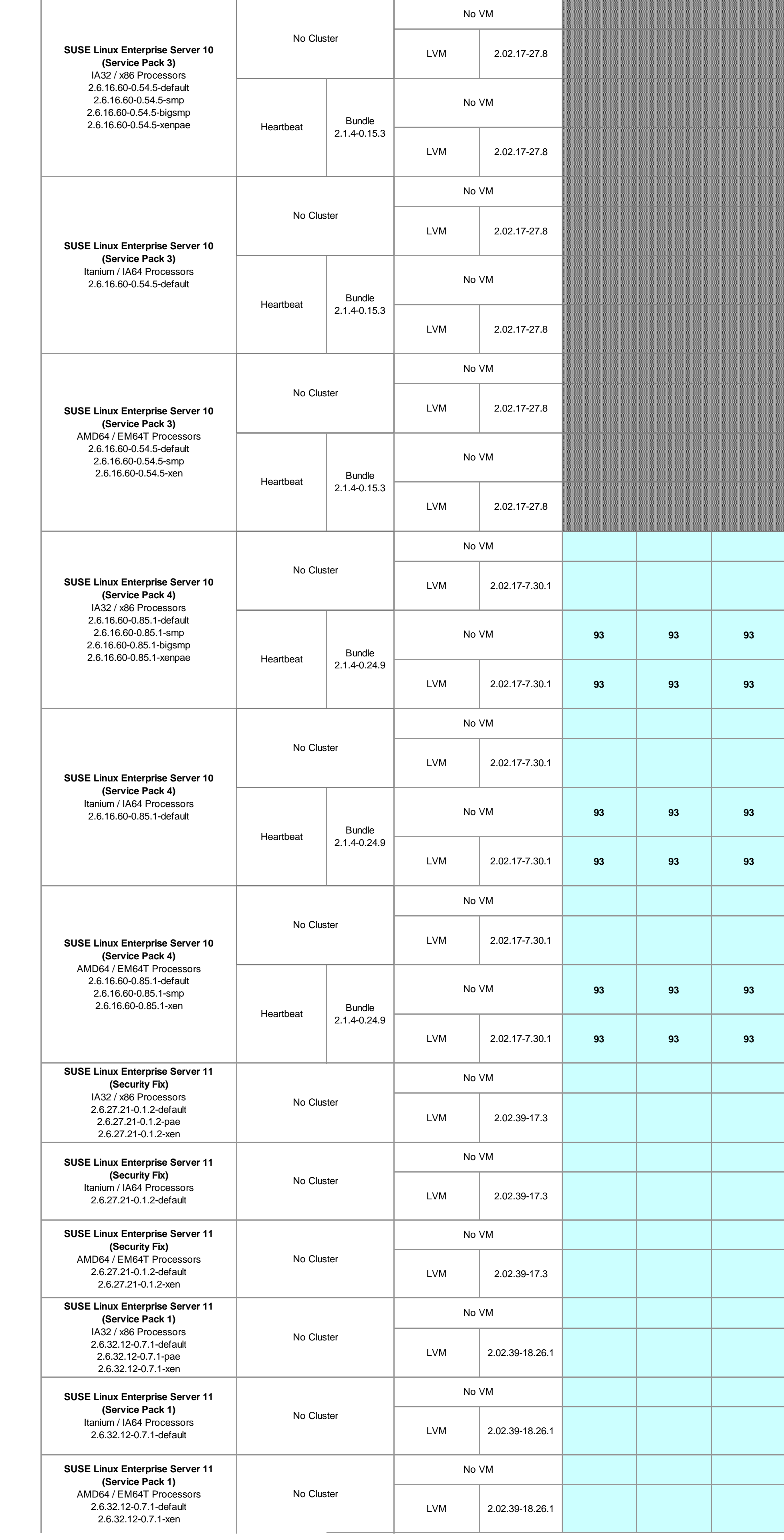

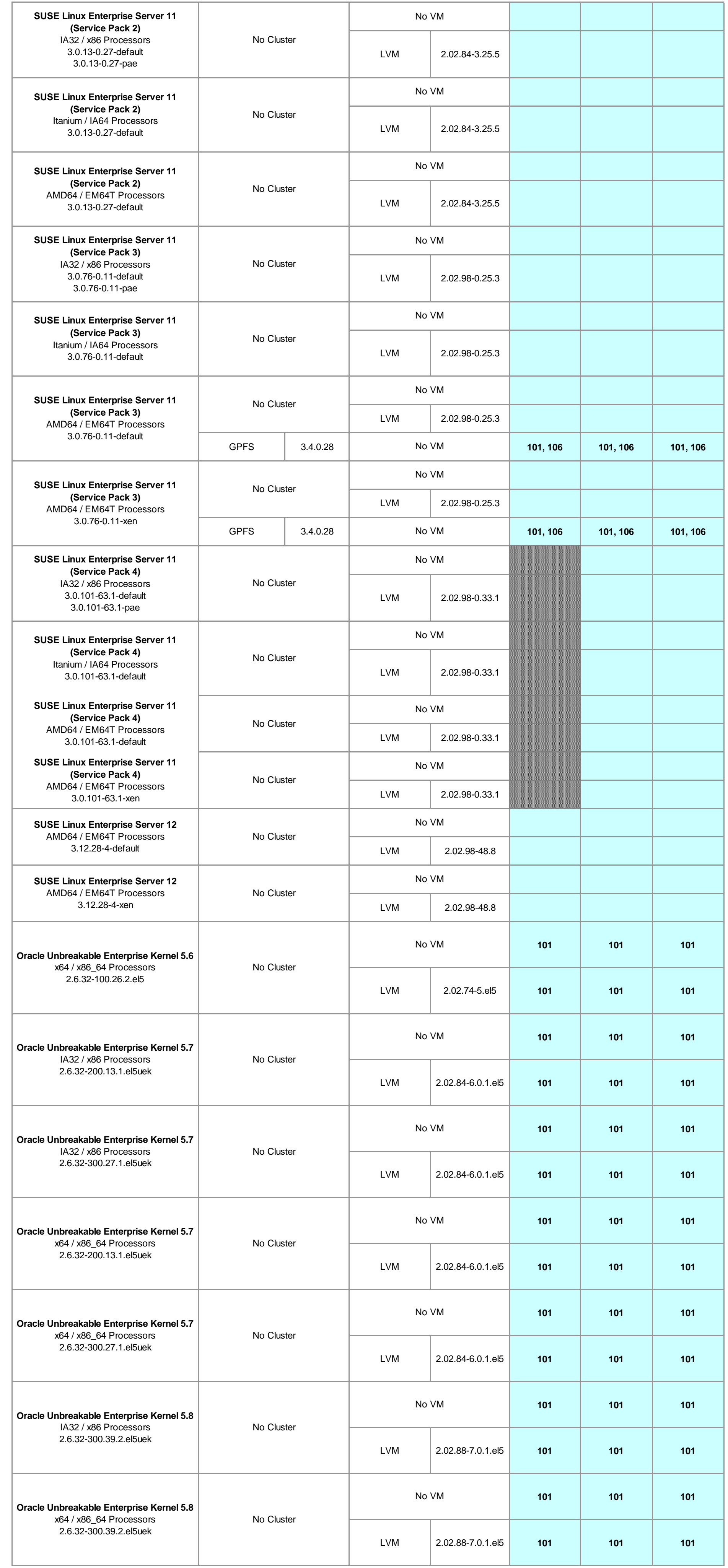

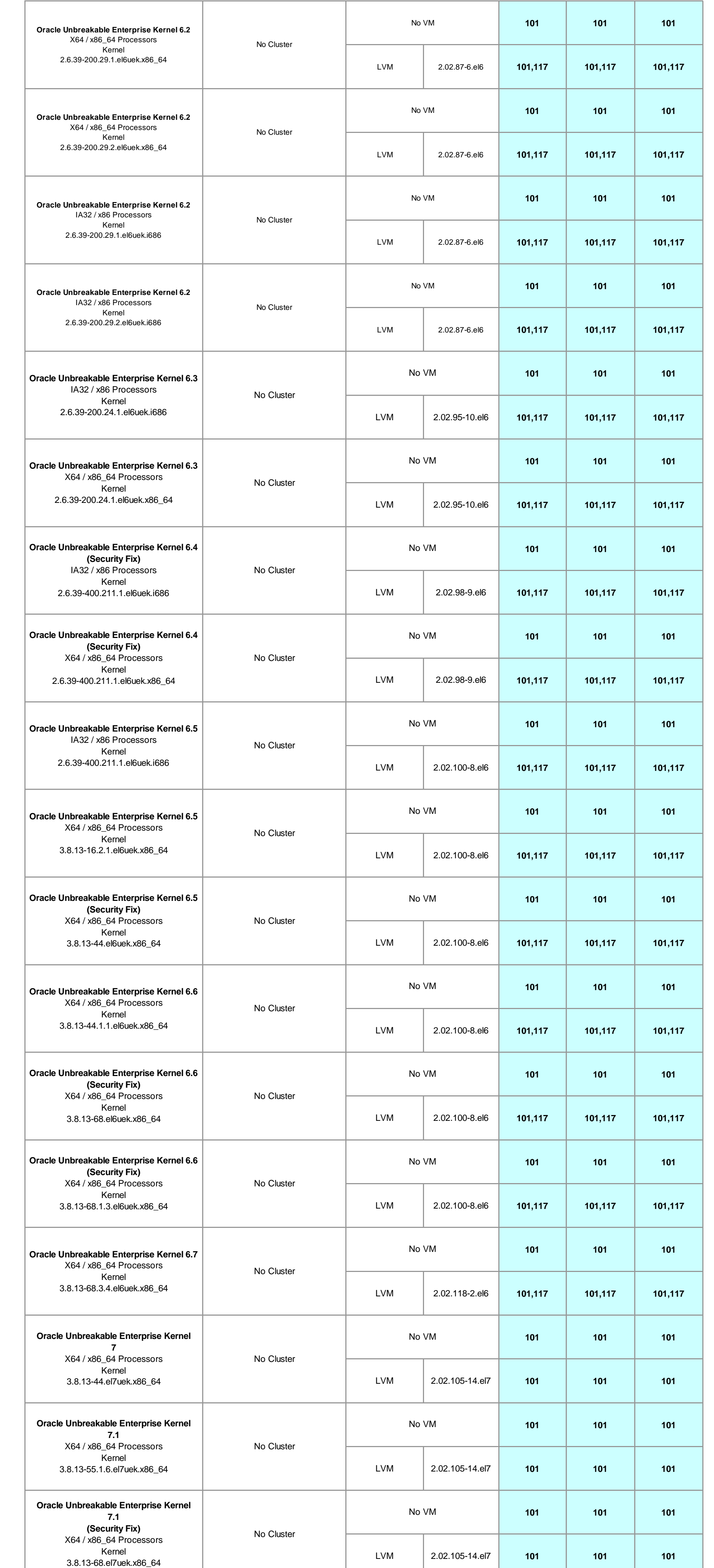

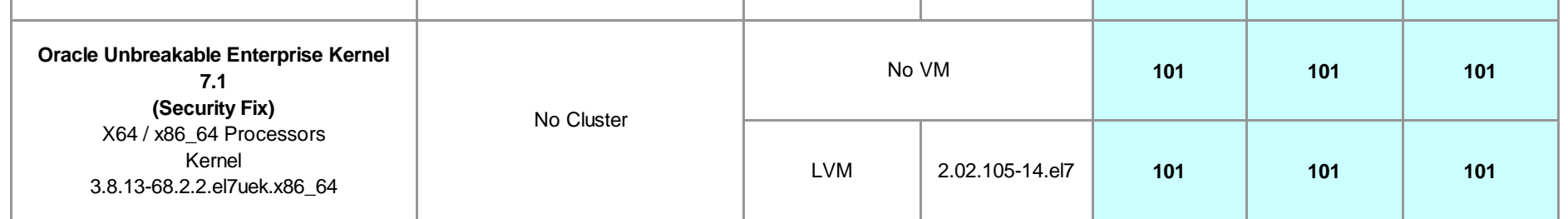

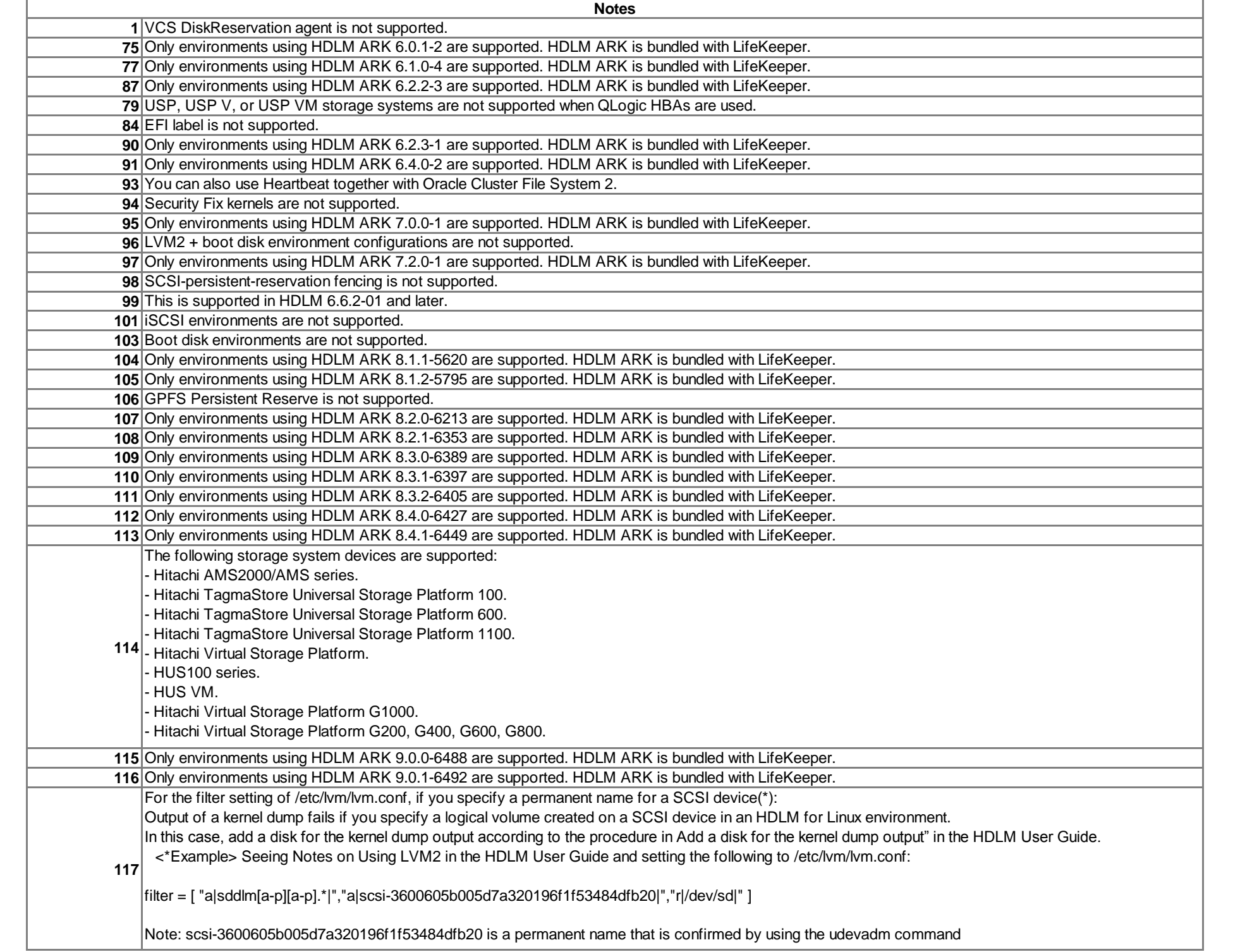

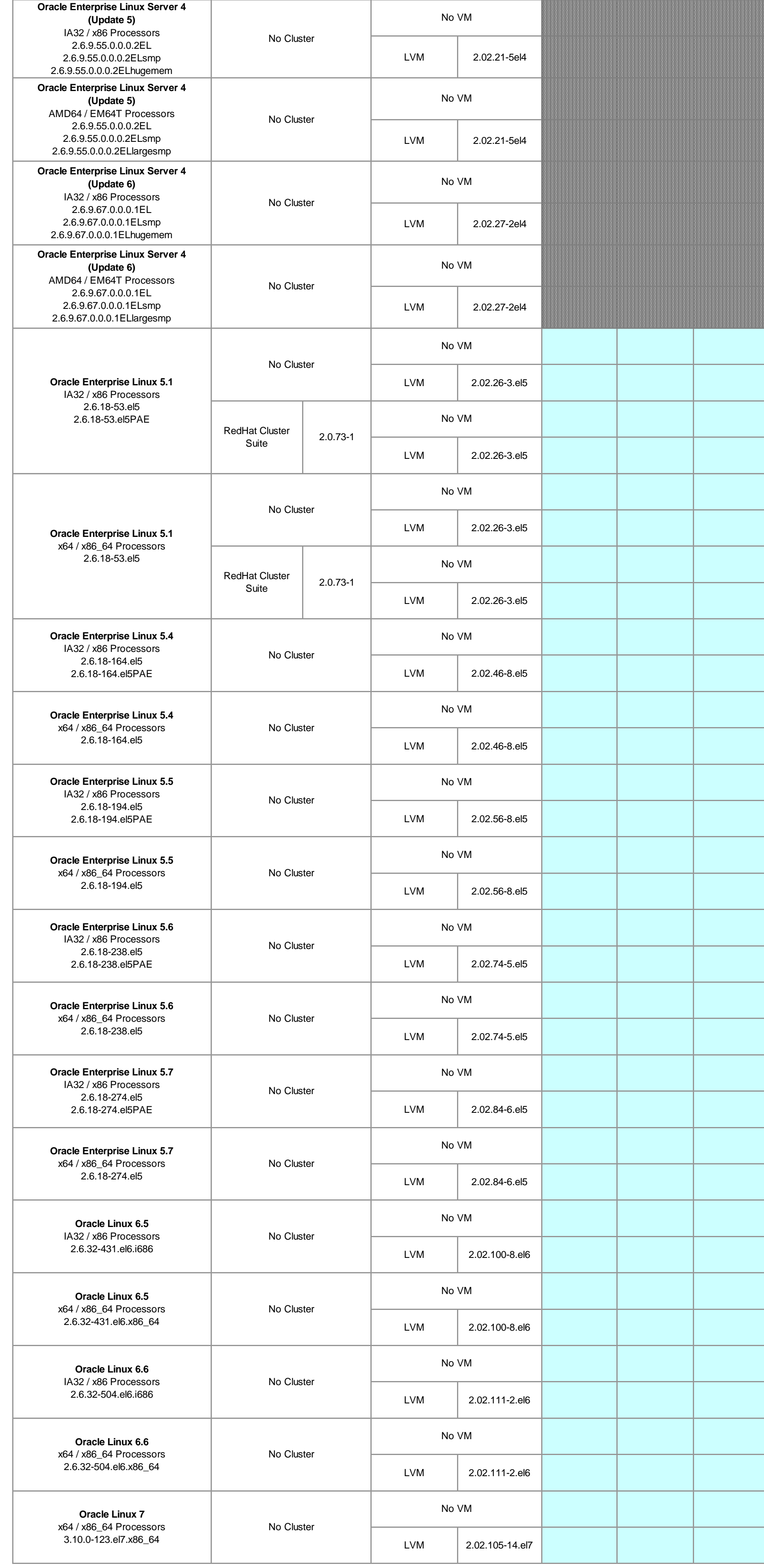

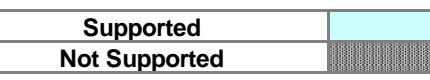

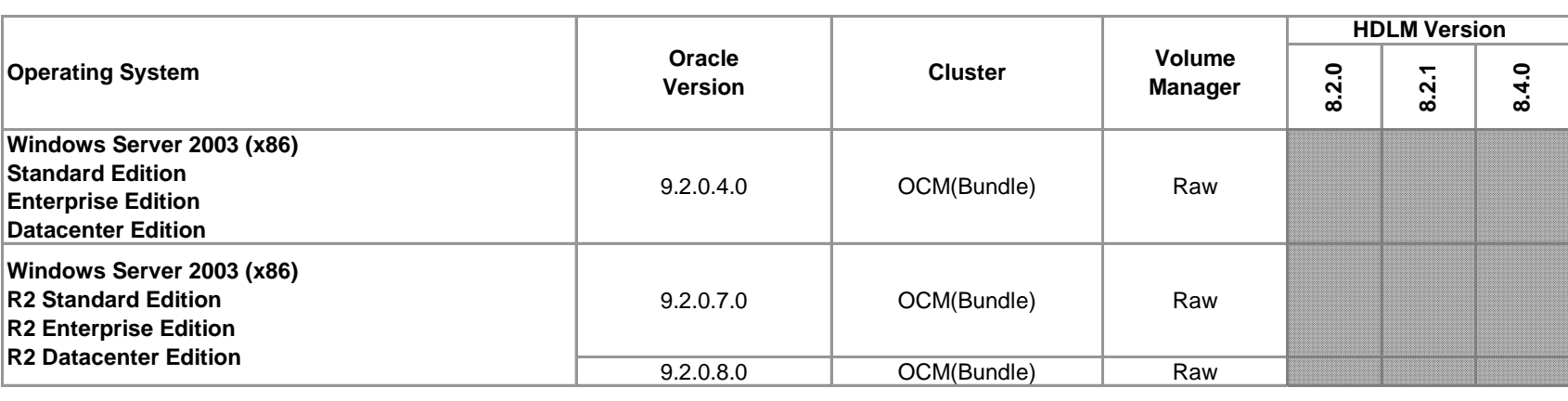

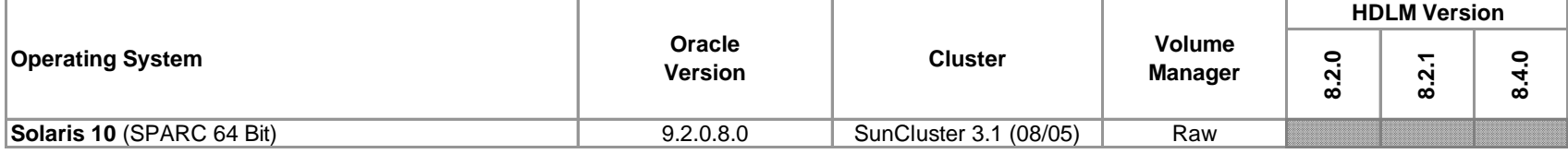

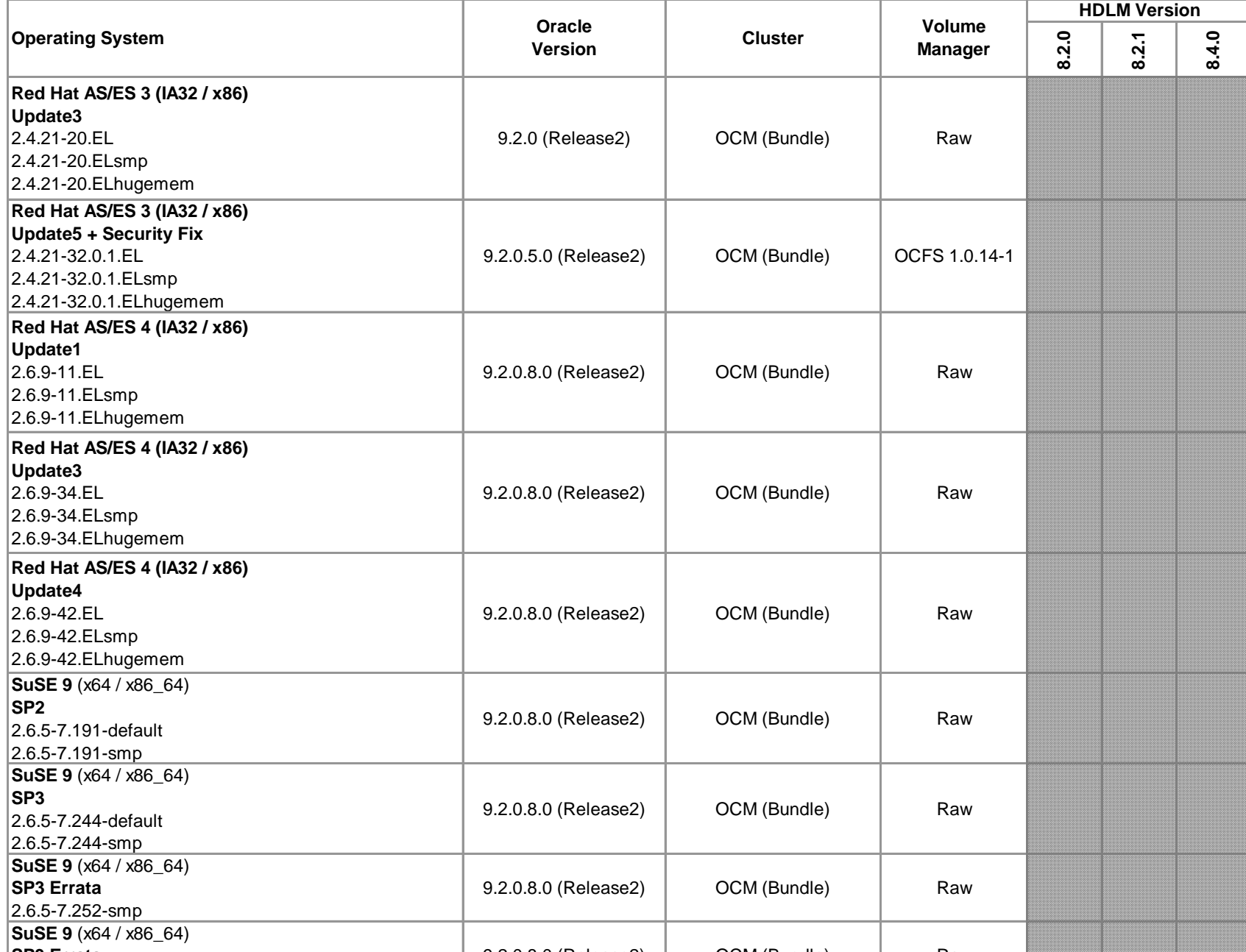

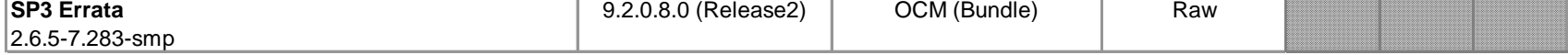

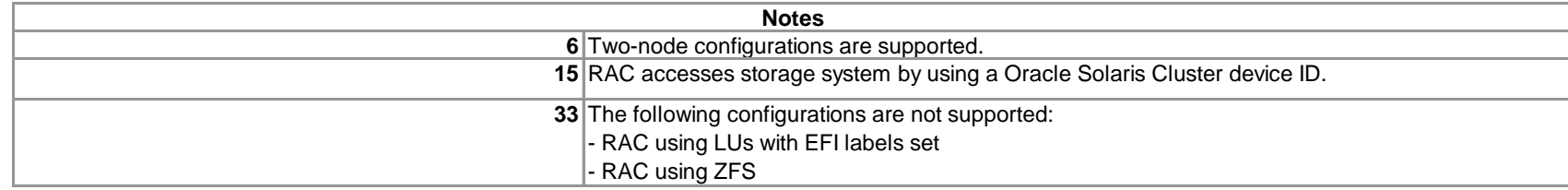

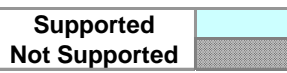

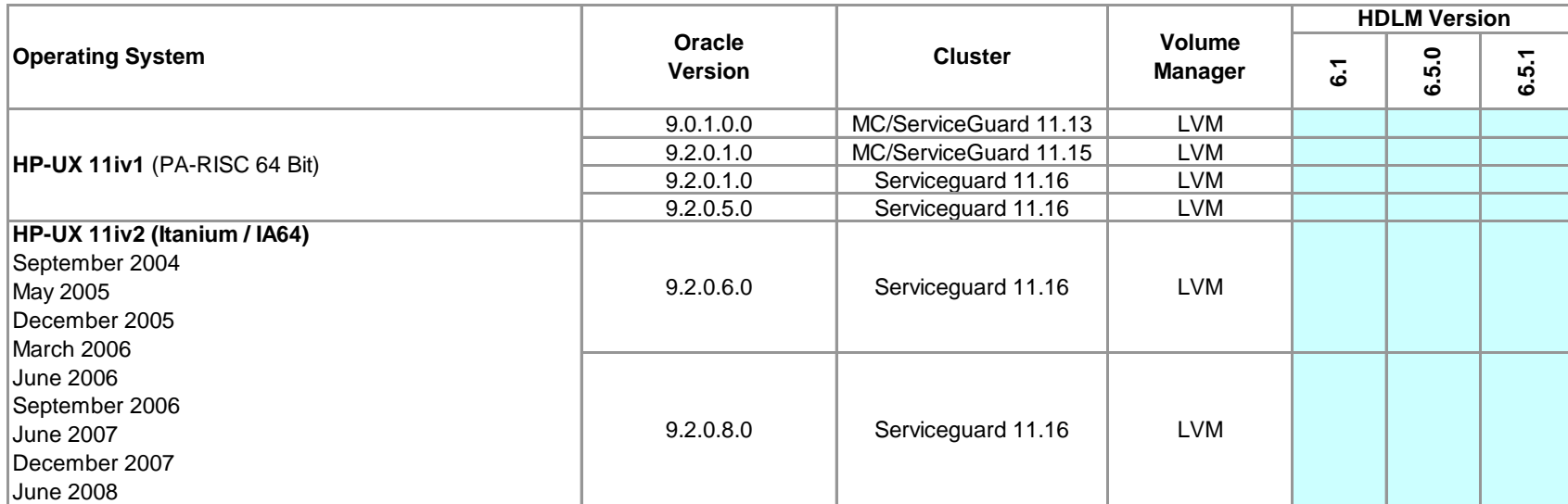

# **Supported Oracle 9i RAC Configurations**

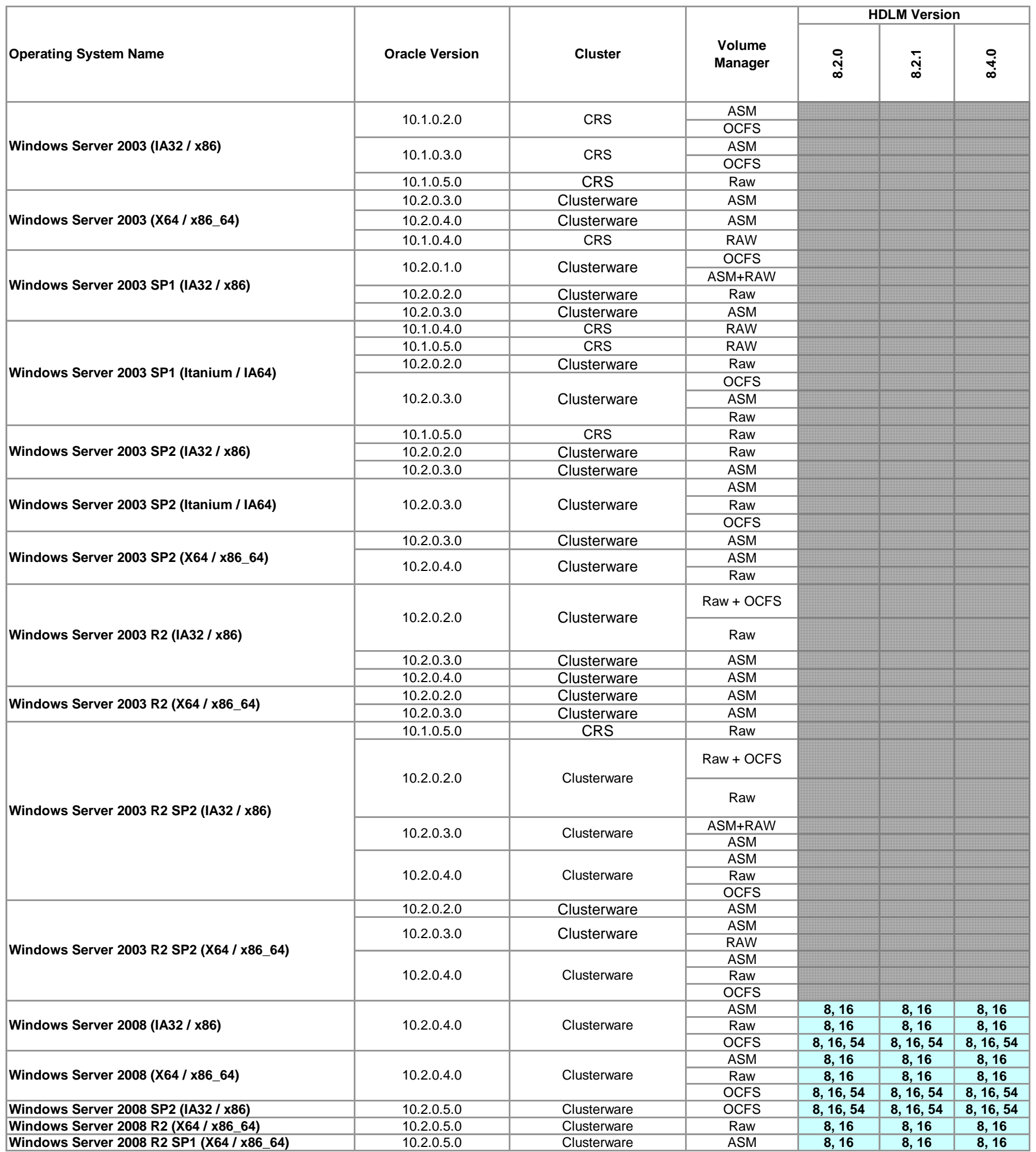

# **Supported Oracle 10g RAC Configurations**

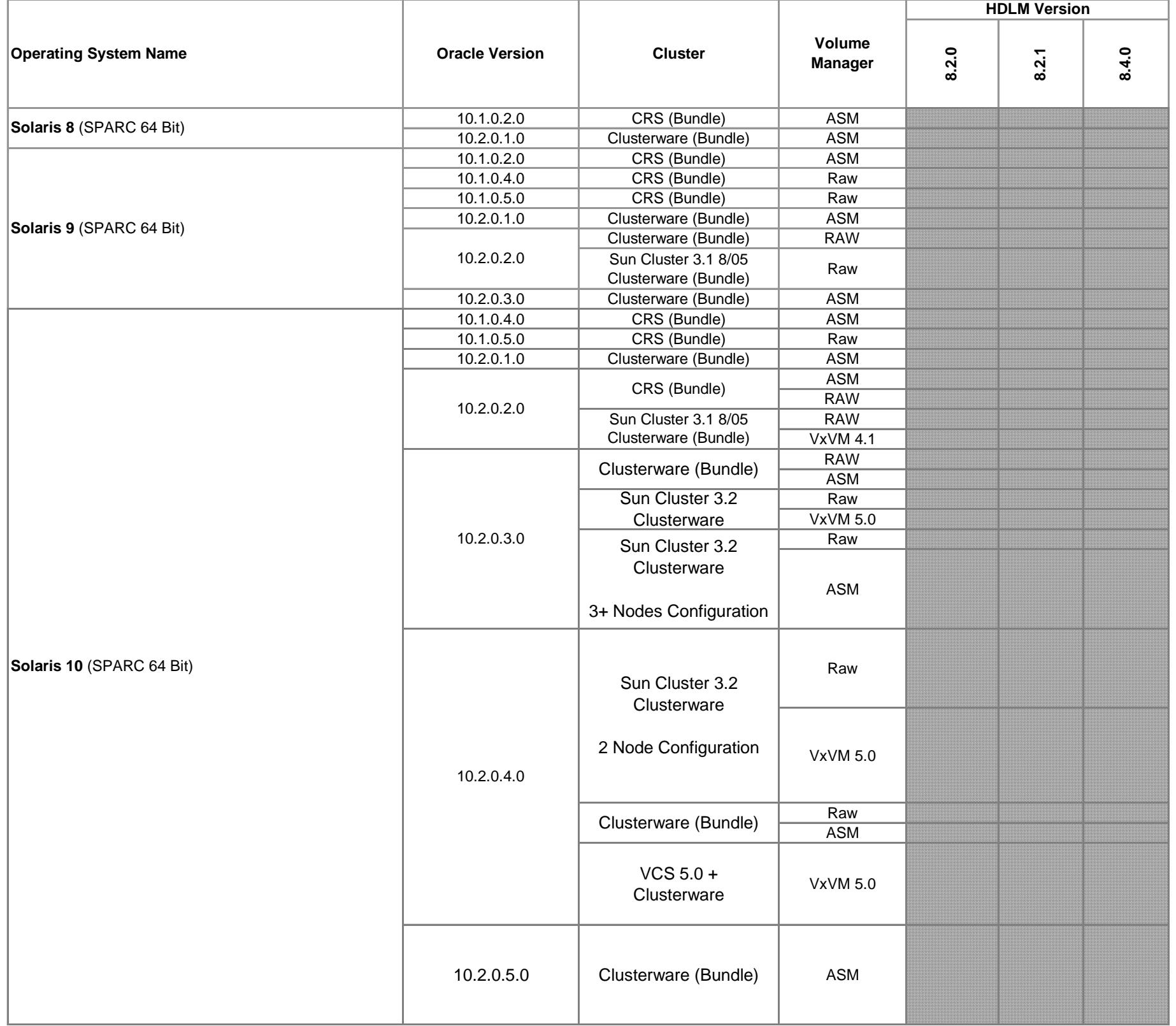

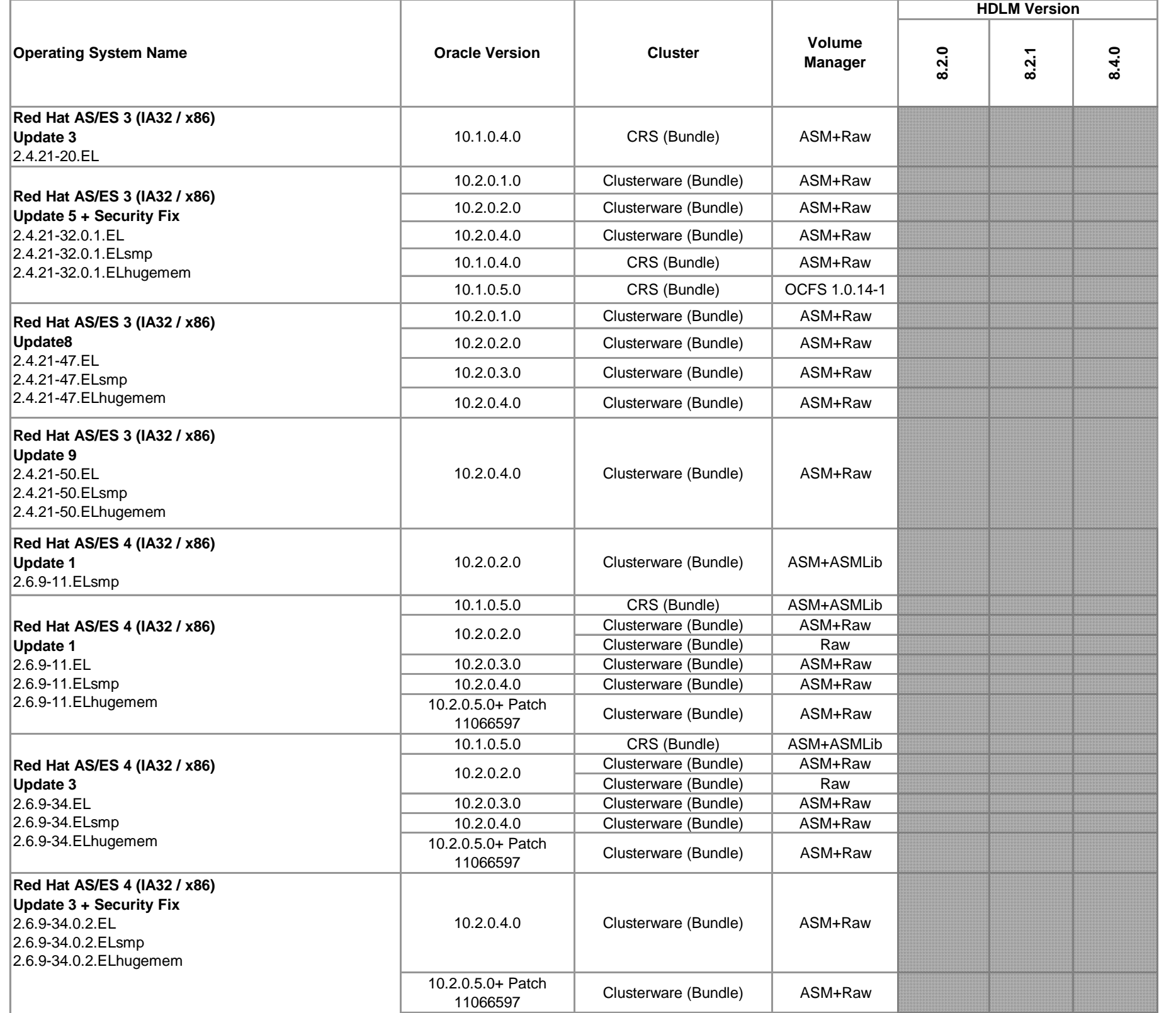

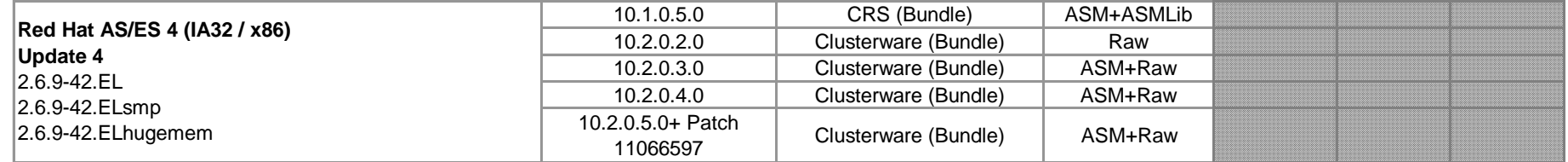

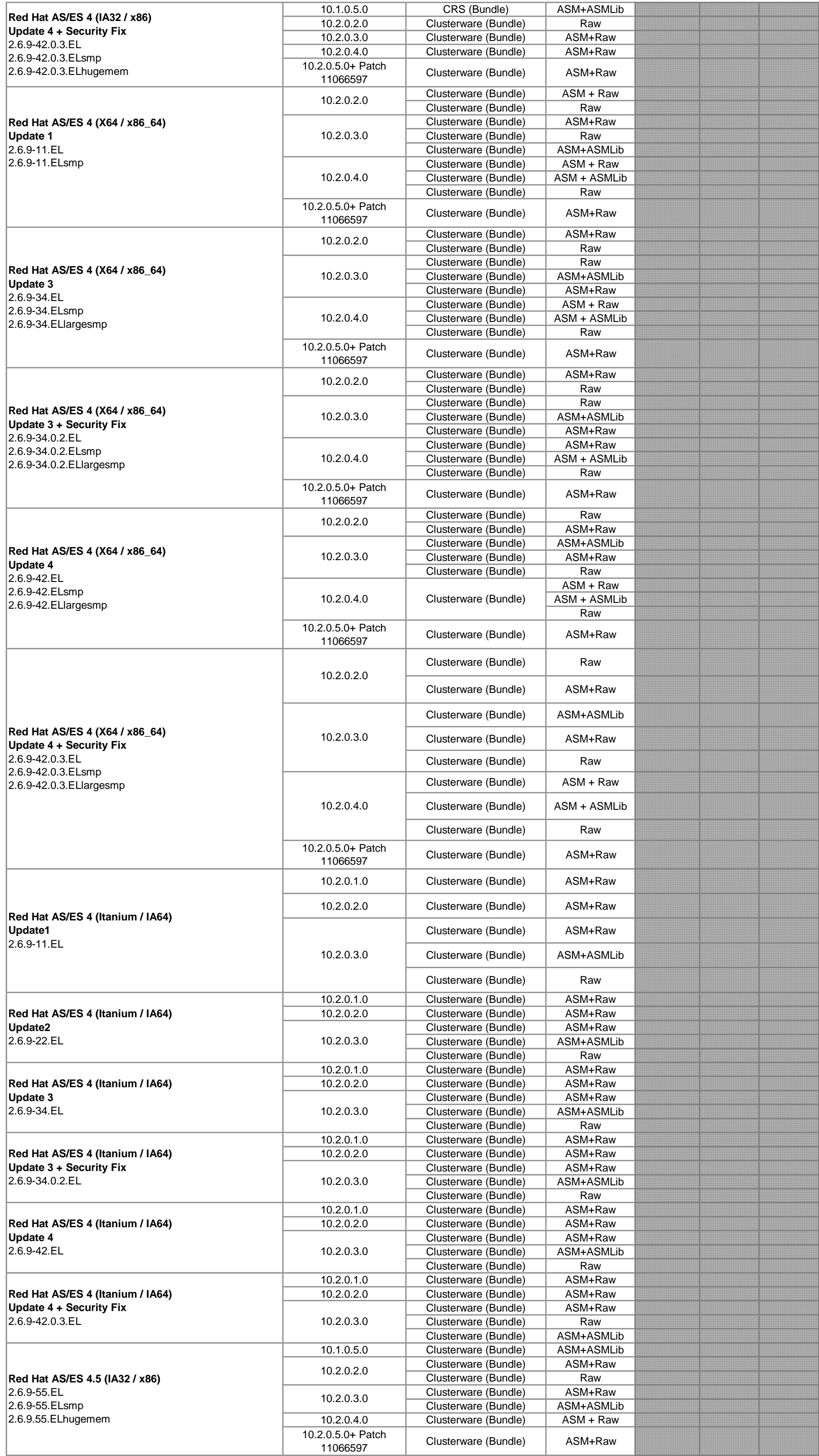

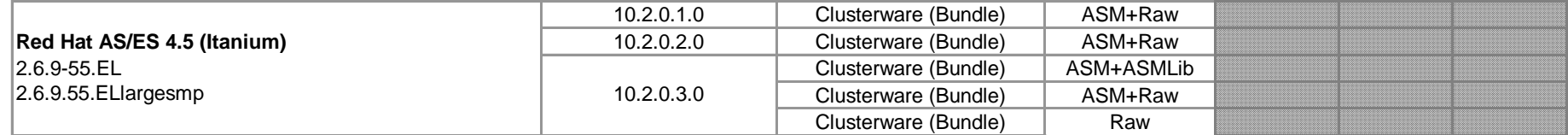

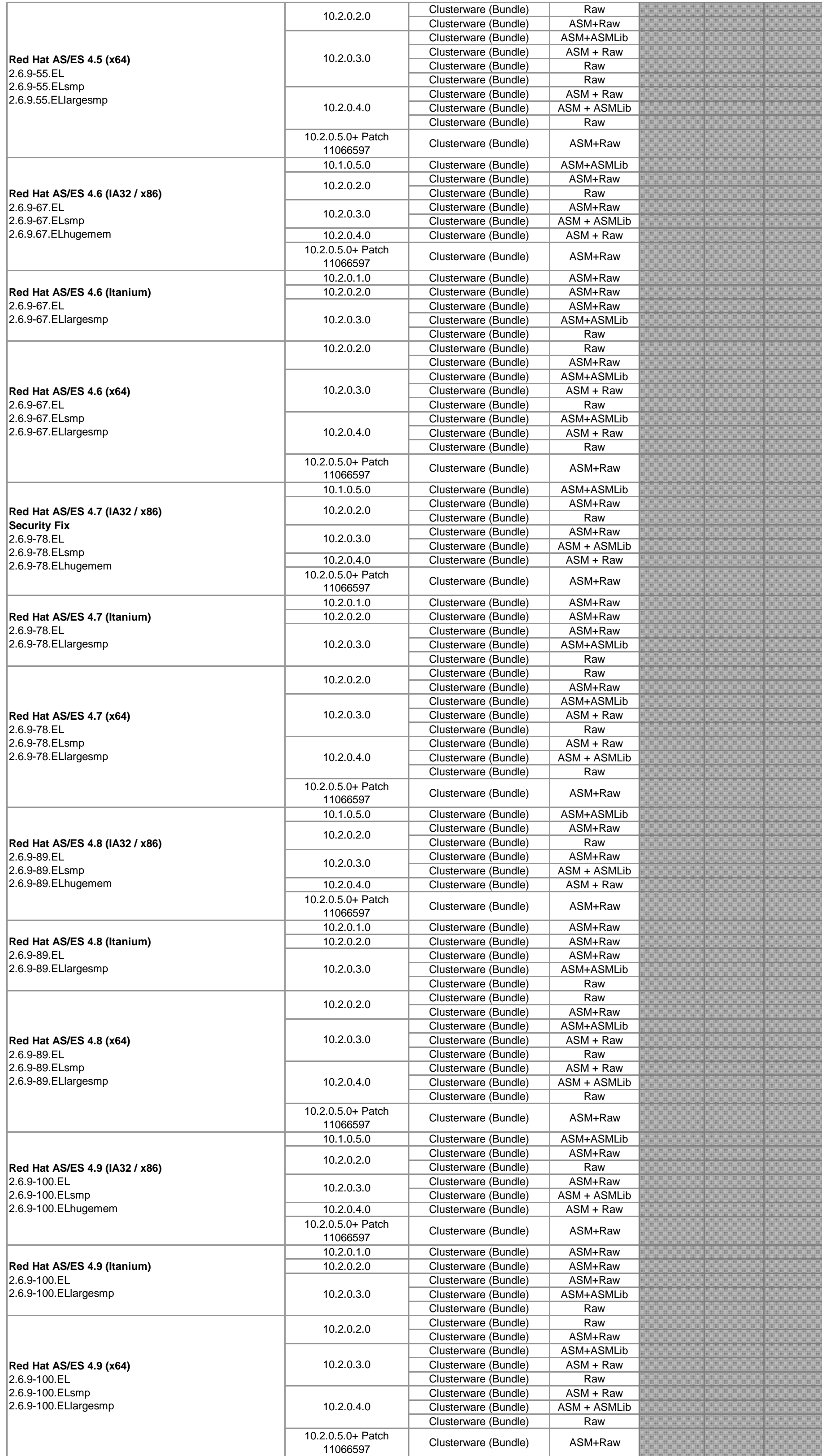

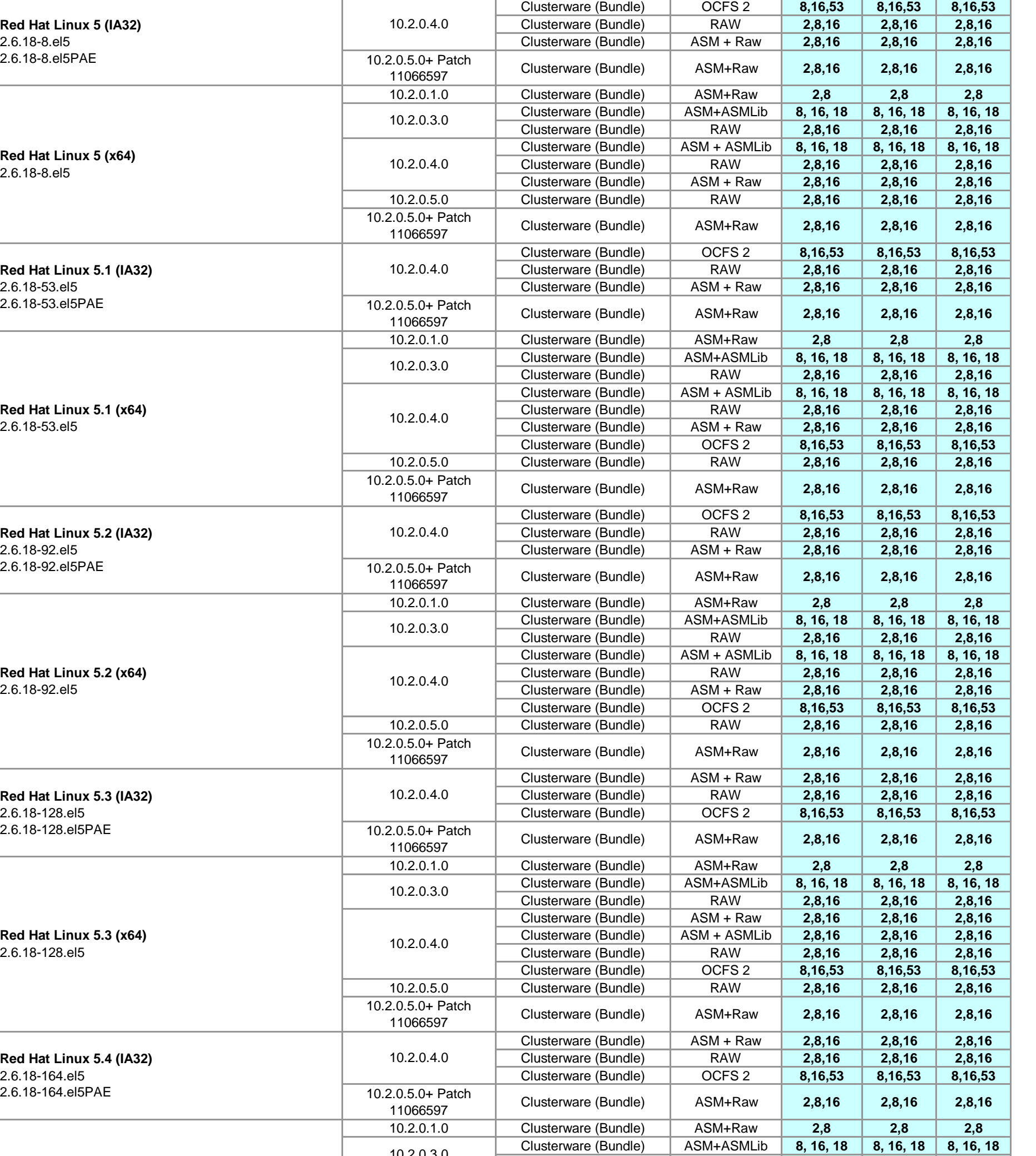

Clusterware (Bundle) RAW **2,8,16 2,8,16 2,8,16**

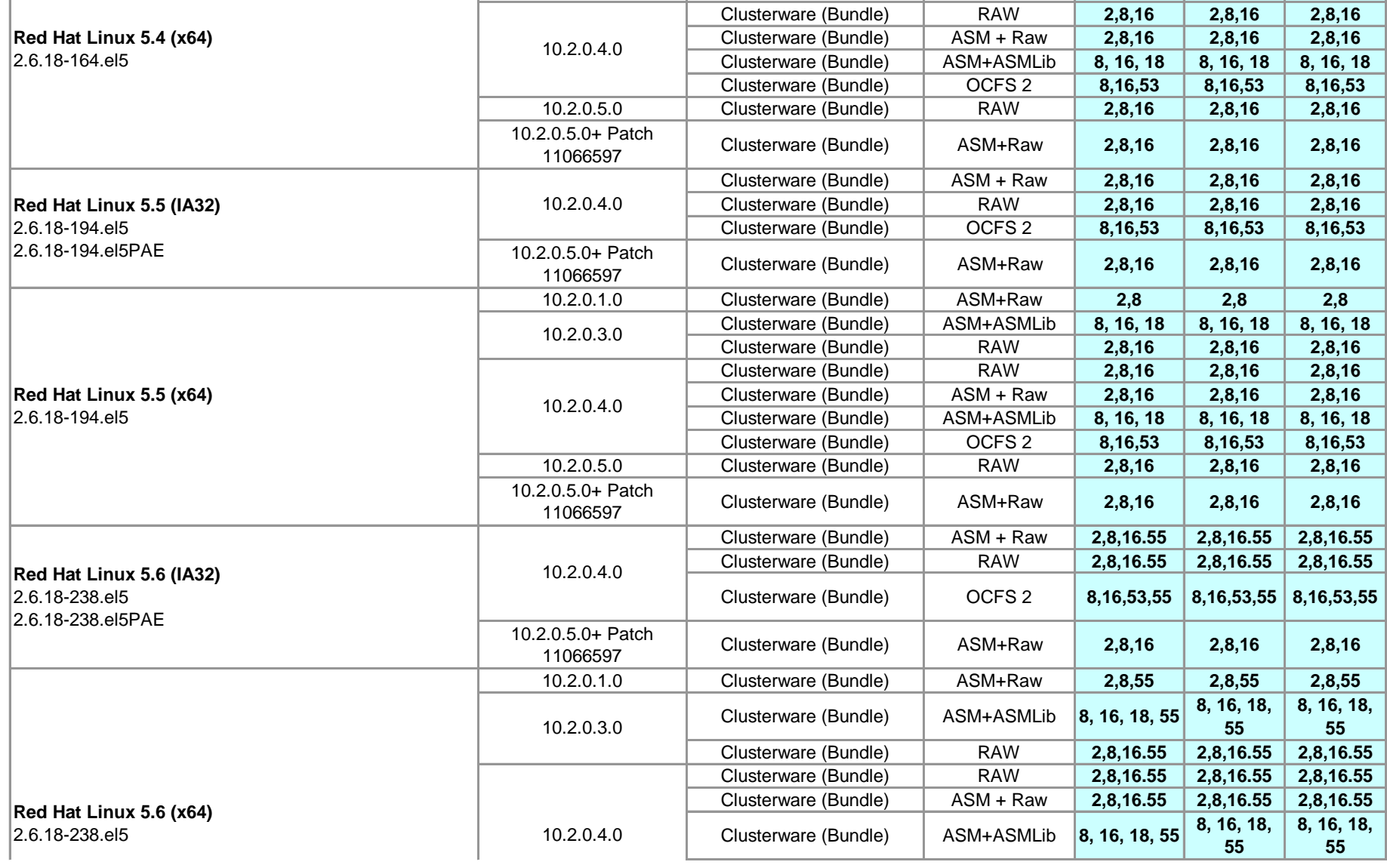

10.2.0.3.0

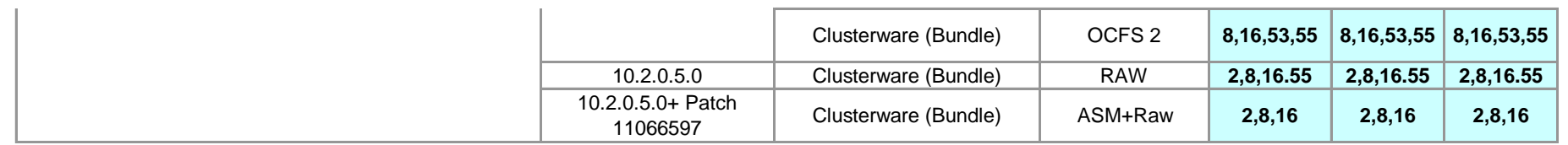

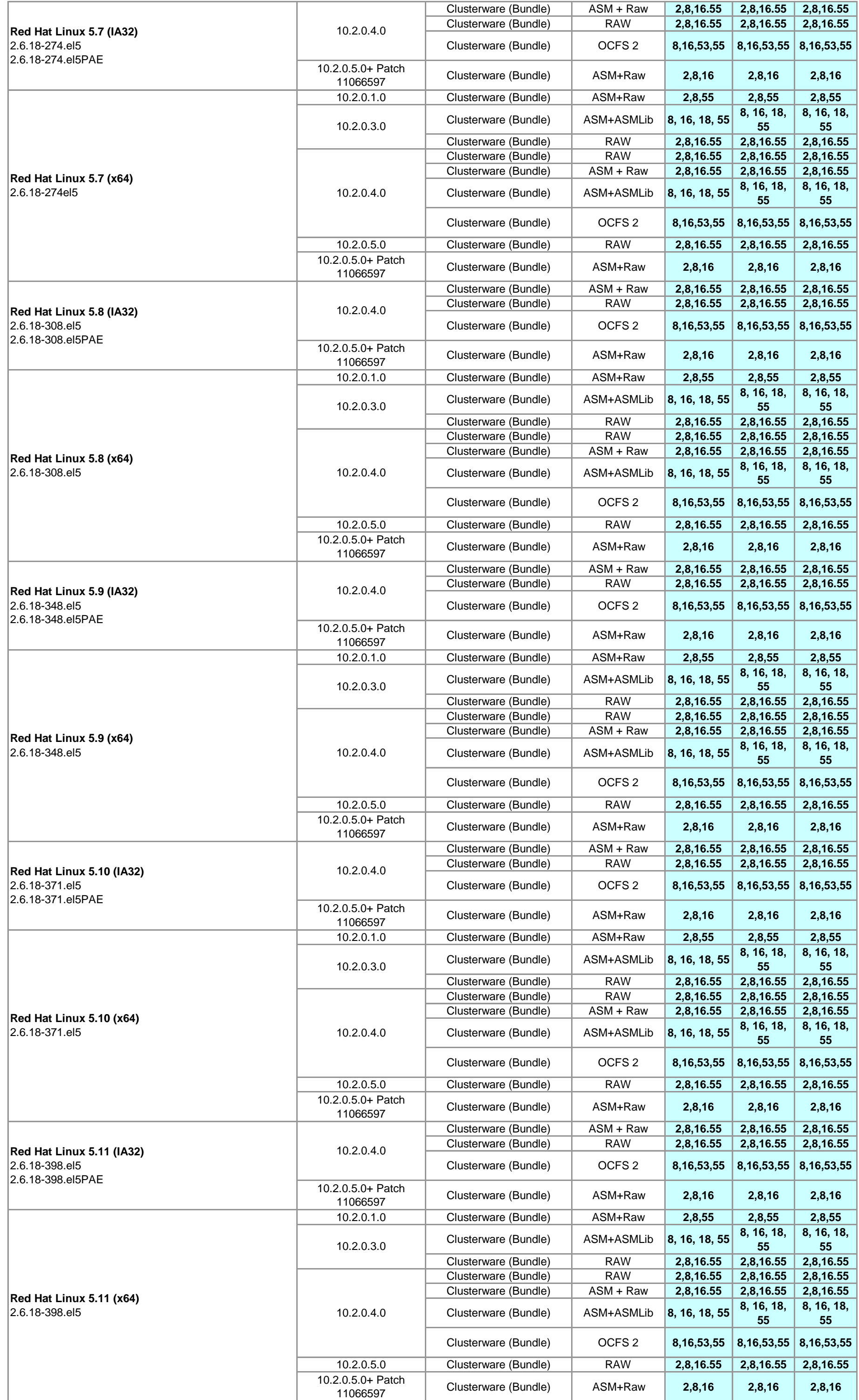

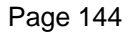

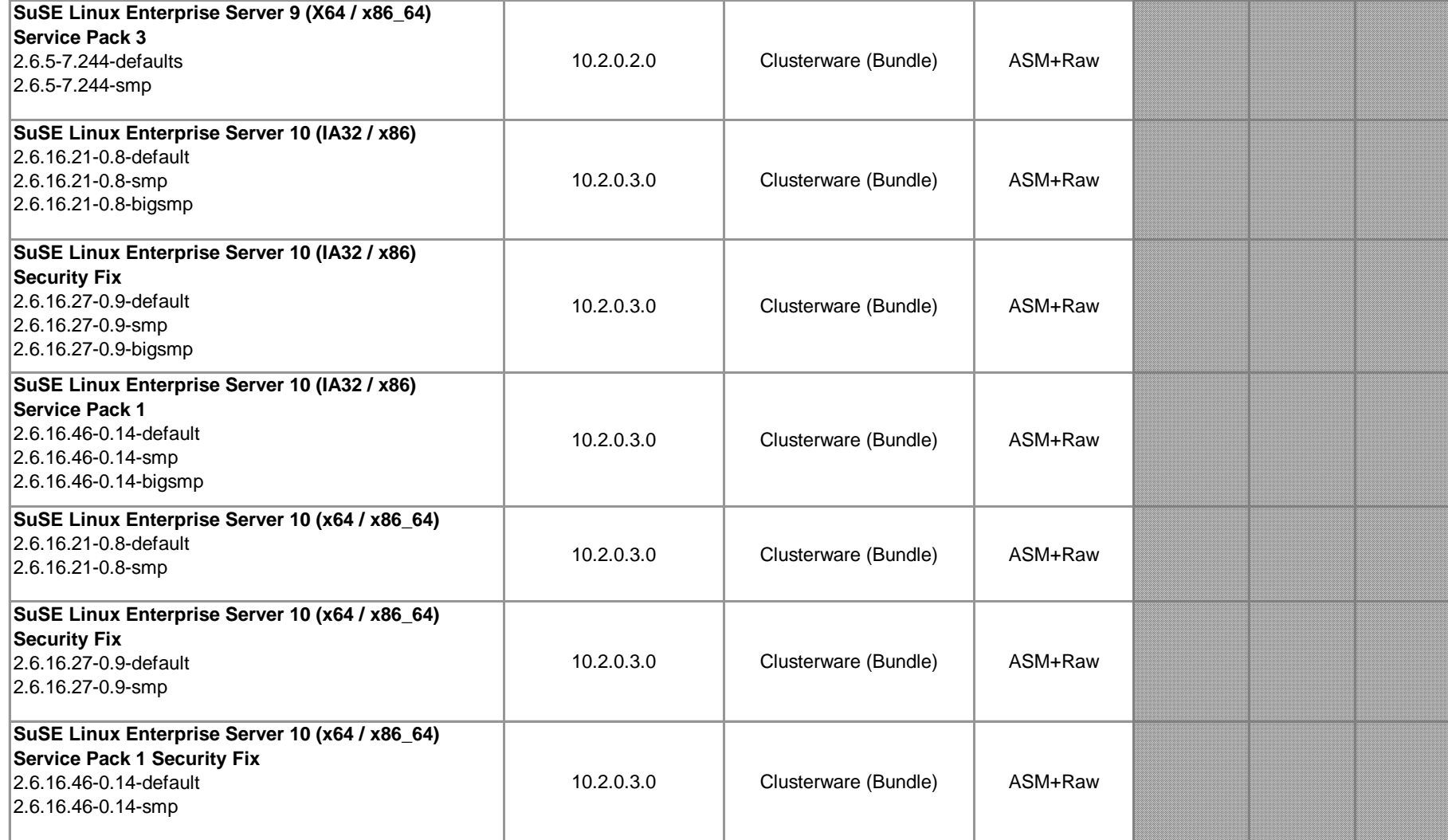

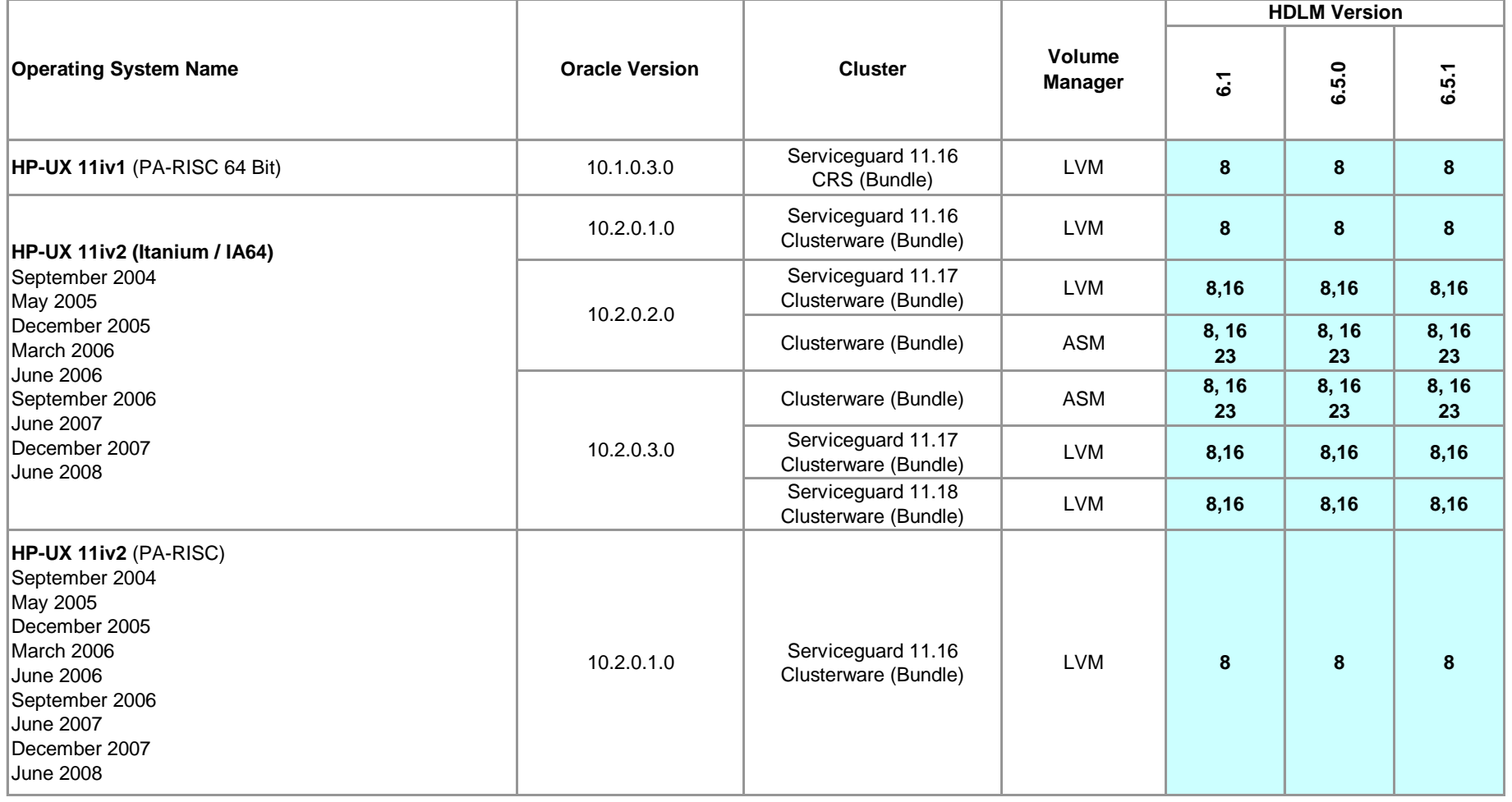

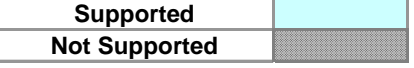

**Not Supported**
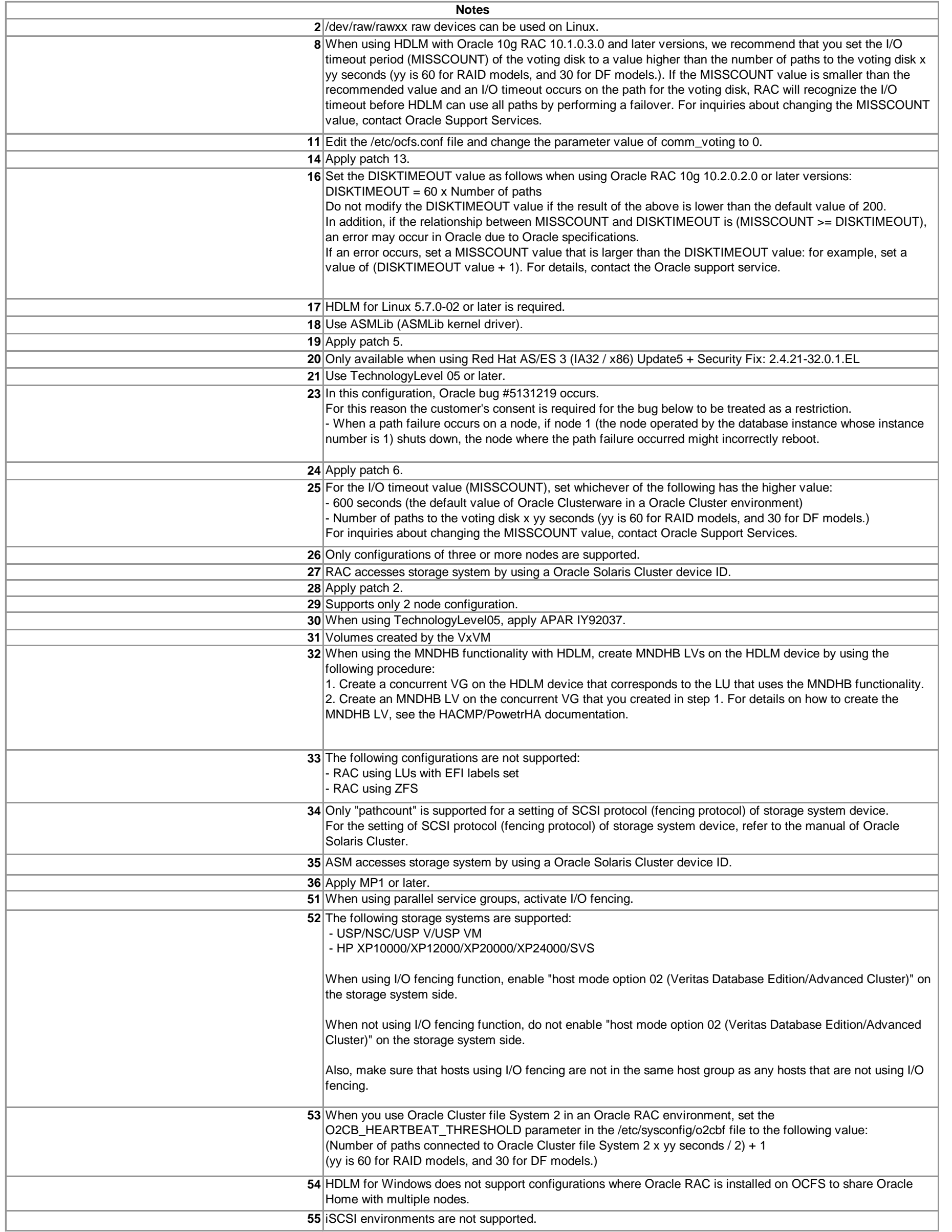

**Supported Oracle 11g RAC Configurations**

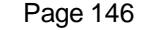

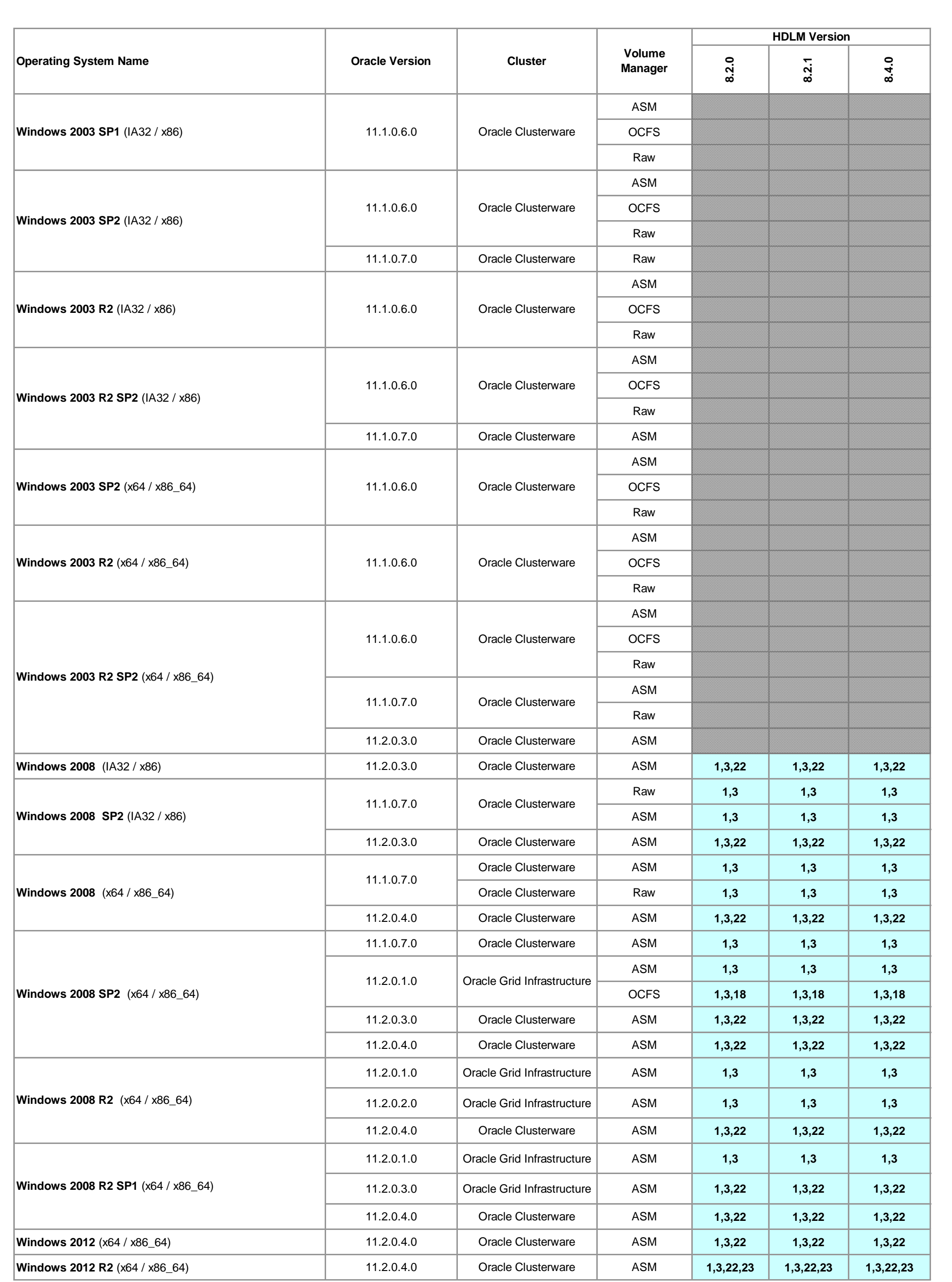

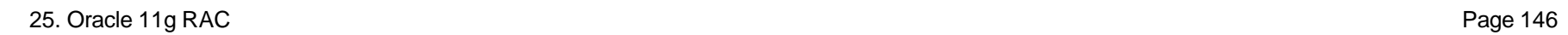

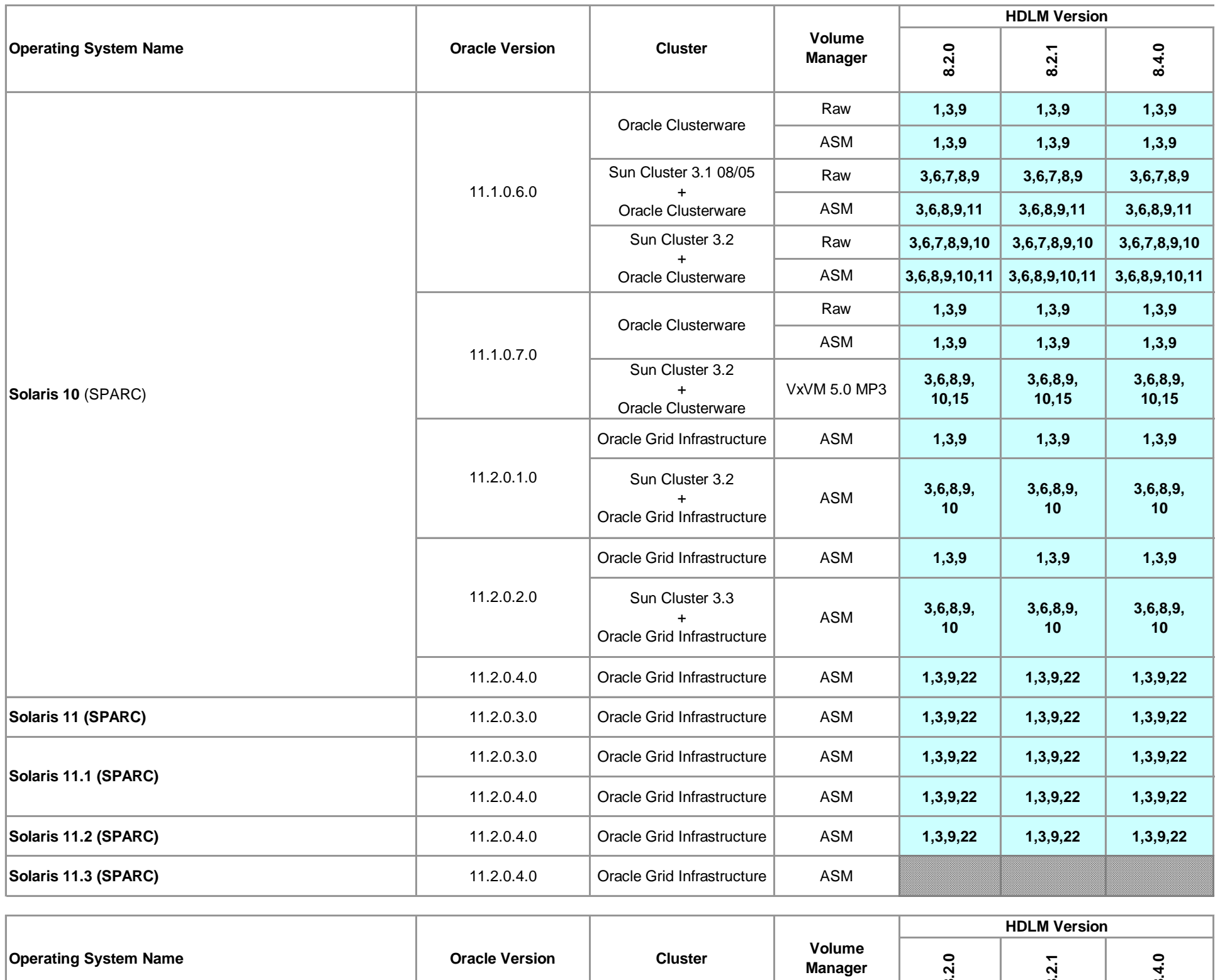

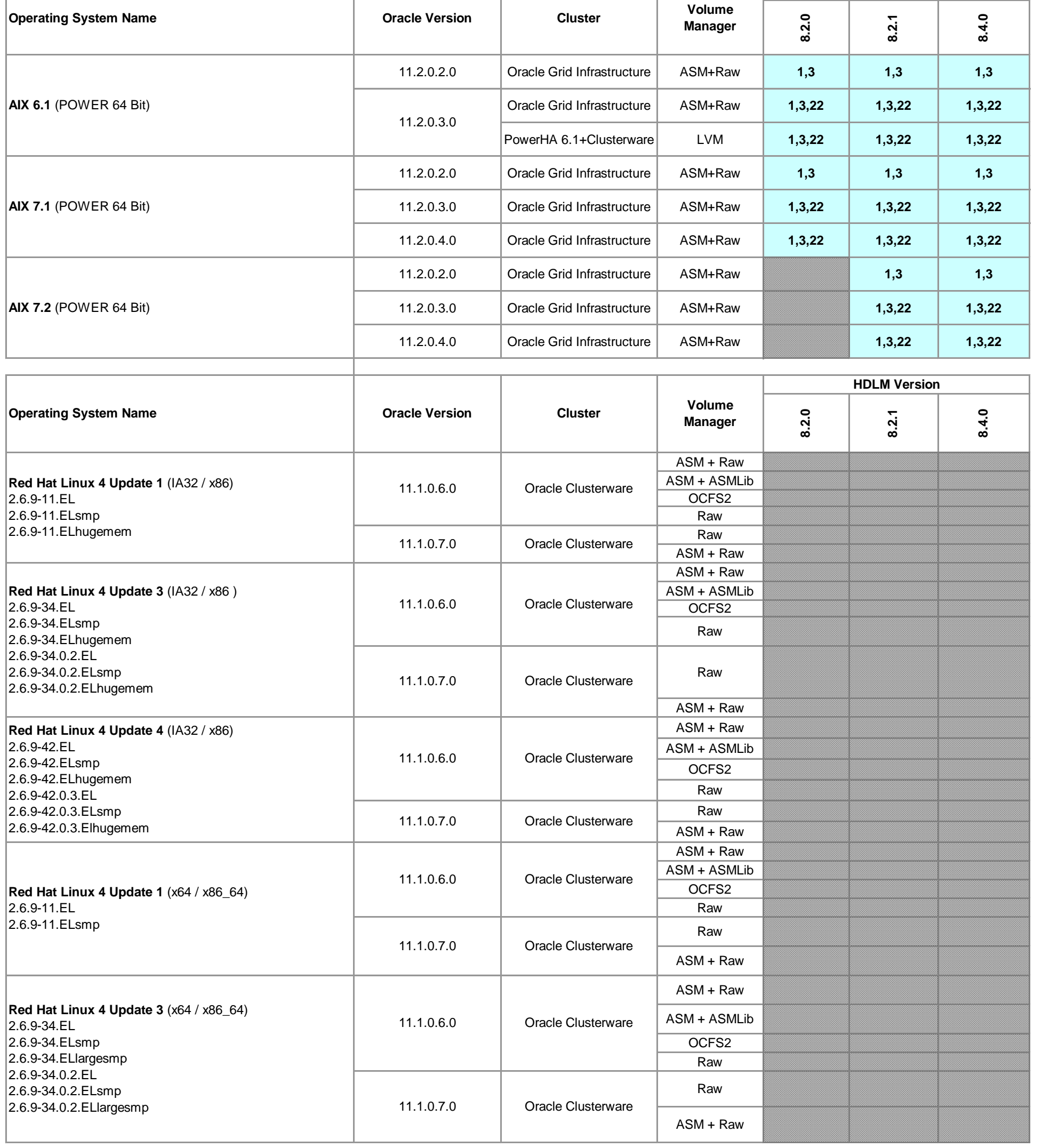

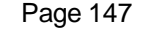

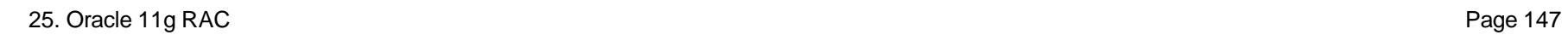

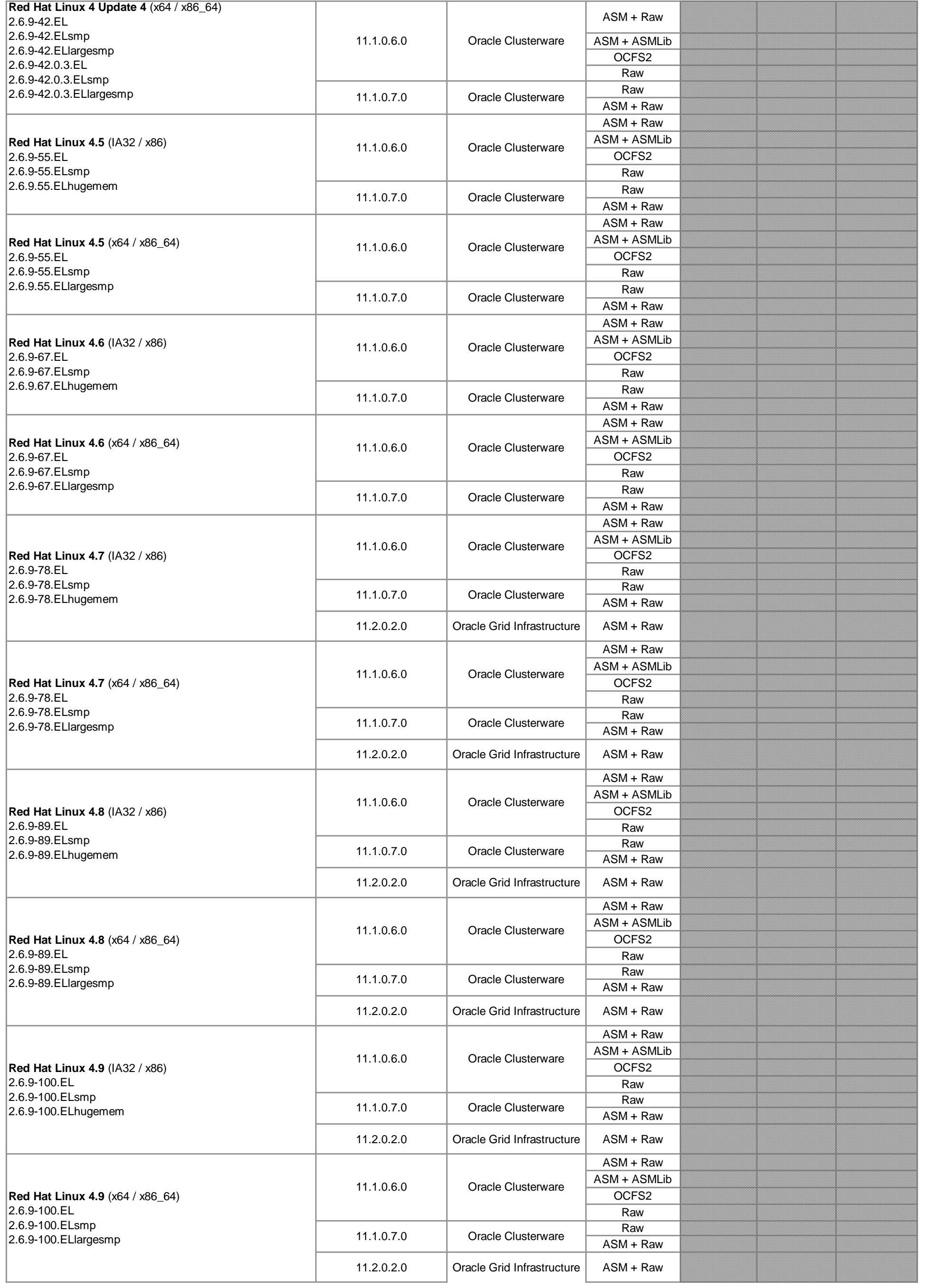

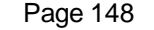

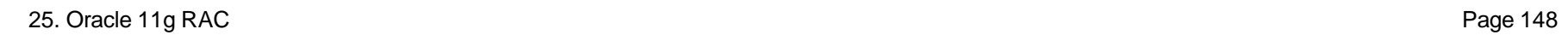

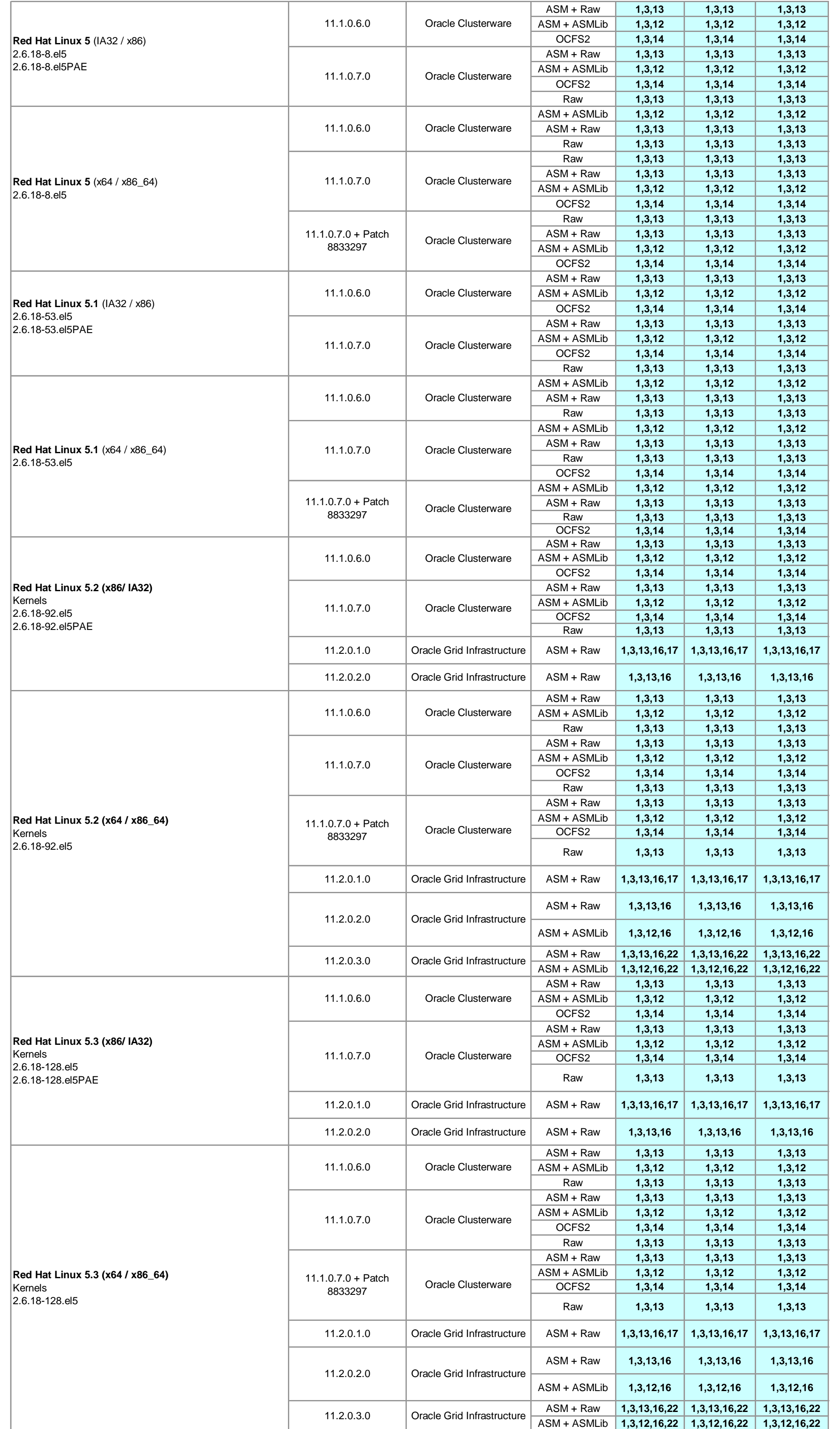

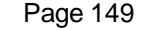

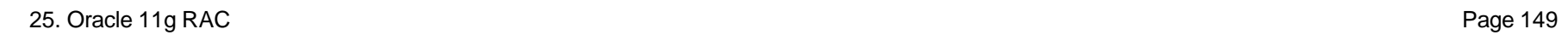

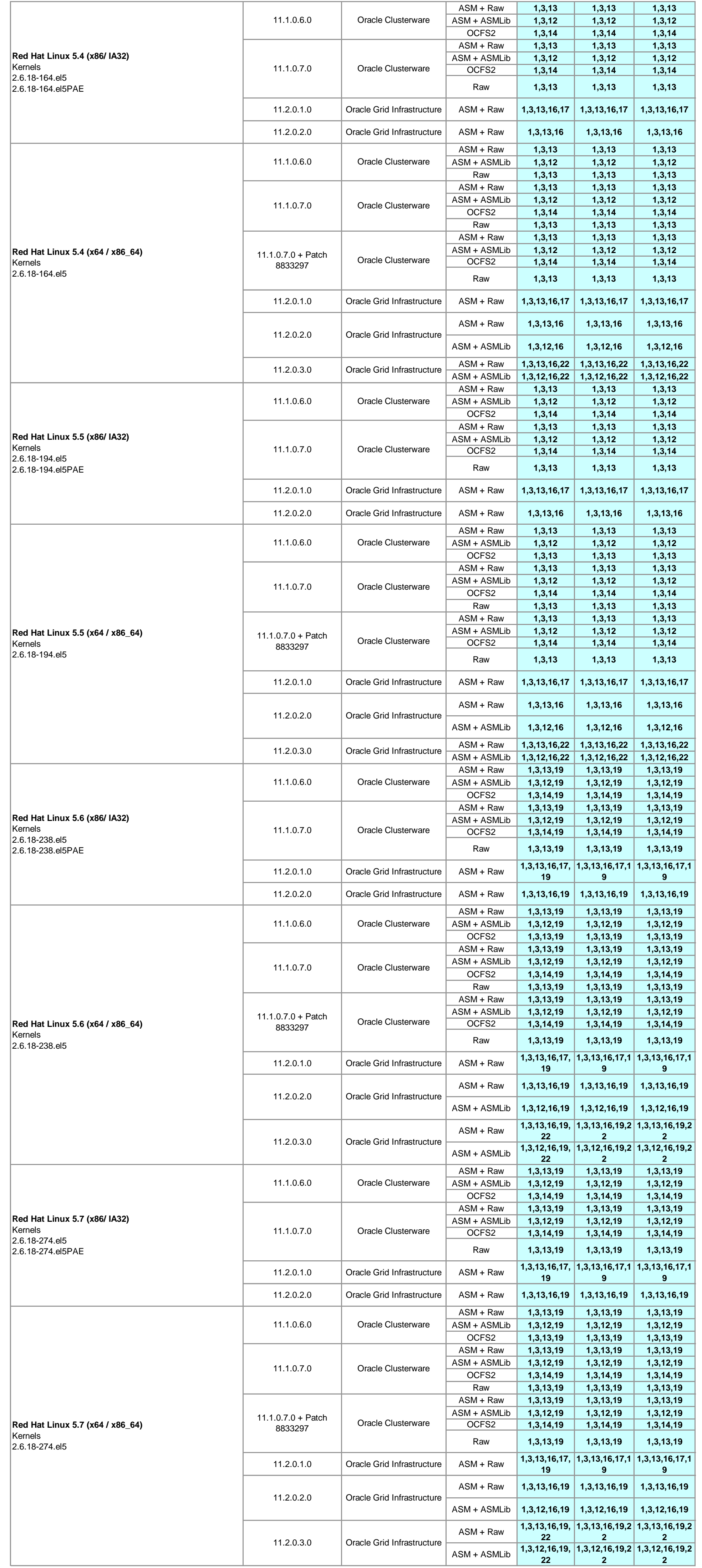

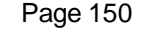

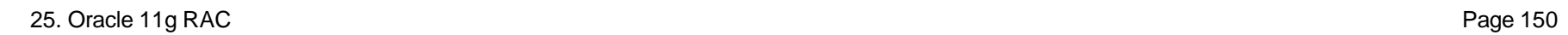

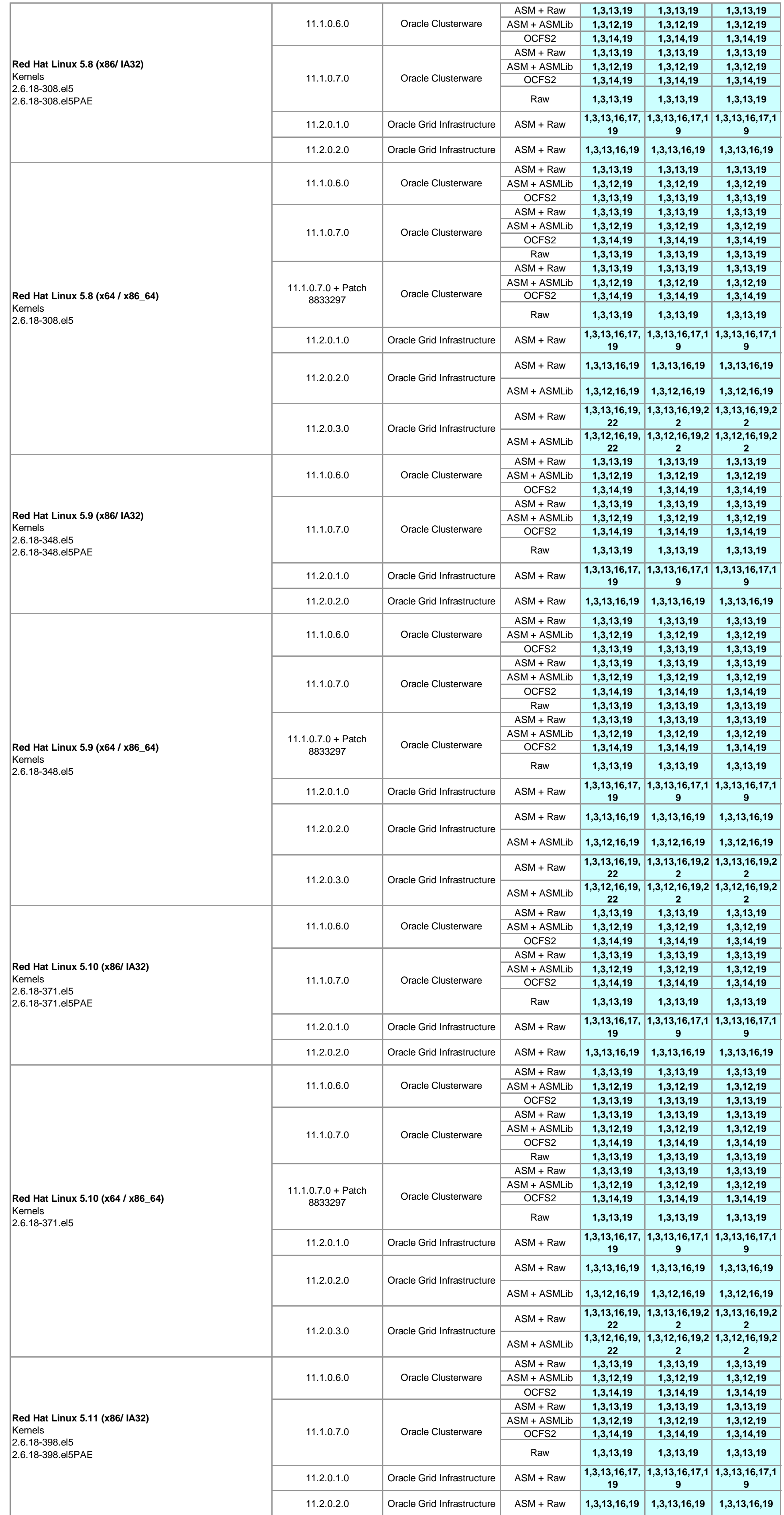

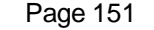

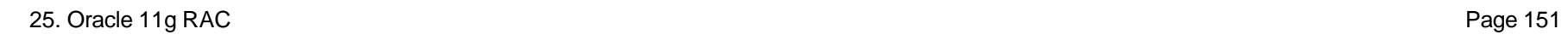

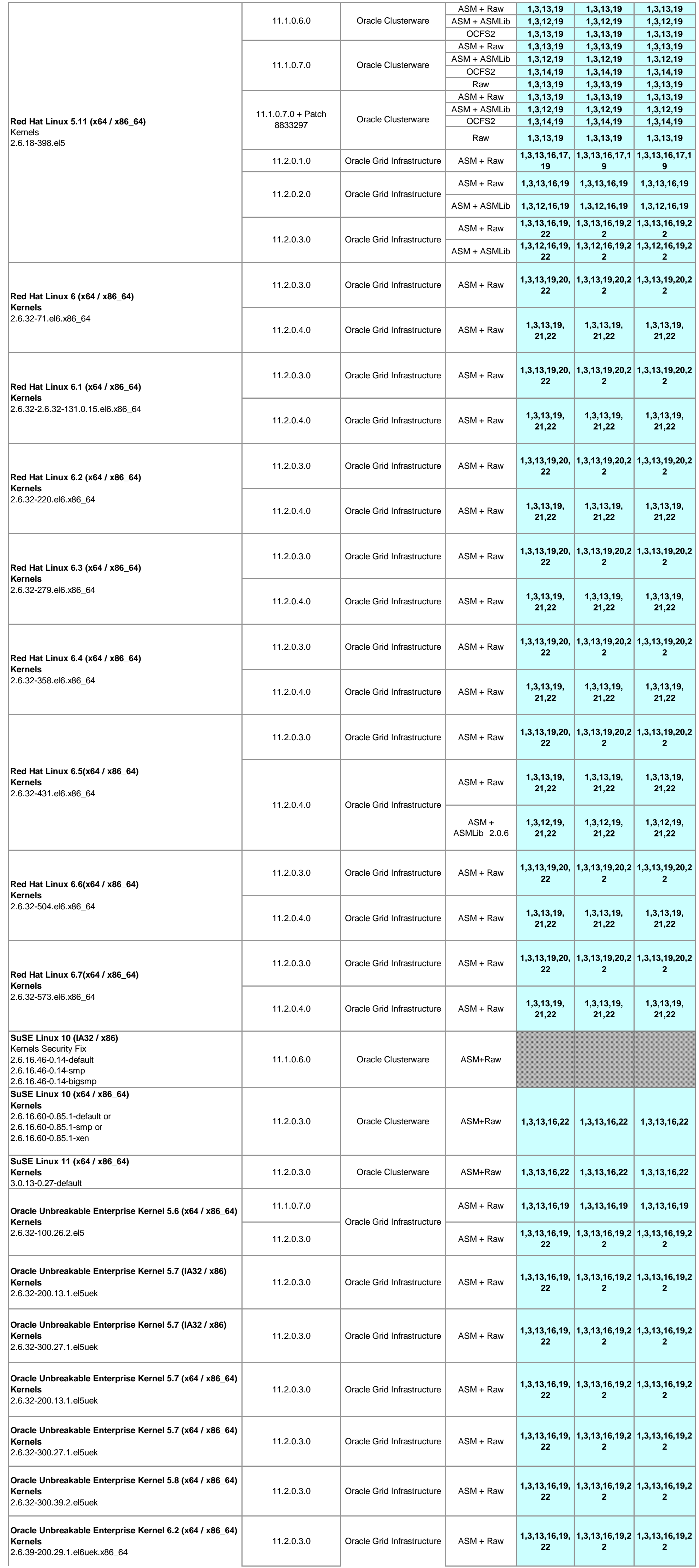

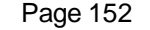

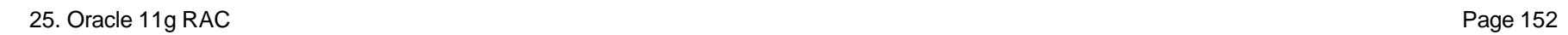

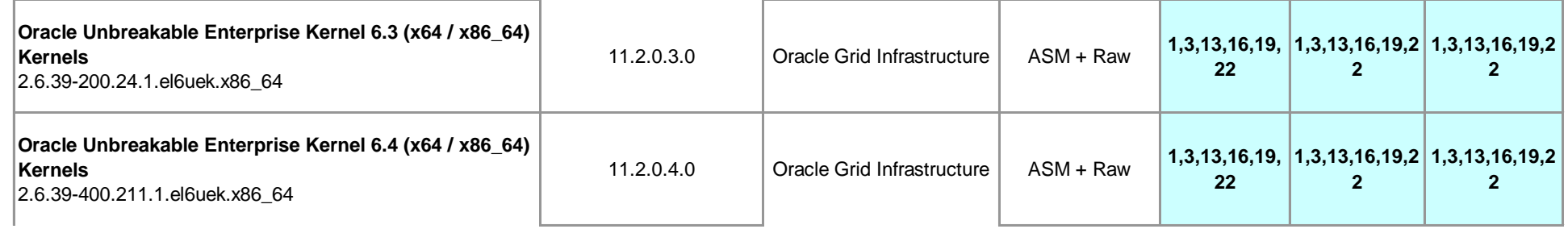

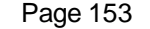

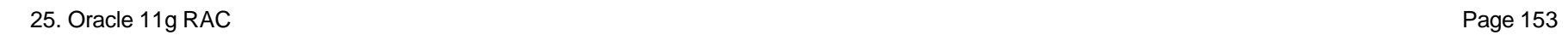

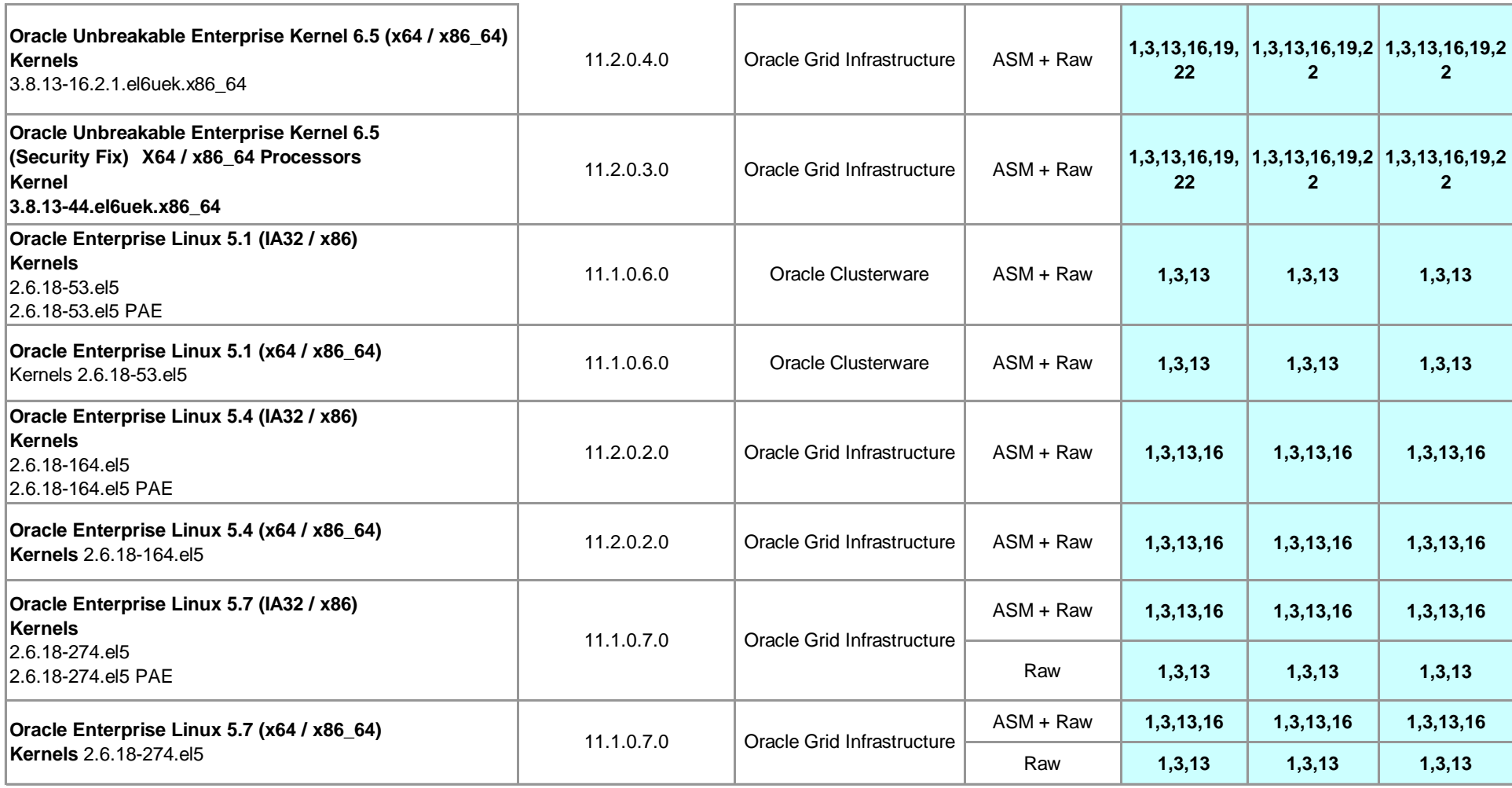

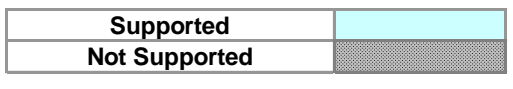

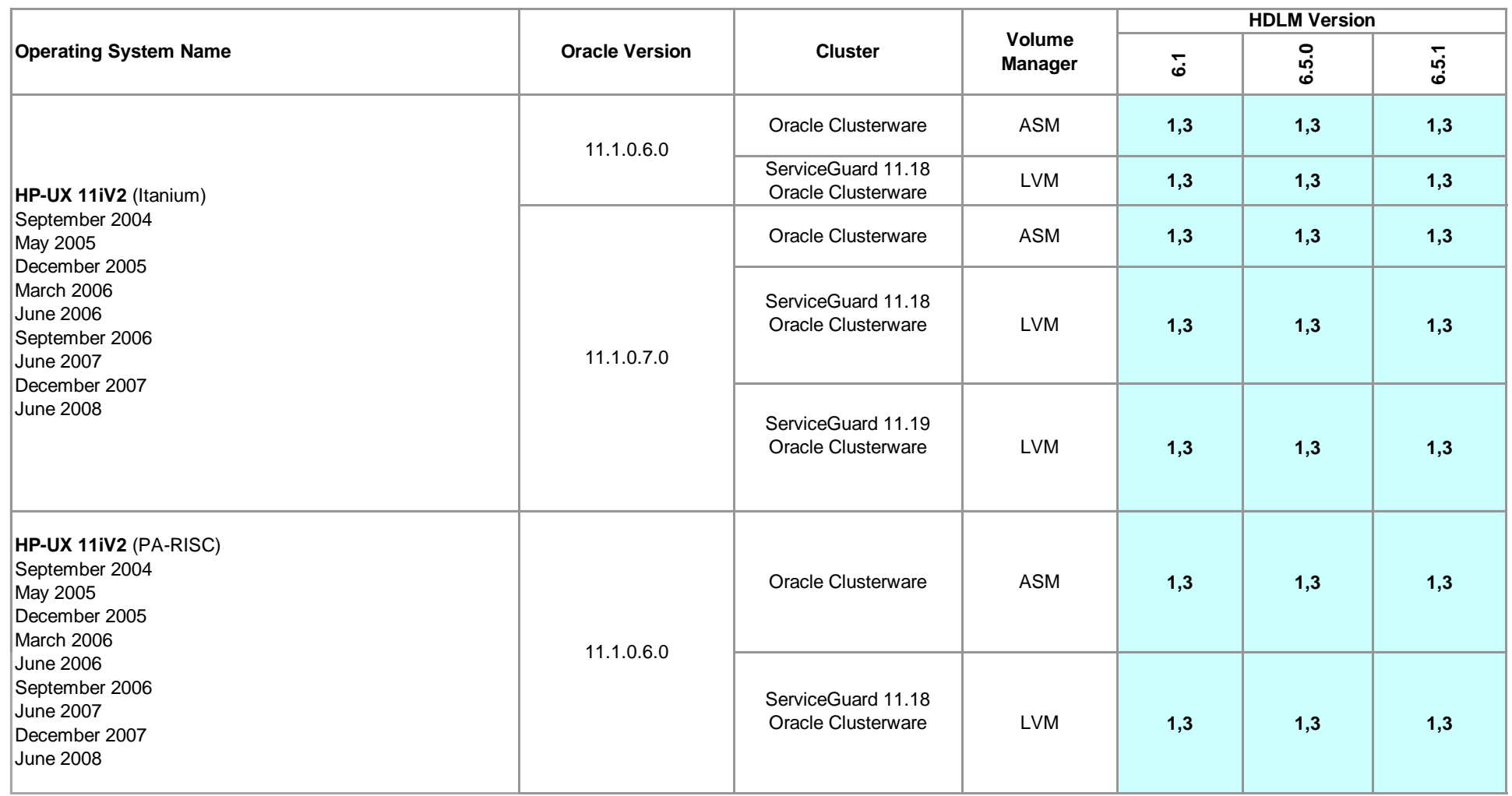

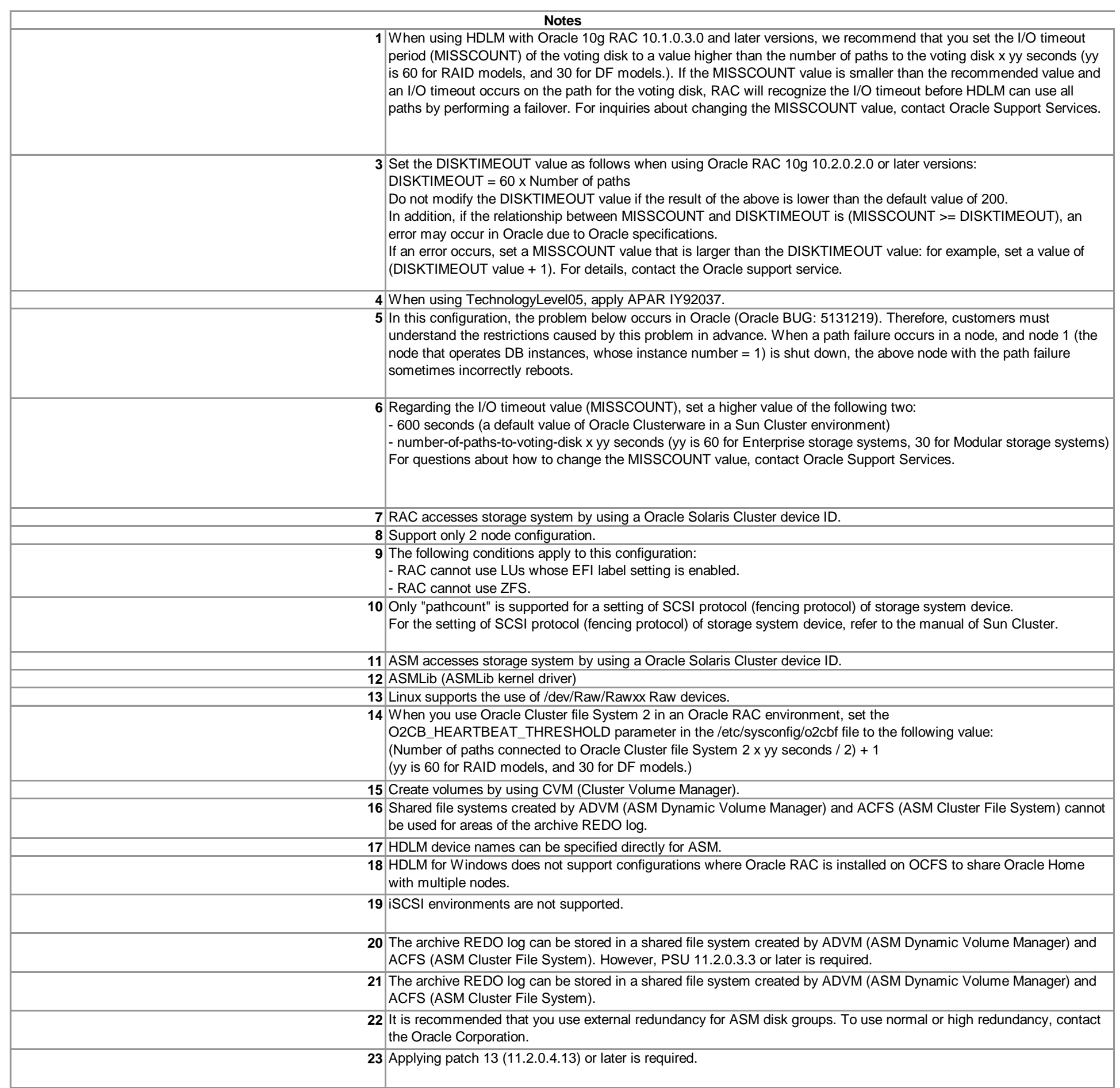

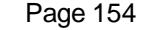

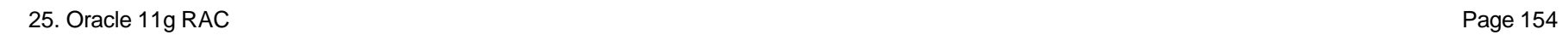

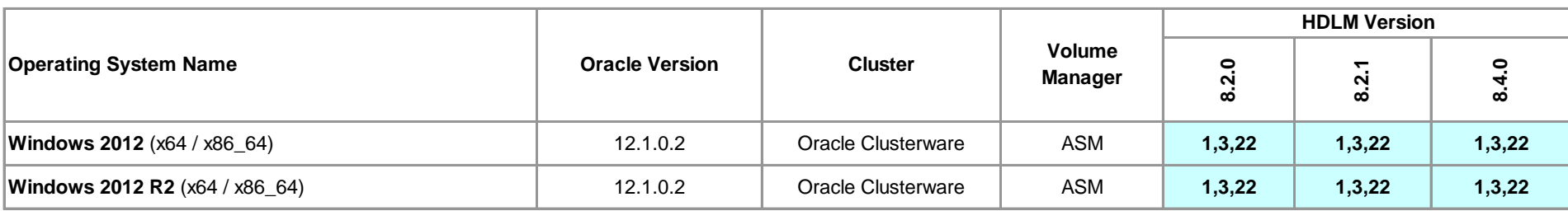

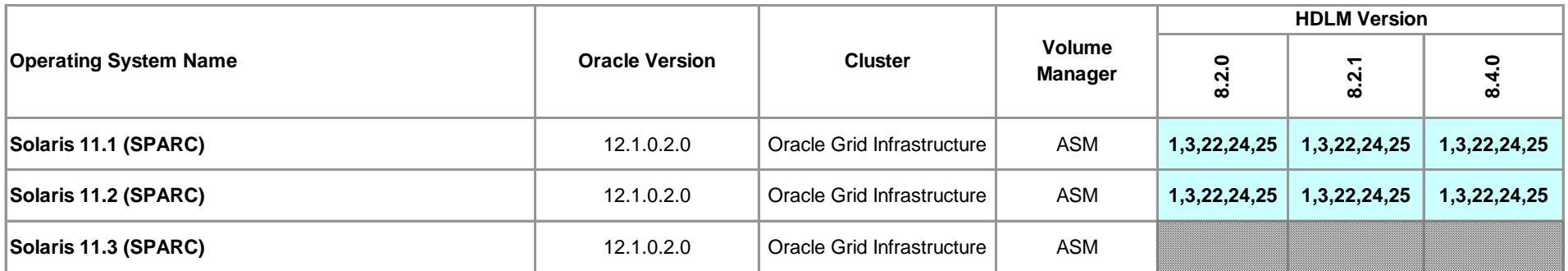

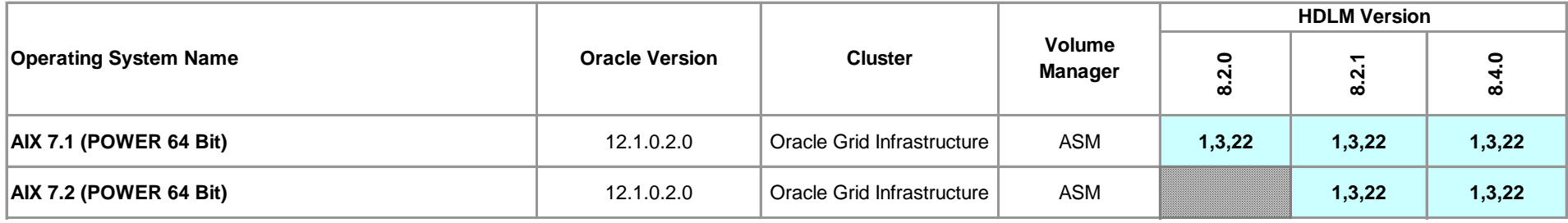

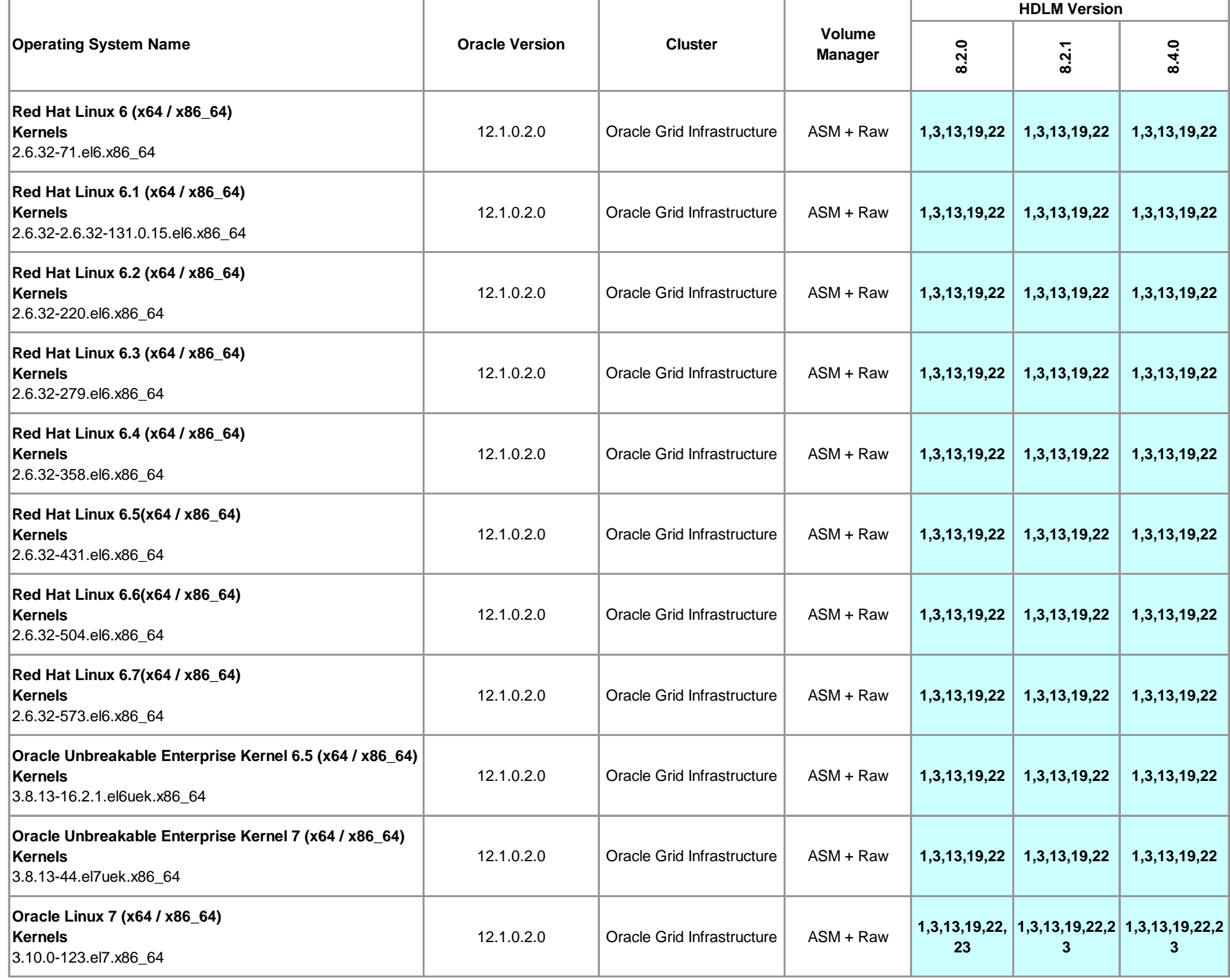

# **Supported Oracle 12c RAC Configurations**

**Supported Not Supported**

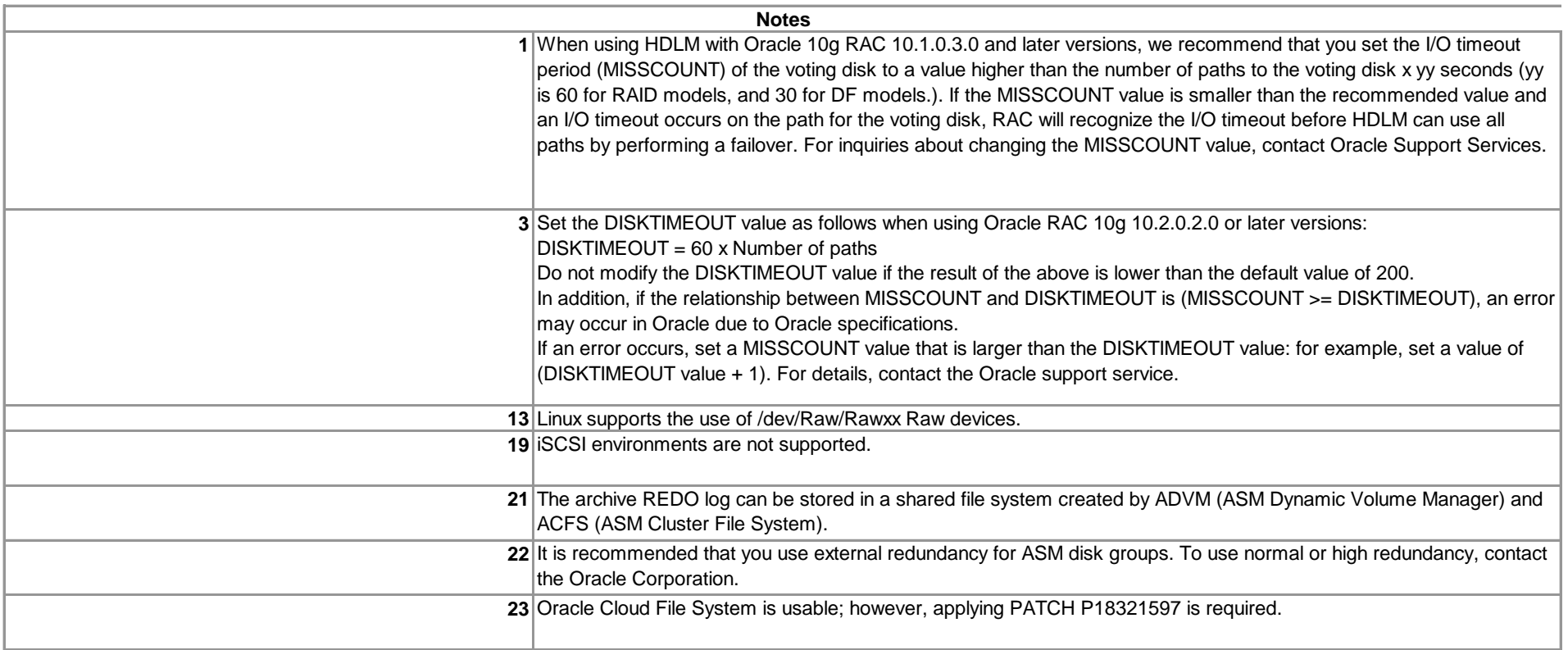

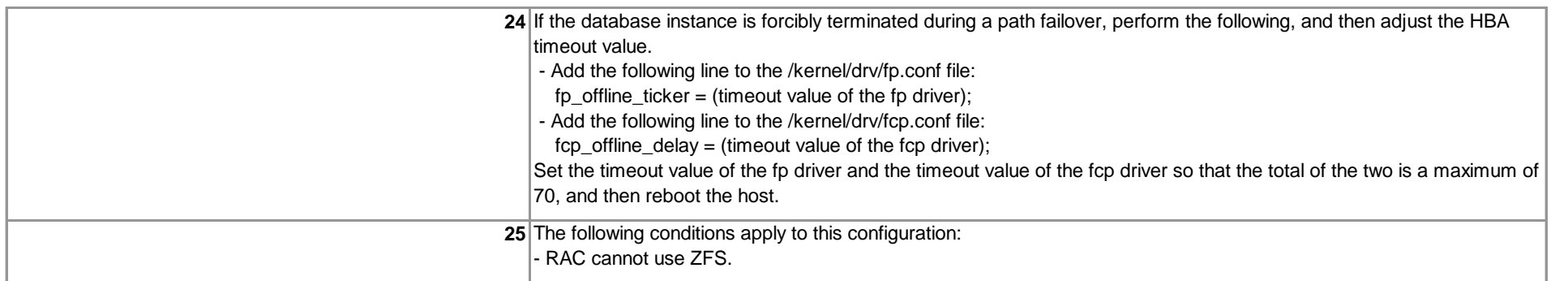

HGLM cannot be installed in the server where Command View XP AE Device Manager is installed.

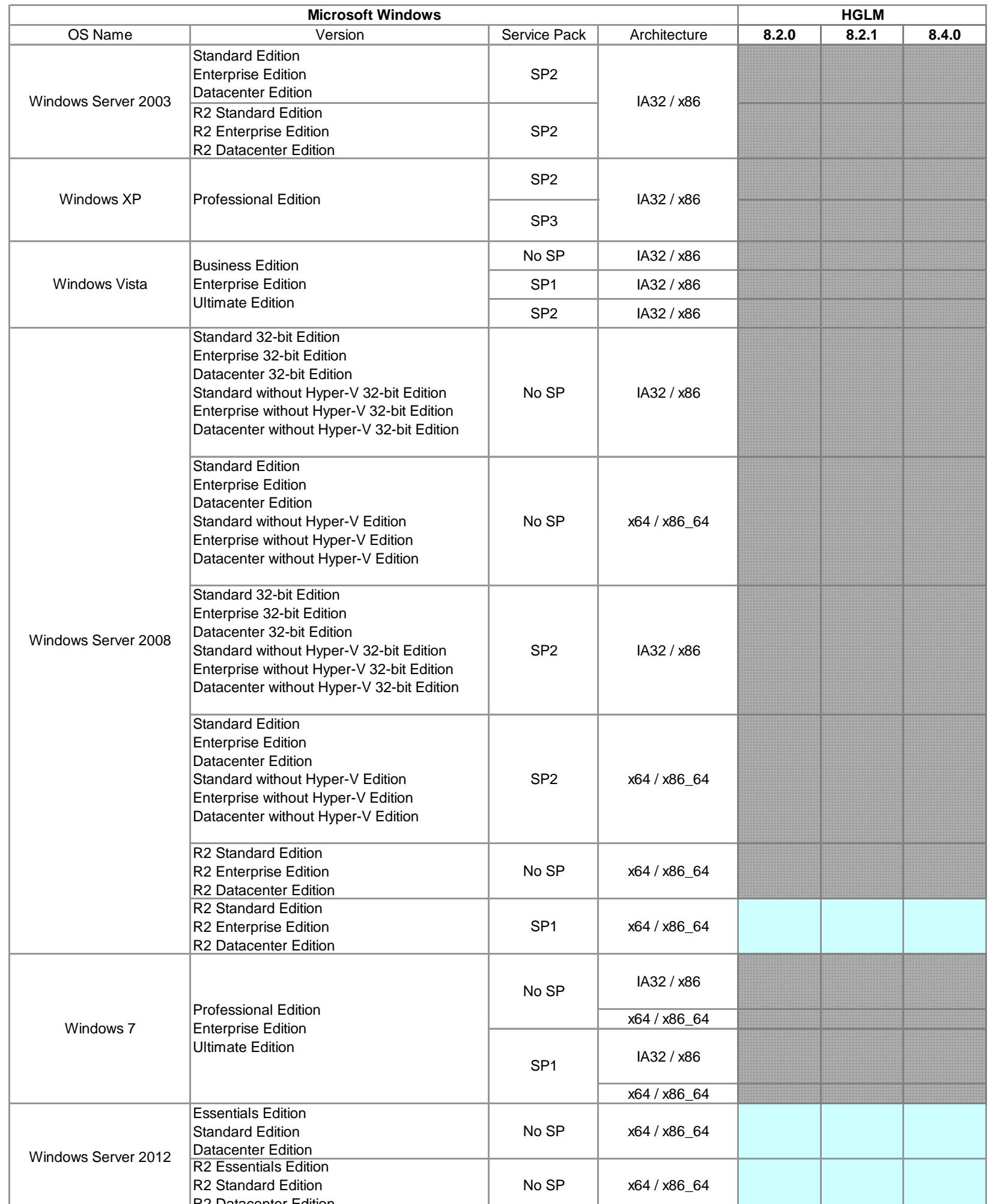

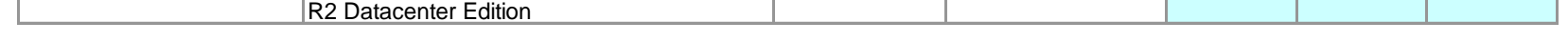

# **Centralized Management Console(HGLM) Supported Operating Systems**

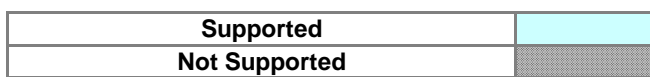

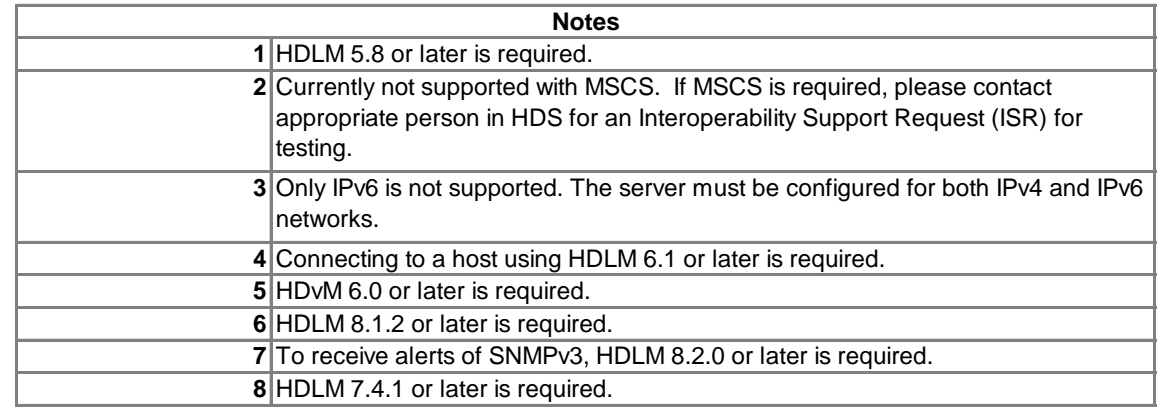

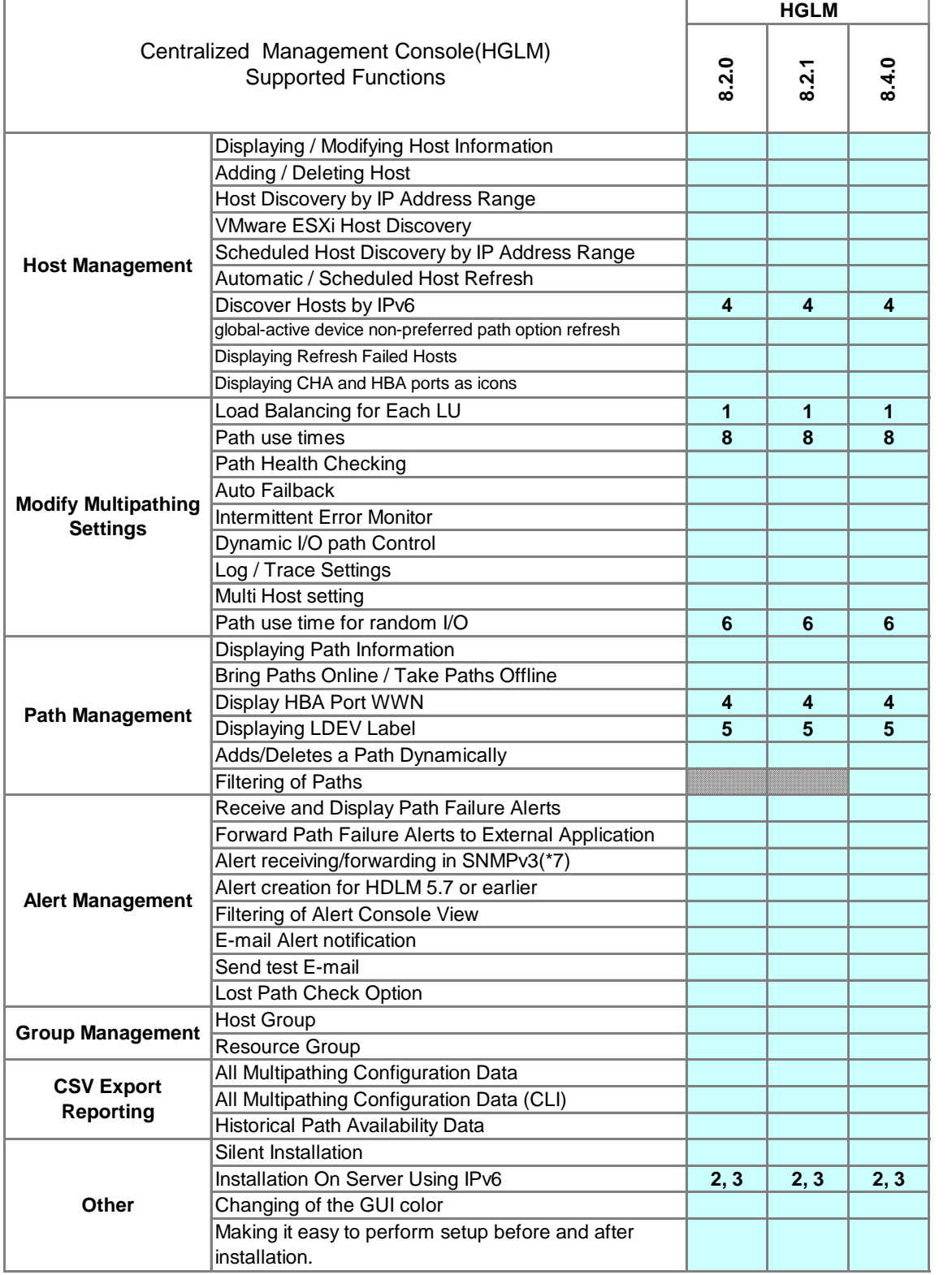

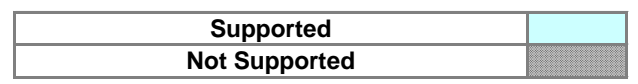

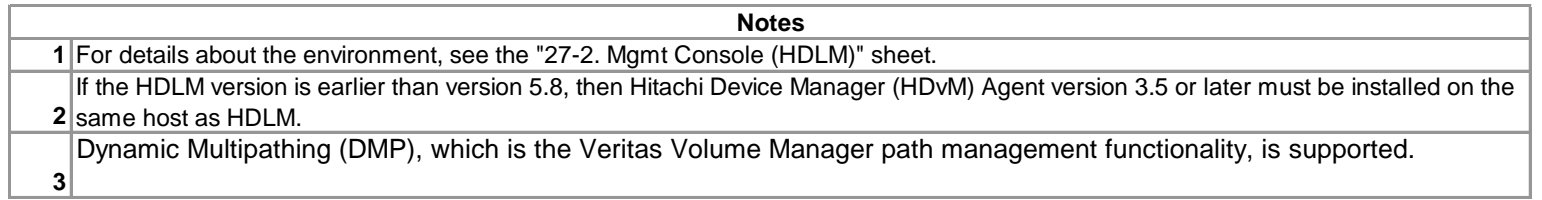

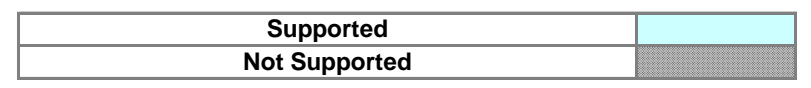

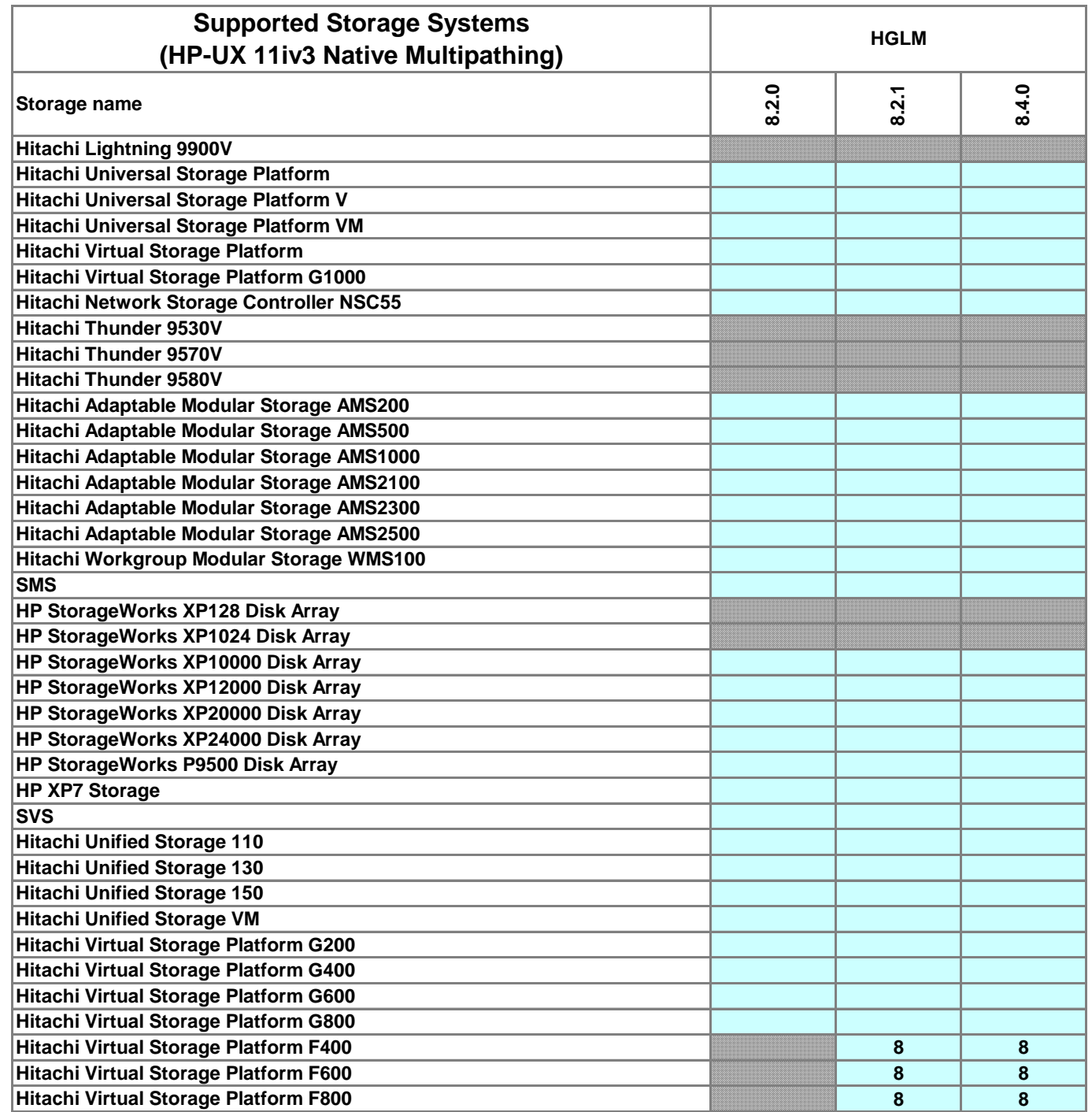

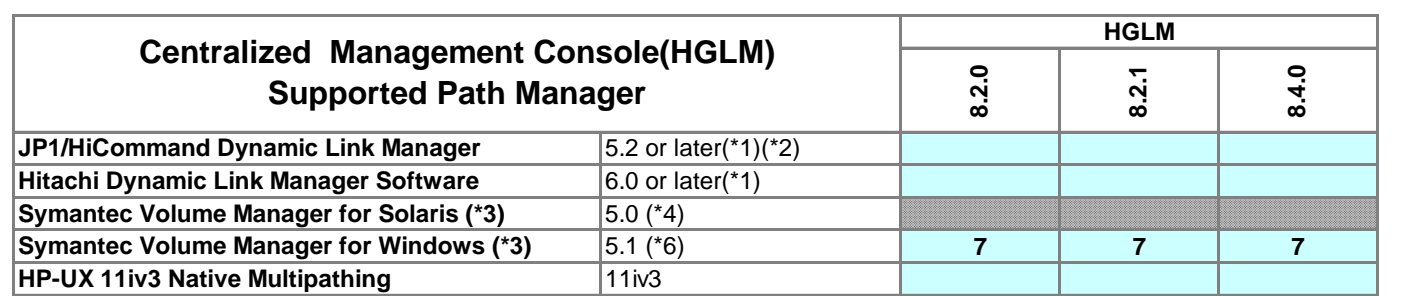

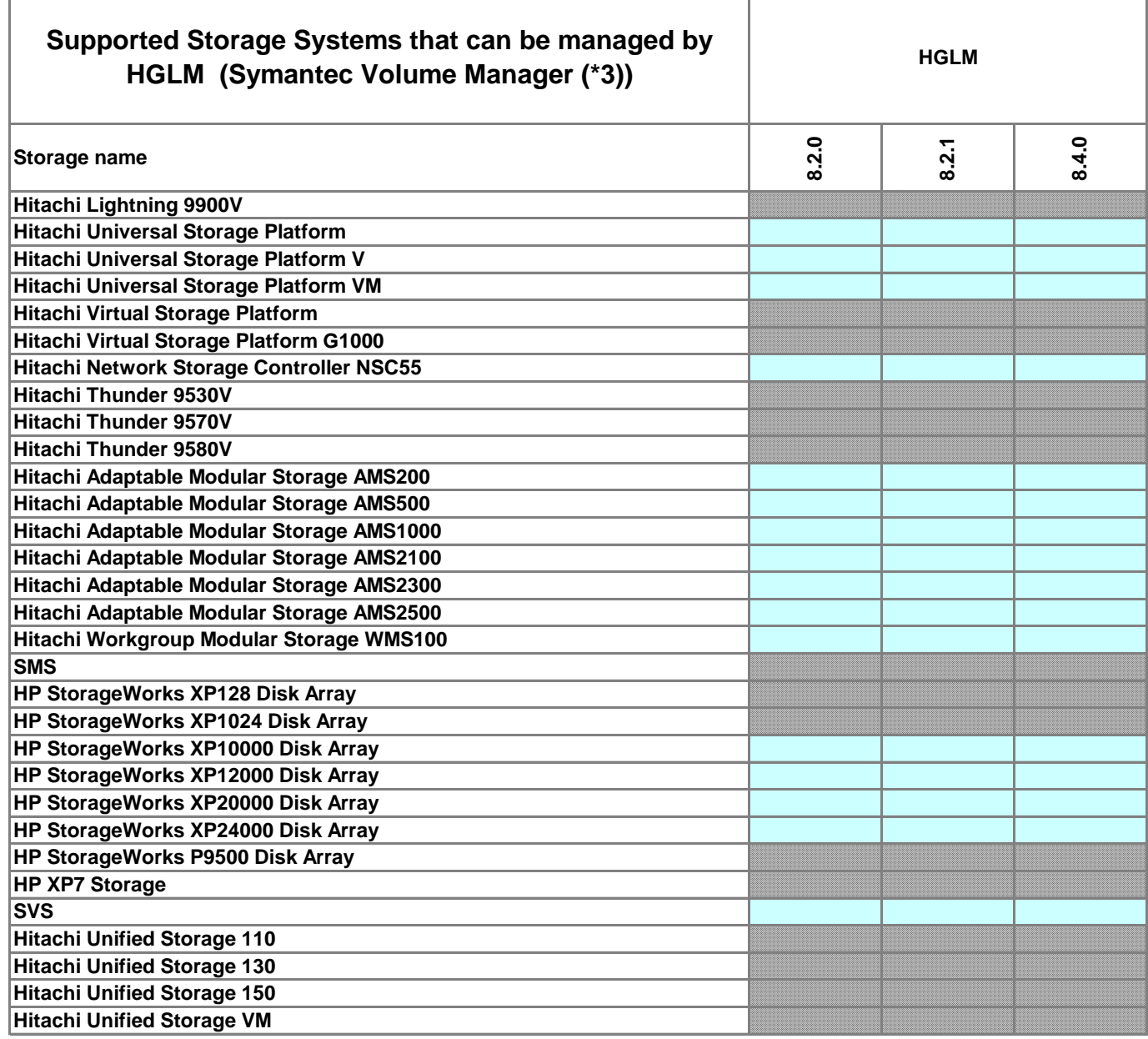

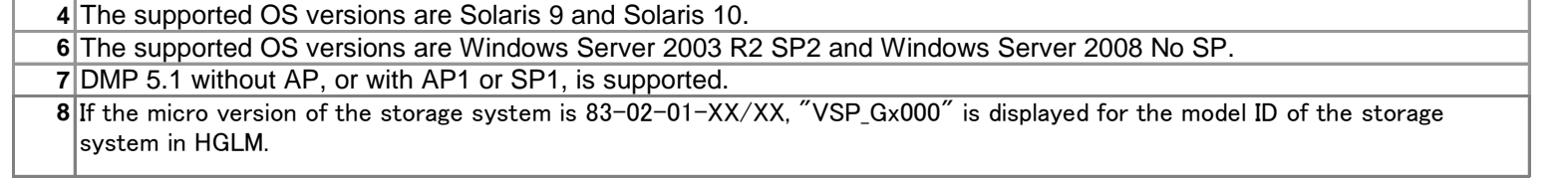

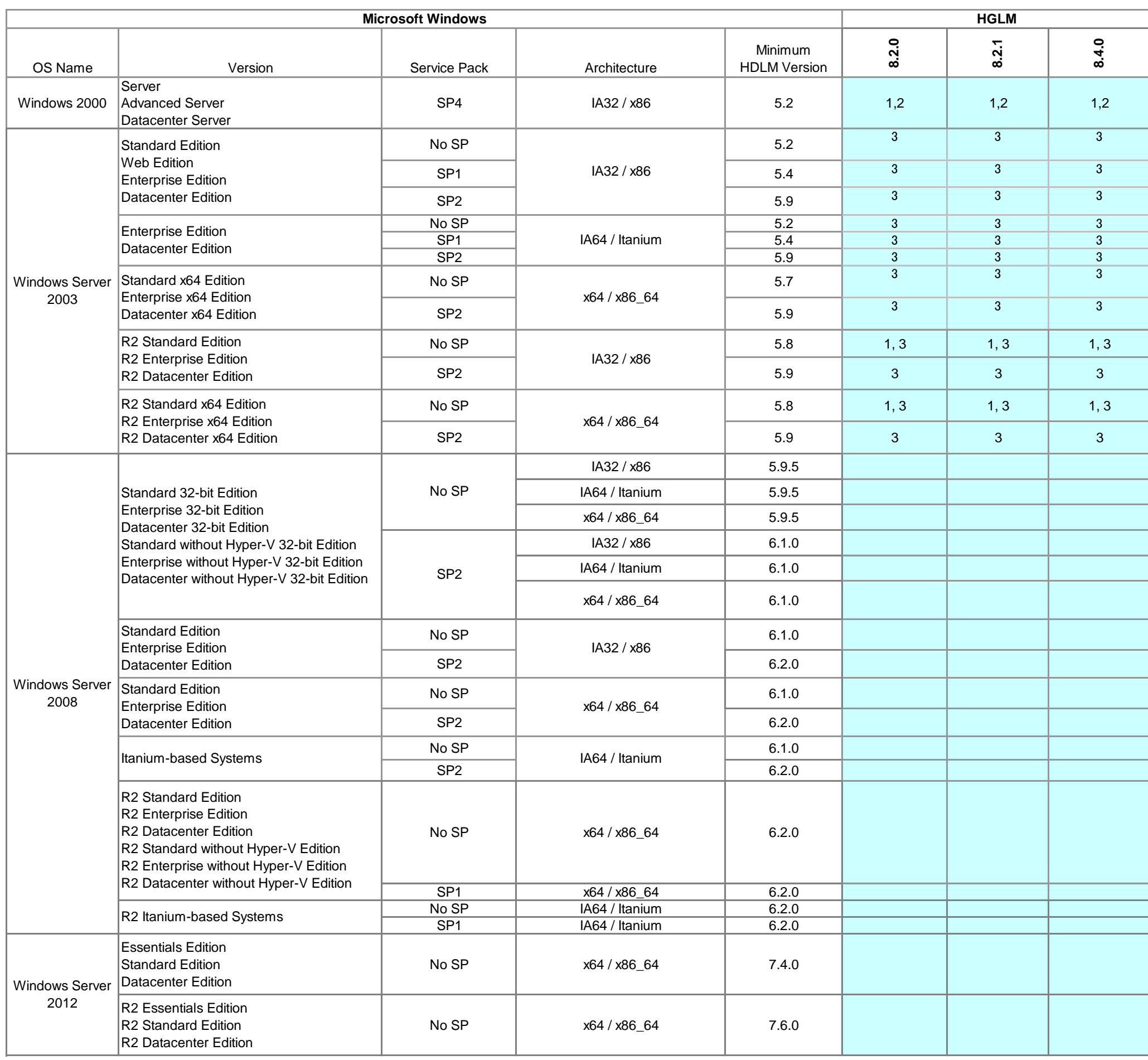

# **Centralized Management Console(HGLM) Supported HDLM Versions**

**1** If the HDLM version is earlier than version 5.8, then Hitachi Device Manager (HDvM) Agent version 3.5 or later must be installed on the same host as HDLM. **2 3 Notes** HDLM 6.3.0 or earlier is supported. HDLM 8.1.4 or earlier is supported.

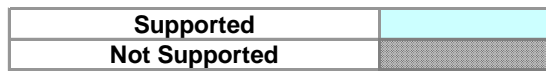

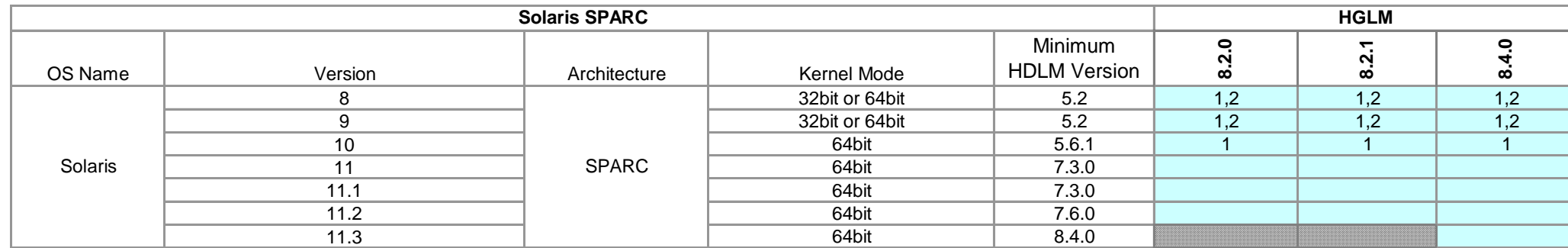

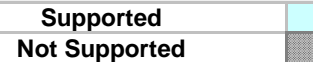

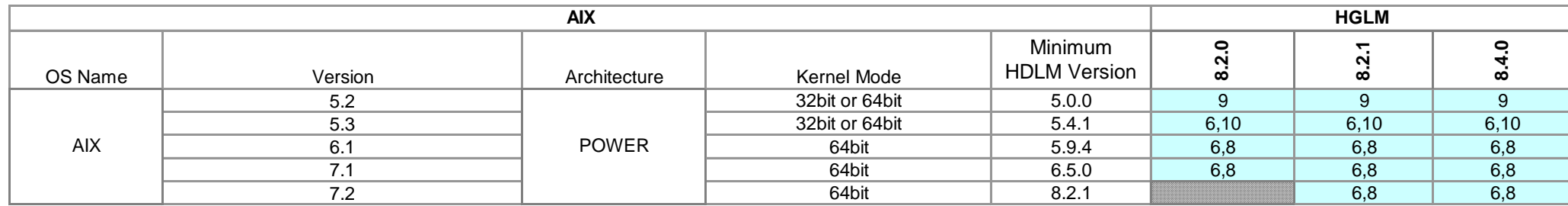

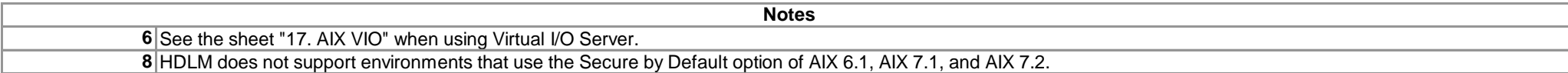

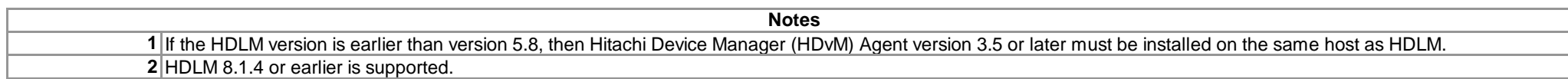

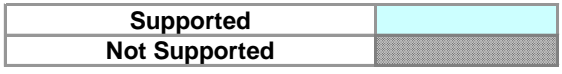

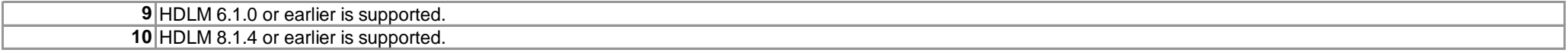

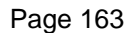

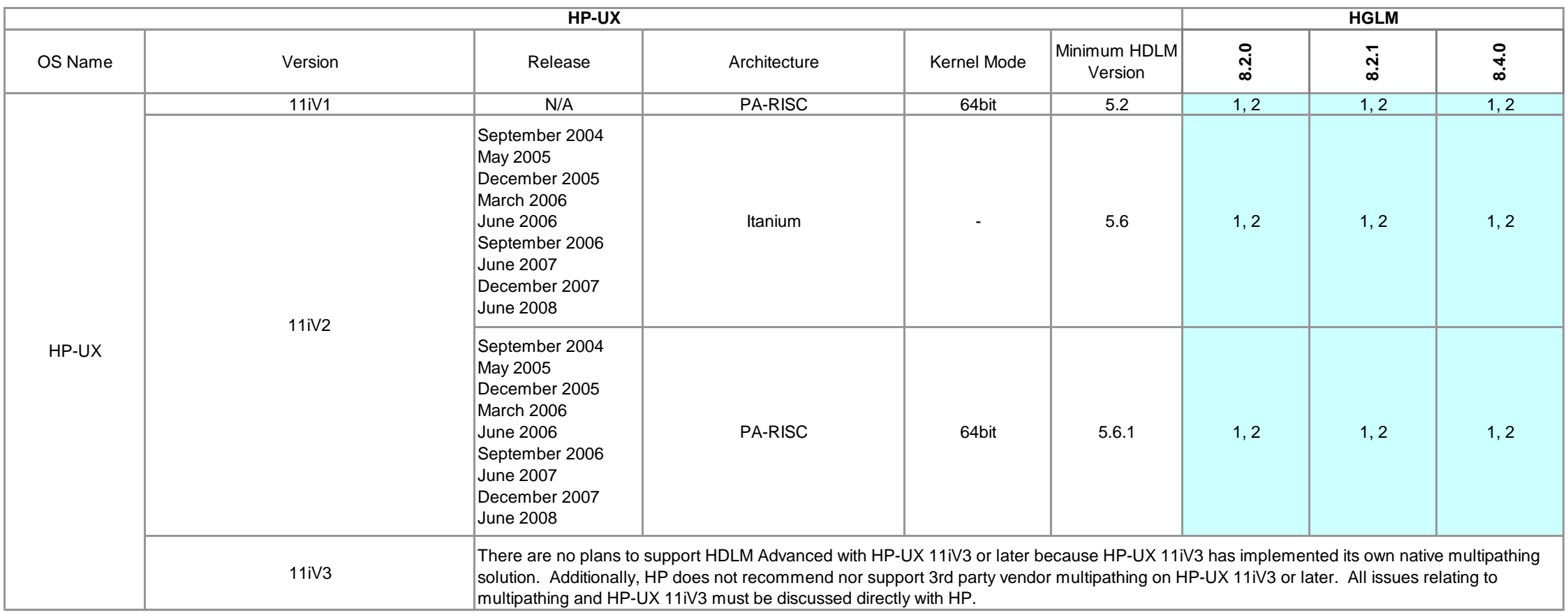

**1 2 Notes** If the HDLM version is earlier than version 5.8, then Hitachi Device Manager (HDvM) Agent version 3.5 or later must be installed on the same host as HDLM. HDLM 6.5.1 or earlier is supported.

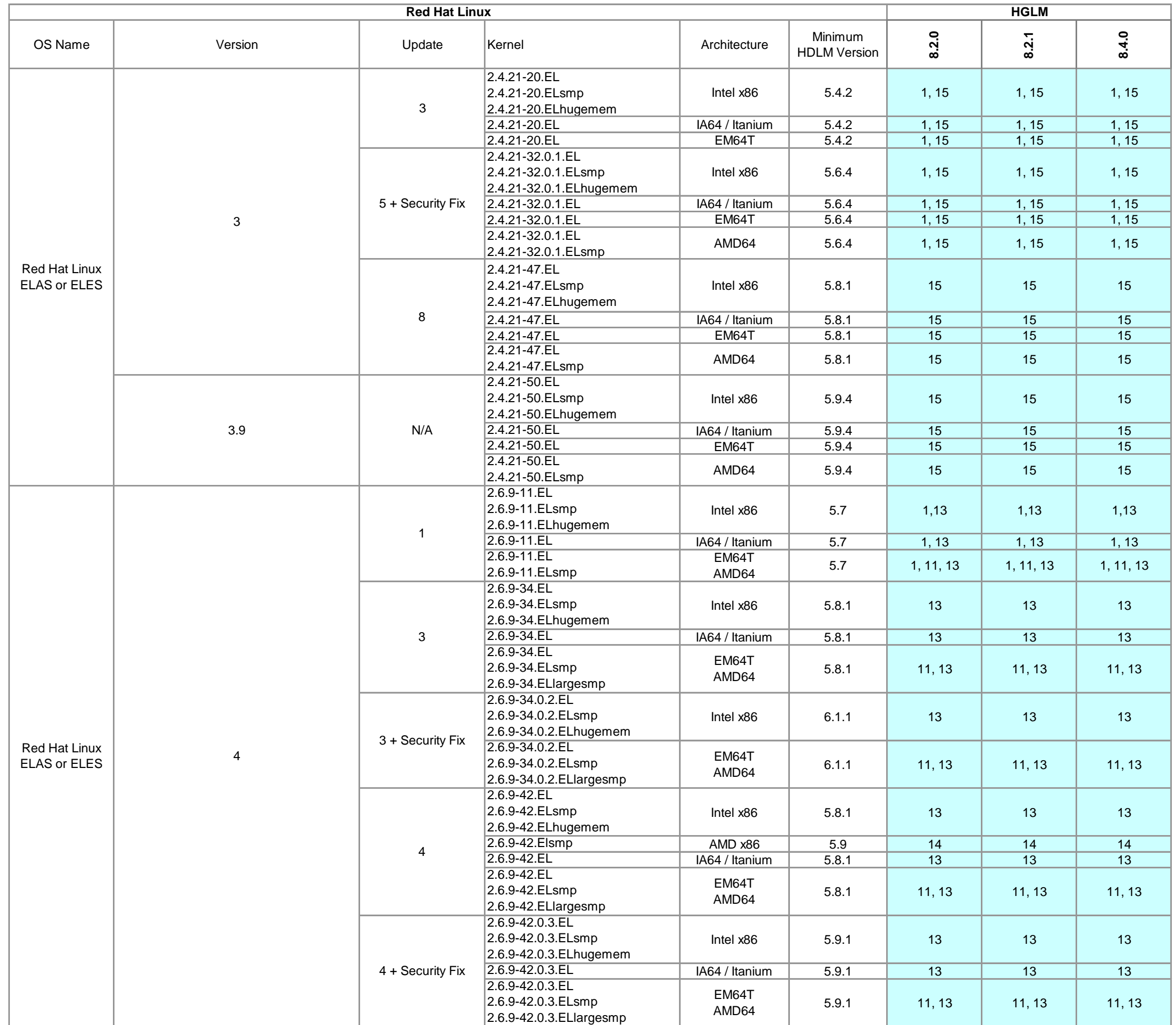

**Supported Not Supported**

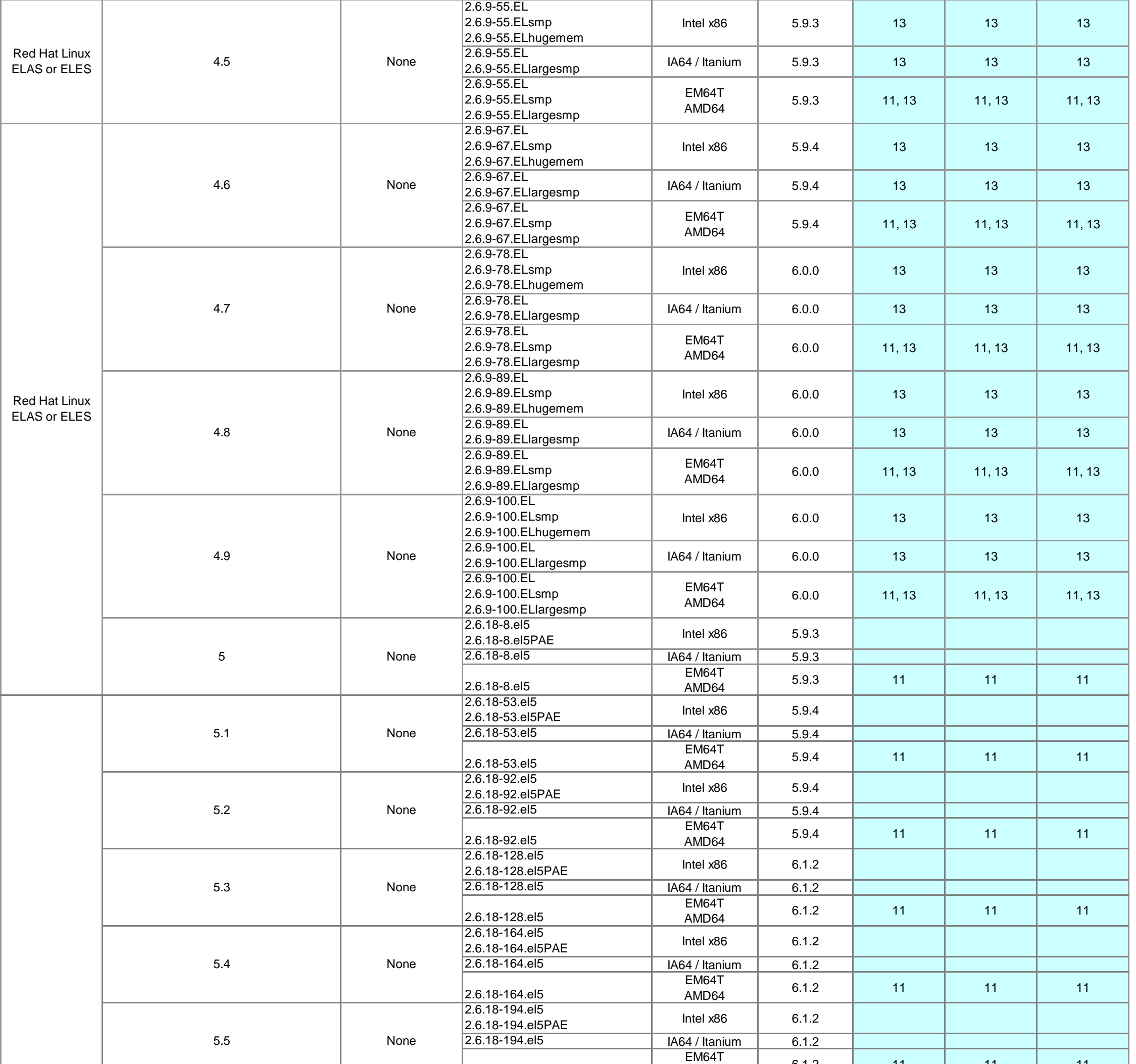

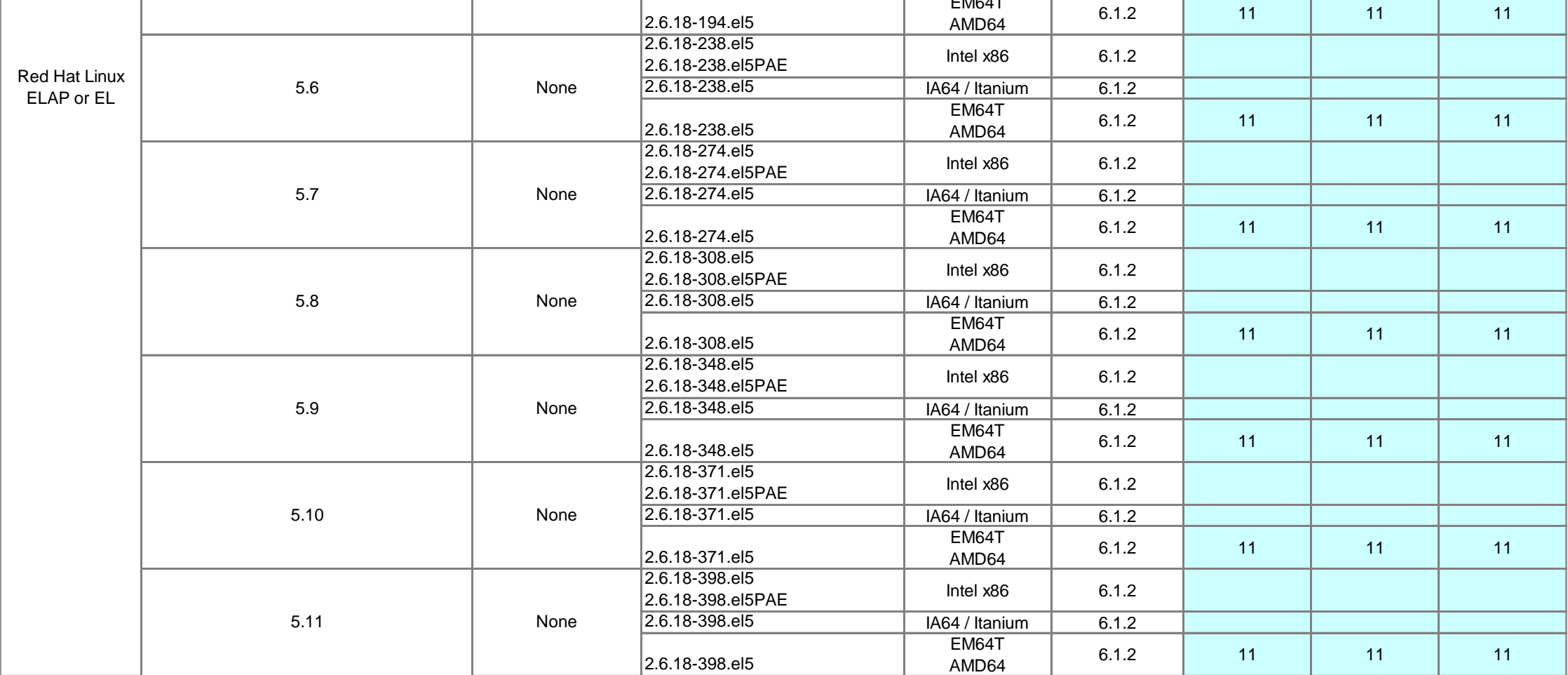

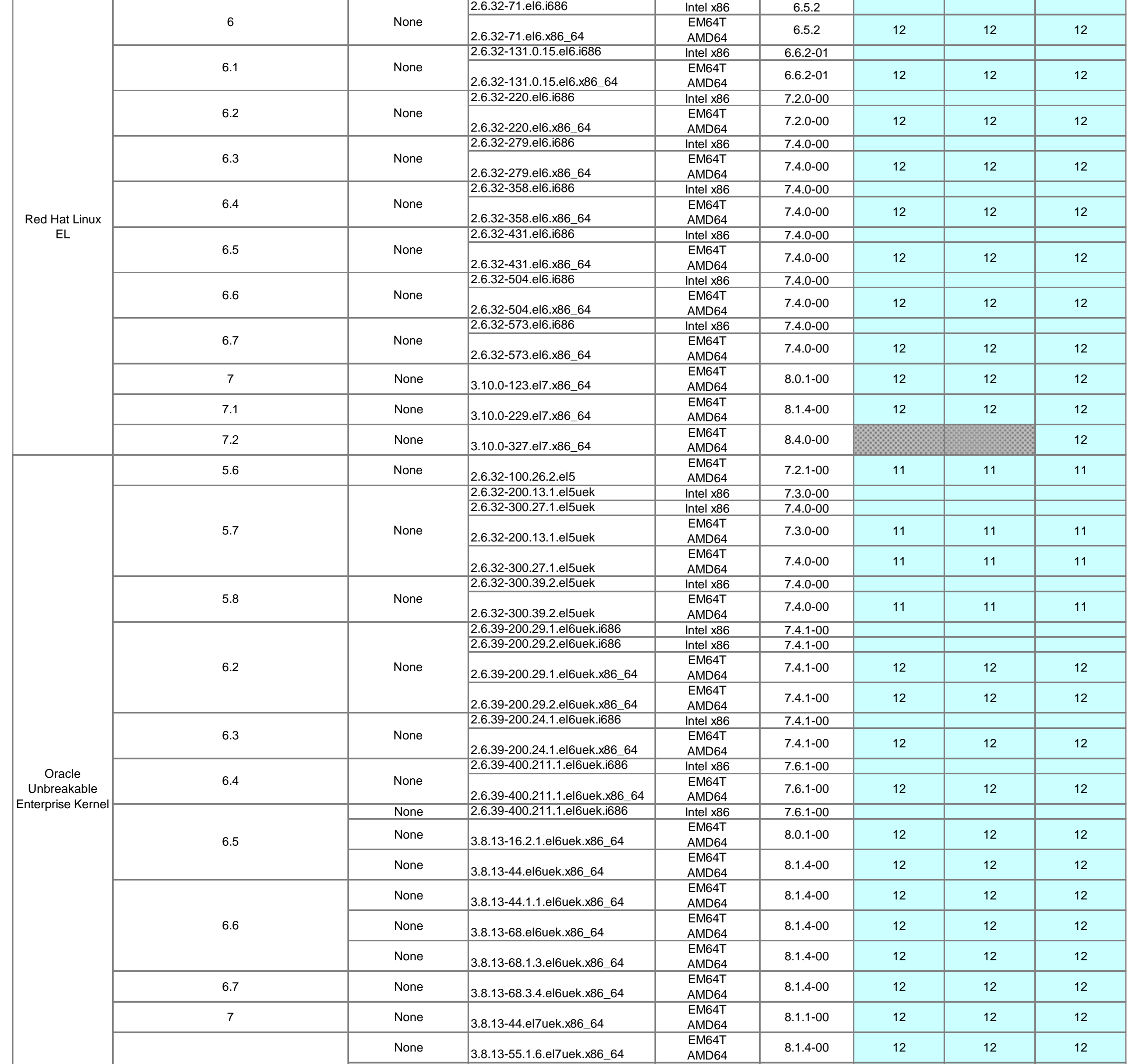

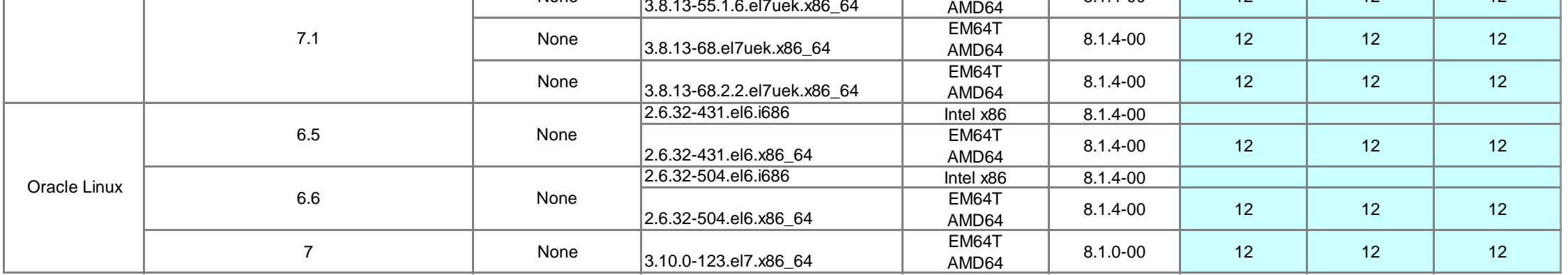

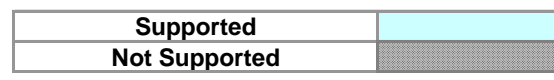

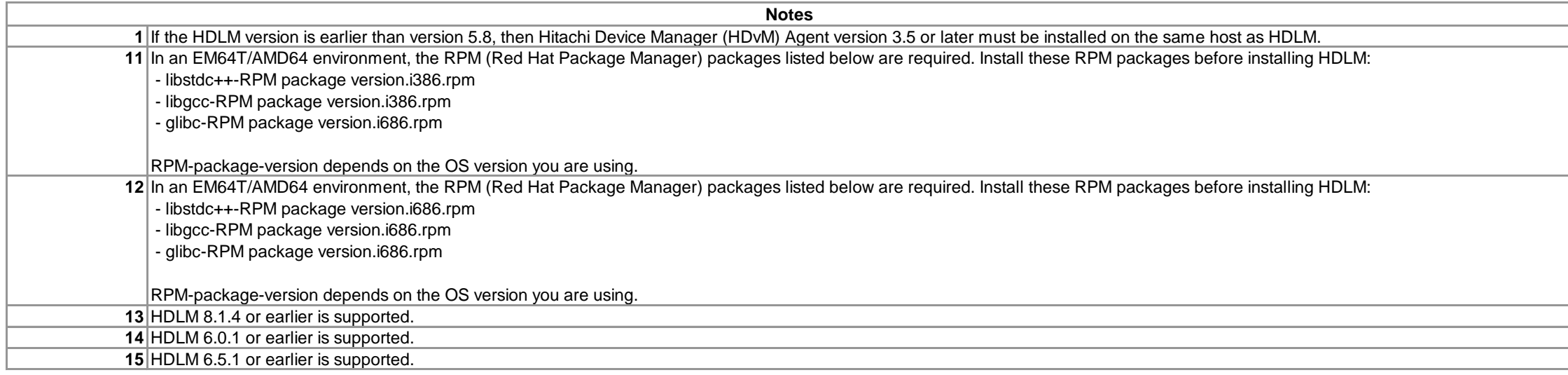

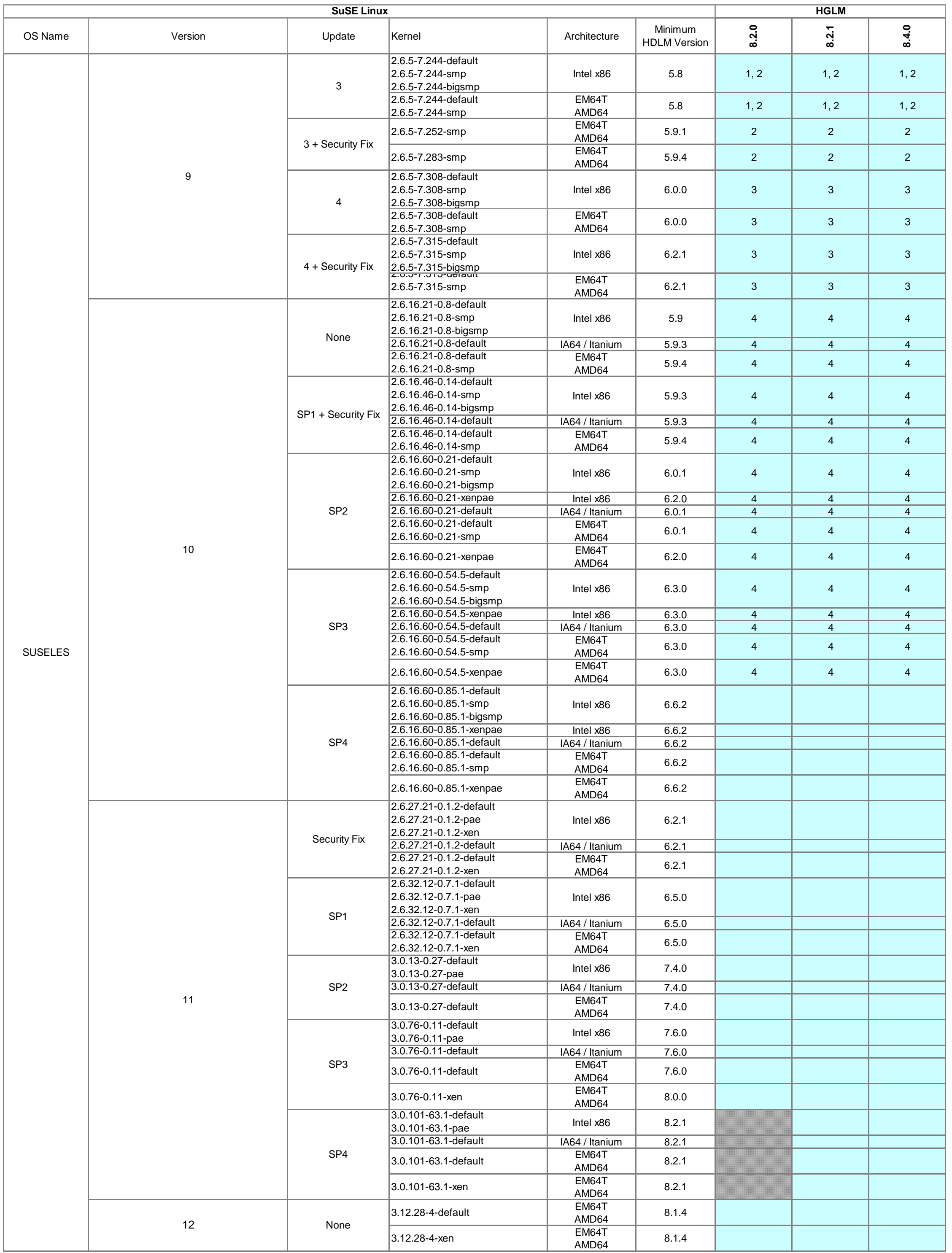

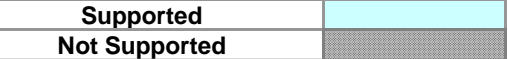

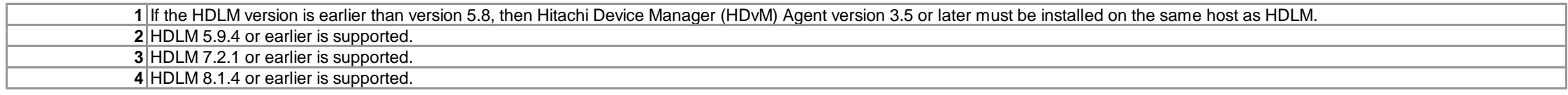

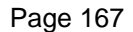

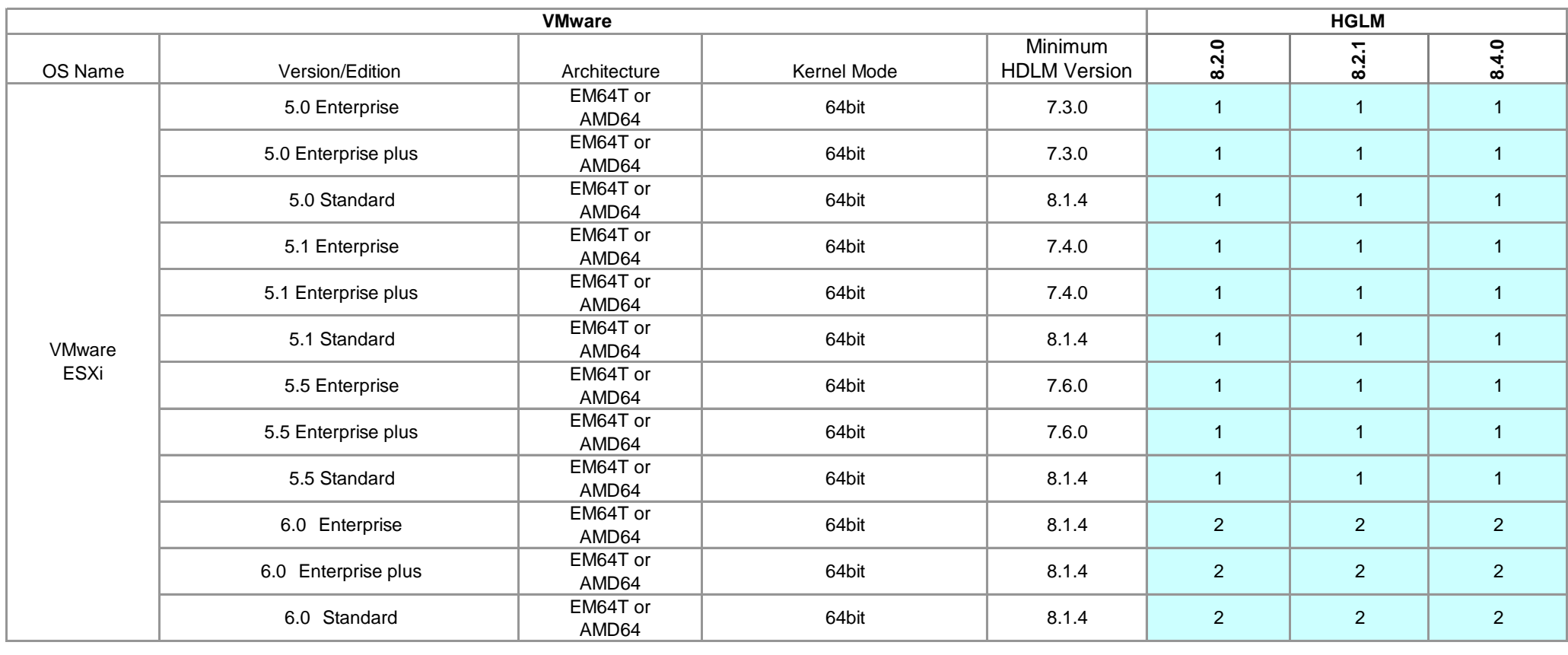

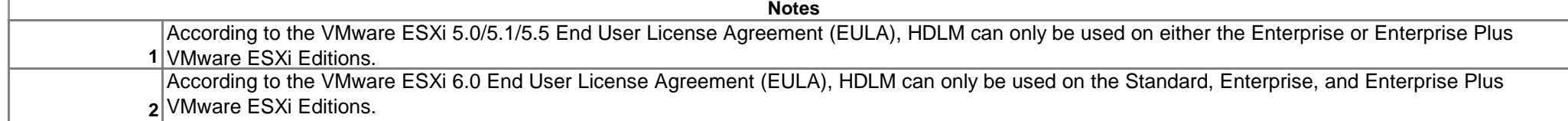

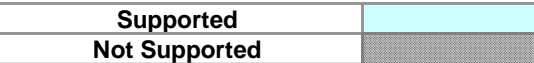

The following table describes the cluster function supported by Centralized Management Console(HGLM) For the cluster configuration, Centralized Management Console(HGLM) supports the "Active - Standby" configuration only.

# **Centralized Management Console(HGLM) Supported Cluster Software**

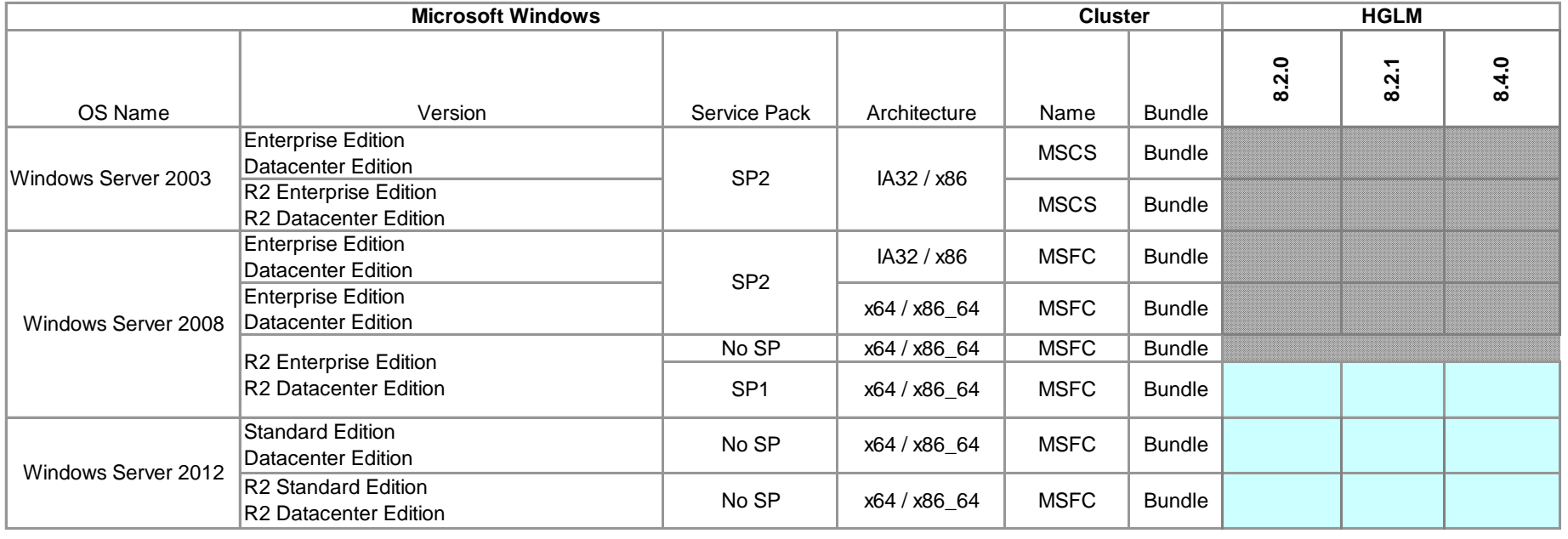

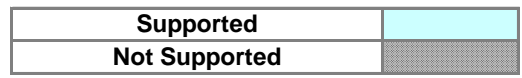

**Centralized Management Console(HGLM)**

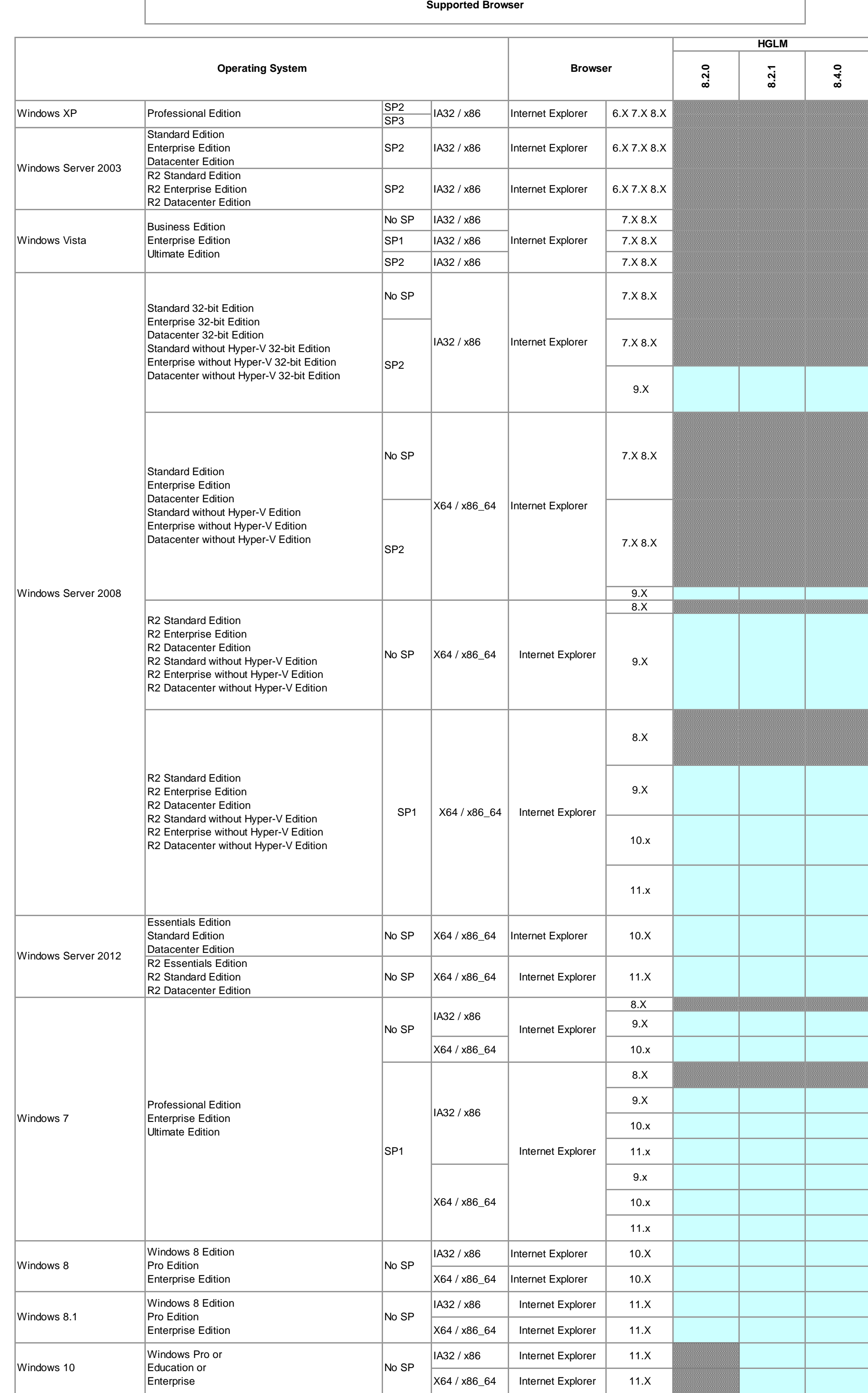

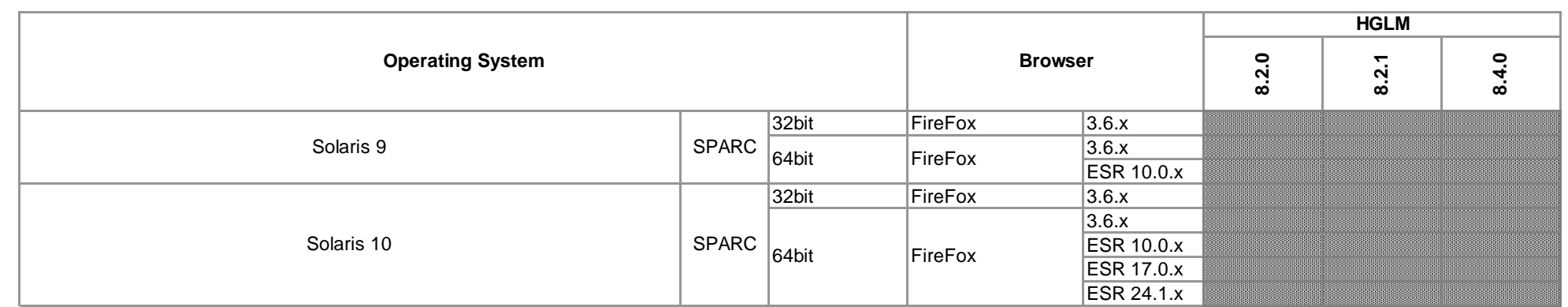

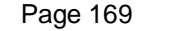

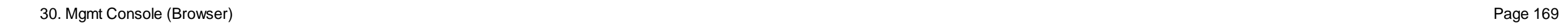

 $\overline{\phantom{a}}$ 

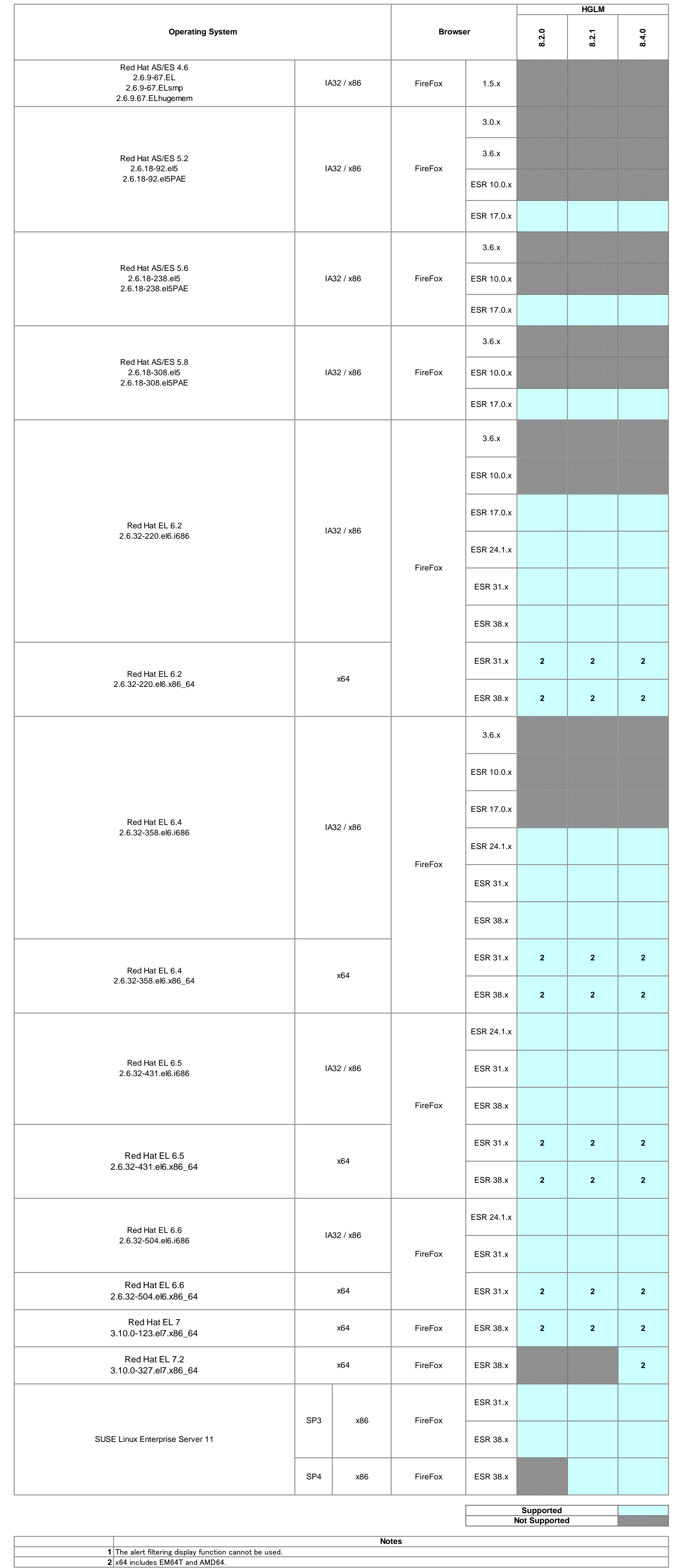

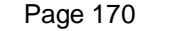

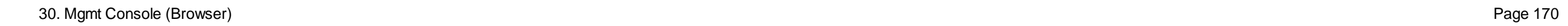

#### **Attention:**

**1: Use Centralized Management Console(HGLM) on OS configured for IPv4/IPv6 Dual Stack Network.**

Centralized Management Console(HGLM) does not support IPv6-only environments. Set up the OS such that both IPv4 and IPv6 can be used. **Only a IPv6 global address is supported by Centralized Management Console(HGLM).**

You can only use global addresses as an IPv6 addresses. Global-unique local addresses (site-local addresses), and link addresses cannot be used.

### **(1) Centralized Management Console(HGLM)**

### **(2) Web Client**

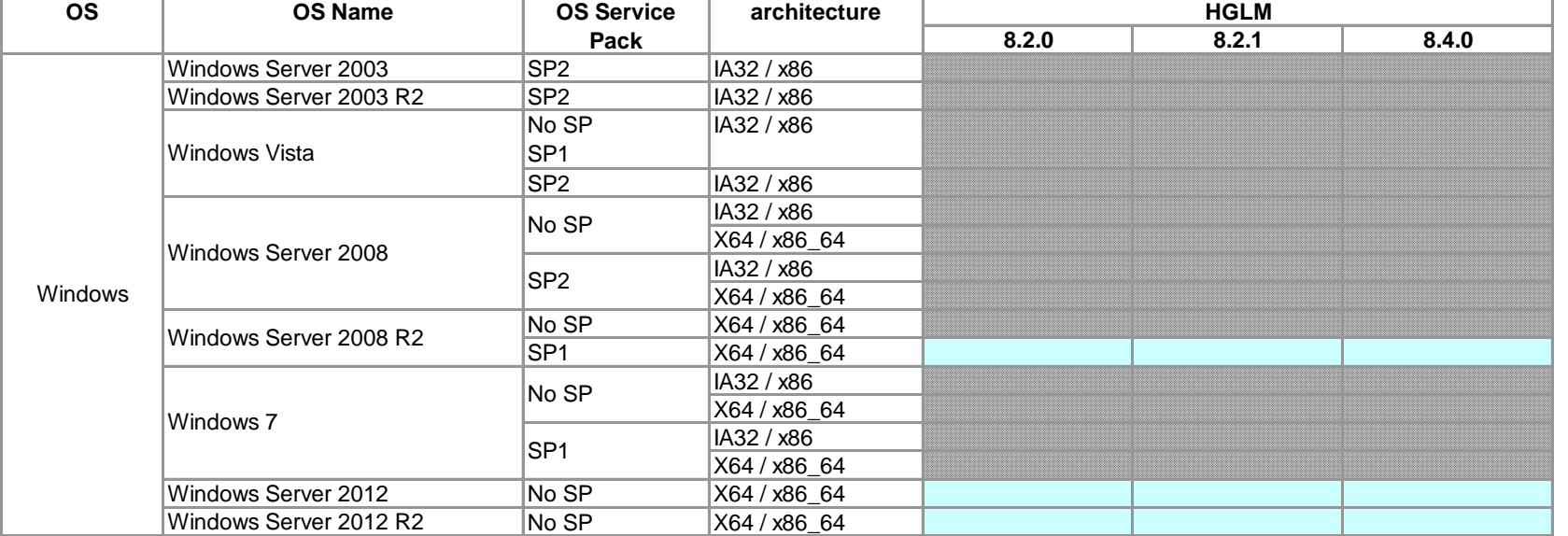

### **(3) Path Manager**

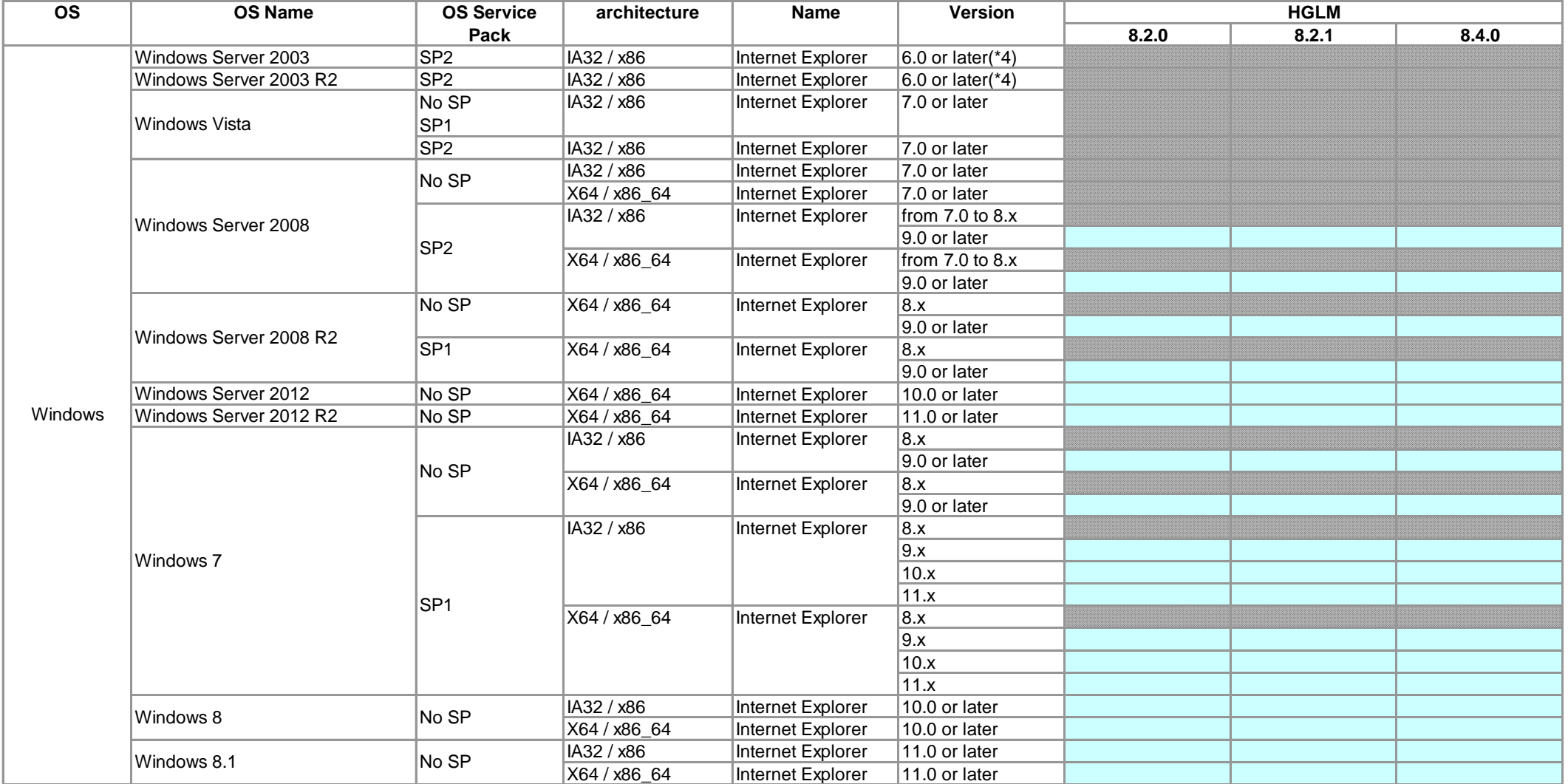

### **Centralized Management Console(HGLM) Supported IPv6 Network**

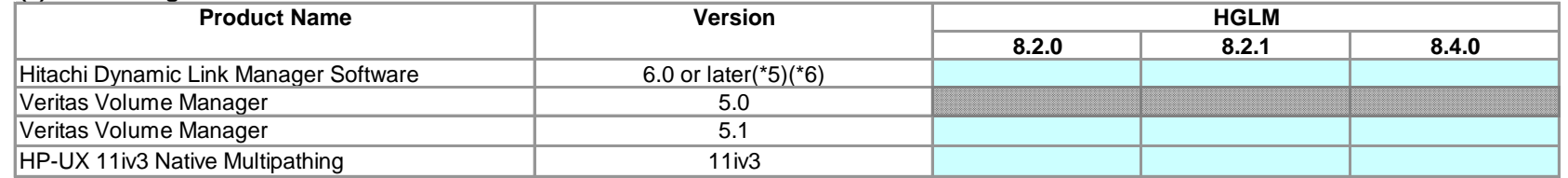

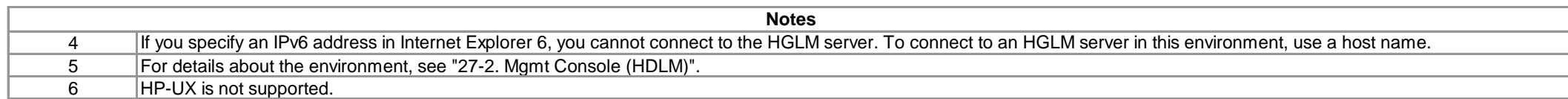

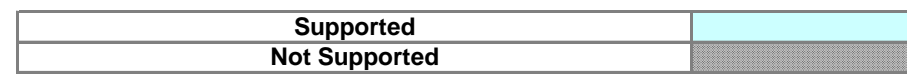

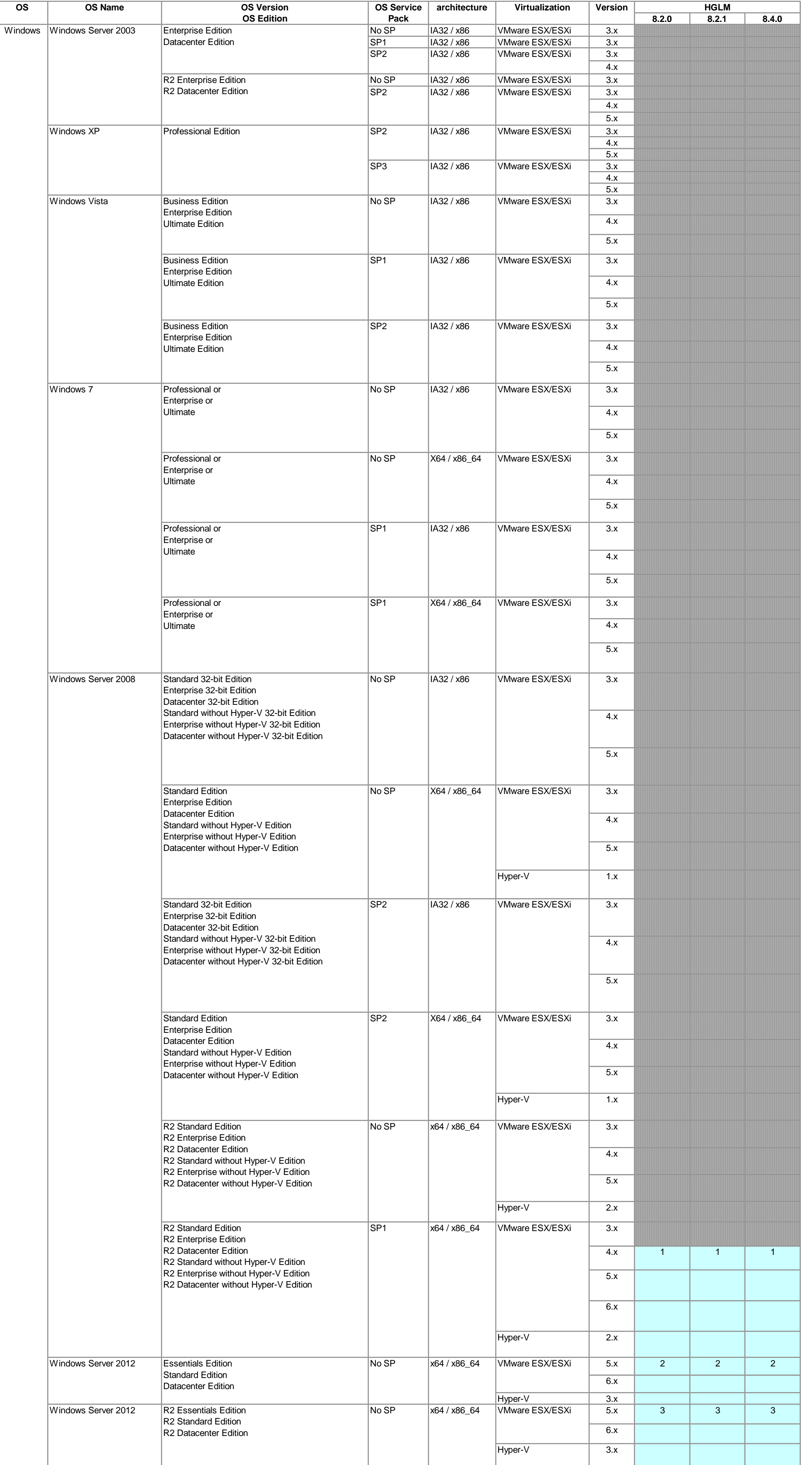

### **Centralized Management Console(HGLM) Supported Virtualization**

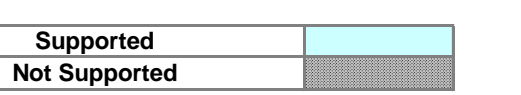

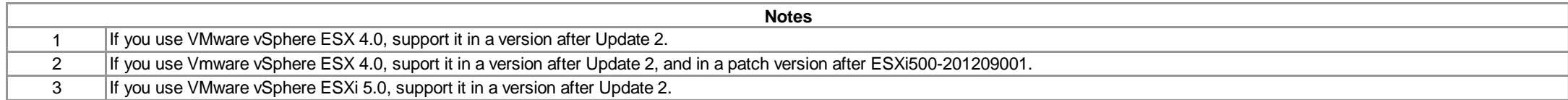

# **Supported Java Versions**

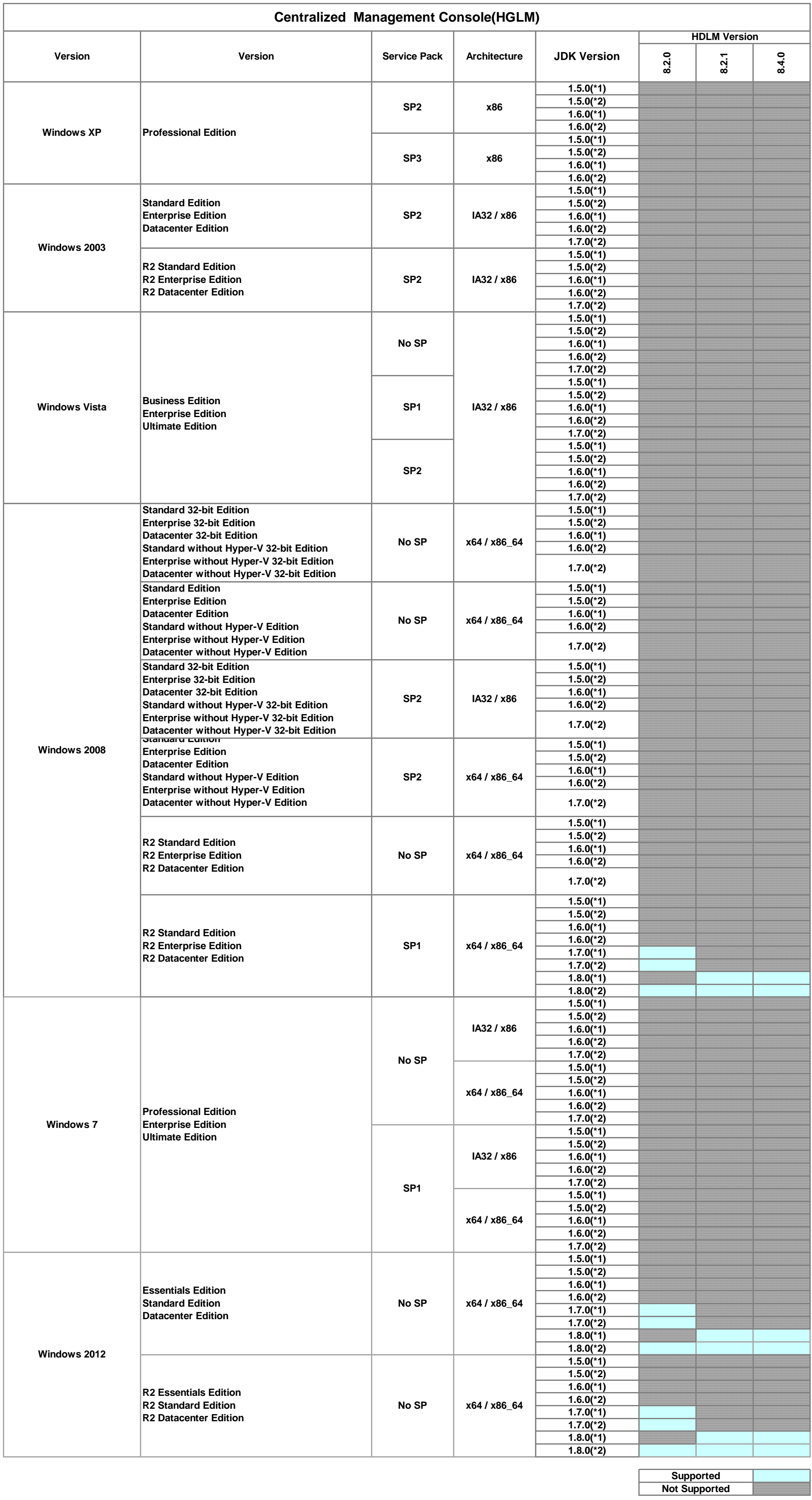

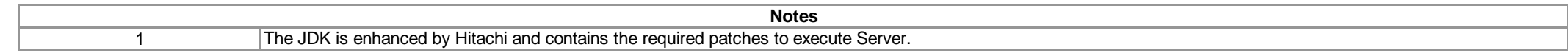

2 The JDK is released by Oracle Corporation.